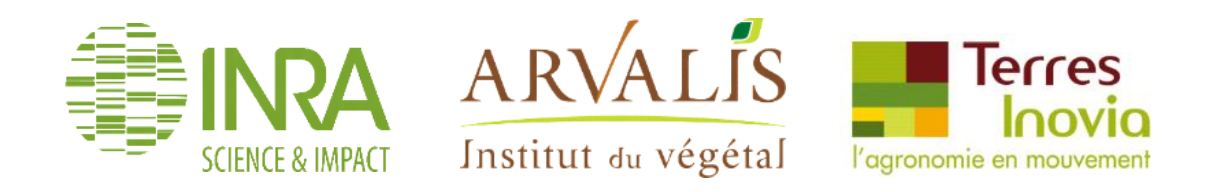

# **ECOALIM Prolongements méthodologiques concernant la réalisation d'ACV d'intrants alimentaires du bétail**

Janvier 2017

 $\overline{\phantom{a}}$ 

*Aurélie Wilfart (INRA UMR SAS),*

*Aurélie Tailleur (Arvalis),*

*Sylvie Dauguet (Terre Inovia),* 

*co-auteurs : Morgane Magnin, Hanh N'guyen, (INRA UMR SAS), Sarah Willmann (ARVALIS)*

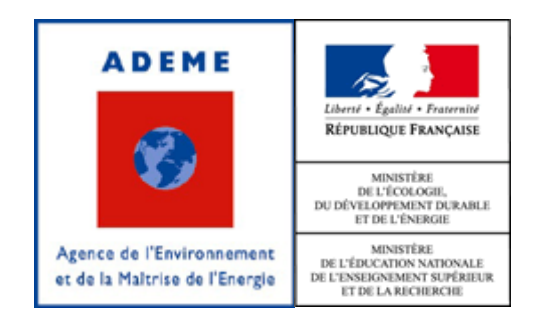

# **Livrable complémentaire au projet :**

# **ECOALIM : AMELIORER LES BILANS ENVIRONNEMENTAUX DES ELEVAGES EN OPTIMISANT LEURS RESSOURCES ALIMENTAIRES**

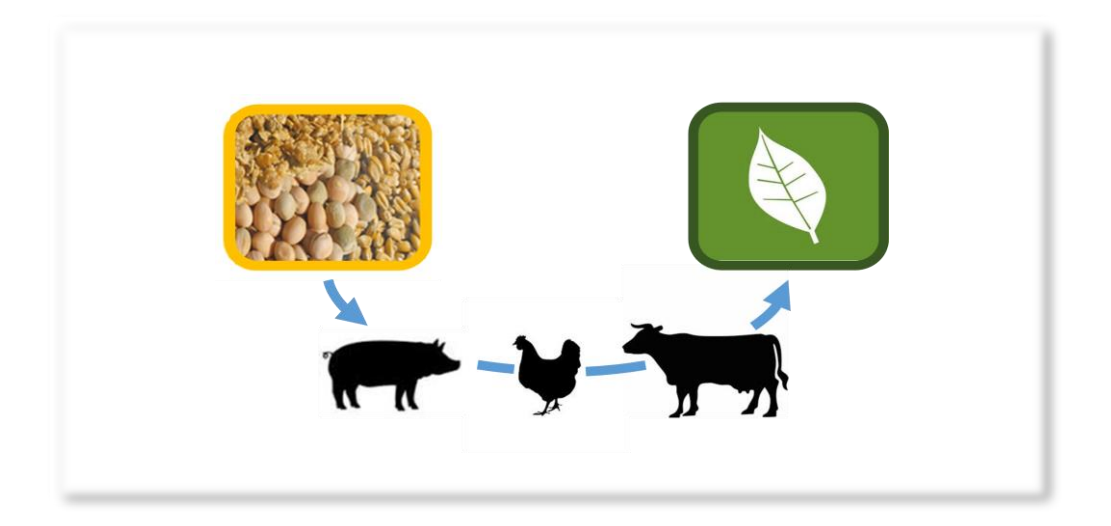

Coordinateur : *Sandrine Espagnol - IFIP*

Partenaires : *Didier Gaudré, IFIP ; Léonie Dusart, ITAVI ; Paul Ponchant, ITAVI ; Aurélie Tailleur, Arvalis ; Sylvie Dauguet, Terres Inovia ; Florence Garcia-Launay, INRA UMR PEGASE ; Bertrand Méda, INRA URA ; Christian Bockstaller, INRA LAE ; Aurélie Wilfart, INRA UMR SAS ; Armelle Gac, Institut de l'Elevage ; Laurent Morin, Feedsim Avenir*

N° de contrat ADEME : 1260C0061

N° convention CASDAR : 12AAP1291

**Date d'exécution : 2013-2016**

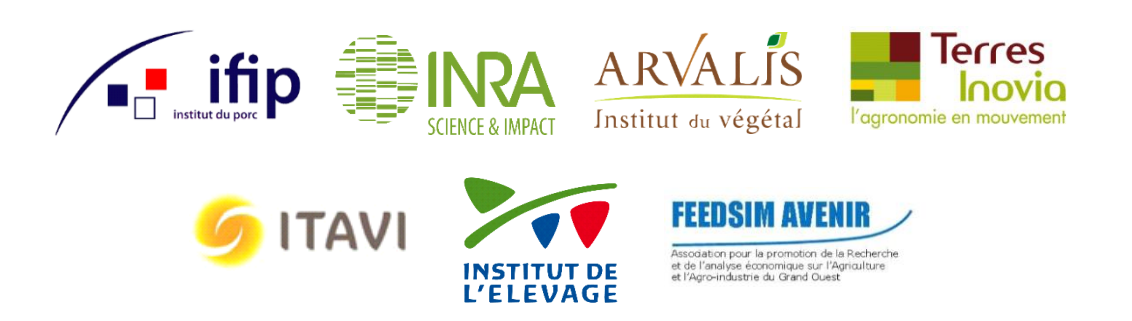

Rapport Prolongements méthodologiques ECOALIM

Janvier 2017

#### **Citation de ce rapport**

**Wilfart A., Tailleur A., Dauguet S., 2017. ECOALIM - Prolongements méthodologiques concernant la réalisation d'ACV d'intrants alimentaires du bétail**

# **Sommaire**

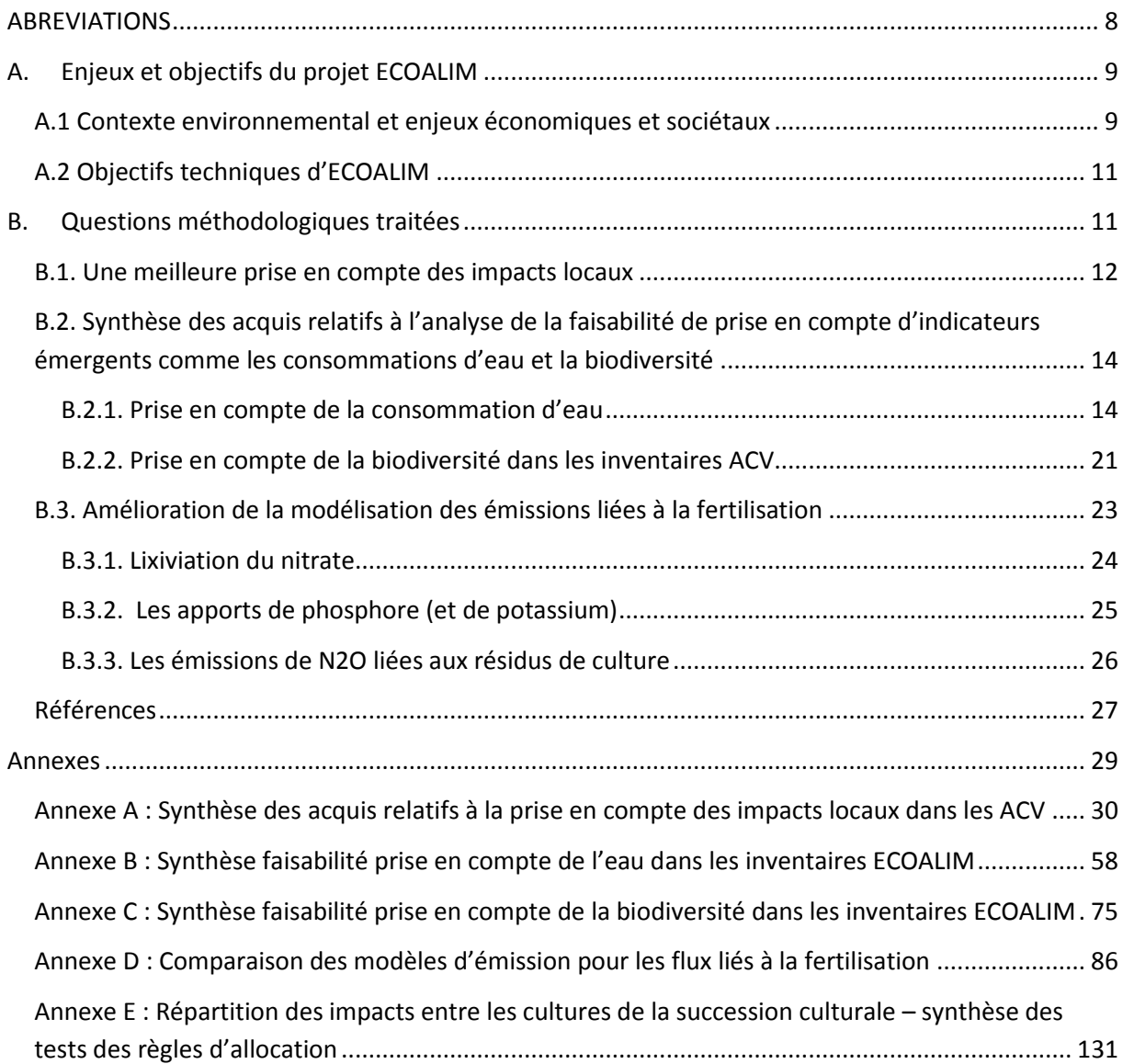

#### **REMERCIEMENTS**

**Aux experts ayant contribué aux développements méthodologiques, à la construction des Inventaires de Cycle de Vie et au contrôle qualité données d'itinéraires techniques :** Membres du groupe méthodologique

- Sandrine Espagnol (IFIP)
- Armelle Gac (IDELE)
- Florence Garcia Launay (INRA UMR PEGASE)

#### Autres experts

- Christian Bockstaller (INRA UMR Université Lorraine INRA, Agronomie et Environnement Nancy-Colmar)
- Jean-Pierre Cohan (ARVALIS)
- Hélène Gross (ACTA)
- Virginie Parnaudeau (INRA UMR Sol Agro et hydrosystèmes Spatialisation)
- Anne Schneider (Terres Inovia)
- Robert Trochard (ARVALIS)

# **Liste des figures**

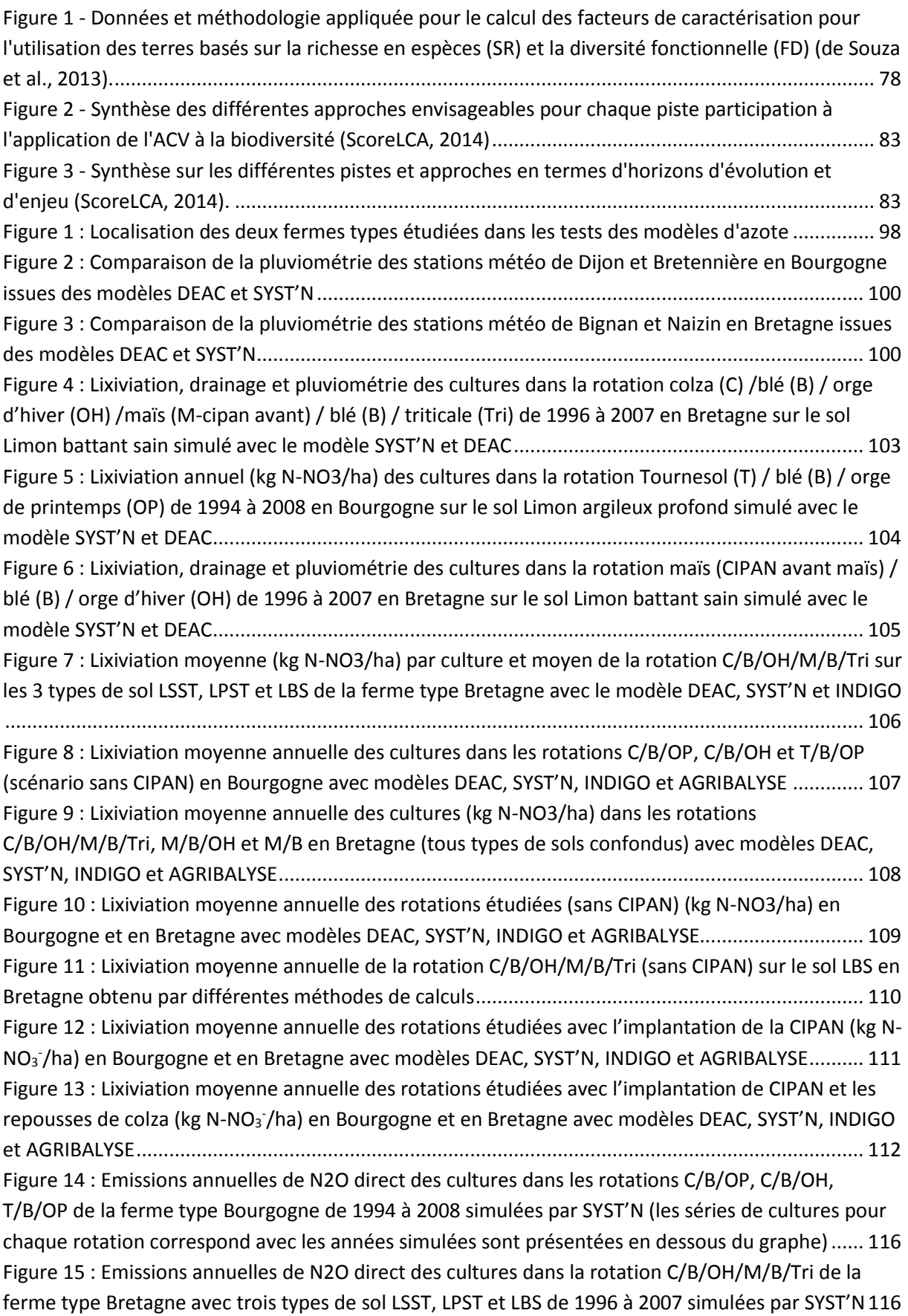

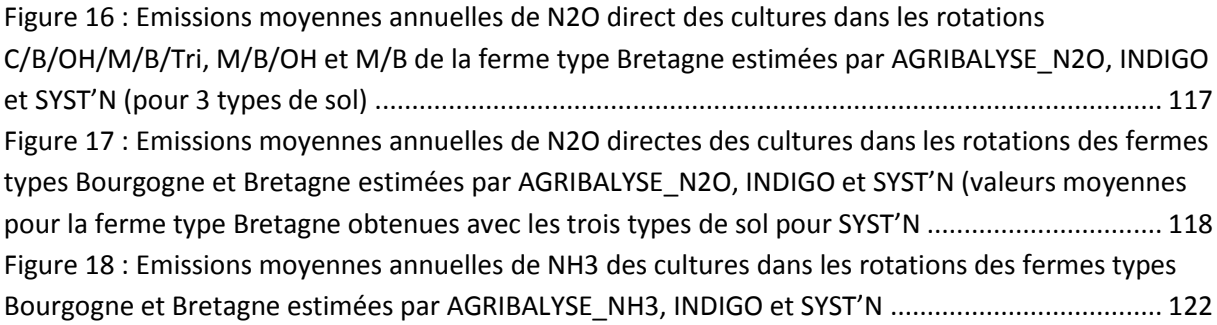

# **Liste des tableaux**

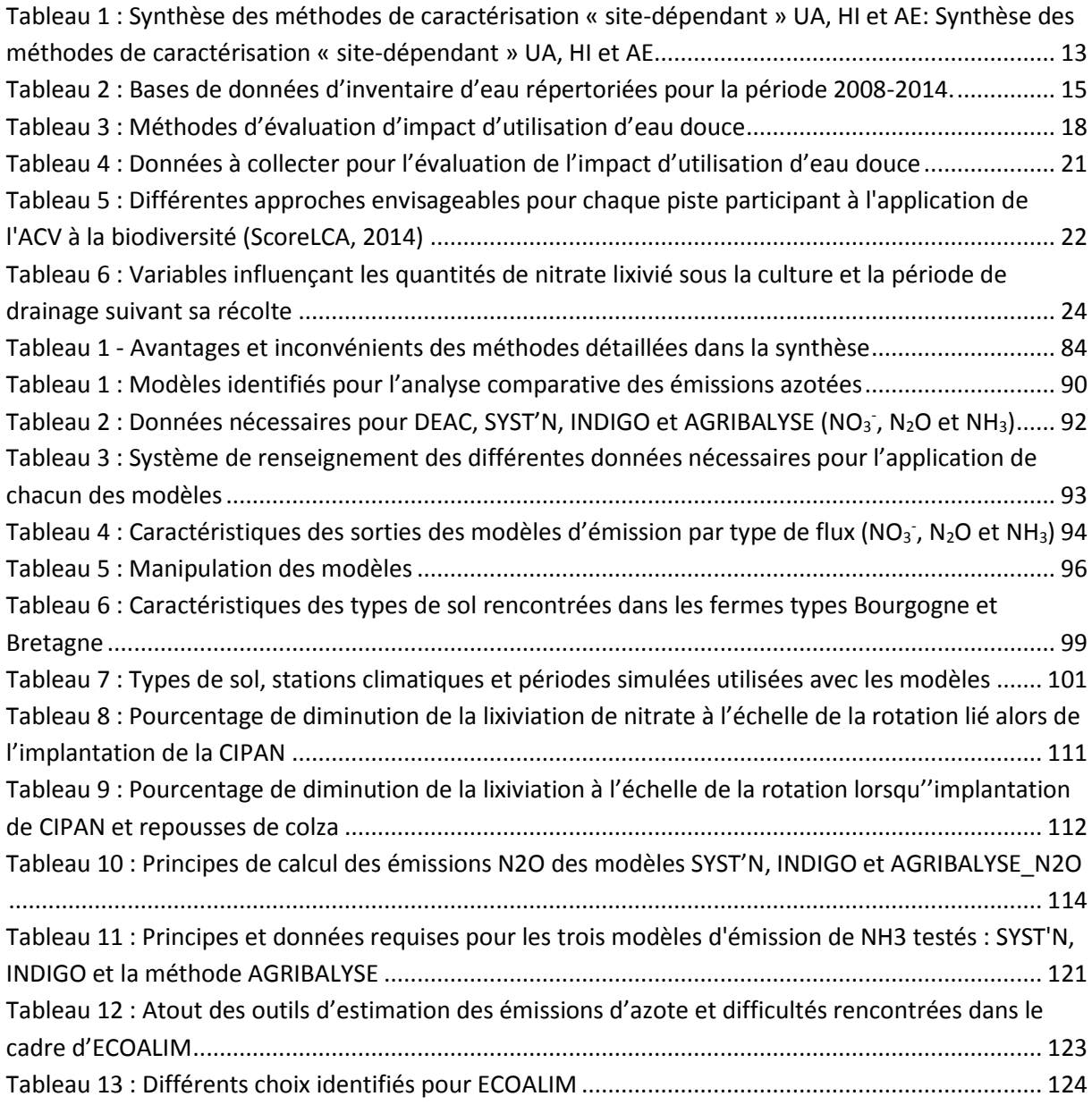

# <span id="page-7-0"></span>**ABREVIATIONS**

- ACV : analyse de cycle de vie
- ETM : éléments traces métalliques
- FT : ferme type
- ICV : inventaire de cycle de vie
- ITK : itinéraire technique cultural
- MP : matière première

# <span id="page-8-0"></span>**A. Enjeux et objectifs du projet ECOALIM**

#### <span id="page-8-1"></span>**A.1 Contexte environnemental et enjeux économiques et sociétaux**

La FAO (2006) identifie l'élevage comme une activité stratégique à améliorer au regard de l'impact Changement Climatique : les émissions de gaz à effet de serre liées à la production de viande représentent environ 18% du total des émissions mondiales (estimation révisée en 2013 à 14,5%, (Gerber et al, 2013)).

Le cadre réglementaire, avec la Directive IPPC (Integrated Pollution Prévention and Control) du 24 septembre 1996, contraint les élevages à améliorer leur bilan environnemental sur l'ensemble des impacts, et ce de manière intégrée. Les impacts environnementaux doivent être limités tout en évitant les transferts de pollution. Cette directive est applicable depuis le 30 octobre 2007 pour un nombre important d'activités industrielles. En production animale, sont concernés les élevages de porcs de plus de 2000 places de porcs de plus de 30 kg ou 750 emplacements de truies ainsi que les ateliers avicoles de plus de 40000 emplacements.

Enfin, pour clarifier l'information du grand public et promouvoir l'éco-consommation, le Grenelle de l'Environnement a été à l'origine du développement d'un affichage environnemental des produits de consommations (loi n°2009-967 du 3 août 2009). Il concerne plusieurs impacts environnementaux (approche multicritère) générés par un produit tout au long de son cycle de vie, en s'appuyant sur les normes ISO 14040 et ISO 14044. Pour répondre à cet objectif, une plate-forme générale sur l'affichage environnemental encadrée par l'ADEME et l'AFNOR a été initiée. Sa mission est de mettre en place une méthode simplifiée d'évaluation des impacts environnementaux et d'explorer les différentes possibilités pour un format de restitution. Un référentiel de bonnes pratiques (AFNOR BP X 30-323) établit les principes généraux pour que les entreprises qui souhaitent s'engager dans cette démarche puissent le faire sur la base d'un socle commun. La Commission Européenne conduit également des actions en vue de faciliter l'amélioration de l'information relative à la performance environnementale des produits et des organisations. C'est un enjeu social que de permettre aux consommateurs soucieux du bilan écologique de leur alimentation de disposer de produits animaux présentant de meilleurs bilans environnementaux.

**Dans cette dynamique d'amélioration environnementale des élevages, l'alimentation des animaux s'avère être un poste prioritaire à optimiser** (Bouvarel et al., 2010). Elle impacte notablement les différentes étapes de cycle de vie des produits animaux:

- Lors de la production des aliments : de manière directe sur l'exploitation lorsque les aliments sont produits sur l'exploitation, ou en amont (impacts indirects) lorsque l'éleveur achète ses aliments. Les premières ACV de produits animaux indiquent que la production et l'approvisionnement des aliments peuvent contribuer jusqu'à environ 50% de la plupart des impacts environnementaux de kilogramme de viande (Basset-Mens et Van der Werf, 2004 ; Cederberg, 1998 et 2004 ; Rossier, 2001 ; Williams et al., 2006). La production des intrants alimentaires des porcs et des volailles émet autant de gaz à effet de serre que les postes liés à la gestion des animaux et de leurs effluents.
- L'alimentation a également une incidence sur les rejets d'azote et de phosphore par les effluents et les impacts associés. Ces derniers peuvent être sensibles dans des contextes d'excédents structurels comme celui de la Bretagne. A cet égard, de nombreux travaux mettent à disposition des équations de rétention des différents nutriments par les animaux (modèle Bilan Réel Simplifié, Corpen, 2003 et 2006).

#### **Des éléments de contexte actuels ou récurrents laissent entrevoir des évolutions nécessaires, ou du moins attendues et souhaitées (enjeux sociaux), en matière d'alimentation des animaux d'élevage.**

- Les élevages sont invités à diminuer les importations de soja en provenance du Brésil, accusées de contribuer à la destruction de la forêt primaire amazonienne (puits de carbone à enjeu mondial) ;

elles supportent aussi des distances de transport élevées et contiennent, le cas échéant, des OGM. Des produits issus de cultures métropolitaines (tourteaux de colza et de tournesol), des protéagineux et des acides aminés de synthèse peuvent le plus souvent se substituer au tourteau de soja.

- Dans le contexte d'une forte augmentation attendue de la population mondiale, les productions animales se voient reprocher la mobilisation de surfaces pour la production d'aliments du bétail non directement consommés par l'homme (une part importante de la surface agricole de l'Union Européenne est dévolue à l'alimentation des cheptels). Une amélioration des performances techniques des ateliers animaux est donc à rechercher.
- Les filières animales ont la capacité de valoriser des coproduits de filières industrielles et agroalimentaires (meunerie et amidonnerie). De nouvelles filières se développent et ouvrent des opportunités à de nouveaux gisements de coproduits (drêches d'éthanol, tourteaux de colza ; FranceAgriMer, 2009).
- Les élevages et les fabricants d'aliments peuvent mobiliser des matières premières produites localement, dans une logique de consommation de proximité. C'est souvent le cas des fabricants d'aliments à la ferme qui représentent 10% des élevages en volaille et 25 à 30% des éleveurs en porcs : ils interviennent directement sur le choix des intrants et leurs niveaux d'incorporation dans les aliments des porcs. Selon le cas, ils produisent, ou non, une part des matières premières nécessaires (céréales notamment) sur l'exploitation.
- Les élevages ont réduit leurs rejets en évoluant d'une alimentation dite « standard » à une alimentation par phases permettant de mieux ajuster les apports aux besoins des animaux. Néanmoins, de nouvelles améliorations de l'efficacité d'utilisation des nutriments par les animaux afin de réduire l'excrétion associée (N, P, K, Cu, Zn...) ou les émissions (CH4) sont encore possibles comme, par exemple, l'alimentation séquentielle en volaille ou multiphase en porc. L'utilisation de nouvelles matières premières non transformées est aussi envisageable : blé entier en alimentation avicole par exemple, …

**Ces attentes d'évolutions doivent être évaluées du point de vue de leur efficacité sur l'ensemble des impacts environnementaux et de leur applicabilité.**

**Soulignons que dans ce contexte, le raisonnement de l'alimentation des porcs et des volailles et des aliments composés des bovins se fait dans l'étape de formulation conditionnée à ce jour essentiellement par des critères nutritionnels et de marché.** L'objectif suivi est de produire au moindre coût des rations équilibrées satisfaisant les besoins des animaux. Ces formules doivent en outre permettre de fabriquer des aliments appétants et possédant des caractéristiques qui faciliteront leur fabrication, leur manipulation et leur conservation. A l'échelle des fabricants d'aliments et de concentrés, l'approvisionnement en matières premières se gère majoritairement au niveau national ou mondial. Les situations de marché conditionnent en permanence des choix de matières premières et des règles d'approvisionnement. D'autres contraintes, liées au cahier des charges des filières qualité, peuvent exister comme celle d'imposer un niveau d'incorporation minimal de céréales dans les rations.

**L'alimentation animale représente d'importants enjeux économiques pour les filières, notamment**  dans un contexte de prix mondialisé où les coûts de production peuvent conditionner la viabilité de filières nationales au regard d'autres pays. Pour un atelier porcin par exemple, le poste alimentation **représente entre 60 et 70% du coût de revient (Tableau de bord de la Gestion Technico-Economique).**  Par ailleurs, le choix de combinaisons de matières premières pour l'alimentation animale a des répercussions économiques également sur les filières végétales. Les enjeux économiques associés à ce poste de production sont donc primordiaux et indissociables de toute recherche d'optimisation sur ce poste.

Dans ce contexte, le projet Eco-Alim vise à aider les élevages dans l'amélioration stratégique, attendue et bientôt tracée, de leur bilan environnemental sur un poste prioritaire qu'est l'alimentation des animaux et plus précisément sur les aliments composés. En effet, l**es aliments composés (fabriqués**  **ou achetés par les éleveurs) constituent l'essentiel de la ration alimentaire des monogastriques et peuvent entrer dans les rations des bovins** en complément de l'herbe pâturée et des fourrages conservés. La part des aliments composés ou concentrés est très dépendante du système de production et de la stratégie de l'éleveur. L'optimisation de l'alimentation des bovins revient à raisonner l'ensemble du système de production. Toutefois cela ne doit pas amener à négliger les effets modérés que peuvent permettre les actions via les concentrés.

#### <span id="page-10-0"></span>**A.2 Objectifs techniques d'ECOALIM**

Les objectifs techniques du projet sont :

- D'établir des données des impacts environnementaux (Changement climatique, Consommation d'énergie, Occupation de surface, Eutrophisation, Acidification, Consommation de phosphore non renouvelable) des matières premières alimentaires des porcs, des bovins et des volailles qui soient les plus complètes possibles, homogènes, pertinentes pour la formulation et diffusables,
- D'identifier, sous différents niveaux de contraintes environnementales, nutritionnelles, géographiques et économiques, les voies d'optimisation des aliments composés des animaux avec une évaluation de l'efficacité environnementale des produits obtenus (le kg de porc, de volaille, …) en sortie d'élevages et les conséquences socio-économiques,
- De formaliser des outils de conseil et de les diffuser auprès des acteurs de l'alimentation animale, de manière à leur permettre la prise en compte de l'environnement dans le raisonnement de l'alimentation animale.

# <span id="page-10-1"></span>**B. Questions méthodologiques traitées**

Les choix méthodologiques de réalisation des ACV dans ECOALIM reprennent le cadre défini par AGRIBALYSE, lui-même cohérent avec les choix méthodologiques français de la plate-forme ADEME-AFNOR sur l'affichage environnemental des produits de grande consommation, les choix méthodologiques internationaux, les normes ISO 14040 et 14044 relatives à la méthodologie ACV, et les guides de bonnes pratiques du JRC (manuel ILCD Handbook).

Néanmoins plusieurs travaux ont été menés afin d'utiliser une méthode adaptée au contexte d'ECOALIM et d'étudier des voies d'amélioration de la méthode employée dans AGRIBALYSE. En particulier les inventaires grandes cultures français ont été construits sur la base de cas type définis à l'échelle de la rotation. Du fait de cette granulométrie des données d'entrée plus fine que celle retenue dans le cadre d'AGRIBALYSE, il paraissait nécessaire de s'interroger sur les méthodes les plus appropriées. Par ailleurs, des travaux ont également été menés pour identifier des indicateurs non couverts par AGRIBALYSE, ou parce que les avancées méthodologiques sur certaines thématiques n'étaient pas suffisantes, ou parce que ces indicateurs sont peu étudiés en ACV agricole.

# <span id="page-11-0"></span>**B.1. Une meilleure prise en compte des impacts locaux**

Il s'agit de chercher une amélioration de la prise en compte de l'effet du milieu sur les émissions et sur les impacts environnementaux. Pour répondre à cette question, une étude bibliographique a été conduite afin d'identifier les différentes approches possibles et d'évaluer leur pertinence et leur facilité de mise en œuvre dans le cadre d'ECOALIM (annexe A).

Cette synthèse visait à identifier les méthodes les plus pertinentes dans la prise en compte de la régionalisation et des contextes locaux /régionaux (i.e. conditions pédoclimatiques) dans les ACV. La « régionalisation » dans l'ACV est considérée comme la description systématique du lieu tout au long des étapes de calcul de l'ACV, de l'inventaire des ressources et des émissions à l'évaluation des impacts environnementaux, en se référant au principe de la chaîne de causalité de l'émission en partant de la substance jusqu'à l'impact. Deux niveaux d'approches ont été recensés pour répondre à la question de la prise en compte des impacts locaux dans l'analyse de cycle de vie.

**Régionalisation au niveau de l'inventaire :** L'approche de régionalisation au niveau de l'inventaire des ressources et des émissions dans différents travaux se focalise principalement sur l'étape d'inventaire des ressources et des émissions, i.e. l'identification du lieu d'étude, l'utilisation des données d'inventaire appropriées avec l'échelle définie et l'emploi de modèles d'estimation des émissions directes dans le contexte local défini (via les données pédoclimatiques locales). Les premiers travaux sur cette question ont commencé dans les années 90 avec les travaux de Potting et Hauschild (1997) et se sont accélérés dans les années 2010 (Mutel, 2012).

La synthèse présente le concept de régionalisation et sa déclinaison dans l'ACV avant d'exposer les différents niveaux de différenciations spatiales des impacts, notion qui régit tout le travail de conception des méthodes d'évaluation des impacts non globaux. Enfin, il est traité dans cette partie l'effet de la régionalisation sur les impacts environnementaux lors de la réalisation de l'inventaire des ressources et des émissions en analysant les références bibliographiques traitant de cette question (Kim et al, 2008 ; Bart et al, 2012 ; Nemeck et al, 2012 ; Bessou et al, 2013).

Cette démarche simplifiée de la régionalisation est intéressante, elle peut être considérée comme le premier pas à la régionalisation et applicable pour le projet ECOALIM.

**Régionalisation au niveau des méthodes d'évaluation des impacts :** Au niveau de l'évaluation des impacts dans l'ACV, certaines méthodes ont développé des facteurs de caractérisation pour quantifier des impacts régionaux voire locaux.

Les méthodes UA (Unprotected ecosystem Area), HI (Hazard index) et AE (Accumulated Exceedance) (tableau 17) ont été développées pour modéliser les facteurs de caractérisation d'impact « sitedépendant » qui sont basées sur les mêmes bases de données d'émissions et de charges critiques des écosystèmes en Europe et les mêmes modèles de transport des polluants atmosphériques.

La méthodologie EDIP 2003 (UA) a développé des facteurs de caractérisation «site-dépendant » pour plusieurs catégories d'impacts (acidification (AP), eutrophisation (EP) terrestre et aquatique), et est considérée comme la méthode la plus extensive et la mieux documentée pour la spatialisation des impacts environnementaux.

La méthode « AE » est la méthode la plus mise à jour et est recommandée par l'ILCD, elle repose sur l'excédent par rapport à une charge critique en nutriment pour un écosystème donné.

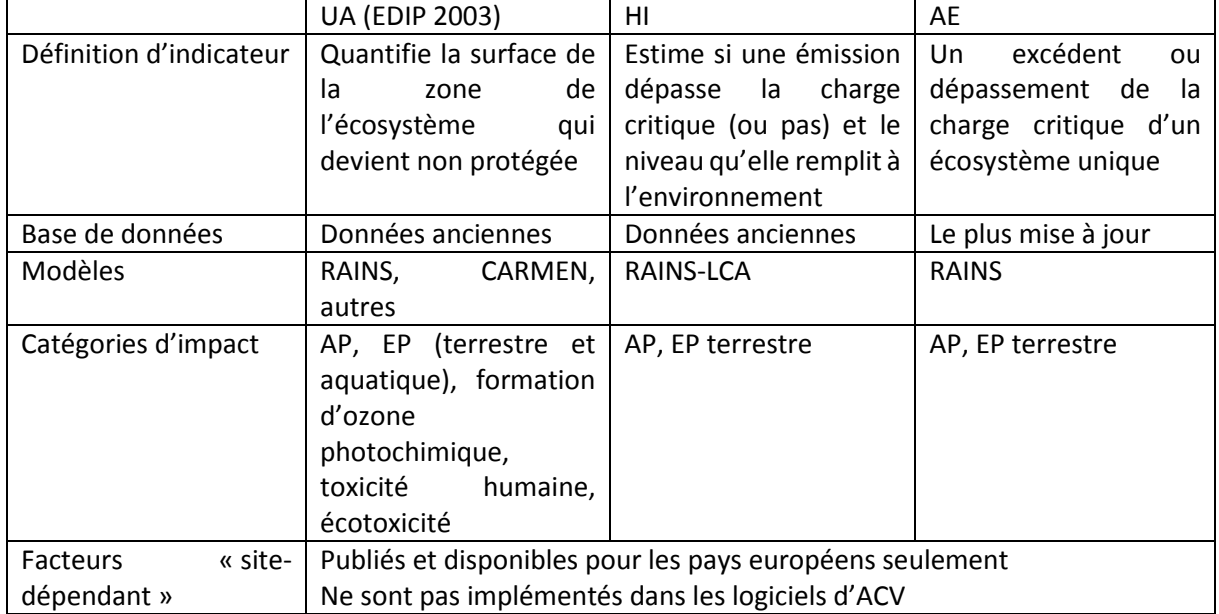

<span id="page-12-0"></span>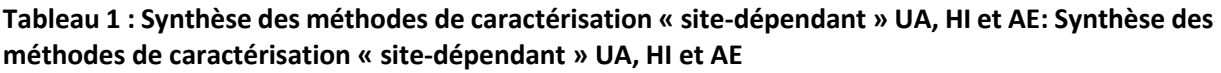

Les facteurs de caractérisation « site-dépendant » de ces trois méthodes sont publiés et disponibles, mais seulement pour les pays européens. Pourtant, aucune méthode avec les facteurs « sitedépendant » n'est implémentée dans les logiciels d'ACV à ce jour.

L'application de SIG dans la différenciation spatiale en ACV peut être utilisée au sein des deux approches. Deux grands types d'utilisation ont été identifiés :(1) l'intégration de SIG dans les modèles locaux pour comprendre les impacts « site spécifique » et (2) l'utilisation de SIG pour développer et tester les méthodes d'évaluation d'impacts (Mutel, 2012).

Globalement, le support SIG permet d'intégrer et de visualiser plusieurs types de données comme l'utilisation des sols, la disponibilité en eau douce, les caractéristiques des sols et des climats, les facteurs d'émission, les résultats d'ACV etc., de différents niveaux spatialisés pour développer les facteurs de caractérisation « site-dépendant » dans l'évaluation des impacts. Cependant, même si l'emploi du SIG permet d'obtenir un modèle plus réaliste de cause-effet au niveau site-spécifique, son intégration dans l'ACV reste complexe (Mutel et al., 2012)

Au niveau des méthodes de caractérisation « site-dépendant » des impacts, il n'y a pas encore une solution pertinente et praticable pour ECOALIM car (1) les facteurs de caractérisation « site dépendant » sont disponibles seulement pour les pays Européens (ce qui ne couvre qu'une partie du cycle de vie d'un produit lorsque des ressources ou des intrants sont produits en dehors de la zone européenne), (2) ils ne sont pas encore intégrés dans les logiciels d'ACV et (3) il sera difficile de comparer les résultats d'ACV agricole du projet ECOALIM avec les résultats issus de la bibliographie due à l'utilisation de méthodes de caractérisation différentes.

# <span id="page-13-0"></span>**B.2. Synthèse des acquis relatifs à l'analyse de la faisabilité de prise en compte d'indicateurs émergents comme les consommations d'eau et la biodiversité**

#### <span id="page-13-1"></span>**B.2.1. Prise en compte de la consommation d'eau**

Un travail de réflexion relatif à la faisabilité de prise en compte de nouveaux indicateurs a été mené dans le projet ECOALIM. Ce travail avait pour objectifs, pour chaque indicateur émergent, 1) de réaliser un état des lieux des méthodes existantes dans la littérature scientifique pour quantifier ces indicateurs tout en étant compatible avec l'approche d'analyse de cycle de vie ; 2) de définir les données d'inventaires nécessaires pour alimenter ces indicateurs et enfin 3) d'évaluer l'applicabilité de ces indicateurs dans un projet tel qu'ECOALIM.

Nous avons identifié deux indicateurs émergents que sont la prise en compte des consommations d'eau douce ainsi que la prise en compte de la biodiversité.

**Les consommations d'eau douce dans les ACV agricoles :** Cette synthèse se focalise sur les travaux récemment développés sur cette question à plusieurs niveaux d'approche : au niveau de l'inventaire (état des lieux des bases de données existantes) et au niveau des méthodes d'évaluation de cet impact. Un point particulier a été fait sur les principales terminologies et définitions relatives à la prise en compte de l'impact environnemental de l'utilisation d'eau douce ainsi que sur les notions d'empreinte eau et impact empreinte eau (Hoekstra et al. 2011) et sur le projet de norme ISO (14046).

Ainsi, la synthèse a permis de répertorier les différentes bases de données d'inventaire eau existantes (Tableau 2) permettant ainsi d'analyser les flux considérés,

**Tableau 2 : Bases de données d'inventaire d'eau répertoriées pour la période 2008-2014.**

<span id="page-14-0"></span>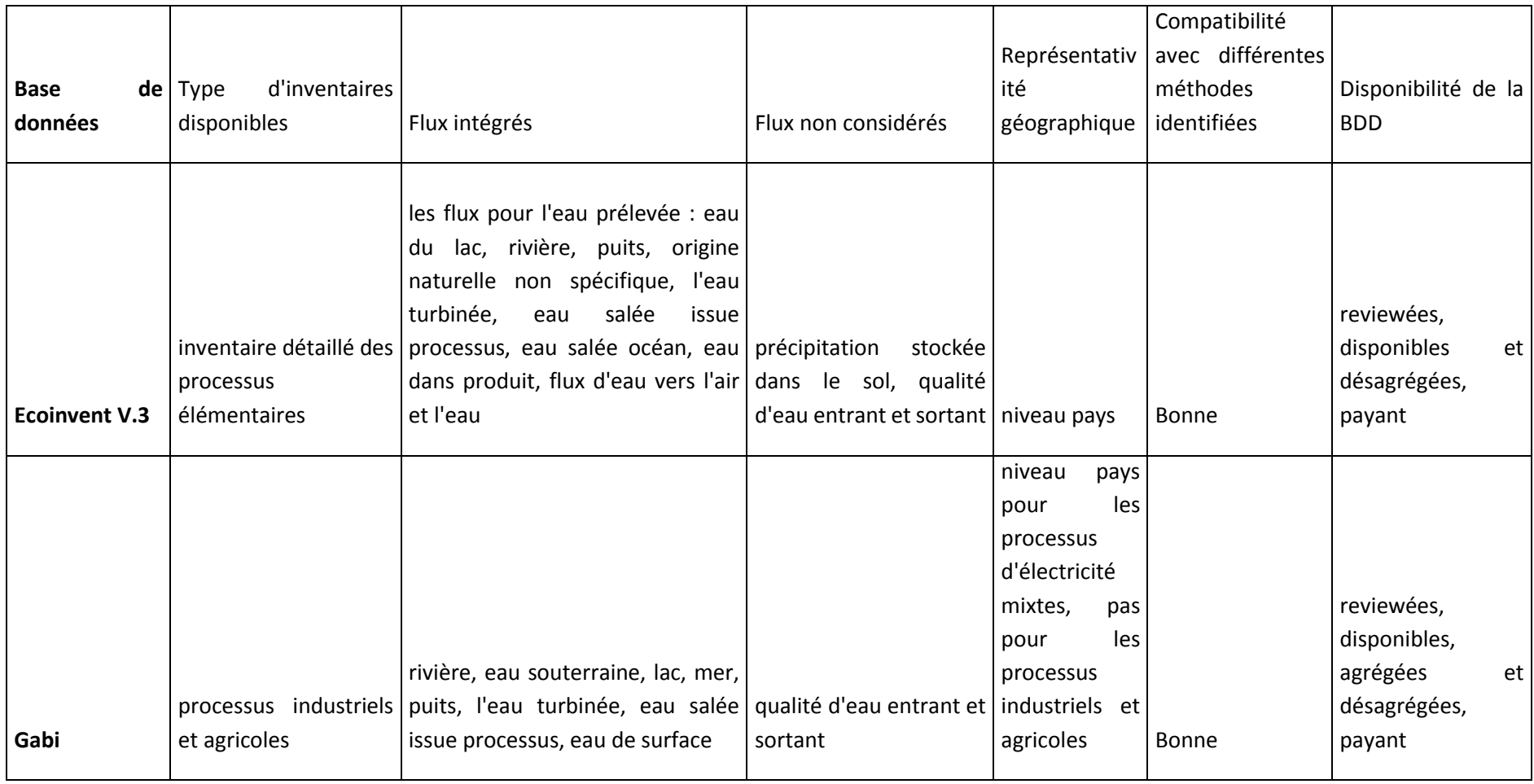

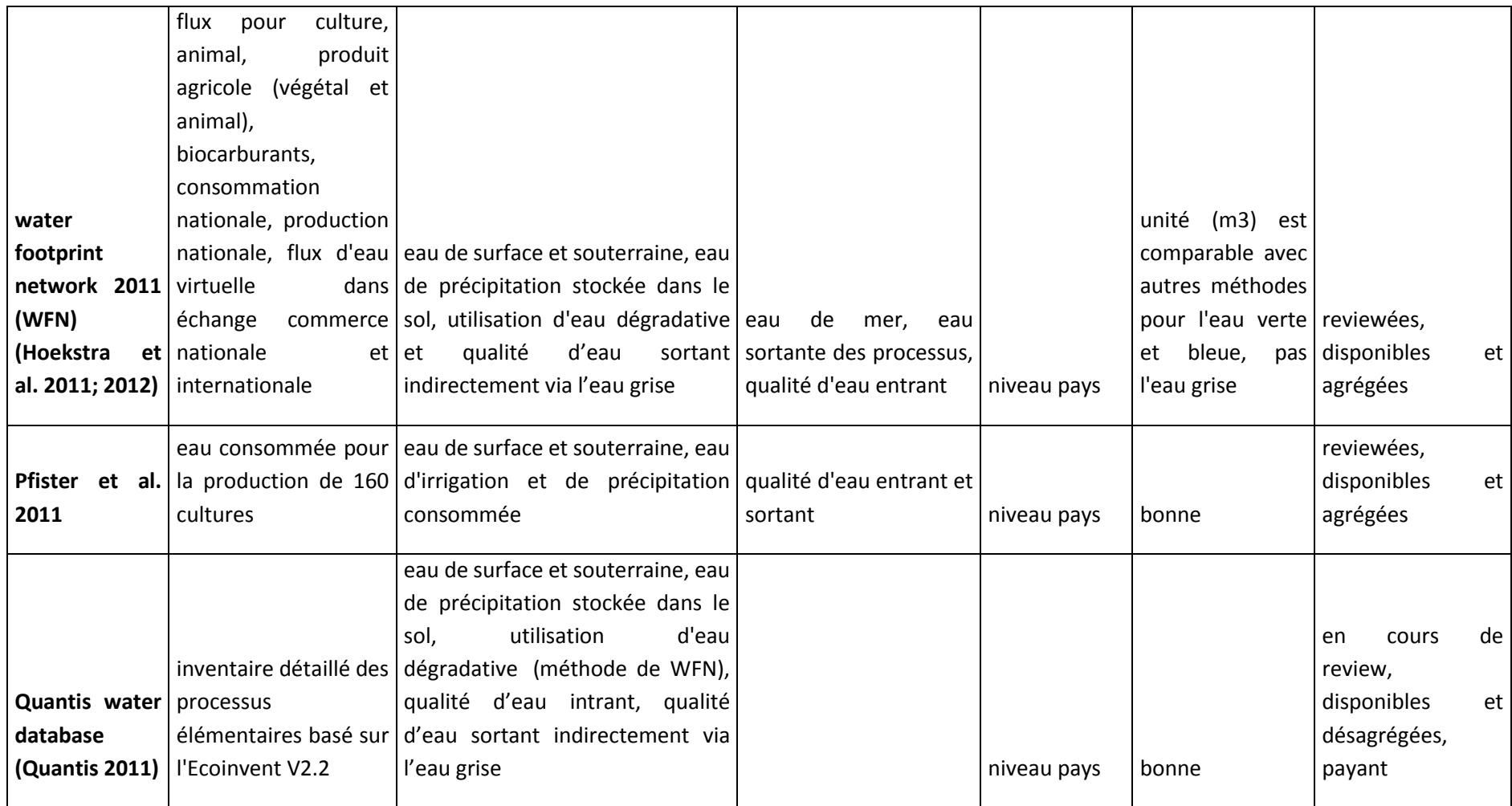

Cette analyse permet de mettre en exergue quelles sont les données nécessaires pour alimenter les indicateurs associés à ces inventaires et les données d'arrières plans pouvant être utilisées dans la réalisation d'ACV tout en restant compatibles avec la prise en compte de l'indicateur de la consommation d'eau.

La synthèse poursuit son exploration en se focalisant sur les différentes méthodes d'évaluation disponibles (Tableau 3) en partant de la première notion d'empreinte eau développée par Hoekstra et al. (2011) en allant jusqu'à la nouvelle norme ISO 14046 sur l'empreinte eau (2014).

<span id="page-17-0"></span>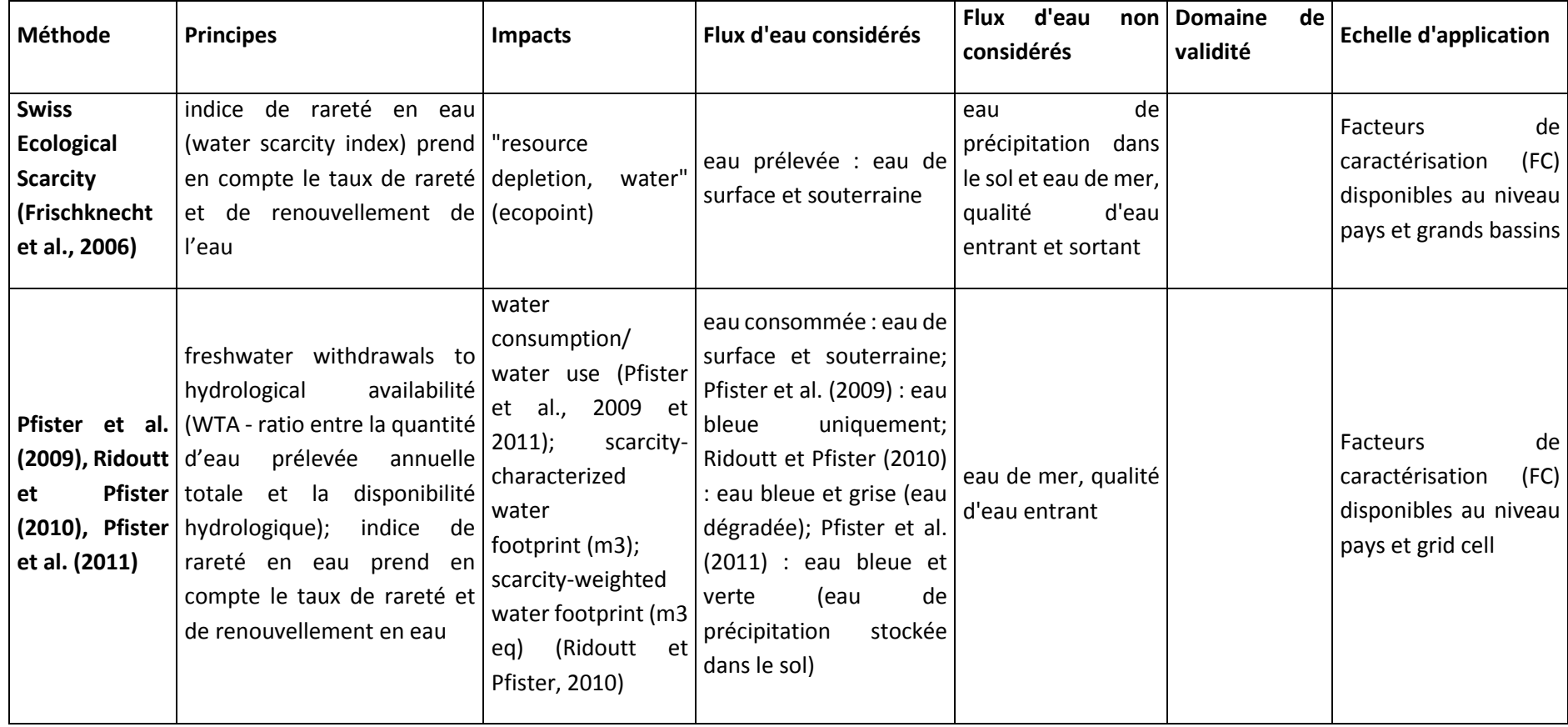

# **Tableau 3 : Méthodes d'évaluation d'impact d'utilisation d'eau douce**

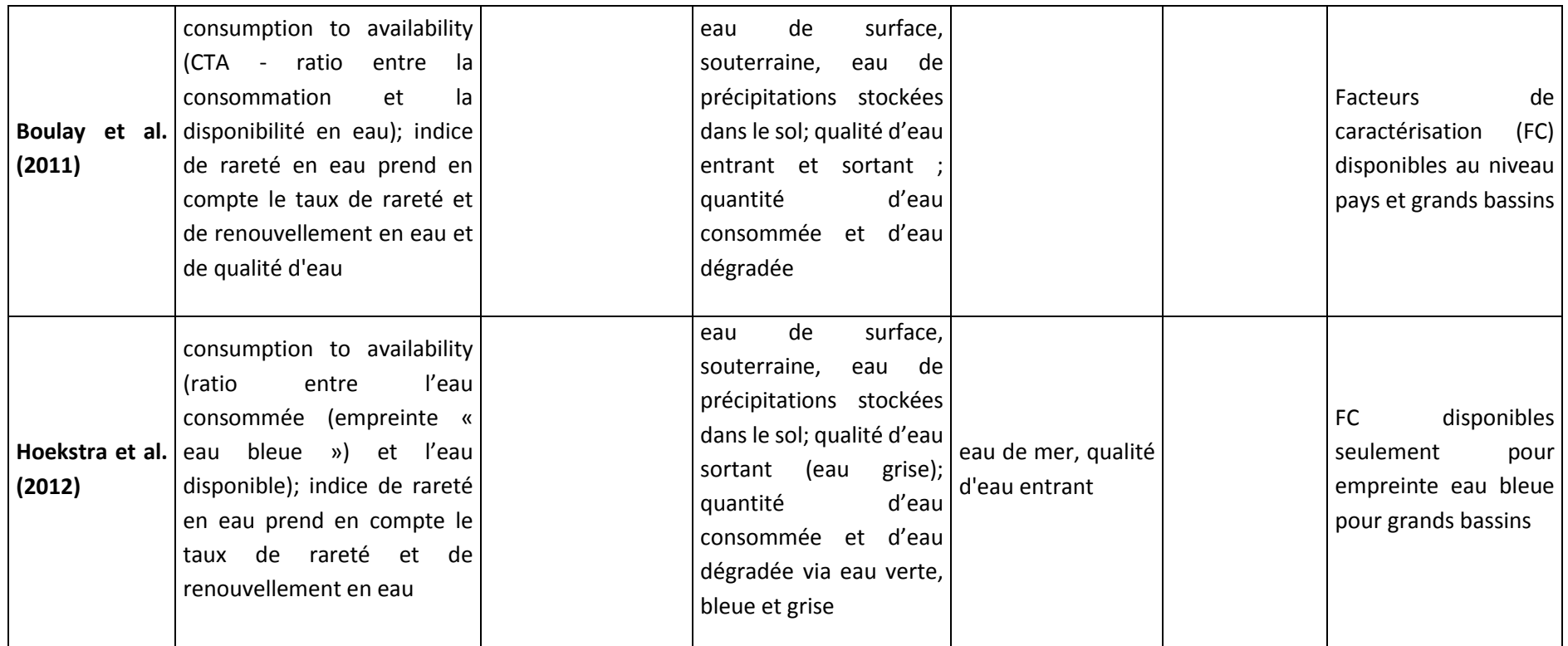

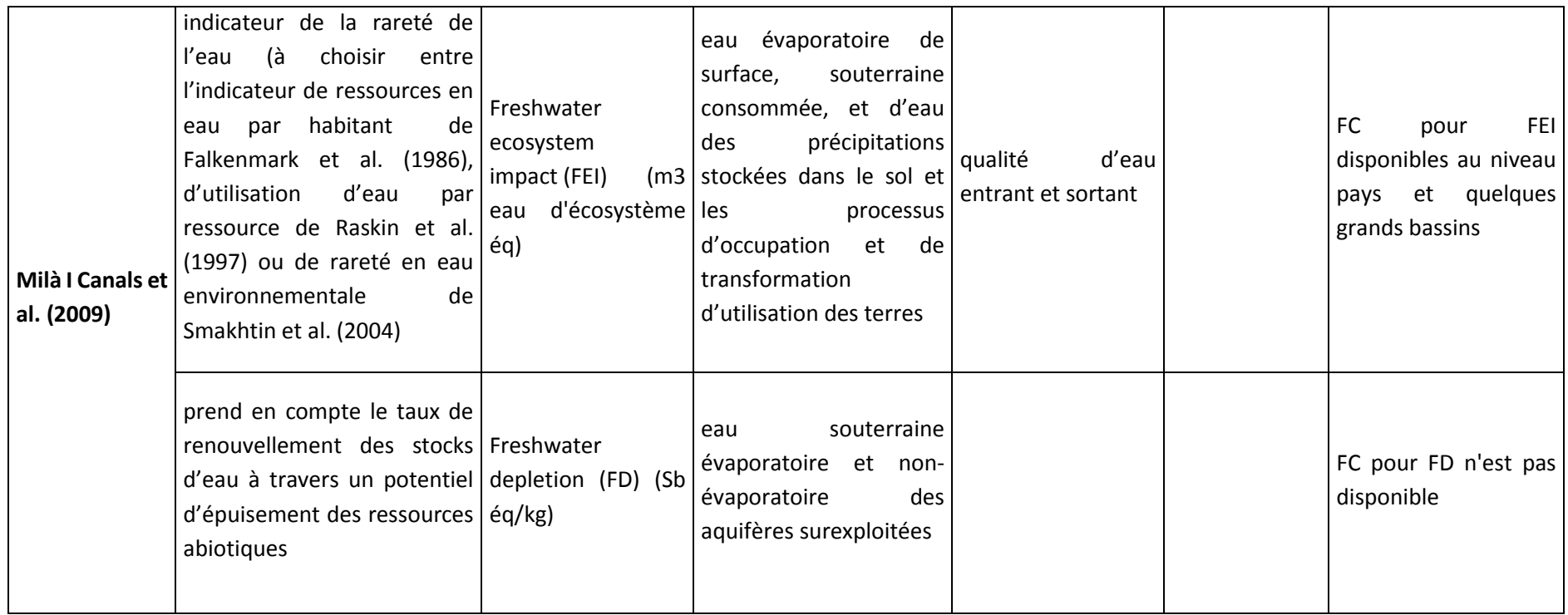

Un point d'attention est réalisé sur les différences de notions véhiculées dans les différentes méthodes. En effet, selon les auteurs, le terme empreinte eau ne désigne pas la même entité. Dans un cas (Ridoutt et Pfister , 2010), le terme doit être réservé à l'évaluation de l'impact de l'eau consommée sur la disponibilité en eau et non pas uniquement la quantité d'eau consommée alors que dans l'autre situation (Hoekstra et al., 2011), le terme prend en compte des notions de rareté de différents types d'eau. La norme ISO 14046 quant à elle a tendance à employer le terme « empreinte « eau » » pour indiquer « impact environnemental d'utilisation d'eau douce », à travers un facteur de caractérisation, et à ne pas se limiter au volume d'eau consommée.

Enfin, la synthèse décline des recommandations à suivre en ce qui concerne les données à collecter pour satisfaire les méthodes d'évaluation des consommations d'eau dans le cadre d'un projet à l'échelle nationale ayant des déclinaisons régionales tel que le projet ECOALIM (Tableau 4). Cette synthèse a permis aux partenaires de se familiariser avec les différents concepts de l'empreinte eau et d'identifier des interrogations pour leur mise en œuvre. Celles-ci n'ont cependant pas été traitées dans le cadre du projet et font l'objet du projet AGRIBALYSE 2 - Empreinte eau. De même que pour AGRIBALYSE : seules les quantités d'eau prélevées pour l'irrigation ont été quantifiées pour les grandes cultures, et l'eau consommée par les process de transformation.

|           | Production végétale                                                            | <b>Production animale</b>                                              |
|-----------|--------------------------------------------------------------------------------|------------------------------------------------------------------------|
| Eau verte | eau de précipitation stockée dans le sol                                       |                                                                        |
|           |                                                                                | eau d'abreuvement évaporée, eau                                        |
|           | eau                                                                            | d'irrigation évaporée et l'eau dans les intrants, eau évaporée par les |
|           | souterraine prélevée directement par les animaux, eau évaporée dans les urines |                                                                        |
|           | plantes avec racines profondes, eau et les fèces au cours de leur stockage     |                                                                        |
|           | évaporée dans les urines et les fèces (cas du                                  | et de leur transformation, eau dans les                                |
| Eau bleue | pâturage), eau dans les produits récoltés                                      | produits                                                               |
|           |                                                                                |                                                                        |
| Eau grise | qualité d'eau entrant et sortant                                               | qualité d'eau entrant et sortant                                       |

<span id="page-20-1"></span>**Tableau 4 : Données à collecter pour l'évaluation de l'impact d'utilisation d'eau douce** 

### <span id="page-20-0"></span>**B.2.2. Prise en compte de la biodiversité dans les inventaires ACV**

L'objectif de cette synthèse était de réaliser un état des lieux des méthodes et indicateurs existants pour la prise en compte de la biodiversité en ACV et d'évaluer la faisabilité de l'intégration d'un indicateur « biodiversité » dans le cadre du projet ECOALIM.

Ainsi, la synthèse aborde dans un premier temps les principes des méthodes basées sur l'utilisation des sols. Dans un second temps, les principes de la méthode proposée dans le cadre des travaux du MEDDE (2013) pour l'affichage environnemental sont développés. Dans un troisième temps, les méthodes traitant de la biodiversité identifiées par Score LCA (2014) sont évoquées. Enfin, l'applicabilité des méthodes traitées dans le cadre du projet ECOALIM a été discutée.

L'évaluation de la biodiversité par analyse de cycle de vie est relativement récente. Les premiers travaux (de Baan et al, 2013 et de Souza et al, 2013) ) évaluent l'impact de l'utilisation des terres sur la biodiversité en comparant la différence relative de biodiversité entre une utilisation donnée des terres et une situation semi-naturelle de référence en mesurant une richesse en espèces relative par rapport à un écosystème de référence (de Baan et al, 2013) et en analysant la diversité fonctionnelle comme indicateur de la perte de biodiversité (de Souza et al., 2013). Ces méthodes bien que permettant d'établir des liens clairs entre pertes en espèces et indicateurs de la qualité des écosystèmes apparaissent comme difficiles à mettre en œuvre en l'état et nécessitent plusieurs hypothèses de simplification (choix de la situation de référence, peu de sensibilité aux techniques de restaurations des écosystèmes, qualité des écosystèmes supposée constante…).

Face à ces restrictions d'utilisation, d'autres études ont porté sur le développement d'un indicateur basé sur les Infrastructures dites Agro-Ecologiques (MEDDE, 2013). Ces IAE sont définies comme les « milieux semi-naturels, gérés extensivement et faisant pleinement partie de l'espace agricole. Ces milieux ne reçoivent pas de pesticides, et peu ou pas d'azote. A l'exception des prairies permanentes, qui sont supports du système de production, les IAE sont peu productives ou assurent des productions marginales ». L'indicateur calculé à partir de ces IAE est un ratio entre une quantité de biodiversité (mesurée par la nature et la quantité d'IAE présentes sur la surface concernée et exprimée en m²) et une quantité de produit agricole (exprimée en kilo ou en litre). Cependant, cet indicateur ne permet pas de prendre en compte l'ensemble des aspects de la biodiversité (biodiversité des sols, biodiversité des espèces cultivées…) (MEDDE, 2013). De plus par construction, les valeurs calculées sont toujours positives (ce qui souligne plus une contribution positive potentielle de l'espace considéré sur la biodiversité qu'un impact) et ne permettent pas de rendre compte d'une dynamique d'amélioration ou de dégradation de la biodiversité.

Une étude plus récente (Score LCA, 2014) fait le point sur les méthodes actuelles utilisées en ACV permettant d'évaluer les dommages sur les écosystèmes et sur la biodiversité. Ces méthodes ne proposent donc que des indicateurs end-point en se basant sur l'agrégation d'indicateurs midpoint tels que « land use », « acidification », « eutrophisation », « ecotoxicity ». L'étude par ailleurs propose plusieurs pistes pour une meilleure prise en compte de la biodiversité dans les méthodes ACV et notamment au niveau de l'étape d'inventaire de cycle de vie. Ces pistes concernent : (1) l'amélioration des indicateurs et des méthodes existantes ; (2) la spatialisation des flux ; (3) l'intégration d'indicateurs de pression sur la biodiversité ; (4) l'établissement de liens entre les impacts et les écosystèmes et (5) la focalisation sur les impacts sur la biodiversité les plus critiques.

Ces pistes sont regroupées dans le Tableau 5.

<span id="page-21-0"></span>**Tableau 5 : Différentes approches envisageables pour chaque piste participant à l'application de l'ACV à la biodiversité (ScoreLCA, 2014)**

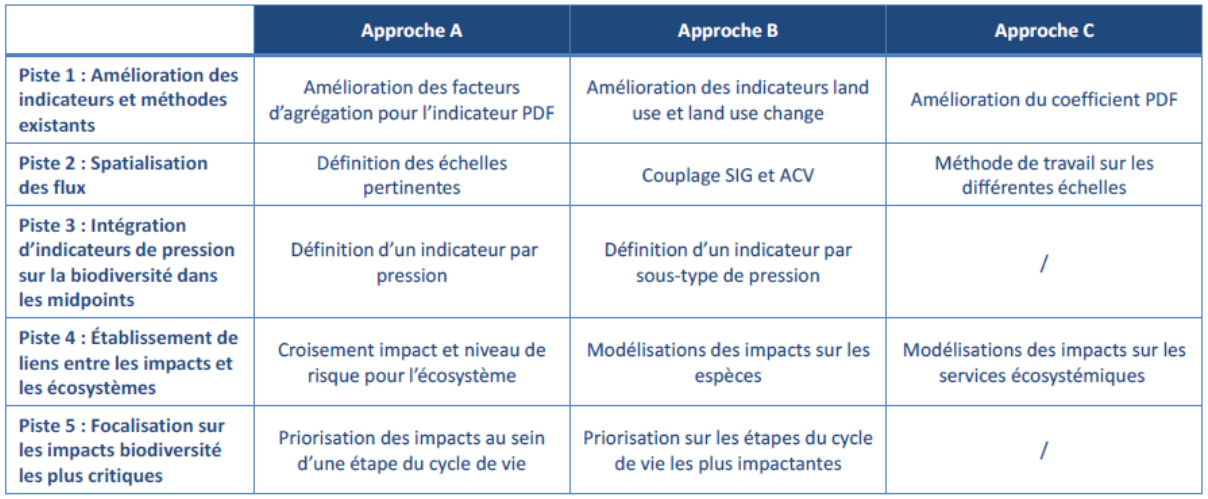

La façon d'appréhender la biodiversité en ACV peut varier : certains auteurs développent des méthodes de caractérisation basées sur l'influence de l'occupation et de la transformation des terres sur la biodiversité, la transformation des terres étant encore assez peu considérée (de Baan et al., 2013 ; de Souza et al., 2013 ; Koellner et al., 2013). D'autres auteurs se basent sur des structures agroécologiques déjà connues et mesurées (MEDDE, 2013). A ce jour, l'ensemble des méthodes ne sont pas suffisamment développées pour être applicables dans le cadre du projet ECOALIM. En effet, les méthodes développées à ce jour restent partielles (Score LCA (2014). Elles sont généralement basées sur la richesse de l'écosystème en espèces (principalement les végétaux) sur une surface donnée. Les valeurs obtenues ne permettent pas de faire une différenciation suivant la richesse des territoires. Ainsi, les méthodes de caractérisation ne sont pas encore précises. De plus, ScoreLCA (2014) indique que les indicateurs proposés à ce jour ne sont pas complets et les méthodes actuellement développées ne permettent pas d'aboutir à un consensus scientifique. Les limites des méthodes évoquées sont notamment liées à un manque de données. Elles portent sur la nature des espèces présentes sur un territoire ou sur le temps de régénération des écosystèmes par exemple (de Baan et al., 2013), ainsi que sur les interactions entre les espèces dans un écosystème (de Souza et al., 2013).

Ainsi les méthodes permettant d'étudier la biodiversité grâce à l'ACV ne sont pas encore directement applicables. Dans le cadre du projet ECOALIM il a donc été décidé de ne pas analyser l'impact des aliments destinés aux animaux de rente sur la biodiversité.

Le détail de ces deux synthèses se trouve en annexes B et C.

### <span id="page-22-0"></span>**B.3. Amélioration de la modélisation des émissions liées à la fertilisation**

Les inventaires de certaines grandes cultures françaises ont été construits sur la base de fermes types, définies à l'échelle de rotation et rattachées à un contexte pédoclimatique donné. Ceci a permis de travailler à l'intégration de leviers d'action agronomiques à l'échelle de la rotation réduisant les impacts « changement climatique » et « eutrophisation marine » ; cela a permis également d'évaluer la variabilité des résultats en fonction des techniques culturales et du contexte de production. Ce travail sur des leviers d'action, de même que la prise en compte des spécificités du milieu, ont amené

à évaluer différents modèles pour trois flux : le nitrate, le protoxyde d'azote et le phosphore. Cette évaluation a porté sur des modèles existants, dont ceux utilisés pour les trois flux dans le programme AGRIBALYSE® (annexe D).

Les formulateurs d'aliments pour animaux seront amenés à comparer la pertinence de l'introduction de différentes matières premières d'un point de vue environnemental. Or, les différents travaux menés dans le cadre de l'étude ACTA – ARVALIS – IRSTEA et AGRIBALYSE® montrent que l'allocation des impacts de différentes pratiques de fertilisation entre les cultures de la rotation n'est pas simple ; une pratique pouvant bénéficier à plusieurs cultures de la rotation et certaines émissions étant également fonction des pratiques conduites sur la rotation et non sur une culture. Différents travaux ont ainsi été menés afin d'identifier les clés d'allocation les plus adaptées pour l'allocation des impacts liés à la gestion de l'azote et à la fertilisation phosphatée et potassique (annexe E).

Les travaux portent en particulier sur 3 postes : la lixiviation du nitrate, les apports de phosphore et de potassium ainsi que les émissions liées aux résidus de culture.

#### <span id="page-23-0"></span>**B.3.1. Lixiviation du nitrate**

Ce flux avait déjà fait l'objet de travaux dans le cadre de l'étude ACTA – ARVALIS – IRSTEA. Dans le cadre d'AGRIBALYSE, il avait été décidé d'allouer à une culture, les pertes ayant lieu de la fin de la période de drainage, ayant lieu jusqu'à ce que la culture soit suffisamment développée, à la fin de la période de drainage qui suit sa récolte. Ce périmètre temporel est celui qui coïncide au mieux avec la période au cours de laquelle la lixiviation de l'azote apporté sur la culture étudiée a lieu. Ce choix présente également l'avantage d'être facile à mettre en œuvre. En revanche, les quantités perdues au cours de cette période ne sont pas fonction uniquement des pratiques conduites sur la culture étudiée et des caractéristiques de cette culture. Elles varient également en fonction de la gestion de la rotation à plus long terme (apport de produits résiduaires organiques, présence de légumineuse au cours des années précédentes), de la durée et de la gestion de l'interculture, ainsi que de la capacité d'absorption de la culture suivante (Tableau 6).

<span id="page-23-1"></span>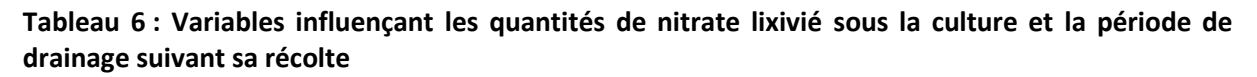

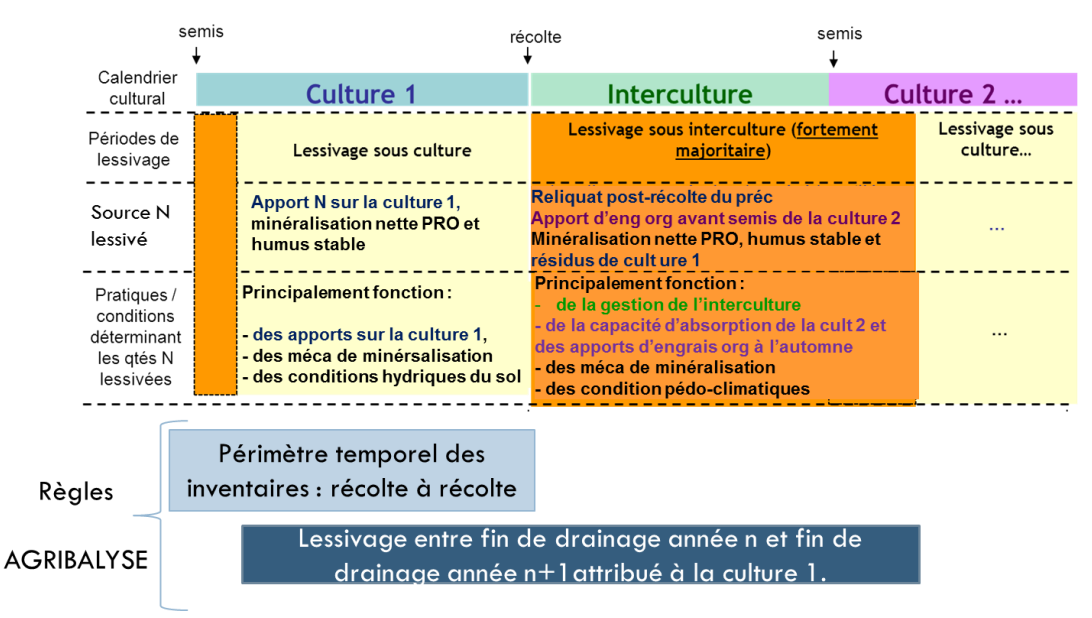

Différentes approches ont été conduites afin d'améliorer la règle d'allocation retenue dans le cadre d'AGRIBALYSE :

- Identifier des approches pour quantifier la contribution spécifique d'une culture à la lixiviation du nitrate au cours de la période de drainage sur la base d'une comparaison à une situation de référence. Celles-ci se sont avérées complexes à mettre en œuvre et n'ont pas permis d'aboutir.
- Tests sur des cas d'étude de différentes règles : 1) attribuer les pertes au cours de la période de drainage hivernal à la culture précédente, 2) à la culture suivante, 3) également entre les 2 cultures, ainsi que 4) attribuer l'ensemble des pertes quantifiées sur l'ensemble de la rotation également entre les cultures. Les règles 1) et 2) ne sont pas satisfaisantes pour les raisons mentionnées ci-dessus. La règle 3) paraît plus juste mais est plus complexe à mettre en œuvre (nécessite de connaître précisément les cultures et les pratiques sur la culture qui précède ainsi que celle qui suit la culture étudiée. D'autre part, elle ne prend pas en compte certaines pratiques ayant lieu avant la culture précédente et pouvant influencer les pertes attribuées à une culture (ex : retournement de luzerne). La règle 4) est également complexe en œuvre car demande des données à l'échelle de la rotation. Elle a pu cependant être mise en œuvre sur le jeu de données AGRIBALYSE. Elle paraît également être la plus justifiée, en l'absence de règle simple et cohérente par rapport aux phénomènes en jeu. Par ailleurs, elle est cohérente par rapport aux recommandations LEAP concernant les allocations sur la succession culturale (FAO, 2014 - Environmental performance of animal feeds supply chains, 174p) d'attribuer à la culture la moyenne des intrants mobilisés sur l'ensemble des parcelles de la rotation si aucune règle d'allocation simple n'a été identifiée.

#### <span id="page-24-0"></span>**B.3.2. Les apports de phosphore (et de potassium)**

La problématique étant la même pour le phosphore et le potassium mais les impacts relatifs au potassium dans les différents indicateurs ACV étant très faible, l'étude a porté uniquement sur le phosphore.

Le phosphore (P) est un élément peu mobile. La plante absorbe peu le P provenant directement d'un apport mais puise principalement dans les réserves du sol (Comifer, 1995). Les quantités apportées sur une culture ne sont ainsi pas directement corrélées à ses besoins. Différents éléments sont pris en compte dans le raisonnement :

- Les exportations de P2O5 et les exigences de la culture (les cultures exigeantes sont des cultures qui ont une faible capacité à extraire du sol les quantités d'élément nutritif nécessaires à la satisfaction de ses besoins et pour lesquels les besoins sont par conséquent supérieurs aux exportations (Boniface at Trocme, 1988 ; COMIFER, 2009)),
- Les réserves en P2O5 du sol qui peuvent être estimées via la richesse en P2O5 du sol et les pratiques et cultures observées sur les années précédentes,
- Les besoins et les exigences des cultures suivantes : une culture exigeante peut ainsi recevoir des apports supérieurs à ses besoins, l'excédent bénéficiant aux cultures suivantes.
- Le contexte économique : l'agriculteur peut être amené à effectuer des impasses ou des blocages en fonction du prix des intrants.

La règle d'allocation retenue dans le cadre d'AGRIBALYSE est d'allouer l'ensemble des apports sur une rotation au prorata des exportations de chacune des cultures. Celle-ci présente l'inconvénient de ne pas prendre en compte les exigences des cultures : une culture peut exporter peu mais demander des apports supérieurs du fait de sa faible capacité à extraire le phosphore. L'un des arguments en faveur de ce choix est l'hypothèse que les recommandations actuelles tendent à faire évoluer les réserves du sol en P2O5 à un état d'équilibre, pour lequel les apports seraient égaux aux exportations.

Deux types de travaux ont été conduits sur le sujet :

- Vérification de l'hypothèse concernant l'évolution des réserves en P2O5 du sol : des simulations ont été conduites pour deux rotations sur trois situations de teneurs en P2O5 du sol, sur 50 ans. L'hypothèse n'est vérifiée que pour les sols avec une teneur moyenne en P2O5
- Tests sur des cas d'étude de différentes règles d'allocation : 1) au prorata des exportations, 2) au prorata des doses préconisées, ou 3) également entre les cultures de la rotation. Aucune des trois règles n'a été jugée satisfaisante. La règle 2) est difficile à mettre en œuvre (demande à avoir des données sur les teneurs en P2O5 du sol) et conduit à des résultats insatisfaisants (en cas de sol bien pourvu, on attribuerait à certaines cultures des apports nuls). La règle 3) ne prend pas en compte les caractéristiques des cultures en termes de besoin et capacité de prélèvement du phosphore, bien que celles-ci soient connues et prises en compte dans le raisonnement de la fertilisation phosphatée. Il a donc été décidé d'allouer les apports de la manière suivante :
	- o Si les apports sont inférieurs aux exportations : on fait alors l'hypothèse que cela correspond aux situations où le sol est riche en P2O5 et que l'exigence des cultures est déjà pourvue. On ne prend alors pas en compte la notion d'exigence et alloue les apports au prorata des exportations (comme pour AGRIBALYSE).
	- o Si les apports sont supérieurs aux exportations : on réalloue l'excédent des apports en fonction des exportations de chacune des cultures multipliées par un facteur d'exigence des cultures, estimé sur la base des coefficients proposés par les grilles COMIFER pour estimer les apports des cultures (COMIFER, 2009).

#### <span id="page-25-0"></span>**B.3.3. Les émissions de N2O liées aux résidus de culture**

L'azote des résidus génère plusieurs effets. D'une part, il peut induire une restitution d'éléments fertilisants, azote en particulier, qui est pris en compte dans le raisonnement de la fertilisation azotée. La cinétique de minéralisation de cet azote est cependant fonction de sa composition en carbone et azote (ratio C/N). Pour des résidus au ratio C/N faible, une fraction de l'azote sera rapidement minéralisée et pourra bénéficier à la culture suivante. En revanche, pour des résidus au ratio C/N élevé (ex : paille de céréales), leur restitution conduit à une organisation nette de la matière organique des sols et donc diminue l'azote qui aurait pu être disponible à la culture suivante. Toutefois, l'azote restitué vient compléter le stock d'azote du sol qui est valorisable à plus long terme. D'autre part, cet azote est source d'émissions au champ. Ainsi, l'azote minéralisé au cours de l'interculture peut être en partie perdu sous forme de nitrate, ou au contraire, les résidus peuvent conduire à une réduction de ces pertes en cas d'organisation nette de la matière organique. Une fraction de l'azote des résidus de cultures contribuera à une partie des émissions directes de protoxyde d'azote (N2O), selon la méthode du GIEC tier 1.

L'usage est d'attribuer les émissions de N2O induits par l'azote de ces résidus à la culture qui les a produits (choix retenu dans AGRIBALYSE en particulier). Hors, cet azote peut contribuer à l'alimentation de la culture suivante.

Les règles suivantes ont été appliquées sur deux cas d'étude : 1) sans allocation (règle retenue dans le cadre d'AGRIBALYSE), 2) allocation des émissions également entre les cultures de la rotation (« également entre les cultures »), allocation des émissions au prorata de l'azote des résidus bénéficiant à chacune des cultures de la rotation (approche adoptée pour l'allocation des émissions de N2O liées aux apports organiques). Ces émissions ont été estimées à partir des quantités d'azote restituées par

les résidus laissés sur place, selon les données utilisées dans AGRIBALYSE, et la méthode GIEC tier 1. Il s'est avéré que le choix de l'allocation a peu d'impact sur le résultat d'indicateur de réchauffement climatique des cultures dans les deux cas d'étude et que l'écart observé est inférieur aux incertitudes inhérentes à l'estimation des émissions des N2O. Il a donc été décidé de ne pas allouer les impacts liés aux résidus de culture.

NB : les résidus de culture peuvent également contribuer à stocker du carbone dans les sols. En l'absence de méthode satisfaisante, ce stockage n'est pas pris en compte dans le cadre d'ECOALIM. L'allocation du carbone n'a donc pas été traitée.

### <span id="page-26-0"></span>**Références**

ADEME, 2010.ACV des biocarburants de première génération en France.

Boniface, Trocme, 1988. Enseignements fournis par des essais de longue durée sur la fumure phosphate et potassique. « 2 – Essais sur la fumure phosphatée ». Phosphore et potassium dans les relations sol-plante : conséquences sur la fertilisation. INRA, pp 279-402.

COMIFER, 2009. Grille de calcul PKMg. Available on : <http://www.comifer.asso.fr/images/publications/livres/tablesexportgrillescomifer2009.pdf>

Giannoulakis S. Volkart K. Bauer C. 2014. Life cycle and cost assessment of mineral carbonation for carbon capture and storage in European power generation. International Journal of Greenhouse Gas Control. 21: 140-157.

Institut de l'élevage, 2013. Analyse de cycle de vie du veau de boucherie : comparaison de l'efficacité environnementale de deux stratégies d'alimentation. Rapport de stage de Bénédicte de la Sayette.

Renouf, M.A., Pagan, R.J., Wegener, M.K. 2011. Life cycle assessment of Australian sugarcane products with a focus on cane processing. Int. Journal Of Life Cycle assessment. 16:125-137.

Röder M., Thornley P., Campbell G., Bows-Larkin A., 2014, Emissions associated with meeting the future global wheat demand: A case study of UK production under climate change constraints. Environmental science & policy 39, p13-24

ECOALIM : Prologements méthodologiques

# ANNEXES

# <span id="page-28-0"></span>**Annexes**

- Annexe A : Synthèse des acquis relatifs à la prise en compte des impacts locaux dans les ACV
- Annexe B : Synthèse faisabilité prise en compte de l'eau dans les inventaires ECOALIM
- Annexe C : Synthèse faisabilité prise en compte de la biodiversité dans les inventaires ECOALIM
- Annexe D : Comparaison des modèles d'émission pour les flux liés à la fertilisation
- Annexe E : Répartition des impacts entre les cultures de la succession culturale
- Annexe F : Cas d'études pour les déclinaisons des itinéraires techniques
- Annexe G : Processus de transformation
- Annexe H : calcul des ICV étrangers

# <span id="page-29-0"></span>**Annexe A : Synthèse des acquis relatifs à la prise en compte des impacts locaux dans les ACV**

# **Synthèse bibliographique IMPACTS LOCAUX**

#### **Résumé :**

Cette synthèse vise à identifier les méthodes les plus pertinentes dans la prise en compte la régionalisation et les contextes locaux /régionaux (i.e. conditions pédoclimatiques) dans les ACV. La « régionalisation » dans l'ACV est considérée comme la description systématique du lieu tout au long des étapes de calcul de l'ACV, de l'inventaire des ressources et des émissions à l'évaluation des impacts environnementaux.

L'approche de régionalisation au niveau de l'inventaire des ressources et des émissions dans différents travaux se focalise principalement sur l'étape d'inventaire des ressources et des émissions, i.e. l'identification du lieu d'étude, l'utilisation des données d'inventaire appropriées avec l'échelle définie et l'emploi de modèles d'estimation des émissions directes dans le contexte local défini (via les données pédoclimatiques locales). Cette démarche simplifiée de la régionalisation est intéressante, elle peut être considérée comme le premier pas à la régionalisation et applicable pour le projet ECOALIM.

Au niveau de l'évaluation des impacts dans l'ACV, les méthodes UA (Unprotected ecosystem Area), HI (Hazard index) et AE (Accumulated Exceedance) ont été développées pour modéliser les facteurs de caractérisation d'impact « site-dépendant » qui sont basées sur les mêmes bases de données d'émissions et de charges critiques des écosystèmes en Europe et les mêmes modèles de transport des polluants atmosphériques. La méthodologie EDIP 2003 (UA) a développé des facteurs de caractérisation «site-dépendant » pour plusieurs catégories d'impacts et est considérée comme la méthode la plus extensive et la mieux documentée pour la spatialisation des impacts environnementaux. La méthode « AE » est la méthode la plus mise à jour et est recommandée par l'ILCD. Les facteurs de caractérisation « site-dépendant » de ces trois méthodes sont publiés et disponibles, mais seulement pour les pays européens. Pourtant, aucune méthode avec les facteurs « site-dépendant » n'est implémentée dans les logiciels d'ACV.

Le support SIG permet d'intégrer et de visualiser plusieurs types de données comme l'utilisation des sols, la disponibilité en eau douce, les caractéristiques des sols et des climats, les facteurs d'émission, les résultats d'ACV etc., de différents niveaux spatialisés pour développer les facteurs de caractérisation « site-dépendant » dans l'évaluation des impacts.

Au niveau des méthodes de caractérisation « site-dépendant » des impacts, il n'y a pas encore une solution pertinente et praticable pour ECOALIM car (1) les facteurs de caractérisation « site dépendant » sont disponibles seulement pour les pays Européennes, (2) mais ils ne sont pas encore intégrés dans les logiciels d'ACV et (3) il sera difficile de comparer les résultats d'ACV agricole du projet ECOALIM avec les résultats issus de la bibliographie due à différence en méthode de caractérisation.

#### **1. Introduction**

Cette synthèse vise à identifier les méthodes les plus pertinentes dans la prise en compte la régionalisation et les contextes locaux /régionaux (i.e. conditions pédoclimatiques) dans les ACV. La « régionalisation » dans l'ACV est considérée comme la description systématique du lieu tout au long des étapes de calcul de l'ACV, de l'inventaire des ressources et des émissions à l'évaluation des impacts environnementaux. L'approche de régionalisation au niveau de l'inventaire des ressources et des émissions dans différents travaux se focalise principalement sur l'étape d'inventaire des ressources et des émissions, i.e. l'identification du lieu d'étude, l'utilisation des données d'inventaire appropriées avec l'échelle définie et l'emploi de modèles d'estimation des émissions directes dans le contexte local défini. Dans le cadre de cette synthèse, nous avons abordé la régionalisation via les données pédoclimatiques locales. Cette démarche simplifiée de la régionalisation est intéressante, elle peut être considérée comme le premier pas à la régionalisation et applicable pour le projet ECOALIM.

#### **2. Chaîne de causalité de l'émission de la substance à l'impact**

Un modèle général de la chaîne de causalité entre substance, émission et impact où une émission peut entraîner l'impact réel est présenté dans Potting et Hauschild (1997, 2005) (Figure 1). Pour chaque lien dans la chaîne de causalité, les descripteurs identifient les aspects à prendre en compte dans un modèle environnemental. Une substance possède des propriétés chimiques, physiques et biologiques qui peuvent provoquer des impacts environnementaux. Une émission due à une substance peut-être présente sous différentes formes, dans différents compartiments (air, eau, sol), et avec différentes fréquences (instantané, continue…). Quand la substance est émise, elle est distribuée dans les différents compartiments de l'environnement en fonction de ses propriétés et de l'environnement spécifique qui l'entoure : elle est dispersée et diluée en partie ou accumulée et déposée, ou dégradée. Le processus de distribution dépend des propriétés des substances, des caractéristiques des émissions et des compartiments (air, eau, sol) où l'émission a lieu. La concentration de l'émission dans l'environnement est égale à la somme de la concentration de la substance émise et de la concentration de base déjà présente dans l'environnement.

L'exposition à une substance peut affecter le système cible et dépend de la sensibilité de ce système, des propriétés intrinsèques de la substance et de l'intensité de l'exposition. Pour certains impacts comme le changement climatique, l'importance de l'impact est proportionnelle à l'intensité de l'exposition. Pour les autres impacts (acidification, eutrophisation), les impacts n'ont lieu que lorsque l'intensité de l'exposition dépasse un certain seuil « sans effets ». La relation entre la quantité de

substance émise et l'ampleur de son impact environnemental résulte des relations de la chaîne de causalité. Le but de l'étape d'évaluation d'impact dans l'ACV est d'évaluer et quantifier le résultat d'impact à partir des données d'inventaire (substance émise).

Pourtant, l'évaluation des impacts comme elle est pratiquée actuellement ne prend en compte que la quantité et les propriétés de la substance émise en considérant des caractéristiques moyennes standardisées mondialement pour la source émettrice et le milieu récepteur (évaluation globale par défaut) afin que les impacts évalués soient valables au niveau mondial (Finneveden et al., 2009).

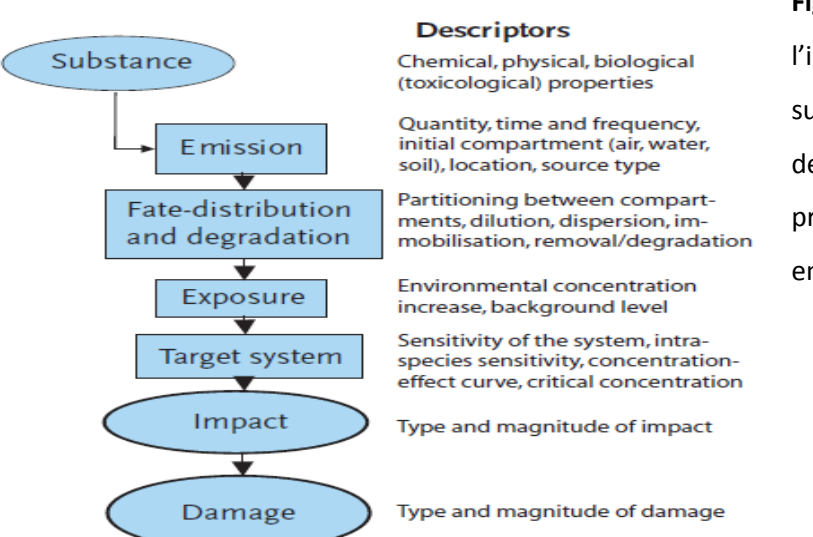

**Figure 1 :** Chaîne de causalité de l'impact environnemental d'une substance émise. Pour chaque lien, les descripteurs identifient les aspects à prendre en compte dans un modèle environnemental (Potting et al., 2005)

#### **3. Concept de « régionalisation » et son développement dans l'ACV**

3.1 Concept de régionalisation :

Il n'y a pas encore de définition précise pour le concept de « régionalisation » ou de « différenciation spatiale » dans l'ACV. Initialement, le terme « régionalisation » ou « différenciation spatiale » a été discuté/employé de façon concomitante avec l'évaluation des impacts en ACV. La « régionalisation » est en discussion depuis les années 90s au sein des groupes de travail du SETAC (Potting et Hauschild, 1997b ; Mutel, 2012). Les premiers travaux conséquents dans le développement de la régionalisation en ACV ont été réalisés par Potting et collaborateurs (Potting et Hauschild, 1997a, b ; Potting et al., 1998 ; Potting, 2000 ; Potting et Hauschild, 2005). Ils se sont focalisés sur la modélisation des facteurs de caractérisation des impacts. Mutel (2012) a considéré le concept « régionalisation » dans l'ACV comme la description systématique du lieu tout au long des étapes de calcul de l'ACV, de l'inventaire à l'évaluation des impacts environnementaux. Trois grands groupes d'approche développés pour la « différenciation spatiale » dans l'ACV ont été identifiés (classés) par Mutel (2012) : (1) la modélisation des facteurs de caractérisation d'impact « site-dépendant », (2) l'utilisation des archétypes et (3) l'utilisation de SIG (système d'information géographiques). Ces 3 approches se focalisent principalement sur l'étape d'évaluation des impacts dans l'ACV, pour développer des facteurs de caractérisation. L'approche « facteurs de caractérisation site-dépendant » est appliquée au niveau midpoint et l'archétype est souvent utilisé pour les méthodes avec le niveau endpoint. Les récents travaux sur la différenciation spatiale ont tendance à coupler/appliquer plusieurs approches (e.g. archetypes avec SIG, site-spécifique avec SIG).

#### 3.2 Niveaux de différenciation spatiale des impacts

Potting et Hauschild (1997a, b) ont souligné que la différenciation spatiale dans l'évaluation d'impact est faisable et importante mais cela augmente la complexité de la réalisation des ACV, du fait d'une demande en données plus importante. Ils précisentque la différenciation spatiale est pertinente pour les catégories d'impact non-globales, i.e., les catégories d'impact donc le niveau d'impact dépend du lieu d'émission (Potting et Hauschild, 2006). Trois niveaux de différenciation spatiale ont été définis par Potting (2000) et Potting et Hauschild (2005) :

*Site générique (site-generic)* : toutes les sources d'émission sont considérées contributrices au même milieu récepteur générique (pas de notion de différence dans l'espace, niveau global par défaut)

*Site dépendant (site-dependent)* : certaines différenciations spatiales sont effectuées par la distinction entre les catégories de sources d'émission (au niveau pays ou régions) et par la détermination de leur milieu récepteur (avec une résolution spatiale élevée (environ 150x150km))

*Site spécifique (site-specific)* : la différenciation spatiale est effectuée à un niveau très détaillé par la prise en considération des sources d'émission à des endroits précis. Cela permet de comprendre comment une activité spécifique interagit avec son environnement local. Pourtant, l'impact d'une source d'émission couvre des zones de centaines à des milliers de kilomètres ; une évaluation détaillée de l'impact au niveau très local autour de la source ajoute peu de précision à la quantification d'impact.

Dans le cadre de cette synthèse, nous analyserons comment le concept de « régionalisation » a été traité à travers l'état de l'art disponible en ACV à ce jour, selon les étapes de calcul dans une ACV, de l'inventaire des ressources et des émissions à l'évaluation des impacts, en se focalisant sur l'impact acidification et eutrophisation, au niveau midpoint.

**4. Régionalisation au niveau de l'inventaire des ressources et des estimations des émissions directes** Dans la mise en œuvre d'une ACV, il est implicite d'utiliser les données d'inventaire réelles des processus étudiés dans un contexte précis. Dans les études d'ACV, en particulier les ACV des produits agricoles, les systèmes étudiés peuvent être situés au niveau moyen (1) mondial (les études conduites par la FAO), (2)continental (e.g. Union Européenne), (3) national (projet AGRIBALYSE, ADEME), (4) régional (à l'intérieur d'un pays) ou (5) local (un produit sur une ferme spécifique). Les données d'inventaire utilisées doivent donc correspondre avec l'échelle définie même si l'objectif de l'étude n'est pas d'évaluer l'effet de la spatialisation.

Il existe à ce jour seulement quelques références bibliographiques, analysées dans cette partie, qui ont pour objectifs d'évaluer l'effet de la régionalisation sur les impacts environnementaux, c'est-à-dire, des travaux d'ACV qui affichent clairement la question de la « régionalisation », de la « variation de la localisation », du « contexte local », des « impacts locaux » et de l'« ACV spatialisée ».

La problématique de la variation régionale et de l'effet des contextes locaux (i.e. dans cette synthèse des conditions pédoclimatiques locales) sur les impacts environnementaux est plus étudiée en ACV des produits agricoles pour la production de biocarburant (Kim et al., 2009 ; Kim et Dale, 2009, Dressler et al., 2012, Bartl et al., 2012, Bessou et al., 2013). Ces études ont pour objectifs d'évaluer la variation des impacts environnementaux en lien avec la localisation des sites de production (i.e. d'évaluer les effets des paramètres régionaux comme le climat, le sol, l'ITK et le rendement sur les impacts), d'évaluer la sensibilité des résultats d'ACV avec la variation des conditions locales et d'établir des ICVs régionalisés des produits agricoles. Bartl et al. (2012) ont évalué la régionalisation en sélectionnant exclusivement les processus locaux et les émissions locales (e.g. la combustion de carburant, le transport régional des intrants, l'application des fertilisants et la production des fumiers) comme les intrants dans l'inventaire.

L'échelle régionale ou locale étudiée (définie) varie selon les études (niveau moyen national ou niveau du territoire (à l'intérieur d'un état aux Etats-Unis par exemple), ou du bassin de production ou du district). L'approche de variation de la localisation a été employée par Kim et al. (2009), Kim et Dale (2009) et Dressler et al. (2012) en étudiant des territoires ou des zones différents pour une même production. Les territoires étudiés doivent couvrir une large variation de conditions de sol et de climat pour la production considérée. Kim et al. (2009) ont étudié sept territoires de production de maïs dans différents états producteurs de maïs pour produire de l'éthanol aux Etats-Unis. Ce projet a été poursuivi en étudiant quarante autres territoires différents (Kim et Dale, 2009). Dressler et al. (2012) ont sélectionné trois zones d'étude (districts) dans le Sud du Lower Saxony en Allemagne pour évaluer les effets des paramètres régionaux sur les impacts de la production de biogaz. Bessou et al. (2013) ont adopté l'approche d'évaluation de la sensibilité des impacts dus aux changements des conditions locales et de conduite des cultures en simulant plusieurs conditions climatiques (pluvieuse, normale, sèche) et pratiques culturales (sans CIPAN et avec CIPAN) sur une production localisée. Bartl et al. (2012) se sont focalisés sur une région côtière pour établir plusieurs ICVs régionalisés de produits agricoles au Pérou.

Les données d'inventaire (ITK, rendement, conditions de sol et climatiques) cohérentes avec l'échelle régionale ou locale définie sont à utiliser dès que possible. Ces données sont basées sur des statistiques nationales ou régionales (Kim et al., 2009 ; Kim et Dale, 2009 ; Dressler et al., 2012), des données expérimentales et simulées (Bessou et al., 2013) ou des données d'enquêtes (Bartl et al., 2012). Dans le cas où les données correspondant à l'échelle définie ne sont pas disponibles, des données moyennes d'une autre échelle (la plus proche possible, par exemple des données moyennes d'un état pour remplacer des données d'un territoire) ou des données estimées ont été utilisées (Kim et al., 2009 ; Kim et Dale, 2009 ; Dressler et al., 2012).

La majorité des travaux a utilisé des modèles d'estimation des émissions directes (e.g. le lessivage de nitrate, NOx, N2O et NH3) de la production des cultures adaptées aux contextes régionaux ou locaux en utilisant des données pédoclimatiques appropriées, comme le modèle DAYCENT dans Kim et al. (2009) et Kim et Dale (2009), le modèle Nitrogen-Index dans Bartl et al. (2012)pour NO<sub>3</sub> et le modèle CERES-EGC dans Bessou et al. (2013). Pourtant, Dressler et al. (2012) ont utilisé la méthode d'IPCC (2006) pour estimer l'émission de N2O et des données expérimentales pour les émissions de NH3 et CH4 liées à l'application de digesta au sol.

Concernant la méthode d'évaluation des impacts, la majorité des travaux a appliqué la méthode CML (donc IPCC (2001 ou 2007) pour le changement climatique, Guinée et al. (2002) pour eutrophisation (EP) et acidification (AP)), sauf Kim et al. (2009) et Kim et Dale (2009) qui ont appliqué Potting et al. (1998) pour AP et Bartl et al. (2012) qui ont appliqué ReCiPe v1.05 pour EP et AP, USEtox pour Toxicité humaine, Verones et al. (2012) pour la perte de biodiversité régionale due à l'utilisation de l'eau en agriculture. Les méthodes d'évaluation des impacts restent des méthodes « site-générique » dont les facteurs de caractérisation d'impact sont valables mondialement quelle que soit la localisation ou l'échelle régionale/locale définie.

Il est observé que la variation régionale est présente dans tous les impacts étudiés (Kim et al., 2009 ; Kim et Dale, 2009 ; Dressler et al., 2012) et que les impacts sont sensibles avec un changement des conditions locales (climat, sol, ITK) (Bessou et al., 2013). En effet, la différence de contexte régional (condition de sol et climatique) conditionne la différence des pratiques culturales (demande en intrants et management) et le rendement obtenu d'une production sur différentes localisations. En d'autres termes, le système de production agricole doit s'adapter à la différence de contextes régionaux. C'est pourquoi, la variation régionale observée dans ces travaux est à la fois liée aux conditions pédoclimatiques et au système de production, celui-ci étant également en partie conditionné par les conditions pédoclimatiques (les autres paramètres pouvant être de l'ordre social ou économique). Kim et al. (2009) ont souligné que l'évaluation des impacts au niveau du territoire (avec les données appropriées) est plus précise qu'au niveau national ou de l'état. L'importance d'une collecte de données adaptée à l'échelle d'étude est confirmée les observations de Bartl et al. (2012) qui ont souligné que l'application des méthodes d'extrapolation des pratiques agricoles en Europe pour le Pérou a donné des résultats d'impacts incohérents par rapport à ceux obtenus en utilisant les données locales. C'est la raison pour laquelle, la prise en compte des paramètres régionaux dans l'ACV biogaz a été suggérée (Dressler et al., 2012), ce qui permettra ensuite d'identifier des pistes d'amélioration du bilan environnemental (e.g. application du travail du sol simplifié, implantation de CIPAN, etc. ; Kim et al., 2009). L'estimation des impacts locaux en sélectionnant des processus locaux est proposée comme une approche simplifiée ( et la première étape pour étudier la régionalisation en ACV et cela permet de contribuer à des ICVs locaux avec des données de bonne qualité dans les bases de données ACV mondialisées (Bartl et al., 2012).

La méthode MEXALCA quant-à elle est une méthode d'extrapolation des données d'intrants ACV pour les productions conventionnelles des cultures au niveau mondial développée par Roches et al. (2010) et Nemecek et al. (2012). Le principe de cette méthode est de réaliser un ICV pour un système de production de culture d'un pays origine avec des données de bonne qualité et disponibles, puis d'appliquer une méthode d'extrapolation pour produire les ICVs pour d'autres pays (pays cibles). La méthode d'extrapolation MEXALCA est basée sur l'indice agricole (i.e. intrant total utilisé dans un pays/surface agricole du pays) qui représente l'intensité d'utilisation de chaque intrant et reflète indirectement le rendement. Les modules d'inventaire considérés sont le travail du sol basique, le labour, l'utilisation des machines, les fertilisants N, P et K, les pesticides, l'irrigation et le séchage en considérant que la relation entre les intrants et les impacts environnementaux est linéaire. La méthode MEXALCA permet d'analyser la variabilité de GES émis par les productions culturales mondiales et de mieux comprendre les origines de cette variabilité. Cette démarche peut être considérée comme la régionalisation au niveau moyen national pour des données de pratiques agricoles. La variation de GES entre les différents pays est due à la différence de rendement et de l'intensité de production.

L'approche de régionalisation pour l'ACV étudiée dans ces différents travaux se focalise principalement sur l'étape d'inventaire des ressources et des émissions, i.e. l'identification du lieu d'étude, l'utilisation des données d'inventaire appropriées avec l'échelle définie et l'emploi de modèles d'estimation des émissions directes dans le contexte local défini (via les données pédoclimatiques locales). Cette démarche simplifiée de la régionalisation est intéressante, elle peut être considérée comme le premier pas à la régionalisation et applicable pour le projet ECOALIM.

# **5. Régionalisation au niveau de l'évaluation des impacts : développement des facteurs de caractérisation des impacts régionaux et locaux**

#### **5.1.EDIP 2003**

#### *Acidification (Potting et al., 2005)*

Modélisation du devenir des substances émises dans l'environnement : RAINS
Le modèle RAINS, développé par « International Institute for Applied System Analysis (IIASA, Autriche) », relie le lieu des émissions avec les impacts sur leur zone de dépôt. Ce modèle a été utilisé pour établir les facteurs de caractérisation spécifiques pour chaque lieu (site-facteurs) pour l'acidification, l'eutrophisation et la formation d'ozone troposphérique. Le modèle RAINS combine les informations des émissions au niveau régional avec les informations sur le transport à longue distance des polluants atmosphériques afin d'estimer les modèles de dépôt et de concentration pour comparer avec les charges critiques et les seuils critiques du milieu pour l'acidification, l'eutrophisation et la formation d'ozone troposphérique.

RAINS focalise sur la dimension régionale (plutôt que locale) de 100 à 4000 km pour l'évaluation des impacts environnementaux. A cette dimension, les émissions de SO2, NOx, et NH3 sont les principales contributrices à l'acidification. RAINS estime la dispersion et le dépôt des composants de N et S à partir des émissions de 44 régions en Europe sur des grilles de 150 km de résolution en se basant sur le modèle Lagrangian développé par l'EMEP (Alcamo et al. 1990, Amann et al. 1996, Barret et Berge 1996). Le dépôt total sur une grille est calculé en additionnant les contributions de toutes les régions et la contribution de base de cette grille. Le modèle de l'EMEP est basé sur les données d'entrée de conditions météorologiques de 1985 à 1995. Les relations annuelles entre les sources et les puits des polluants sont établies. Les résultats ont été moyennés sur onze ans puis remis à l'échelle pour fournir la distribution spatiale annuelle d'une unité d'émission. La base de données de charge critique a été intégrée dans RAINS pour l'acidification (Hettelingh et al., 1991 ; Posch et al., 1995) et l'eutrophisation terrestre avec plus de 1,4 millions écosystèmes (Posch et al., 2001) pour 44 régions européennes.

# *Principe de charge critique d'acidification et de « zone de l'écosystème non protégée » (Unprotected ecosystem area - UA)*

La charge critique d'acidification est définie par la capacité du sol à compenser le dépôt d'acide. La charge critique d'acidification relie le dépôt de soufre et de l'azote avec les effets biologiques sur la mobilisation critique d'aluminium, spécifique à 0.2 éq/m<sup>3</sup> (Hettelingh et al., 1991 ; Posch et al., 1995). Le dépôt d'azote ne contribue pas à l'acidification du sol tant qu'il fonctionne comme fertilisant ou que l'absorption et la dénitrification sont plus rapides que son dépôt. La fonction de charge critique est définie par le dépôt critique maximum de S (CL<sub>max</sub>(S) avec le dépôt de N à 0), le dépôt critique minimum (CLmin(N) où l'immobilisation et l'absorption N est égale ou supérieure au dépôt N) et la pente de la fonction de charge critique (qui reflète la linéarité entre le dépôt N et la dénitrification). Pour un écosystème donné, si les dépôts N et S se situent au niveau ou en-dessous de la fonction de charge critique (représentée par la ligne épaisse de la figure 2), il n'y a pas de dépassement de la charge critique d'acidification, c'est-à-dire que l'écosystème est considéré comme protégé contre les effets néfastes de l'acidification. Les zones d'écosystèmes non protégés pour 44 régions (pays) en Europe sont fournies par le modèle RAINS pour la situation de référence en 1990 et 2010.

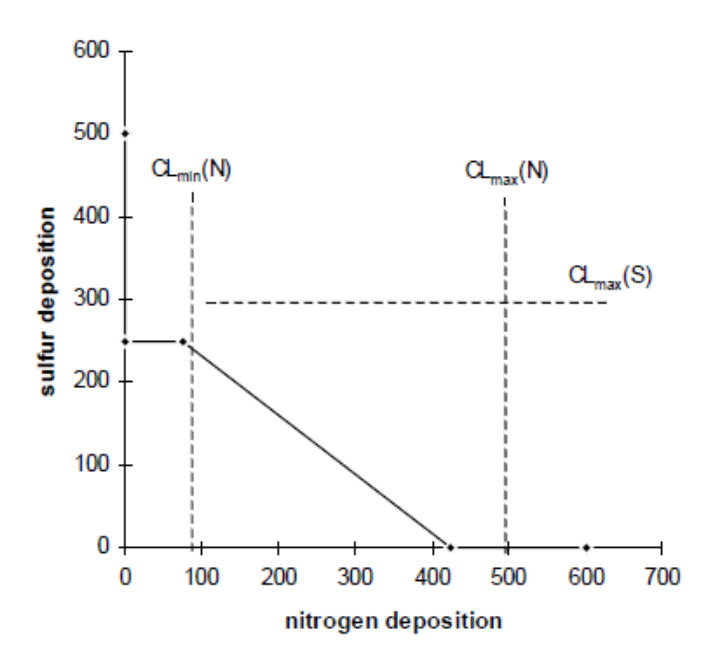

**Figure 2 :** Relation entre le dépôt d'azote et de soufre et la charge critique d'acidification pour un écosystème (d'après Potting et al., 2005, figure 3.2, page 53)

L'impact « acidification » d'une émission est défini par la surface de la zone de l'écosystème qui devient non protégée du fait de cette émission, en d'autres termes, on considère la zone de l'écosystème qui serait protégée grâce à l'absence (l'élimination) de cette émission.

Le partage d'une émission d'une région (i) qui a déposé sur la grille (j) est calculé avec RAINS par le coefficient de transport :

 $t_{s,i,j} = D_{s,i,j} / E_{s,i}$ 

où : t<sub>s,i,j</sub> coefficient de transport représentant la fraction des émissions d'une substance (s) d'une région (i) qui se déposent sur la grille (j)

D<sub>s,i,j</sub>: le dépôt (ktonne) d'une substance (s) sur la grille (j) à partir d'une émission de la région (i) Es,i : émission (ktonne) d'une substance (s) de la région (i)

Le dépôt total (D<sub>s,j</sub>) de l'émission (s) des régions (avec i=1 à n) est la somme des dépôts de cette substance sur la grille (j). Le modèle RAINS compare le dépôt total avec la courbe de distribution cumulée des écosystèmes non protégés sur la grille (j) pour déterminer les zones de l'écosystème protégé et non protégé.

$$
D_{s,j}=\sum\left(t_{s,i,j}\ast\,E_{s,i}\right)\notag\text{ i=1 a n}
$$

Le facteur d'acidification (ha/tonnes), qui relie un changement de l'émission d'une substance (s) à un changement de l'écosystème de protégé en non protégé dans sa zone de dépôt totale, est calculé en réduisant un par un les niveaux d'émission de chaque région par 10%,. Ensuite il relie ce résultat avec la situation de référence (le niveau d'émission initial et la zone d'écosystème non protégé).

$$
AF_{s,i} = (UES(E(ref)) - \sum_{j=1 \text{ a } m} UES_{s,j}(1-\Delta)E(ref)) / \Delta E_{s,i}(ref)
$$

UES(E(ref)) : zone d'écosystème non protégé dans la situation de référence (ha)

Es,i(ref) : émission de référence (t) de la substance (s) dans la région (i)

#### ∆ : 10% de changement d'émission de la substance (s) dans la région (i)

L'impact acidification d'une émission est ensuite calculé en multipliant une émission d'un processus avec le facteur d'acidification de région et de la substance concernée. Il faut seulement connaître le lieu géographique (ou région) où l'émission a lieu, qui est en général fourni dans l'inventaire d'ACV.

#### **Remarques (discussion) pour le facteur d'acidification**

La définition de l'impact acidification renvoie à un changement de risque à la suite d'un changement d'émission, indépendamment du fait que le changement d'émission reste en-dessous ou au-dessus de la charge critique. La valeur de charge critique pour un écosystème donné peut seulement indiquer s'il y a un risque de dommage pour l'écosystème ou pas, mais ne peut pas indiquer si ce risque provoque déjà des dommages et, si tel est le cas, la grandeur des dommages. Il est souhaitable d'avoir une approche plus sophistiquée pour estimer l'impact acidification par un changement de dommage au lieu d'un changement de risque. Cette approche considère qu'une émission est seulement responsable d'un changement de risque actuel dont elle est à l'origine. Ainsi, la stratégie la plus efficace pour diminuer le risque est d'agir pour que les dépôts des émissions soient inférieurs aux seuils critiques.

#### **Eutrophisation terrestre**

L'eutrophisation terrestre est principalement due aux émissions atmosphériques. Les émissions de  $NO<sub>x</sub>$  et NH<sub>3</sub> sont les principales contributrices à l'eutrophisation terrestre, le phosphore ne jouant pas un rôle important car dans des conditions naturelles, les écosystèmesterrestres, sont rarement limités par le phosphore pour leur développement. Dans un écosystème donné, si le niveau d'azote dépasse l'optimum pour une espèce type, la croissance de cette espèce diminue tant dis que la croissance des autres espèces est stimulée pour mieux profiter de l'augmentation la teneur en azote disponible dans le milieu, ce qui provoque un changement de la composition des végétations. Le niveau critique en azote dans le sol est défini quand il y a changement de composition des végétations. Ces niveaux critiques sont utilisés dans RAINS pour modéliser le dépôt d'azote et la charge critique au-dessus de laquelle ces changements de végétation sont attendus. Les facteurs d'eutrophisation terrestre ont été établis pour le NO<sub>x</sub> et le NH<sub>3</sub> pour toutes les régions en Europe en utilisant la même méthode (procédure) que pour l'acidification.

#### **Eutrophisation aquatique**

L'eutrophisation aquatique est principalement due aux nutriments d'origine hydrique des eaux usées et de l'agriculture. En général, la teneur en azote est considérée comme limitante pour l'eau marine alors qu'il s'agit du phosphore pour l'eau douce. Le concept d'un nutriment limitant est défini comme le nutriment limitant la croissance des producteurs primaires (plantes) et affectant indirectement l'écosystème en créant des excès en d'autres nutriments. Une quantité additionnelle de nutriments limitants provoque une augmentation de la croissance, mais ce n'est pas le cas pour les autres nutriments car ils sont déjà en excès dans le milieu.

Le modèle CARMEN 1.0 (Cause effect Relation Model to support Environmental Negotiations) (Meinardi et al., 1994a,b ; Klepper et al., 1995) évalue les stratégies de réduction des charges en nutriments dans l'eau douce et les zones côtières en Europe. Ce modèle n'évalue pas les effets écologiques mais calcule le changement de charge en nutriment dans l'eau souterraine, l'eau de surface et l'eau marine à partir des changements des émissions et des sources (les causes) de nutriments.

Les causes modélisées par CARMEN sont le dépôt atmosphérique d'azote dans le sol et les eaux côtières, les apports de phosphore et d'azote dans les sols agricoles et enfin le phosphore et l'azote dans les eaux usées. Dans le modèle CARMEN, le transport des nutriments des rivières à la mer est modélisé relativement simplement, le transport des nutriments dus aux apports agricoles et aux dépôts atmosphériques (pour N seul) est modélisé par le drainage souterrain (N) (le P dans l'eau souterraine est négligeable à cause de la forte adsorption au sol). Le ruissellement (N) et l'érosion (P) par l'eau de surface est modélisé et spatialisé avec la résolution de 100-250 km<sup>2</sup> (plus de 124 320 grilles). Le modèle CARMEN ne prend pas en compte la relation entre les émissions dans un pays et leurs dépôts. Les facteurs de caractérisation de l'impact eutrophisation « pays-dépendant » ont été établis par CARMEN pour 32 pays européens. Le facteur relie la quantité de nutriments libérée dans un pays donné à sa contribution à l'eutrophisation d'eau douce et d'eau marine en Europe. Le facteur représente la contribution potentielle maximale à la croissance de la biomasse mais n'évalue pas la détérioration de la qualité de l'eau due à la croissance de cette biomasse. L'impact potentiel eutrophisation aquatique d'une émission d'un nutriment dans EDIP 2003 représente la part d'émissions qu'elle devrait atteindre dans différents écosystèmes aquatiques et s'exprime en équivalent NO<sub>3</sub>.

#### **Point de vue de l'ILCD (JRC, 2011) sur EDIP 2003**

#### **Acidification**

La prise en compte du changement de dépôt d'émission dans une zone qui se situe au-delà de la charge critique dans EDIP 2003 n'est pas pertinente pour une application dans l'ACV. La méthode EDIP 2003 réduit les effets du dépôt des substances émises sur les zones supérieures à la charge critique (i.e. les zones sensibles). De plus,le modèle de dépôt atmosphérique RAINS est ancien car il est calibré pour les années 90s.

#### **Eutrophisation terrestre et aquatique**

40

EDIP 2003 utilise des modèles applicables pour les conditions européennes pour produire des facteurs de caractérisation pays-dépendant pour l'eutrophisation terrestre (causée par les émissions atmosphériques) et l'eutrophisation aquatique (causée par les émissions dans l'air et dans l'eau). L'eutrophisation terrestre quantifie la zone exposée au niveau critique (en m<sup>2</sup>) mais ne prend pas en compte l'exposition au-dessus des charges critiques. L'eutrophisation aquatique est pertinente en évaluation environnementale mais cette méthode ne distingue pas l'eau douce et l'eau marine. La modélisation du devenir de N et P dans le milieu aquatique est mieux effectuée par le modèle CARMEN au niveau midpoint mais le domaine de validité est seulement au niveau européen. EDIP 2003 pour l'eutrophisation terrestre et aquatique est acceptée partiellement à des fins politiques en Europe. Ces méthodes et leurs facteurs de caractérisation sont bien documentés et accessibles, mais les caractérisations du modèle et les données d'entrée ne sont pas accessibles facilement et sont plus ou moins difficiles à comprendre. En conclusion EDIP 2003 n'est pas recommandé par l'ILCD (JRC, 2011) pour l'eutrophisation terrestre et aquatique.

#### **Application et faisabilité de l'indicateur UA d'EDIP 2003 dans une ACV régionalisée**

Selon Potting et Hauschild (2005) et Hauschild et al. (2006), pour appliquer les facteurs de caractérisation « site-dépendant » de la méthode EDIP 2003, il faut suivre les quatre étapes suivantes :

- Calculer l'impact non-global (e.g. AP, EP terrestre, EP aquatique) du produit avec les facteurs de caractérisation « site-générique ».
- Sélectionner les processus à forte contribution à l'impact.
- Ajuster l'impact de ces processus avec les facteurs de caractérisation « site-dépendant » pour les régions où les émissions ont eu lieu.
- Ajouter l'impact « site-dépendant » des processus à l'impact total du produit. Répéter l'étape 3 jusqu'à ce que l'impact obtenu avec les facteurs « site-dépendant » soit supérieur à 95% à l'impact total obtenu avec les facteurs « site générique » pour qu'il n'y a plus d'effet des facteurs de caractérisation « site-générique » sur l'impact total « site-dépendant » du produit.

La faisabilité de l'application de la méthode EDIP 2003 a été évaluée par Bellekom et al. (2006) en calculant l'impact acidification « site-dépendant » pour le linoléum, la laine de roche et un système de canalisation d'eau. Il a été observé que le temps nécessaire pour désagréger les processus au niveau où les émissions peuvent être localisées est très important et beaucoup plus élevé que le temps nécessaire pour la recherche des données régionalisées. Il est parfois impossible de désagréger certains processus du fait de la confidentialité, ce qui cause un manque de reproductibilité des résultats d'ACV régionalisée. L'application de facteurs de caractérisation « site-dépendant » est faisable seulement si la majorité des émissions est originaire d'Europe car les facteurs de caractérisation « site-dépendant »ne sont pas disponibles pour les pays en dehors de l'Europe. De ce fait, ils ont été obligés d'appliquer des facteurs « site-générique » pour ces processus.

Il est difficile et très demandeur en temps d'appliquer la méthode « site-dépendent » car les facteurs de caractérisation « site-dépendant » ne sont pas encore intégrés dans les logiciels ACV. Il faut appliquer quatre étapes manuellement en disposant des inventaires sous forme non-agrégés et des informations sur la localisation des processus. Hauschild et al. (2006) ont souligné que la pertinence de l'application de la différenciation spatiale dépend de l'objectif de l'étude (e.g. il n'est pas conseillé pour l'affichage environnemental), de l'importance de la spatialisation au niveau pays et de l'incertitude du modèle.

#### **5.2.Accumulated exceedance (AE) : Excédent accumulé**

#### *Principe d'excédent accumulé*

La méthode « Accumulated Exceedance (AE) » (excédent accumulé) a été développée par Seppälä et al. (2006) pour estimer les facteurs de caractérisation de type « pays-dépendant (country-dependent) » pour l'acidification et l'eutrophisation terrestre comme les indicateurs des catégories d'impact. L'indicateur « excédent accumulé » pour une région est défini et calculé par un excédent ou un dépassement de la charge critique d'un écosystème unique ou une somme pondérée de tous les excédents des charges critiques à l'intérieur de la zone d'intérêt avec les facteurs de pondération en fonction des écosystèmes individuels. Cette méthode prend en compte à la fois la zone et la quantité des émissions excédantes (qui dépassent la charge critique).

 $EA = Z_1.EX_1 + ... + Z_n.EX_n$ 

Où EA : excédent accumulé d'une zone d'intérêt

- Z<sub>i</sub> : zone d'un écosystème i (ha)
- Ex<sup>i</sup> : excédent de l'écosystème i (eq/ha/an)
- i : numéro d'un écosystème dans la zone d'intérêt

#### **Indicateur AE pour l'acidification :**

Comme l'acidification est formée par le dépôt du soufre et de l'azote, la sensibilité d'un écosystème à l'acidification n'est pas caractérisée par une charge critique unique, mais par une fonction de charge critique (critical load function) (Figure 3, extrait de Seppälä et al., 2006). La fonction de charge critique est définie par le maximum de charge critique du soufre (CLmax S), le minimum de charge critique de l'azote (CLmin N) et le maximum de charge critique de l'azote (CLmax N). Chaque combinaison de dépôts de soufre et d'azote se trouvant sur ou au-dessous de cette fonction n'entraîne pas d'effets liés à l'acidification (i.e. n'entraîne pas d'excédent de la charge critique). L'unité employée pour le dépôt et les charges critiques pour l'acidification est éq/ha/an où 1 éq équivaut à 1 mole de proton H<sup>+</sup> libérés.

L'excédent de la fonction de charge critique pour l'acidification pour une paire de dépôt S et N (S<sub>dep1</sub>, N<sub>dep1</sub>) est défini par la somme de réduction de dépôt de S et N (ΔS = S<sub>dep1</sub> – CL<sub>dep1</sub>S et ΔN= N<sub>dep1</sub> –  $CL_{den1}$ N) nécessaire pour atteindre la fonction de charge critique par le chemin le plus court.

Ex  $(S_{\text{dep1}}$ , N<sub>dep1</sub>) =  $\Delta S$  +  $\Delta N$ 

Où Ex (S<sub>dep1</sub>, N<sub>dep1</sub>) : excédent de la charge critique (éq H<sup>+</sup>/ha/an)

S<sub>dep1</sub> : S dépôt total (éq H<sup>+</sup>/ha/an)

N<sub>dep1</sub>: N dépôt total (éq H<sup>+</sup>/ha/an)

∆S : S réduction nécessaire pour atteindre la fonction de charge critique (éq H<sup>+</sup> /ha/an)

∆N : N réduction nécessaire pour atteindre la fonction de charge critique (éq H<sup>+</sup> /ha/an)

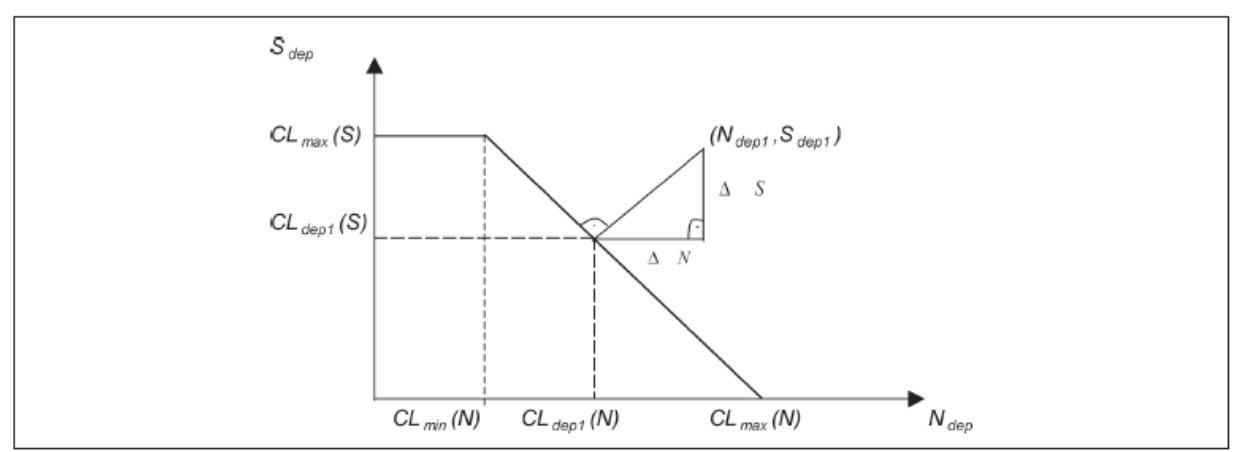

Fig. 1: Schematic figure representing the determination of AN and AS for of a given pair of depositions  $(N_{\text{dupf}}S_{\text{dupf}})$  in the context of acidification and a critical load function defined by the maximum critical lo function from which there is the shortest path to the given pair of depositions  $(N_{dopt}, S_{dopt})$ 

Figure 3 : Relation entre le dépôt d'azote et de soufre et la charge critique d'acidification de l'indicateur « excédent accumulé (AE) » pour un écosystème (extrait du Seppälä et al., 2006)

### **Indicateur AE pour l'eutrophisation terrestre :**

La sensibilité d'un écosystème à l'eutrophisation terrestre est définie par la charge critique des nutriments azotés (CLnut N). L'excédent de la charge critique de l'azote est défini par :

### $Ex(N_{dep}) = N_{dep} - Cl_{nut} N$

Où N<sub>dep</sub> est la somme de dépôt de NO<sub>x</sub> et NH<sub>3</sub> en ég/ha/an avec 1ég équivaut à 1 mole de N.

# **Estimation du dépôt des substances polluantes** (NO<sub>x</sub>, NH<sub>3</sub> et SO<sub>2</sub>)

L'estimation du dépôt de NO<sub>x</sub> (exprimé par NO<sub>2</sub>), NH<sub>3</sub> et SO<sub>2</sub> a été basée sur des matrices (linéaires) de type « source-récepteur » dérivées du modèle Lagrangian pour le transport à longue distance des polluants atmosphériques dans des grilles de 150x150 km<sup>2</sup> couvrant l'Europe et développées par l'EMEP (EMEP 1998). Les matrices de transfert sont des moyennes sur douze ans des conditions météorologiques (1985-1996) qui relient les émissions nationales (les sources) avec les dépôts sur les grilles (les récepteurs).

#### **Base de données des charges critiques de la zone européenne**

Dans Seppälä et al. (2006), toute l'Europe est considérée comme une zone d'intérêt avec différents écosystèmes comme la forêt, l'eau de surface, la végétation semi-naturelle, etc. Environ 1,5 millions des (fonctions) charges critiques individuelles ont été implémentées dans la base de données à l'issues des travaux de United Nations Economic Commission for Europe (UNECE) Convention on Long-range Transboundary Air Pollution (CLRTAP) (Hettelingh et al. 2004).

#### **Facteurs de caractérisation « Pays-dépendant »**

La combinaison du modèle de dépôt linéaire et la base de données européenne de la charge critique est appelée « modèle exact » pour calculer l'excédent accumulé des impacts. Pour déterminer les facteurs de caractérisation pour une utilisation dans un ICV, les émissions de chaque pays (ou zone) ont été réduites en différentes quantités de 0,5 à 20% (réduction de chaque pas de 0,5%) afin de trouver des facteurs de caractérisation stables. C'est pourquoi, le « modèle exact » (exact model) est remplacé par un « additif (ou linéarisé) modèle » qui est déterminé par les facteurs de caractérisation. Les facteurs de caractérisation « Pays-dépendant » pour l'indicateur « excédent accumulé » sont définis pour chaque polluant (P,  $SO_2$ , NO<sub>2</sub>, NH<sub>3</sub>) comme par exemple pour P :

$$
CAE_{P,j} = \frac{\Delta AE_{Europe}^{X_{-P,j}}}{\Delta E_{X_{-P,j}}}
$$

where

$$
\Delta AE_{Europe}^{X_{-}P,j} = AE_{Europe} - AE_{Europe}^{X_{-}P,j}
$$

and

$$
\Delta E_{X_{-P,j}} = E_{P,j} - E_{X_{-P,j}}
$$

(d'après Seppälä et al., 2006)

où CAEP,j est le facteur de caractérisation « excédent accumulé » pour l'émission de polluant P dans un pays ou une zone aquatique j

AEEurope est le total d'excédent accumulé en Europe du aux émissions dans l'année de référence

est le total d'excédent accumulé en Europe après la réduction des émissions du polluant  $AE_{Europe}^{X_P, j}$ P dans l'année de référence dans le pays j par X (% ou kt/an) (toutes les émissions dans les autres régions ne changent pas)

 EP,j est les émissions du polluant P dans le pays j dans l'année de référence (t/an)  $E_{X|P,i}$  est les émissions du polluant P dans le pays j après la réduction par X

Les facteurs de caractérisation basés sur l'indicateur « excédent accumulé » ont été testés à l'aide d'une « erreur de caractérisation » qui décrit la différence entre les résultats calculés par le modèle exact et ceux du modèle additif (additive model). Les émissions nationales en 2002 en tant que données de référence et les émissions estimées en 2010 par l'EMEP ont été utilisées pour estimer l'excédent accumulé en 2002 et 2010 pour 35 pays et 5 zones aquatiques en Europe avec le modèle exact.

Il a été montré que les facteurs de caractérisation basés sur l'indicateur « excédent accumulé » sont très indépendants des pourcentages de réduction qui sont utilisés pour les calculer. C'est-à-dire que les facteurs de caractérisation sont stables (l'erreur de caractérisation est proche du zéro) et qu'ils peuvent être utilisés pour décrire les effets des petits changements des émissions nationales en ACV. Les facteurs de caractérisation basés sur l'indicateur « excédent accumulé » calculés par les émissions en 2002 sont plus élevés par rapport aux facteurs calculés avec les émissions estimées en 2010 pour tous les pays et les zones aquatiques en Europe. Ceci est dû à la réduction présumée des émissions d'acidification et d'eutrophisation en Europe.

#### **Point de vue de l'ILCD (JRC, 2011) pour l'indicateur « excédent accumulé »**

La méthode « excédent accumulé » est préconisée par l'ILCD (JRC, 2011) comme la méthode par défaut pour évaluer l'acidification et l'eutrophisation terrestre à un niveau midpoint avec les facteurs de caractérisation les plus récents fournis par Posch et al. (2008). Cette méthode est très pertinente en terme d'évaluation environnementale car elle comprend les facteurs de devenir (fate facteurs) atmosphériques et du sol qui sont sensibles aux scénarios des émissions et les niveaux de charge critique actuels, différenciés entre la charge des zones non sensibles et sensibles. Cette méthode est bien acceptée aux niveaux des instances politiques en Europe que ce soit par la commission européenne ou la convention UNECE LRTAP. La méthode est bien documentée et les facteurs de caractérisation sont accessibles. Cependant, les modèles de caractérisations du et les données d'entrée ne sont pas facilement accessibles et sont difficiles à comprendre.

### 5.3.**CML 2002** (Huijbregts et al., 2000)

La spatialisation des impacts locaux a été développée dans la méthode CML 2002 en se basant sur le concept d'indice de risques (Hazard index, HI). L'indice de risques « HI » est le ratio entre la concentration de la substance émise et la charge critique de l'environnement (PEC/PNEC (Predicted (No) environmental concentration). La charge critique des substances (PNEC) est définie comme une estimation quantitative de l'exposition à un ou plusieurs polluants au-dessous de laquelle l'effet néfaste sur des éléments sensibles spécifiques de l'environnement ne se produit pas. L'indice de risques « HI » estime si une émission dépasse la charge critique (ou pas) et le niveau qu'elle remplit à l'environnement. Les facteurs de caractérisation de la méthode « HI » expriment le changement marginal pour l'indice de risques de tous les écosystèmes en Europe, en comparant la charge actuelle avec la charge critique pondérée sur les écosystèmes et la région.

Pour estimer les facteurs de caractérisation « site-dépendant », cette méthode utilise le modèle RAINS-LCA qui est une version modifiée du modèle RAINS pour intégrer les calculs de l'indicateur « HI ». Le modèle RAINS-LCA utilise les estimations des émissions pour 44 régions en Europe pour 1990 (EEA 1996) et pour 2010 (par projection de deux scénarios économiques (BAU et optimiste)). La matrice de transfert des polluants pour estimer le dépôt de N et S avec une résolution de 150 x 150 km se base sur le modèle Lagrangian et la base de valeurs de charge critique de 1,3 millions écosystèmes (De Smet et Posch, 1999).

La méthode CML 2002 spatialisée a été jugée pertinente scientifiquement en évaluation d'impact environnemental (JRC, 2011). Pourtant, cette méthode est la moins mise à jour et moins intéressante pour la mise en place de politiques publiques (JRC, 2011).

Par ailleurs, la méthode CML 2000 baseline v2.05 implémentée dans Simapro 7 inclut seulement le facteur « fate » des substances pour les facteurs de caractérisation concernant l'impact acidification et n'inclut ni les facteurs « fate », ni « exposition » des substances pour l'impact eutrophisation.

#### **5.4.Application et développement des méthodes de caractérisation « site-dépendant »**

Les travaux de Hettelingh et al. (2005) ont pour objectif d'évaluer et de mettre à jour les facteurs de caractérisation « site-dépendant » de la méthode EDIP 2003. Ces travaux ont montré qu'un modèle linéaire qui est calibré pour un changement d'émission de 50% est généralement plus fiable que les facteurs de caractérisation qui sont basés sur des variations des émissions de 10%. Les facteurs de caractérisation « site dépendant » de l'impact acidification de la méthode EDIP 2003 ont été mis à jour pour 26 pays européens avec le pourcentage de réduction d'émission de 50%. Hettelingh et al. (2005) ontsuggéré que ces facteurs peuvent être utilisés pour la révision des accords existants sur la pollution atmosphérique en Europe.

Les facteurs da caractérisation « site-dépendant » de la méthode EDIP 2003 ont été développés pour plusieurs catégories d'impact autre que l'acidification et l'eutrophisation terrestre et aquatique, comme la formation d'ozone photochimique, la toxicité humaine, l'écotoxicité (Potting et Hauschild, 2005). Les détails de développement des facteurs de caractérisation d'EDIP 2003 pour l'impact « formation d'ozone photochimique » ont été expliqués par Hauschild et al. (2006).

Les travaux de Posch et al. (2008) ont pour objectifs (1) de mettre à jour les facteurs « site-dépendant » de l'indicateur AE pour l'acidification et l'eutrophisation terrestre en utilisant un nouveau modèle de transport atmosphérique et des valeurs récentes de charge critique et (2) de comparer trois approches d'estimation des impacts acidification et eutrophisation terrestre : la méthode« no fate (NF) » (i.e. seules les émissions supplémentaires dans l'atmosphère (SO<sub>2</sub>, NO<sub>x</sub>, NH<sub>3</sub>) ont été utilisées pour caractériser l'impact) (Heijungs et al., 1992), la méthode « only above terrestial environment (OT) » où seulement le dépôt d'émission au-dessus de la charge critique » (basée sur méthode TRACI) est considéré et la méthode « Accumulated exceedance (AE) » (Seppälä et al. , 2006). Dans la méthode « OT », le devenir des émissions (fate) est pris en compte en ajoutant leur contribution à leur dépôt à chaque emplacement, i.e. les facteurs de caractérisation dépendent de la localisation (pays) où les polluants sont émis. Pourtant, la méthode « OT » ne considère pas les impacts réels des émissions sur l'environnement.

Il a été conclu par Posch et al. (2008) que la méthode « NF » ne peut décrire aucun aspect spatialisé des impacts environnementaux. Les méthodes « OT » et « AE » démontrent que la spatialisation joue un rôle important dans les facteurs de caractérisation des impacts. Les facteurs de caractérisation « site-dépendant » pour chaque pays européen diffèrent entre les méthodes « AE » et « OT ». La méthode « AE » a obtenu des différences plus importantes entre les facteurs de caractérisation « sitedépendant » des pays que la méthode « OT ». Une limite majeure de la méthode « OT » est qu'elle ne considère pas la sensibilité des écosystèmes sur lesquels les polluants sont déposés, alors que la méthode « AE » la prend en compte. Il a été souligné aussi que la méthode « AE » est l'approche la plus appropriée pour les facteurs de caractérisation « site-dépendant » pour l'acidification et l'eutrophisation terrestre en Europe (Posch et al. (2008)).

#### **5.5.Synthèse des méthodes de caractérisation « site-dépendant »**

Les méthodes UA (EDIP 2003), HI et AE utilisent les mêmes bases de données d'émissions et de charges critiques des écosystèmes en Europe et les mêmes modèles de transport des polluants atmosphériques (e.g. modèle Lagrangian intégré dans RAINS) (Tableau 1). Pourtant, ces trois méthodes définissent différemment les indicateurs d'impact, c'est pourquoi les résultats d'impact sont différents selon la méthode choisie (Huijibregts et al., 2001). La méthodologie EDIP 2003 a développé des facteurs de caractérisation «site-dépendant » pour plusieurs catégories d'impacts et est considérée comme la méthode la plus extensive et la mieux documentée pour la spatialisation des impacts environnementaux (Mutel, 2012). La méthode « AE » est la méthode la plus mise à jour (Posch et al., 2008) et est recommandée par l'ILCD (JRC, 2011). Les facteurs de caractérisation « site-dépendant » de ces trois méthodes sont publiés et disponibles, mais seulement pour les pays européens. Pourtant, aucune méthode avec les facteurs « site-dépendant » n'est implémentée dans les logiciels d'ACV.

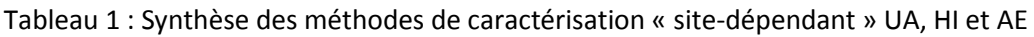

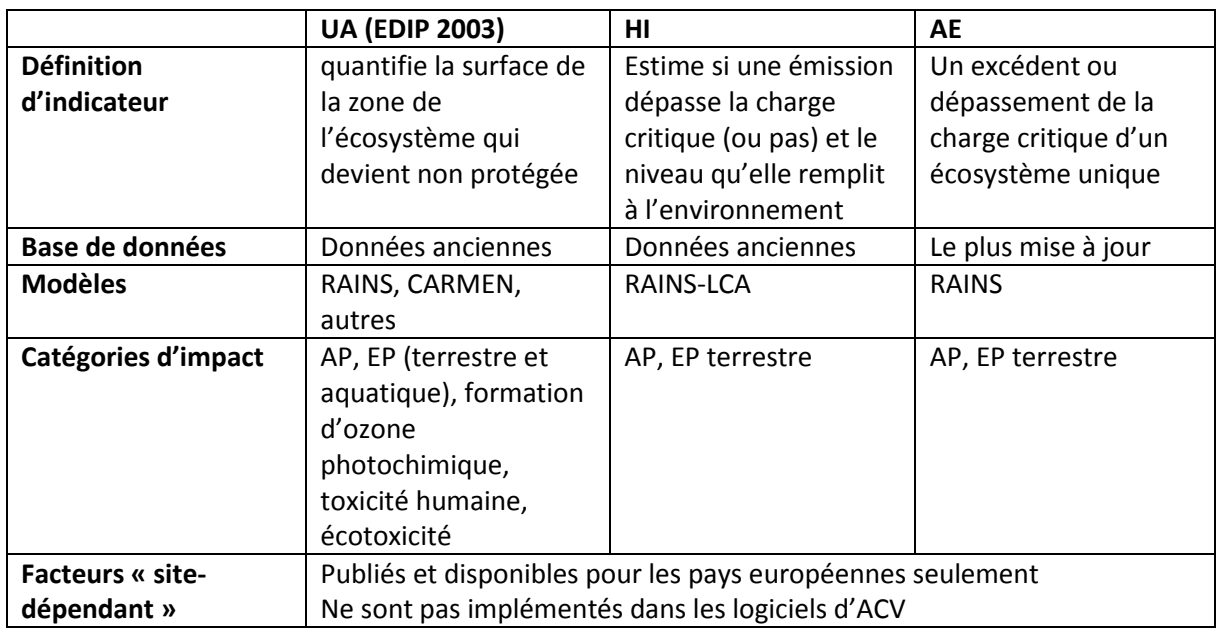

### **5.6.Développement des facteurs de caractérisation « site-spécifique »**

Les facteurs de caractérisation « site-spécifique » pour NOx, SOx et autres particules concernant les impacts sur les écosystèmes et la santé humaine ont été développés pour différentes régions en Suède par Finnveden et Nilsson (2005) en utilisant le modèle Ecosense 2.0. Cette étude a conclu que pour l'écosystème, les facteurs de caractérisation « site-dépendant » au niveau « pays » peuvent-être suffisants pour estimer polluants atmosphériques.

Les facteurs de caractérisation « site-spécifique » ont été développés par Gallego et al. (2010) pour l'impact eutrophisation aquatique au niveau régional, précisément pour la région de la Galice en Espagne en appliquant l'approche de la méthode EDIP 2003 développée par Hauschild et Potting (2005). Les estimations de dépôts atmosphériques et d'apport des intrants dans le sol pour la région de la Galice sont principalement basées sur les facteurs disponibles dans Hauschild et Potting (2005) car les facteurs spécifiques pour la Galice ne sont pas disponibles. Il a été observé que les différences dues à l'inclusion (ou non) des facteurs de transport sont plus grandes que celles dues à la différenciation spatiale (i.e. les différences entre les facteurs de caractérisation NOx-N pour l'Europe, l'Espagne et la région Galicia sont faibles).

# **6. Régionalisation au niveau de l'évaluation des impacts : application d'un système d'information géographique (SIG)**

L'application de SIG dans la différenciation spatiale en ACV est conduite selon deux grands groupes : (1) l'intégration de SIG dans les modèles locaux pour comprendre les impacts « site spécifique » et (2) l'utilisation de SIG pour développer et tester les méthodes d'évaluation d'impacts (Mutel, 2012).

Les travaux de Dresen et Jandewerth (2012) se sont focalisés sur l'intégration des données d'inventaire d'ACV dans une application SIG pour évaluer : les émissions de GES d'un grand nombre d'installations spécifiques, le potentiel de réduction de ces GES et le coût d'investissement au niveau régional. Cette étude a montré que le support SIG permet de faciliter l'administration des données, en particulier la mise à jour automatique, l'analyse et la visualisation des flux, des processus et des produits pour toute la chaîne de production, ainsi que l'utilisation des sols et le calcul du bilan environnemental. En d'autres termes, l'application SIG permet de connecter la consommation des ressources dans un contexte spatialisé avec les bases de données agricoles (pour la réalisation d'inventaires), les facteurs d'émission et les données géographiques intégrées dans le système SIG.

Des cartes régionales de facteurs de caractérisation d'impact « site-dépendant » ont été créées en utilisant le SIG par Toffoleto et al. (2007) pour plusieurs catégories d'impact pour quinze écorégions au Canada (méthodologie LUCAS) et par Civit et al. (2012) pour l'acidification pour seize écorégions en Argentine. Ces deux travaux se sont basés sur le principe de dépassement de charge critique des zones sensibles. La méthodologie LUCAS (Toffoleto et al., 2007) a utilisé le modèle de dépôt des polluants atmosphériques d'Amérique du nord (modèle"ASTRAP" pour Advanced Statistical Trajectory Regional Air Pollution) afin d'évaluer les facteurs de devenir (fate facteurs) et les modèles TRACI, EDIP 2003 ou Lindfors et al. (1995) pour estimer les facteurs d'effet régionalisés pour l'acidification, l'eutrophisation aquatique et terrestre en les combinant avec les facteurs de vulnérabilité et les charges critiques des sols sensibles. Les charges critiques des sols sensibles ont été établies en se basant sur le système SIG intégré dans la carte de sol des écorégions. La méthodologie LUCAS est jugée facilement adaptable pour des régions plus petites ou plus grandes.

Civit et al. (2012) ont utilisé la base de données d'émission du Global Atmospheric Research (EDGAR v4.1) qui a fourni les émissions de NOx, NH3, SO2 de 1970 à 2005 au niveau national et régional avec une résolution spatiale de 10 km et le modèle de transport aérien des polluants avec la trajectoire du vent inclus dans le système EcoSense dans le contexte d'Argentine et une résolution de 50 km pour le dépôt acide. En particulier, Civit et al. (2012) ont utilisé le système SIG qui décrit les écorégions, e.g. marine, prairie, tropicale, tempéré… par des informations détaillées des sols et écosystèmes selon la base de données sol la plus récente pour l'Amérique latine version 2.0 (Dijkshoorn et al. 2005; FAO 2003) afin de calculer les valeurs des charges critiques des écorégions évaluées.

Le SIG a été appliqué pour créer des méthodes d'évaluation d'impacts globaux dépendants de l'échelle spatiale de Pfister et al. (2009) pour l'évaluation des impacts d'utilisation d'eau douce et de Pfister et al. (2011) pour l'évaluation des impacts utilisation d'eau pour la production globale des cultures en lien avec l'utilisation de sol. Ces travaux ont utilisé le système SIG pour le traitement et l'évaluation statistique des données de la consommation d'eau sur différentes résolutions spatiales. Pfister et al. (2009) ont calculé les facteurs d'impact au niveau pays et bassin versant (i.e. grands bassins comme le Rhin, le Mississippi, le Murray-Darling) et souligné que les facteurs calculés au niveau bassin versant sont plus pertinents pour les grands pays. Pfister et al. (2011) ont évalué les impacts « land stress » et « relevant for environmental deficiency (RED) water » pour 160 cultures spécifiques dans des localisations spécifiques en utilisant des données obtenues par la télédétection et les statistiques sur la distribution spatiale du rendement et de production pour chaque culture. Les impacts de l'utilisation d'eau dépendent des facteurs spatialisés comme la disponibilité d'eau douce, le mode d'utilisation et la localisation spécifique (Pfister et al., 2009). La distribution globale de la consommation totale d'eau reflète presque directement le degré d'activité agricole (Pfister et al., 2011). La méthode proposée par Pfister et al. (2009) permet de prendre en compte les conditions locales et d'identifier les mesures de mitigation appropriées pour l'utilisation d'eau douce. L'importance de la variabilité spatiale des impacts d'utilisation d'eau et des sols souligne l'importance du choix du site pour les activités agricoles (Pfister et al., 2011).

Le système SIG a aussi été utilisé pour évaluer l'impact de l'utilisation des terres sur la biodiversité par de Baan et al. (2013) et le carbone dans le sol (Brandão et Milà i Canals, 2013).

#### **Atouts et application du SIG**

Le support SIG permet de faciliter l'administration des données, en particulier la mise à jour automatique, l'analyse, la visualisation des flux, des processus et des produits pour toute la chaîne de production. Le système SIG permet aussi d'intégrer plusieurs types de données comme l'utilisation des sols, la disponibilité en eau douce, les caractéristiques des sols et des climats, les facteurs d'émission, les résultats d'ACV etc., de différents niveaux spatialisés. Selon la disponibilité des données, une application SIG permet de visualiser et d'intégrer l'interaction de différents flux à différents niveaux de spatialisation (mondiale, continent, pays, régions, territoires…). L'intégration du SIG avec le modèle d'ACV est complexe, mais permet d'obtenir un modèle plus réaliste de cause-effet au niveau sitespécifique (Mutel et al., 2012). L'utilisation d'applications SIG est plus fréquente dans la thématique de biocarburant et de changement d'utilisation des terres que pour les impacts locaux (Mutel et al., 2012).

# **7. Régionalisation au niveau d'évaluation des impacts : Archétypes (plus utilisé pour le niveau endpoint)**

L'archétype est considéré comme le classement des activités technologiques dans des catégories bien distinguées comme par exemple l'émission dans l'air dans des zones à forte ou faible densité au lieu de la tendance générale à lier les dommages dus à une intervention environnementale à sa localisation géographique (Mutel, 2012). L'archétype est surtout appliqué dans des méthodes d'évaluation d'impact au niveau endpoint (e.g. ReCipe) pour effectuer une différenciation spatiale.

Le concept des archétypes a d'abord été évoqué par Potting et Hauschild (1997) avant d'être développé sous ce nom dans Humbert et al. (2011). Ces derniers ont utilisé l'archétype pour la prise en compte de la régionalisation des émissions dans l'air des particules toxiques pour la santé humaine. Les environnements archétypaux ont pour objectifs d'inclure les considérations spatiales verticales et horizontales dans les cas où les détails (e.g. lieu d'émission exact, densité de la population) ne sont pas disponibles (Humbert et al., 2011). Dans cette étude, les archétypes ont été classés et paramétrés selon cinq catégories : sources intérieures, sources extérieures pour les zones urbaines et rurales, les lieux éloignés et les lieux non identifiés pour estimer le devenir et l'exposition des particules toxiques. Les avantages de l'archétype sont la possibilité d'utilisation du calcul classique de l'ACV basé sur une matrice, i.e. la possibilité d'application avec un logiciel ACV et la réduction de demande en données car les données spatiales ne sont plus nécessaires (Mutel, 2012). A l'inverse, les inconvénients de cette approche concernent (1) la discrétisation car les archétypes doivent diviser une fonction dans un ensemble des catégories et (2) l'absence de l'échelle. En effet, une intervention environnementale cause des impacts dans plusieurs catégories et chaque catégorie d'impact a besoin de ses propres archétypes. Finalement, le problème majeur de l'archétype est l'attribution des interventions environnementales aux différentes catégories d'impact. L'application de SIG peut résoudre ce problème mais cela enlève les avantages de l'archétype (Mutel, 2012).

#### **8. Méthodes de caractérisation « Impact World + » en cours de développement**

La méthode « IMPACT World + » est en cours de développement par le CIRAIG (Polytechnique Montréal), l'université du Michigan, Quantis International, l'université technique du Danemark, l'école polytechnique de Lausanne et Cycleco. La méthode « IMPACT World + » a pour objectif de développer des facteurs de caractérisation pour les impacts locaux et régionaux en couvrant le monde entier en se basantsur les approches IMPACT 2002+, EDIP et LUCAS. Les facteurs de caractérisation seront disponibles au niveau global, continental, national, et en plus détaillés comme l'écorégion ou sousbassin versant, en incluant l'incertitude (liée avec modèle) et la variabilité spatialisée. Cette méthode semble très prometteuse en termes de spatialisation des impacts environnementaux, mais pour l'instant, elle n'est pas encore opérationnelle à court terme (P. Roux, communication personnelle).

#### **9. Challenges**

- **Intégration « régionalisation » dans les logiciels ACV (pour faire automatique : pas encore dispo)**

- **Incertitudes (ILCD (JRC 2011), Mutel 2012)**
- **Collecte des données**

#### **10.Conclusion pour le projet ECOALIM**

Pour répondre à la question « comment mieux prendre en compte les impacts locaux/régionaux dans le projet ECOALIM ? », il est intéressant de se focaliser au niveau de l'inventaire des ressources et des émissions directes. En effet, l'approche adoptée dans le projet ECOALIM pour effectuer les ACV des matières premières destinées à l'alimentation animale est basée sur des cas-types de pratiques culturales, la prise en compte de l'ensemble des rotations types dans les grandes régions productrices de France. En conséquence, les données d'ITK mobilisées sont adaptées aux conditions pédoclimatiques et au contexte de production réel des régions. Concernant l'estimation des émissions directes des éléments azote, phosphore, etc. des productions culturales, il est souhaitable d'utiliser des modèles qui sont adaptés aux productions françaises et pouvant prendre en compte les conditions locales telles que les sols, les climats et les pratiques culturales(en incluant les successions). Pour cela, il faut beaucoup d'investissements de la part de la communauté scientifique pour le développement de modèles et de la part des praticiens ACV dans la recherche de données spatialisées et l'application de ces nouveaux modèles, ce qui demande du temps et de l'expertise sur les modèles.

Au niveau des méthodes de caractérisation « site-dépendant » des impacts, il n'y a pas encore une solution pertinente et praticable pour ECOALIM pour les raisons suivantes :

- Les méthodes « site-dépendant » ne sont applicables et pertinentes qu'au niveau des pays européens, c'est-à-dire que (1) il n'y a pas encore de facteurs de caractérisation au niveau des « régions» (à l'intérieur d'un pays) disponibles pour la France et (2) les facteurs de caractérisation « site- dépendant » ne sont pas encore disponibles pour les pays en dehors de l'Union Européene, ce qui implique que cette approche ne peut pas être appliquée aux matières premières produites en dehors de l'Europe.
- Pour appliquer les méthodes « site-dépendant », il faut avoir les inventaires des processus sous forme non-agrégés et la localisation géographique de tous les processus.
- Même si les facteurs de caractérisation « site-dépendant » ont été publiés et disponibles, ils ne sont pas implémentés dans les logiciels d'ACV. C'est la raison pour laquelle, pour appliquer les facteurs de caractérisation « site-dépendant », il sera nécessaire d'investir beaucoup de temps pour réaliser manuellement l'implémentation (e.g. désagréger les processus, appliquer les facteurs « site-dépendant » avec la localisation appropriée …).
- Il sera difficile de comparer les résultats d'ACV agricole du projet ECOALIM avec les résultats issus de la bibliographie, la majorité des études publiées ayant utilisé une méthode de

caractérisation « site-générique » et les résultats des impacts pouvant changer fortement en fonction de la méthode utilisée.

Pour résumer, au regard des contraintes de temps importantes dans le projet ECOALIM, la prise en compte des contextes pédo-climatiques ne peut être effectuée qu'au niveau de l'inventaire des ressources et des émissions directes de production des matières premières.

#### **Références bibliographiques :**

- Alcamo, J., Shaw, R. & Hordijk, L. (1990) The RAINS model of acidification. Science and strategies in Europe. Dordrecht (the Netherlands), Kluwer Academic Publishers.
- Amann, M., Bertok, I., Cofala, J., Gyarfas, F., Heyes, C., Klimont, Z. & Schöpp, W. (1996) Cost-effective control of acidification and ground-level ozone. Second interim report to European Commission, DG-X1. Laxenburg (Austria), International Institute for Applied Systems Analysis (IIASA).
- Barrett, K. & Berge, E. (1996) Transboundary air pollution in Europe. Part 1: Estimated dispersion of acidifying agents and of near surface ozone. EMEP MSC-W status report (research report no. 321996). Oslo (Norway), Norwegian Meteorological Institute.
- Bartl, K., Verones, F. & Hellweg, S. (2012) Life Cycle Assessment Based Evaluation of Regional Impacts from Agricultural Production at the Peruvian Coast. Environmental Science & Technology, 46, 9872−9880.
- Bellekom, S., Potting, J. & Benders, R. (2006) Feasibility of applying site-dependent impact assessment of acidification in LCA. The International Journal of Life Cycle Assessment, 11(6), 417-424.
- Bessou, C., Lehuger, S., Gabrielle, B. & Mary, B. (2013) Using a crop model to account for the effects of local factors on the LCA of sugar beet ethanol in Picardy region, France. The International Journal of Life Cycle Assessment, 18, 24–36.
- Brandão, M. & i Canals, L. M. (2013) Global characterisation factors to assess land use impacts on biotic production. The International Journal of Life Cycle Assessment, 18, 1243-1252.
- Civit, B., Arena, A. P. & Allende, D. (2012) Determination of regional acidification factors for Argentina. The International Journal of Life Cycle Assessment. DOI 10.1007/s11367-012-0427-6
- de Baan, L., Alkemade, R. & Koellner, T. (2013) Land use impacts on biodiversity in LCA: a global approach. The International Journal of Life Cycle Assessment, 18, 1216-1230.
- De Smet, P. A. M. & Posch, M. (1999) Summary of national data. In Calculation and mapping of critical thresholds in Europe. Status report 1999, edited by M. Posch et al. Bilthoven, The Netherlands: Coordination Centre for Effects, National Institute of Public Health and the Environment.
- Dijkshoorn, K., Huting, J. & Tempel, P. (2005) Update of the 1:5 million soil and terrain database for Latin America and the Caribbean (SOTERLAC). Wageningen, pp 1–25.
- Dresen, B. & Jandewerth, M. (2012) Integration of spatial analyses into LCA— calculating GHG emissions with geoinformation systems. The International Journal of Life Cycle Assessment, 17, 1094-1103.
- Dressler, D., Loewen, A. & Nelles, M. (2012) Life cycle assessment of the supply and use of bioenergy: impact of regional factors on biogas production. The International Journal of Life Cycle Assessment, 17, 1104-1115.
- EEA (1996) Corinair 90: Summary report no. 3, Copenhagen (Denmark), European Environmental Agency.
- EMEP/MSC-W. (1998) Transboundary air pollution in Europe. Part 1: estimated dispersion of acidifying and eutrophying compounds and comparison with observations. EMEP/MSC-W Report 1/98. Oslo, Norway: The Norwegian Meteorological Institute.
- FAO (2003) Digital soil map of the world and derived soil properties. FAO land and water digital media series. Version 3.6.
- Finnveden, G. & Nilsson, M. (2005) Site-dependent life-cycle impact assessment in Sweden. International Journal of Life Cycle Assessment, 10, 235-239.
- Finnveden, G., Hauschild, M., Ekvall, T., Guinée, J., Heijungs, R., Hellweg, S., Koehler, A., Pennington, D. & Suh, S. (2009) Recent developments in Life Cycle Assessment. Journal of Environmental Management, 91, 1–21.
- Gallego, A., Rodríguez, L., Hospido, A., Moreira, M. T. & Feijoo, G. (2010) Development of regional characterization factors for aquatic eutrophication. The International Journal of Life Cycle Assessment, 15(1), 32-43.
- Guinée, J.B., Gorrée, M., Heijungs, R., Huppes, G., Kleijn, R., de Koning, A., van Oers, L., Wegener Sleeswijk, A., Suh, S., Udo de Haes, H.A., de Bruijn, H., van Duin, R. & Huijbregts, M.A.J. (2002) Life Cycle Assessment. An operational guide to the ISO Standards. Centre of Environmental Science, Leiden University, Leiden, The Netherlands.
- Hauschild, M. & Potting, J. (2005) Spatial differentiation in life cycle impact assessment the EDIP 2003 methodology. Copenhagen: Danish Ministry of the Environment, Environmental Protection Agency, 195p.
- Hauschild, M., Potting, J., Hertel, O., Schöpp, W. & Bastrup-Birk, A. (2006) Spatial Differentiation in the Characterisation of Photochemical Ozone Formation - The EDIP2003 Methodology. The International Journal of Life Cycle Assessment, 11, 72-80.
- Heijungs, R. G., Huppes, R.M., Lankreijer, H.A., Udo de Haes, A., Wegener Sleeswijk, A.M.M., Ansems, P.G., Eggels, R., van Duin & de Goede H.P. (1992) Environmental life cycle assessment of products. Guide and backgrounds (ISBN 90-5191-064-9). Leiden (the Netherlands), Centre of Environmental Science of Leiden University.
- Hettelingh J. P., Downing R.J. & de Smet, P. A. M. (1991) Mapping critical loads for Europe CCE technical report no. 1. Bilthoven (the Netherlands), Coordination Centre for Effects (CCE) at the National Institute of Public Health and Environmental Protection (RIVM).
- Hettelingh, J.-P., Posch, M. & Potting, J. (2005) Country-dependent characterisation factors for acidification in Europe - A critical evaluation. The International Journal of Life Cycle Assessment, 10(3), 177-183.
- Huijbregts, M. A. J., Schopp, W., Verkuijlen, E., Heijungs, R. & Reijnders, L. (2000) Spatially Explicit Characterization of Acidifying and Eutrophying Air Pollution in Life- Cycle Assessment. Journal of Industrial Ecology, 4(3), 75-92.
- Humbert, S., Marshall, J. D., Shaked, S., Spadaro, J. V., Nishioka, Y., Preiss, P., McKone, T. E., Horvath, A. & Jolliet, O. (2011) Intake Fraction for Particulate Matter: Recommendations for Life Cycle Impact Assessment. Environmental Science & Technology, 45(11), 4808-4816.
- IPCC (Intergovernmental Panel on Climate Change) (2001) Climate Change 2001: The Scientific Basis. Summary for Policymakers (Third Assessment Report). Geneva, Switzerland
- IPCC (2006) Guidelines for national greenhouse gas inventories. Volume 4: Agriculture, Forestry and Other Land Use.
- IPCC (2007) IPCC Fourth Assessment Report (AR4) Climate Change 2007. In: Solomon, S., Qin, D., Manning, M., Chen, Z., Marquis, M., Averyt, K.B., Tignor, M. & Miller, H.L. (Eds.), Working Group I Report "The Physical Science Basis". Cambridge University Press, Cambridge, UK, New York, NY, USA.
- Joint Research Centre (JRC) Institute for Environment and Sustainability (2011) ILCD Handbook General guide for Life Cycle Assessment – Recommendations for Life Cycle Impact Assessment in the European context - based on existing environmental impact assessment models and factors. Luxembourg, 159p.
- Kim, S. & Dale, B. E. (2009) Regional variations in greenhouse gas emissions of biobased products in the United States—corn-based ethanol and soybean oil. The International Journal of Life Cycle Assessment, 14(6), 540-546.
- Kim, S., Dale, B. E. & Jenkins, R. (2009) Life cycle assessment of corn grain and corn stover in the United States. The International Journal of Life Cycle Assessment, 14, 160–174.
- Klepper, O., Beusen, A.H.W. & Meinardi, C.R. (1995) Modelling the flow of nitrogen and phosphor in Europe: from loads to coastal seas (RIVM report 461501004). Bilthoven (the Netherlands), National Institute of Public Health and Environmental Protection (RIVM).
- Lindfors, L. G., Christiansen, K., Hoffman, L., Virtanen, Y., Juntilla, V., Hanssen, O. J., Rønning, A., Ekvall, T. & Finnveden, G. (1995) Nordic guidelines on life cycle assessment (Nord 1995-20). Copenhagen (Denmark), Nordic Council of Ministers.
- Meinardi, C. R., Beusen, A.H.W., Bollen, M.S.J. & Klepper, O. (1994a) Vulnerability to diffuse pollution of European soils and groundwater (RIVM report 461501002). Bilthoven (the Netherlands), National Institute of Public Health and Environmental Protection (RIVM).
- Meinardi, C. R., Beusen, A.H.W., Bollen, M.S.J., Klepper, O. & Willems, W.J. (1994b) Nitrate contamination of European soils and groundwater (RIVM report 461501003). Bilthoven (the Netherlands), National Institute of Public Health and Environmental Protection (RIVM).
- Mutel, C (2012) Framework and tools for regionalization in life cycle assessment. PhD thesis, ETH Zurich, N° 20604, 190p.
- Nemecek, T., Weiler, K., Plassmann, K., Schnetzer, J., Gaillard, G., Jefferies, D., García-Suárez, T., King, H. & Milà i Canals, L. (2012) Estimation of the variability in global warming potential of worldwide crop production using a modular extrapolation approach. Journal of Cleaner Production, 31, 106- 117.
- Pfister, S., Koehler, A. & Hellweg, S. (2009) Assessing the Environmental Impacts of Freshwater Consumption in LCA. Environmental Science & Technology, 43(11), 4098-4104.
- Pfister, S., Bayer, P., Koehler, A. & Hellweg, S. (2011) Environmental Impacts of Water Use in Global Crop Production: Hotspots and Trade-Offs with Land Use. Environmental Science & Technology, 45(13), 5761-5768.
- Posch, M., de Smet, P.A.M., Hettelingh, J.P. & Downing, R.J. (1995) Calculation and mapping of critical thresholds in Europe. CCE status report 1995. Bilthoven (the Netherlands), Co-ordination Centre for Effects (CCE) at the National Institute of Public Health and the Environment (RIVM).
- Posch, M., de Smet, P.A.M., Hettelingh, J.P. & Downing, R.J. (2001) Modelling and mapping of critical thresholds in Europe. CCE status report 2001. Bilthoven (the Netherlands), Co-ordination Centre for Effects (CCE) at the National Institute of Public Health and the Environment (RIVM).
- Posch, M., Seppälä, J., Hettelingh, J.-P., Johansson, M., Margni, M. & Jolliet, O. (2008) The role of atmospheric dispersion models and ecosystem sensitivity in the determination of characterisation factors for acidifying and eutrophying emissions in LCIA. The International Journal of Life Cycle Assessment, 13(6), 477-486.
- Potting J (2000) Spatial differentiation in life cycle impact assessment. A framework and sitedependent factors to assess acidification and human exposure. PhD thesis. Utrecht University, The Netherlands.
- Potting, J. & Hauschild, M. (1997a) Predicted Environmental Impact and Expected Occurrence of Actual Environmental Impact. Part I: The linear nature of environmental impact from emissions in lifecycle assessment. The International Journal of Life Cycle Assessment, 2(3), 171-177.
- Potting, J. & Hauschild, M. (1997b) Predicted Environmental Impact and Expected Occurrence of Actual Environmental Impact. Part II: spatial differentiation in life-cycle assessment via the site-

dependent characterisation of environmental impact from emissions. The International Journal of Life Cycle Assessment, 2(4), 209-216.

- Potting, J., Schopp, W., Blok, K. & Hauschild, M. (1998) Comparison of the acidifying impact from emissions with different regional origin in life-cycle assessment. Journal of Hazardous Materials, 61, 155-162.
- Potting, J. & Hauschild, M. (2005) Background for spatial differentiation in life cycle impact assessment - the EDIP 2003 methodology. Environmental project no. 996. Copenhagen: Danish Environmental Protection Agency, 293.
- Potting, J. & Hauschild, M. (2006) Spatial Differentiation in Life Cycle Impact Assessment: A decade of method development to increase the environmental realism of LCIA. The International Journal of Life Cycle Assessment, 11(0), 11-13.
- Roches, A., Nemecek, T., Gaillard, G., Plassmann, K., Sim, S., King, H. & Milà i Canals, L. (2010) MEXALCA: a modular method for the extrapolation of crop LCA. The International Journal of Life Cycle Assessment, 15, 842–854.
- Seppälä, J., Posch, M., Johansson, M. & Hettelingh, J.-P. (2006) Country-dependent characterisation factors for acidification and terrestrial eutrophication based on accumulated exceedance as an impact category indicator. International Journal of Life Cycle Assessment, 11(6), 403-416.
- Toffoletto, L., Bulle, C., Godin, J., Reid, C. & Deschenes, L. (2007) LUCAS A new LCIA method used for a Canadian-specific context. International Journal of Life Cycle Assessment, 12, 93-102.
- Verones, F., Bartl, K., Pfister, S., Jiménez Vílchez, J. & Hellweg, S. (2012) Modeling the Local Biodiversity Impacts of Agricultural Water Use: Case Study of a Wetland in the Coastal Arid Area of Peru. Environmental Science & Technology, 46, 4966−4974.

# **Annexe B : Synthèse faisabilité prise en compte de l'eau dans les inventaires ECOALIM**

### **Résumé**

Cette synthèse vise à identifier les méthodes d'évaluation d'impact de l'utilisation d'eau douce qui sont pertinentes pour l'approche d'ACV, ainsi que les données nécessaires et l'applicabilité pour le projet ECOALIM. Cette synthèse focalise sur les travaux récemment développées comme la méthode d'empreinte « eau », les méthodes basées sur l'approche de l'ACV implémentées dans Simapro Database Manual V2.5 (Pré, 2013), les méthodes répertoriées par Kounina et al. (2013) et le projet de norme ISO 14046 (version provisoire) qui sont qualifiées pertinentes dans l'estimation de l'impact de l'utilisation d'eau douce au niveau midpoint. Parmi les bases de données pour l'inventaire d'utilisation d'eau, Ecoinvent et Gabi contiennent les flux élémentaires des ressources d'eau les plus détaillés. La base de Water Footprint Network contient les flux d'eau agrégés des eaux verte, bleue et grise des produits agricoles, bioénergies, et consommation nationale et internationale. Les méthodes d'évaluation d'impact d'utilisation d'eau au niveau midpoint se basent principalement sur l'indicateur de rareté de l'eau (water scarcity). Cet indice est basé sur le ratio entre le prélèvement et la disponibilité d'eau (withdrawal-to-availability ratio) ou sur le ratio entre la consommation et la disponibilité en eau (consumption-to-availability ratio). La majorité des méthodes fournissent les facteurs de caractérisation d'impact à l'échelle des pays ou grands bassins. Il a été constaté dans la bibliographie qu'à ce jour, aucune méthode n'est disponible avec les descriptions détaillées et compréhensibles sur tous les impacts potentiels de l'utilisation de l'eau douce. Pour Ecoalim, en attendant que le choix de la méthode d'évaluation de l'impact de l'utilisation d'eau douce pour l'affichage environnemental soit arrêté, il est important de collecter les données de l'eau consommée des processus de production végétale (e.g. eau des précipitations, eau d'irrigation évaporée et eau souterraine prélevée directement par les plantes avec les racines profondes, eau dans les urines et les fèces qui est évaporée (cas du pâturage) et eau contenue dans les produits récoltés) et animale (e.g. eau d'abreuvement évaporée, eau contenue dans les intrants, eau évaporée par les animaux, eau dans les urines et les fèces qui est évaporée au cours de leur stockage et de leur transformation et eau contenue dans les produits) et la qualité d'eau entrant et sortant du système.

### **1. Introduction**

Objectif : cette synthèse vise à explorer les méthodes d'évaluation de l'impact de l'utilisation d'eau douce et à identifier les méthodes pertinentes pour l'approche d'ACV, ainsi que les données nécessaires et l'applicabilité pour le projet ECOALIM.

Cette synthèse focalise sur les travaux récemment développées comme la méthode d'empreinte « eau », les méthodes basées sur l'approche de l'ACV implémentées dans Simapro Database Manual V2.5 (Pré, 2013), les méthodes répertoriées par Kounina et al. (2013) et le projet de norme ISO 14046 (version provisoire) qui sont qualifiées pertinentes dans l'estimation de l'impact de l'utilisation d'eau douce au niveau midpoint.

# **2. Principales terminologies / définitions dans l'évaluation de l'impact environnemental de l'utilisation d'eau douce**

**Flux d'eau dans l'environnement :** dans la nature, l'eau existe sous différentes formes qui sont reliées entre elles : les eaux de surface (rivières, lacs, océans), les eaux souterraines qui sont seulement accessibles par l'eau de surface et l'humidité du sol (nappes phréatiques : peu profondes, renouvelables ; captives : plus profondes, situées sous des terrains imperméables) et l'eau de pluie stockée (ex : humidité du sol) (Kounina et al., 2013 ; Corson et Doreau, 2013).

# **Impacts environnementaux de l'utilisation d'eau douce**

L'impact de l'utilisation d'eau douce est lié à la consommation et au prélèvement d'eau sous une de ses formes et à la libération d'eau de surface. L'impact de dégradation lié à l'utilisation d'eau est défini comme le prélèvement des eaux de surface et souterraines à une qualité donnée suivie par la libération d'eau d'une autre qualité (Kounina et al., 2013).

**Eau verte (green water)** : l'eau verte est l'eau nécessaire à la croissance des plantes. Elle est définie comme étant égale à l'évapotranspiration réelle, i.e. la somme de l'évaporation de l'eau contenue dans les sols et de la transpiration des plantes poussant sur ces sols. Elle dépend du climat, du type de sol et du type de végétation. Elle participe au cycle air-sol-plante de l'eau et est parfois appelée « eau sous forme vapeur » car elle correspond à l'eau quittant le sol ou les plantes sous forme gazeuse (Corson et Doreau, 2013).

**Eau bleue :** l'eau bleue est l'eau qui circule sous forme liquide et qui est prélevée dans les rivières, les eaux dormantes ou dans les nappes phréatiques pour les besoins des activités humaines (Corson et Doreau, 2013).

**Eau grise** : L'eau grise est un concept visant à tenir compte de la pollution de l'eau en calculant la quantité d'eau qu'il faudrait ajouter à une eau polluée pour qu'elle devienne conforme aux normes environnementales. Ce concept peut être appliqué à n'importe quel polluant ; pour le moment, il est généralement lié aux nitrates (Corson et Doreau, 2013).

### **Eau virtuelle**

Le concept d'eau virtuelle a évolué depuis des années 90s pour indiquer la quantité d'eau nécessaire pour produire un certain produit (Mila i Canals et al., 2009). L'eau est considérée « virtuelle » car la quantité d'eau contenue physiquement dans un produit final est négligeable par rapport à la quantité d'eau entrée dans sa production (Mila i Canals et al., 2009). Le concept d'eau virtuelle indique uniquement le volume d'eau, qui est évolué en « empreinte d'eau » dans un sens plus large, qui désigne non seulement le volume mais aussi le type d'eau utilisé (vert, bleu, gris), quand et où l'eau a été utilisée (Hoekstra et al., 2011).

# **Eau rentrant dans un système de production (input) :**

D'un point de vue d'utilisation d'eau, **l'utilisation d'eau « in-stream »** est l'utilisation d'eau in situ (e.g. le transport d'un bateau sur une rivière) et **l'utilisation d'eau « off-stream »** est tous types d'utilisation qui nécessitent le prélèvement d'eau d'une source naturelle ou d'une nappe souterraine (e.g. eau dans un produit, eau irriguée évaporée). L'utilisation d'eau « in-stream » laisse les ressources disponibles pour l'écosystème, ce qui n'est pas le cas pour l'eau « off-stream » (Owens, 2002).

# **Eau sortant d'un système de production (output)**

L'utilisation de **l'eau non évaporatoire** est l'eau utilisée mais qui est retournée au bassin d'origine et peut-être utilisée par d'autres utilisateurs après être sortie du système (Owens, 2002). Il n'y a pas d'utilisation non évaporatoire pour l'eau verte qui est uniquement « évapotranspirée » par la végétation. L'utilisation de **l'eau évaporatoire** est **l'eau consommée** qui est dissipée (évaporée) et qui n'est pas immédiatement disponible (Owens, 2002). Il est important de distinguer ces deux catégories car seulement 10 à 20% de l'eau évaporée reviendra sous forme de pluies terrestres, le reste étant des précipitations sur les océans qui ne seront pas immédiatement disponibles (Mila i Canals et al., 2009).

Dans le cas des transferts d'eau entre bassins, Owens (2002) les considèrent comme une consommation, une « utilisation d'eau évaporatoire ». Néanmoins Mila i Canals et al. (2009) indiquent que cela n'est pas justifié, à moins que l'eau ne soit réellement évaporée. Mila i Canals et al. (2009) ne considèrent aucun d'impact environnemental particulier lié à l'aspect des ressources d'eau transférée. En effet, le transfert lui-même est associé à l'impact d'utilisation d'énergie ou l'impact des infrastructures nécessaires pour ce transfert. Les effets locaux liés au transfert d'eau (e.g. sur les écosystèmes d'eau douce) qui sont considérés trop géographiquement spécifiques pour ACV ne sont pas pris en compte.

# **Eau consommée, eau dégradée**

L'eau consommée est l'eau prélevée. Elle peut-être évaporée, incorporée dans les produits et déchets, transférée dans différents bassins versants ou rejetée dans la mer après usage (Pfister et al., 2009). L'eau dégradée correspond à un changement (ou une perte) de la qualité de l'eau utilisée qui est retournée dans le bassin versant d'origine. Pour ce type d'eau, il est nécessaire de décrire les intrants et les sortants dans l'inventaire (Pfister et al., 2009).

**Freshwater depletion (épuisement d'eau douce)** : L'appauvrissement en eau douce représente la réduction nette de la quantité ou de la disponibilité d'eau douce dans un bassin versant et / ou des eaux souterraines. L'épuisement se produit lorsque la consommation d'eau douce dépasse le taux de renouvellement de la ressource sur une période significative (Bayart et al., 2010).

### **3. Bases de données d'inventaire d'eau existantes**

**La base de données Ecoinvent 3** contient les flux de prélèvement d'eau de surface (lac, rivière) et souterraine, de l'eau salée issue de processus ou de l'océan, de l'eau de robinet ou de l'eau d'irrigation. En particulier, dans Ecoinvent 3, le contenu en eau du produit, les flux d'eau vers l'air et vers l'eau ont été ajoutés par rapport à Ecoinvent 2 (Frischknecht et al., 2004), ce qui permet d'évaluer facilement la relation entre la quantité d'eau entrant et sortant d'un système. La différentiation spatiale est aussi considérée car les localisations des processus sont répertoriées. Pourtant, la qualité de l'eau entrant et sortant n'est pas considérée.

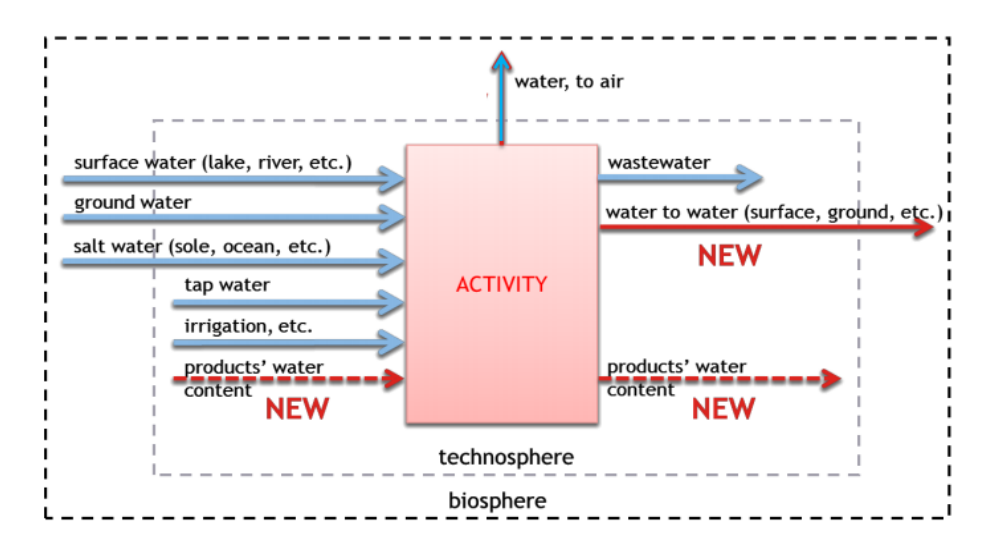

**Figure 1 :** Flux d'eau intégrés dans la base de données Ecoinvent 3

**La base de données Gabi** contient les flux d'eau des processus industriels et agricoles, d'eau de surface et souterraine, du lac, de la rivière, de la mer, d'eau salée des processus, d'eau utilisée pour les turbines. L'eau sortant du processus est considérée mais la qualité de l'eau entrant et sortant n'est pas prise en compte (Kounina et al., 2013).

**La base de données de Water Footprint Network** (Hoekstra et al., 2011) évalue les flux d'inventaire des cultures et des produits dérivés, de bioénergie, des productions animales et des produits animaux, de la consommation et la production nationale ainsi que les flux d'eau virtuelle et les économies d'eau nationales et mondiales liées au commerce international pour les produits agricoles et industriels. Cette base de données contient la consommation d'eaux verte, bleue et grise pour tous les pays. L'eau sortant et la qualité de l'eau entrant ne sont pas considérées.

Pfister et al. (2011) évaluent l'eau consommée pour la production de 160 cultures couvrant des zones importantes de production mondiale. Ils incluent la consommation d'eau pour l'irrigation, le déficit d'eau consommée (due au déficit d'irrigation où la terre n'est pas une ressource limitée mais l'eau est plutôt rare) et la consommation d'eau attendue (i.e. pour ajuster les situations où la consommation d'eau bleue irriguée surestime l'irrigation où le déficit d'irrigation a lieu ou la déficit d'irrigation sousestime la consommation d'eau irriguée réelle). La différentiation spatiale est prise en compte au niveau de pays (i.e. la consommation d'eau par culture sont disponibles au niveau moyen pays).

**La base de données de Quantis (Quantis, 2011)** est basée sur les données d'Ecoinvent v2.2 et vise à fournir les données d'empreinte « eau » et les structures nécessaires aux praticiens pour appliquer les

méthodologies les plus récentes. Par rapport à la base de données Ecoinvent v2.2, la base de données Quantis fournie les données supplémentaires comme les précipitations stockées dans le sol (e.g. humidité du sol), l'utilisation dégradative estimée selon la méthode de WFN pour l'eau polluée chimique, la qualité d'eau intrant, et la qualité d'eau sortant indirectement via l'eau grise.

Les caractéristiques des différentes bases de données sont résumées dans le Tableau 1.

**Tableau 1 :** Bases de données d'inventaire d'eau existantes

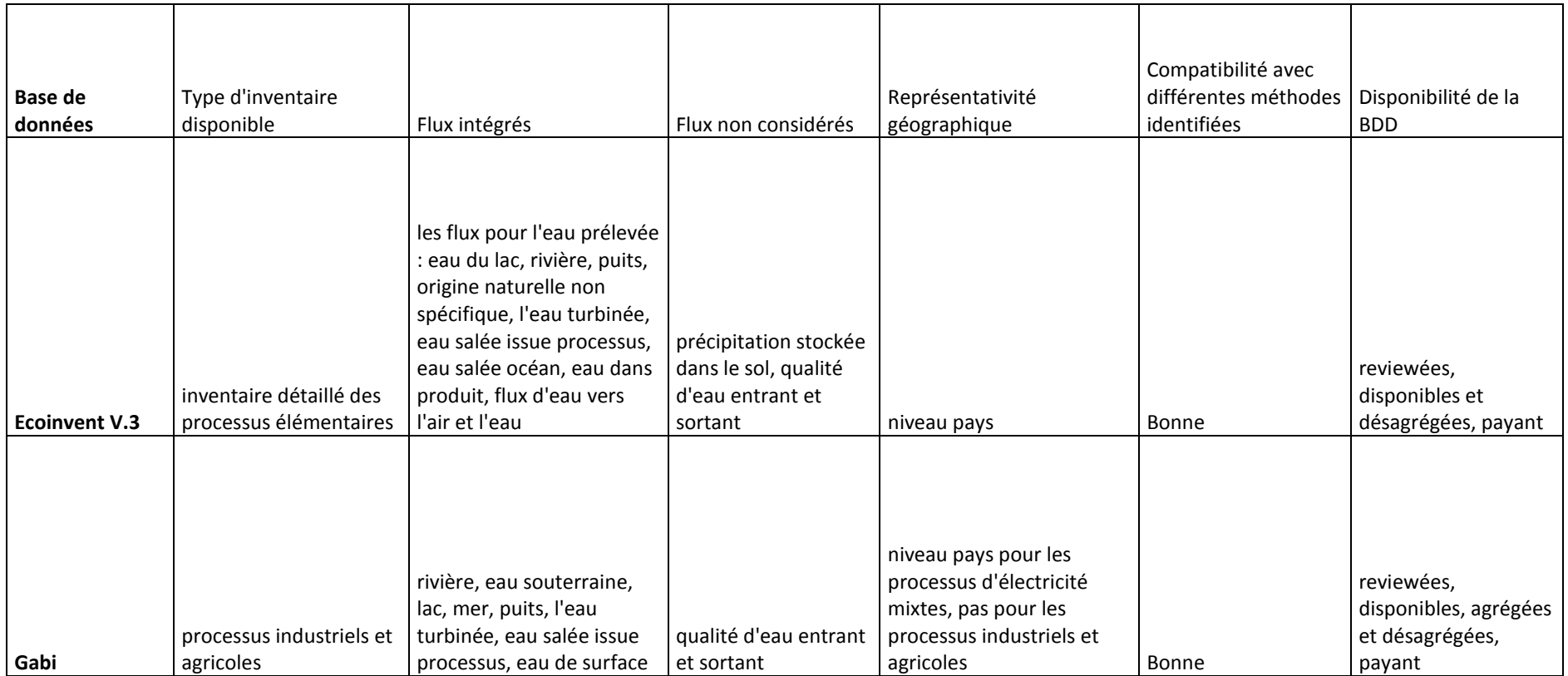

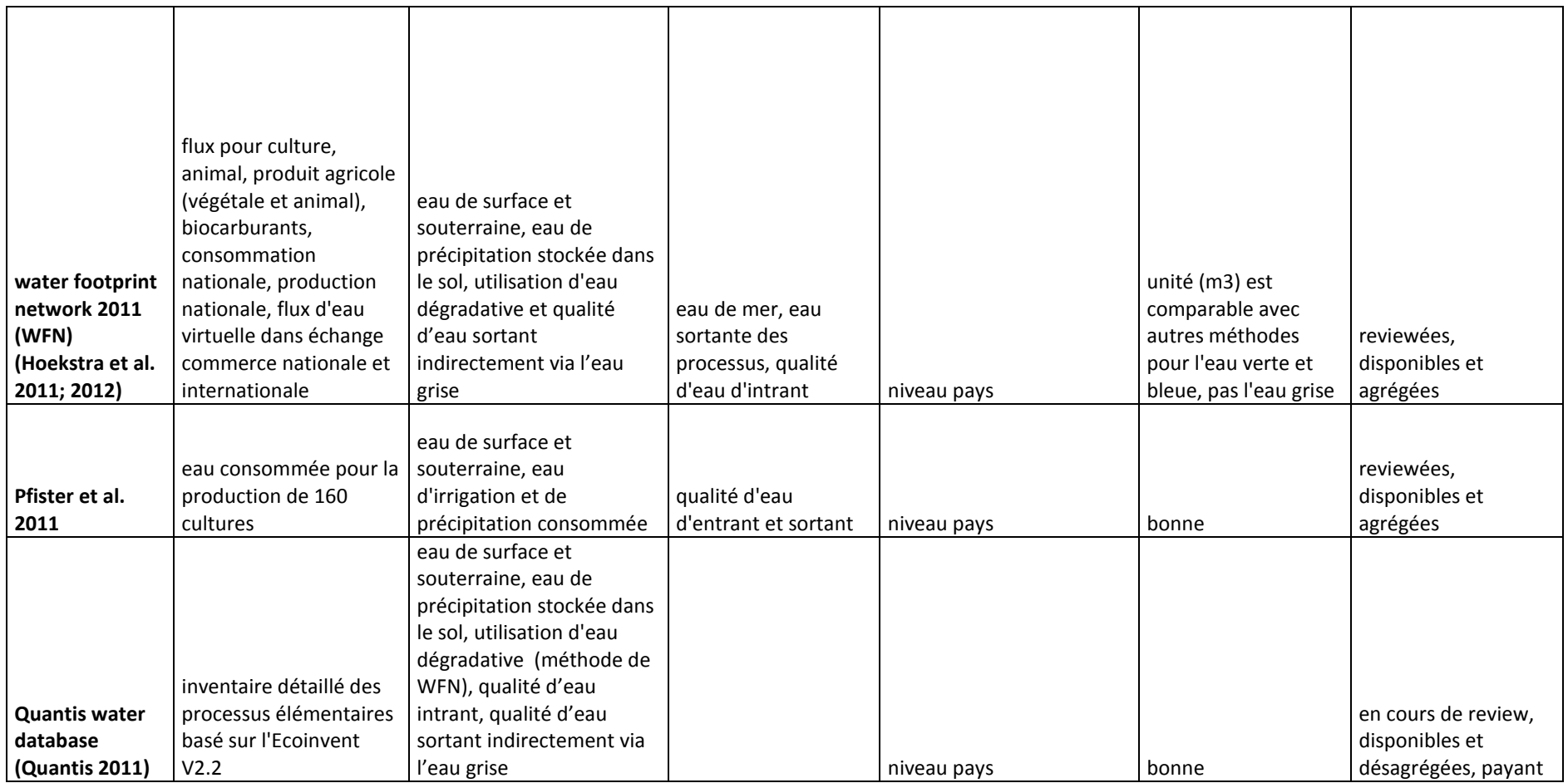

### **4. Empreinte eau et impact d'empreinte eau**

**Empreinte « eau » (water footprint)** (Hoekstra et al., 2011) **:** l'empreinte « eau » d'un produit est le volume d'eau douce utilisé tout au long de la chaîne d'approvisionnement pour produire le produit (Hoekstra et al., 2011). L'empreinte « eau » est un indicateur multidimensionnel, qui considère le volume d'eau consommée par source et le volume d'eau polluée par type de pollution. Pour tous les composants de l'empreinte « eau » des informations géographiques et temporelles sont précisées (Hoekstra et al., 2011). Cette méthode additionne l'eau bleue, l'eau verte et l'eau grise en un indicateur unique (Hoekstra et al., 2011).

La consommation d'eaux verte et bleue des cultures dépend de l'exigence de l'évaporation des cultures spécifiques et de l'humidité des sols disponible au champ (Milà i Canals et al., 2009). En fait, la consommation d'eaux verte et bleue des cultures est calculée en additionnant l'évapotranspiration journalière sur toute la période de production (Hoekstra et al., 2011). L'évapotranspiration peut être mesurée ou estimée par la méthode de Penman-Monteith recommandée par la FAO (Allen et al., 1998), à partir de données climatiques, de propriétés des sols et de caractéristiques des cultures (Hoekstra et al., 2011, Corson et Doreau, 2013). Le modèle CROPWAT développé par la FAO (FAO, 1992) peut être utilisé pour calculer l'évapotranspiration. L'estimation de la consommation d'eaux verte, bleue et grise demande une quantité importante de données (données climatiques, propriétés des cultures, cartes des cultures, cartes des sols, rendements, cartes d'irrigation, apports de fertilisants et de pesticides, fraction de nitrate lessivé, qualité de l'eau, etc.). Il est préférable d'utiliser les données à l'échelle de la production locale, mais les données ne sont pas toujours disponibles à ce niveau, aussi des adaptations des données régionales ou nationales sont envisageables (Hoekstra et al., 2011).

# **Impact d'empreinte « eau »** (Hoekstra et al., 2011)

La méthode d'évaluation d'impact empreinte « eau » est basée sur l'indice de rareté d'eaux verte, bleue et grise (water scarcity index) qui est utilisé comme le facteur de caractérisation d'empreinte « eau verte, bleue, et grise », respectivement. L'indice de rareté d'eaux verte et bleue est calculé par le ratio entre l'empreinte totale de l'eau verte ou de l'eau bleue et la disponibilité en eau verte ou eau bleue, respectivement. L'indice de rareté d'eau grise (i.e. indice du niveau de pollution d'eau) est le ratio entre l'empreinte totale « eau grise » et les eaux de ruissellement issues de ce bassin. Les flux d'eau pris en compte sont les eaux de surface et souterraines et l'eau des précipitations stockée sous forme d'humidité du sol. L'eau de mer n'est pas prise en compte. Cette méthode considère à la fois l'eau consommée (eaux verte et bleue) et l'eau dégradée (eau grise), mais ne prend pas en compte la qualité de l'eau entrant dans le système (la qualité de l'eau sortante est prise en compte indirectement par l'eau grise). La différentiation spatiale est possible au niveau de la quantification de la consommation d'eaux verte, bleue, grise en indiquant la localisation de l'eau consommée. Les facteurs de caractérisation sont disponibles seulement pour la rareté de l'eau bleue et pour les principaux bassins versants uniquement.

# **5. Méthodes d'évaluation d'impact d'utilisation d'eau douce en utilisant l'approche d'analyse de cycle de vie**

Les méthodes d'évaluation d'impact de l'utilisation d'eau douce au niveau midpoint répertoriées et/ou présentées dans Simapro Database Manual V2.5 (Pré, 2013) (i.e. Swiss Ecological Scarcity, Pfister et al. (2009), Boulay et al. (2011), Hoekstra et al. (2012)) sont basées sur l'indicateur de rareté de l'eau (water scarcity). Milà I Canals et al. (2009) ont proposé l'impact de l'utilisation d'eau douce sur l'écosystème (Freshwater ecosystem impact (FEI)) qui est basé sur l'indicateur de rareté de l'eau et l'impact d'épuisement des ressources en eau (Freshwater depletion (FD)). L'indice de rareté de l'eau (water scarcity index) est utilisé comme le facteur de caractérisation d'impact de l'utilisation d'eau douce pour évaluer l'impact de la consommation d'eau (Swiss Ecological Scarcity, Pfister et al. (2009), Boulay et al. (2011), Hoekstra et al. (2012), Milà I Canals et al. (2009)) et la dégradation de l'eau (Boulay et al. (2011), Ridoutt et Pfister (2010)). Cet indice est basé sur le ratio entre le prélèvement et la disponibilité d'eau (withdrawal-to-availability ratio) ((Swiss Ecological Scarcity, Pfister et al. (2009), Milà I Canals et al. (2009), Ridoutt et Pfister (2010)) ou sur le ratio entre la consommation et la disponibilité en eau (consumption-to-availability ratio), Boulay et al. (2011), Hoekstra et al. (2012). La majorité des méthodes fournissent les facteurs de caractérisation d'impact à l'échelle des pays (Swiss Ecological Scarcity, Pfister et al. (2009), Boulay et al. (2011), Milà I Canals et al. (2009), Ridoutt et Pfister (2010)) ou bassins versants (Swiss Ecological Scarcity, Pfister et al. (2009), Boulay et al. (2011)). Hoekstra et al. (2012) fournissent les facteurs de caractérisation avec la différentiation temporelle mensuelle. Milà I Canals et al. (2009) ne fournissent pas les facteurs de caractérisation régionalisés pour l'impact de l'épuisement des ressources en eau. Les méthodes sont décrites brièvement ci-dessous. Ces descriptions sont basées sur Simapro Database Manual V2.5 (Pré, 2013) et Kounina et al. (2013).

### **5.1. Méthodes présentées dans Simapro Database Manual V2.5**

**Swiss Ecological Scarcity (Frischknecht et al., 2006) :** cette méthode calcule l'éco-facteur qui relie le flux actuel (situation actuelle) et le flux critique (selon la législation ou l'objectif politique). L'unité proposée est l'éco-point (EP) ; plus l'éco-point est faible, plus l'eau douce est disponible. Cette méthode prend en compte seulement l'eau prélevée ; elle ne prend pas en compte la qualité de l'eau entrant et sortant du système. Les flux d'eau pris en compte sont les eaux de surface et souterraines. Les eaux des précipitations stockées sous forme d'humidité dans le sol et l'eau de mer ne sont pas prises en compte. La différentiation spatiale à l'échelle du pays et du bassin versant est possible. Cette méthode contient seulement la catégorie d'impact « ressources naturelles » qui elle-même contient seulement des ressources en eau. La méthode complète est classée dans la catégorie des méthodes européennes de Simapro Database Manual V2.5 (Pré, 2013). L'impact « resource depletion, water » de Swiss Ecological Scarcity est recommandé par ILCD et est implémenté dans la méthode ILCD 2011 (JRC, 2011), niveau midpoint.

Pfister et al. (2009), Ridoutt et Pfister (2010), Pfister et al. (2011) (water scarcity) : au niveau midpoint, cette méthode utilise le « water stress index » (WSI, indice de stress hydrique) comme le facteur de caractérisation d'impact « water deprivation » (impact de privation d'eau). WSI indique la portion de l'eau consommée privant les autres utilisateurs de l'eau douce. Le calcul du WSI est basé sur le ratio WTA (freshwater withdrawals to hydrological availability) qui est le ratio entre la quantité d'eau prélevée annuelle totale et la disponibilité hydrologique. Le ratio WTA différentie les bassins versants avec des flux fortement réglementés et prend en compte l'insuffisance de la capacité de stockage régional ou l'absence de stock d'eau en cas d'augmentation de la pénurie en eau pendant des périodes spécifiques due à la variabilité des précipitations mensuelles ou annuelles. Les flux d'eau pris en compte sont les eaux de surface et souterraines (eaux bleues), mais l'eau de mer n'est pas considérée. L'eau des précipitations stockée sous forme d'humidité dans le sol (eaux vertes) est prise en compte uniquement dans Pfister et al. (2011). Cet indicateur est appliqué à la quantité d'eau consommée, mais ne prend pas en compte la qualité de l'eau entrant dans le système.

L'eau dégradée (eau grise) et la qualité de l'eau sortant du système ne sont pas prises en compte dans Pfister et al. (2009) mais elles le sont dans la méthode révisée qui est proposée par Ridoutt et Pfister (2010).

Le résultat peut-être exprimé en « scarcity-characterized water footprint » (m3) lorsque la quantité d'eau est multipliée par le WSI (Ridoutt et Pfister, 2010) ou « scarcity-weighted water footprint » pour une région équivalente (m3 eq) lorsque « scarcity-characterized water footprint » est divisé par le WSI d'une région de référence (Ridoutt et Pfister, 2010). Les facteurs de caractérisation du ratio WSI à l'échelle des pays et des bassins versants sont publiés et disponibles dans « supporting information » de Pfister et al. (2009).

**Boulay et al. (2011) (water scarcity)** : l'indicateur « water scarcity » (rareté en eau) est basé sur le ratio entre la consommation et la disponibilité en eau (consumption to availability (CTA) ratio). Il est modélisé en utilisant une fonction logistique (courbe S) afin d'adapter les résultats de l'indicateur à des valeurs entre 0 et 1 m3 eau rare / m3 eau consommée. La courbe est réglée à l'aide de l'OCDE qui définit des seuils de stress hydrique : modéré à grave de 20% à 40% des prélèvements, respectivement, et converti avec une corrélation empirique entre WTA (freshwater withdrawals to hydrological availability) et CTA. Les indicateurs de rareté en eau sont disponibles pour les eaux de surface et souterraines et incluent la qualité d'eau locale basée sur les données disponibles de GEMStat. Les données sur la consommation et la disponibilité en eau sont issues du modèle WaterGap. Les flux d'eau considérés sont les eaux de surface, souterraines et de précipitations stockées sous forme d'humidité dans le sol. Cette méthode prend en compte la qualité de l'eau entrant et sortant du système ; les quantités d'eau consommée et d'eau dégradée. L'indicateur au niveau midpoint est calculé à l'échelle du bassin versant (watershed ) et peut être utilisé pour trois catégories endpoint comme la santé humaine, écosystèmes et ressources. Les facteurs de caractérisation sont publiés et disponibles au niveau des bassins versants et des pays dans « supporting information » de Boulay et al. (2011).

**Hoekstra et al. 2012 (water scarcity) :** l'indicateur « water scarcity » est basé sur le ratio entre la consommation et la disponibilité en eau (consumption to availability (CTA) ratio). Il est défini comme la fraction entre l'eau consommée (empreinte « eau bleue ») et l'eau disponible. La disponibilité en eau prend en compte toutes les eaux de ruissellement, dont 80% est soustraite pour tenir compte des besoins en eau de l'environnement. Les résultats sont disponibles pour les principaux bassins dans le monde entier, mais de nombreuses régions périphériques ne sont pas couvertes. Cet indicateur est appliqué à la quantité d'eau consommée.

# **5.2. Autre méthodes**

# **Milà I Canals et al. 2009** (Freshwater ecosystem impact (FEI) et Freshwater depletion (FD))

« Freshwater ecosystem impact (FEI) » vise à prendre en compte les dommages causés aux écosystèmes du fait des prélèvements en eau excessifs pour l'utilisation humaine, notamment par le changement quantitatif dans les nappes phréatiques qui cause des effets sur les terres humides ou les changements dans les flux environnementaux des rivières. L'impact FEI prend en compte les flux d'eau évaporatoire de surface, souterraine consommés, et d'eau des précipitations stockées dans le sol et les processus d'occupation et de transformation d'utilisation des terres. Cette méthode ne prend pas en compte la qualité d'eau entrant et sortant du système et ne prend donc pas en compte l'eau dégradée. Milà I Canals et al. (2009) reconnaissent que la considération de l'utilisation d'eau nonévaporatoire non affectée à l'écosystème d'eau douce peut conduire à une sous-estimation des effets locaux. L'impact FEI est calculé avec un indicateur de la rareté de l'eau (a water scarcity indicator), à choisir entre l'indicateur de ressources en eau par habitant (water resources per capita) (Falkenmark et al., 1986), d'utilisation d'eau par ressource ( water use per resource) (Raskin et al., 1997) ou de rareté en eau environnementale (environmental water scarcity) (Smakhtin et al., 2004).

Freshwater depletion (FD) représente l'épuisement des stocks et des fonds d'eau. L'impact FD prend en compte le taux de renouvellement des stocks d'eau à travers un potentiel d'épuisement des ressources abiotiques qui est suggéré dans la méthode CML 2001 (Guinée et al., 2002). L'impact FD prend en compte les flux d'utilisation d'eau souterraine évaporatoire et non-évaporatoire des aquifères surexploitées.

Les caractéristiques des différentes méthodes d'évaluation d'impact d'utilisation d'eau douce sont résumées dans le Tableau 2.

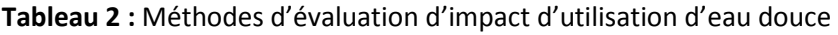

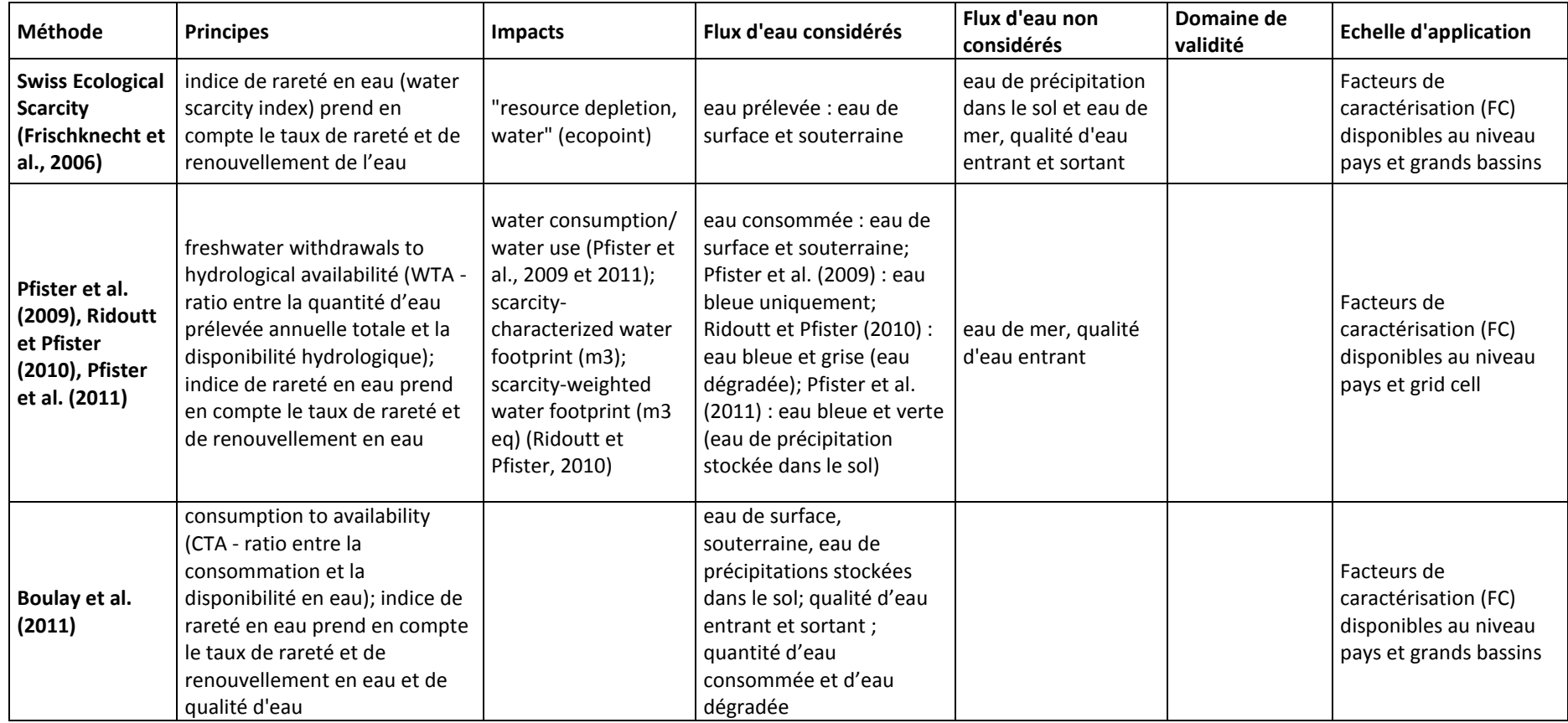

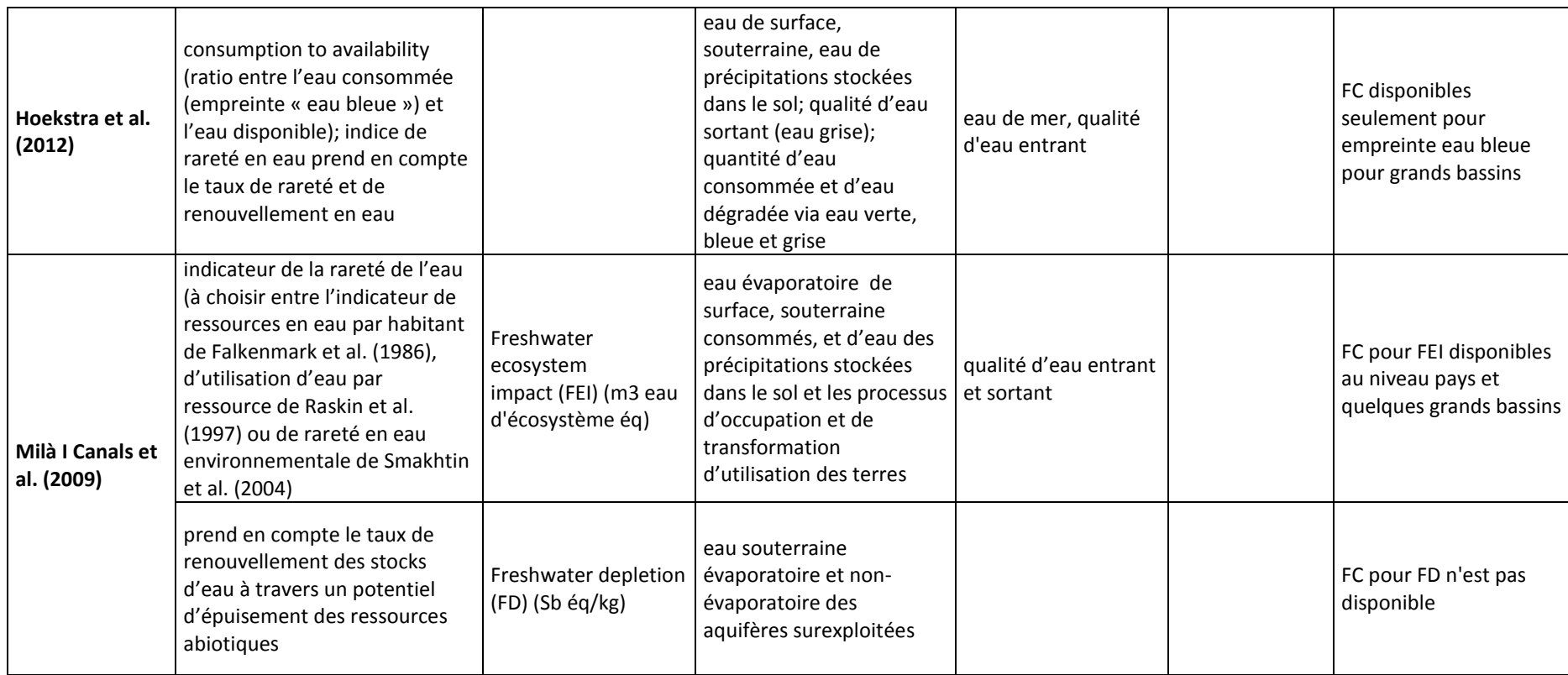

### **5.3. Evaluation des méthodes**

La note écrite par le CIRAD qualifie la méthode développée par Pfister et al. (2009) comme la plus pertinente à appliquer dans le cadre du projet AGRIBALYSE. Pourtant, l'application de cette méthode dans AGRIBALYSE n'a pas été possible car les données recueillies sont les quantités d'eau prélevée, et non les quantités d'eau consommée comme demandé dans la méthode de Pfister et al. (2009). D'autre part, Kounina et al. (2013) suggèrent qu'à ce jour, aucune méthode n'est disponible avec les descriptions détaillées et compréhensibles sur tous les impacts potentiels de l'utilisation de l'eau douce. Selon ces auteurs, il n'est pas encore possible de tirer des conclusions sur la méthode à choisir pour évaluer les impacts d'utilisation d'eau douce au niveau midpoint, étant donné que les études de cas pour tester la pertinence de chaque méthode sont en cours de développement. En effet, ces auteurs ont évalué que 1/ la majorité des méthodes développe un indicateur unique au niveau midpoint qui ne peut pas couvrir une aire de protection spécifique 2/ ces méthodes ne prennent pas en compte la capacité de stockage de l'eau dans la modélisation de la disponibilité d'eau totale d'une unité géographique (sauf la méthode de Pfister et al., 2009) et des mécanismes de compensation d'eau 3/ l'indice de rareté d'eau douce ne reflète pas la chaîne de cause à effet d'impact d'utilisation d'eau douce (sauf la méthode de Milà I Canals et al., 2009) 4/ l'évaluation de l'incertitude des méthodes ne sont pas effectuées 5/il est difficile de comparer les méthodes car les unités fonctionnelles ne sont pas les mêmes. Ce sont les raisons pour lesquelles Kounina et al. (2013) ont recommandé d'utiliser les méthodes existantes au niveau midpoint les plus pertinentes pour effectuer une analyse de sensibilité sur le choix méthodologique, pris en compte dans la chaîne cause à effet. Quand cela est possible, les informations données par les indices de rareté doivent être interprétées en parallèle avec les indicateurs d'impact orientés dommage pour fournir une image complète et compréhensive sur les impacts d'utilisation d'eau douce.

# **6. Liens entre l'empreinte d'eau et l'ACV**

Il faut noter que le terme « empreinte « eau »» tel qu'il est utilisé par Hoekstra et al. (2011) et la notion de « water footprint network » (i.e. volume d'eau consommé) sont un sujet de débat. Ridoutt et Pfister (2010) ont suggéré que le terme « empreinte « eau » » soit réservé à l'évaluation de l'impact d'eau consommée sur la disponibilité en eau et pas uniquement la quantité d'eau consommée. Pour Hoekstra et al. (2011), l'impact de l'utilisation de l'eau consommative est représenté par le terme « impact « empreinte « eau » » », avec la prise en compte de la rareté des différents types d'eau (verte, bleue et grise). La norme ISO 14046 a tendance à employer le terme « empreinte « eau » » pour indiquer « impact environnemental d'utilisation d'eau douce », à travers un facteur de caractérisation, et à ne pas se limiter au volume d'eau consommée.

La méthode d'impact « empreinte « eau » » n'est pas développée spécifiquement pour l'ACV mais des compatibilités avec l'approche d'ACV existent comme la prise en compte du cycle de production et le facteur de caractérisation d'impact. Pourtant, l'impact « empreinte « eau » » prend en compte les trois flux de consommation d'eaux verte, bleue et grise. La majorité des méthodes utilisant l'approche de l'ACV tendent à inclure seulement la consommation d'eau bleue et à exclure l'impact d'utilisation d'eau verte et grise. L'exclusion de l'impact de la consommation d'eau verte est justifiée par le fait que l'évapotranspiration de l'eau du sol est souvent similaire à celle de la végétation naturelle qu'elles remplacent (Pfister et al., 2009 ; Milà I Canals, 2009), sauf le cas de déforestation récente (Corson et Doreau, 2013). Milà I Canals et al. (2009) ont suggéré de prendre en compte le changement de la

disponibilité en eau verte dû aux changements d'utilisation du sol. Les méthodes utilisant l'approche de l'ACV tendent à exclure aussi l'eau grise en considérant que la pollution de l'eau peut être prise en compte dans d'autres catégories d'impacts comme l'eutrophisation, l'acidification, l'écotoxicité, sauf Ridoutt et Pfister (2010), Boulay et al. (2011). Corson et Doreau (2013) ont suggéré que seule la consommation d'eau bleue a des impacts sur la pénurie en eau.

# **7. Norme ISO 14046 sur l'empreinte eau**

Le projet de norme ISO 14046 sur l'empreinte « eau » qui est en cours de développement vise à donner des principes, des exigences et des lignes directrices relatives à l'évaluation de l'empreinte « eau » des produits et des services par l'approche de l'ACV (ISO 14046, document provisoire). Concernant la méthode de caractérisation d'impact, l'ISO 14046 préconise que « la ou les méthodes d'évaluation de l'impact de l'empreinte eau doivent prendre en considération le ou les impacts environnementaux potentiels dus aux changements dans la disponibilité en eau et dans la qualité de l'eau. Tout changement dans la qualité de l'eau peut avoir un effet direct sur la disponibilité ultérieure ou sur les utilisations possibles de l'eau rejetée (par exemple, prélèvement d'eau potable, biodiversité ou services aux écosystèmes). ». D'autre part, « les questions d'eau sont locales par définition et sont liées à un bassin versant spécifique et à des conditions socio-économiques, des précipitations, des caractéristiques géographiques et des conditions climatiques particulières. L'évaluation de l'impact de l'empreinte eau doit tenir compte des conditions locales et peut, le cas échéant, être reliée à des enjeux régionaux et mondiaux plus vastes. ». Pour résumé, le projet de norme ISO 14046 donne le cadre général pour les études sur l'empreinte « eau » utilisant l'approche de l'ACV. L'ACV doit prendre en compte l'impact par un facteur de caractérisation mais ne doit pas se limiter au volume d'eau consommée, elle doit prendre aussi en considération les aspects quantitatif (empreinte eau consommée) et qualitatif (empreinte d'eau dégradée), et un ou plusieurs indicateurs peuvent être conservés. La norme ISO 14046 provisoire n'indique pas la méthode d'évaluation d'impact de l'utilisation d'eau douce à utiliser.

En France, l'affichage environnemental suivra les grandes lignes directrices de la norme ISO 14046, qui recommande à priori d'utiliser les principes de la méthode de l'empreinte « eau » avec les facteurs de caractérisation d'impact comme l'indice de rareté de l''eau. L'une des questions qui nécessite un consensus est l'inclusion ou non la consommation d'eau verte à l'empreinte « eau consommative ».

# **8. Applicabilité pour ECOALIM**

En attendant que le choix de la méthode d'évaluation de l'impact de l'utilisation d'eau douce pour l'affichage environnemental soit arrêté, il est important de collecter les données sur la consommation d'eau des processus de production végétale et animale dès maintenant. En fait, la majorité des méthodes implémentées dans Simapro Database Manual V2.5 (Pré, 2013) sont basées sur l'eau consommée, sauf la méthode Swiss Ecological Scarcity qui utilise l'eau prélevée. Il est important de rappeler que l'eau consommée est la quantité d'eau qui est utilisée et qui ne retourne plus dans le bassin versant dans lequel elle est prélevée (i.e. elle est évaporée, incorporée dans les produits et déchets, transférée dans différents bassins versants ou rejetée dans la mer après l'usage) (Pfister et al., 2009), ou en d'autres termes, c'est la quantité d'eau évaporatoire qui n'est pas immédiatement disponible pour un autre usage comme définie par Owens (2002) et Mila i Canals et al. (2009).
Pour la production végétale, les eaux consommées sont les eaux issues des précipitations contenues dans l'humidité du sol (eau verte) prélevée par les plantes, l'eau d'irrigation évaporée et l'eau souterraine prélevée directement par les plantes qui ont des racines profondes (eau bleue), l'eau dans les urines et les fèces qui est évaporée (cas du pâturage) et l'eau contenue dans les produits récoltés (Tableau 3). Pour les productions animales, les eaux consommées sont l'eau d'abreuvement évaporée, l'eau contenue dans les intrants (e.g. aliments), l'eau évaporée par les animaux, l'eau dans les urines et les fèces qui est évaporée au cours de leur stockage et de leur transformation et l'eau contenue dans les produits (viande, lait, œuf…) (Tableau 3). Il est important aussi de prendre en compte la quantité et la qualité de l'eau entrant et sortant du système, afin de préparer une future méthode de caractérisation de l'impact de dégradation de la qualité de l'eau.

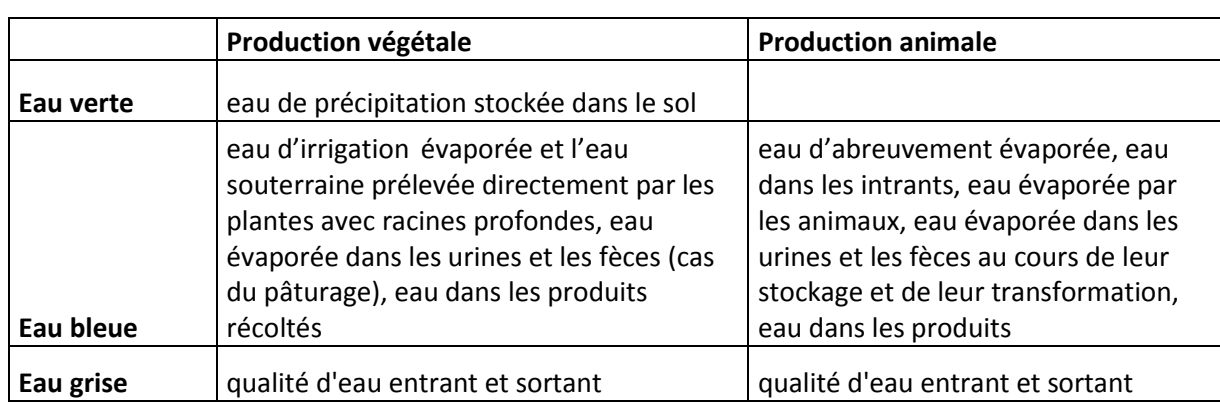

**Tableau 3** : Données concernant l'impact d'utilisation d'eau douce à récolter dans le cadre ECOALIM

## **Référence :**

- Allen RG, Pereira LS, Raes D, SmithM (1998) Crop evapotranspiration guidelines for computing crop water requirements. FAO, Rome
- Bayart JB, Bulle C, Deschênes L, Margni M, Pfister S, Vince F, Koehler A (2010) A framework for assessing off-stream freshwater use in LCA. Int J Life Cycle Assess 15:439-453
- Boulay AM, Bulle C, Bayart JB, Deschênes L, Margni M (2011) Regional characterization of freshwater use in LCA: modeling direct impacts on human health. Environ Sci Technol 45(20):8948-8957
- Corson MS, Doreau M (2013) Evaluation de l'utilisation de l'eau en élevage. INRA Prod Anim 26 (3):239- 248
- FAO (1992) CROPWAT: a computer program for irrigation planning and management. Irrigation and Drainage, Paper No. 46, FAO, Rome, http://www.fao.org
- Frischknecht R, Jungbluth N, Althaus HJ, Doka G, Dones R, Heck T, Hellweg S, Hischier R, Nemecek T, Rebitzer G, Spielmann M (2004) The ecoinvent Database: Overview and Methodological Framework. Int J Life Cycle Assess 10(1):3-9
- Frischknecht R, Steiner R, Braunschweig A, Egli N, Hildesheimer G (2006) Swiss Ecological Scarcity Method: The New Version 2006. Swiss Federal Office for the Environment (FOEN), Zurich and Bern, Switzerland
- Guinée JB, Gorrée M, Heijungs R, Huppes G, Kleijn R, de Koning A, van Oers L, Wegener Sleeswijk A, Suh S, Udo de Haes HA, de Bruijn JA, van Duin R, Huijbregts MAJ (2002) Handbook on life cycle assessment. Operational guide to the ISO standards. Series: eco-efficiency in industry and science. Kluwer, Dordrecht, The Netherlands
- Hoekstra AY, Chapagain AK, Aldaya MM, Mekonnen MM (2011) The water footprint assessment manual: setting the global standard. Water Footprint Network. Enschede, the Netherlands
- Hoekstra AY, Mekonnen MM, Chapagain AK, Mathews RE, Richter BD (2012) Global Monthly Water Scarcity: Blue Water Footprints versus Blue Water Availability. PLoS ONE 7(2): e32688. doi:10.1371/journal.pone.0032688
- ISO 14046 (2013) Management environnemental Empreinte eau Principes, exigences et lignes directrices. 40p
- Joint Research Centre (JRC) Institute for Environment and Sustainability (2011) ILCD Handbook General guide for Life Cycle Assessment – Recommendations for Life Cycle Impact Assessment in the European context - based on existing environmental impact assessment models and factors. Luxembourg, 159p
- Kounina A, Margni M, Bayart JB, Boulay AM, Berger M, Bulle C, Frischknecht R, Koehler A, Milà i Canals L, Motoshita M, Núñez M, Peters G, Pfister S, Ridoutt B, van Zelm R, Verones F, Humbert S (2013) Review of methods addressing freshwater use in life cycle inventory and impact assessment. Int J Life Cycle Assess 18:707-721
- Milà i Canals L, Chenoweth J, Chapagain A, Orr S, Antón A, Clift R (2009) Assessing freshwater use impacts in LCA: Part  $I -$  inventory modelling and characterisation factors for the main impact pathways. Int J Life Cycle Assess 14(1):28-42
- Owens JW (2002) Water resources in life-cycle impact assessment. Considerations in choosing category indicators. J Ind Ecol 5:37–54
- Pfister S, Bayer P, Koehler A, Hellweg S (2011) Environmental Impacts of Water Use in Global Crop Production: Hotspots and Trade-Offs with Land Use. Environ Sci Technol 45(13):5761-5768
- Pfister S, Koehler A, Hellweg S (2009) Assessing the environmental impacts of freshwater consumption in LCA. Environ Sci Technol 43(11):4098-4104
- Pré (2013) SimaPro Database Manual: Methods library V2.5. 72 p
- Quantis (2011) Quantis Water Database Technical report. Lausanne, Switzerland. Available at: http://www.quantis-intl.com/waterdatabase.php
- Raskin P, Gleick P, Kirshen P, Pontius G, Strzepek K (1997) Water Futures: Assessment of Long-range Patterns and Prospects. Stockholm, Sweden
- Ridoutt BG, Pfister S (2010) A revised approach to water footprinting to make transparent the impacts of consumption and production on global freshwater scarcity. Global Environ Change 20(1):113- 120
- Smakhtin V, Revenga C, Döll P (2004) A pilot global assessment of environmental water requirements and scarcity. Water Int 29(3):307-317
- Weidema B P, Bauer C, Hischier R, Mutel C, Nemecek T, Reinhard J, Vadenbo C O, Wernet G. (2013). Overview and methodology. Data quality guideline for the ecoinvent database version 3. Ecoinvent Report 1(v3). St. Gallen: The ecoinvent Centre

# **Annexe C : Synthèse faisabilité prise en compte de la biodiversité dans les inventaires ECOALIM**

En France, le Ministère de l'Ecologie, du Développement Durable et de l'Energie souhaite s'engager dans une transition écologique favorable au développement durable. L'un des axes de cette transition écologique est l'affichage environnemental. Cet affichage est l'un des leviers pour encourager les producteurs et les consommateurs à s'investir dans une production et une consommation plus durables (MEDDE, 2013). Il consiste à fournir des informations aux consommateurs sur les impacts environnementaux des produits tout au long de leur cycle de vie (MEDDE, 2013).

Trois enjeux environnementaux majeurs pour le secteur de l'alimentation ont été identifiés pertinents pour l'affichage environnemental par un groupe de travail de la plate-forme ADEME-AFNOR : le changement climatique, la pollution et la consommation de l'eau ainsi que l'érosion de la biodiversité (MEDDE, 2013). En effet, la France promeut un affichage environnemental multicritère. C'est aussi le cas pour la Commission Européenne en 2013 avec une recommandation d'une évaluation environnementale multicritère (MEDDE, 2013).

Si le changement climatique et la pollution sont deux enjeux pour lesquels des méthodes d'évaluation et des indicateurs existent et sont reconnus, l'enjeu « érosion de la biodiversité » est difficile à caractériser. Plusieurs études s'intéressant à la prise en compte des impacts des activités humaines sur la biodiversité avec la méthode de l'Analyse de Cycle de Vie (ACV) considèrent une perte supposée de la biodiversité due à l'occupation des sols (De Baan et al. 2013, de Souza et al., 2013, Koellner et Geyer, 2013, Koellner et al., 2013). Selon ScoreLCA (2014), en ACV la biodiversité s'exprime effectivement très majoritairement sous cet aspect. Ces méthodes considèrent que « l'impact sur la biodiversité imputable à une unité de produit, est d'autant plus élevé qu'une plus grande surface agricole a été utilisée pour produire cette unité » (MEDDE, 2013).

La biodiversité peut se définir de la manière suivante : « la biodiversité est la variabilité des organismes vivants de toute origine y compris, entre autres, les écosystèmes terrestres, marins et autres écosystèmes aquatiques et les complexes écologiques dont ils font partie : cela comprend la diversité au sein des espèces et entre espèces ainsi que celle des écosystèmes » (article 2 de la CDB, 1992, cité par ScoreLCA, 2014). Selon ScoreLCA (2014), aujourd'hui, le nombre d'espèces menacées augmente fortement dans le monde et le déclin de la biodiversité s'accélère. Selon ScoreLCA (2014) il est difficile de traiter la biodiversité pour deux raisons. D'abord la complexité et le manque de connaissance des lois gouvernant la dynamique des écosystèmes limitent le développement de méthodes d'évaluation des impacts sur la biodiversité et ensuite parce que les paramètres sur lesquels sont basées ces méthodes (observation des habitats par exemple) ne sont pas satisfaisants et suffisants (ScoreLCA, 2014).

L'objectif de cette synthèse est de réaliser un état des lieux des méthodes et indicateurs existants pour la prise en compte de la biodiversité en ACV et d'évaluer la faisabilité de l'intégration d'un indicateur « biodiversité » dans le cadre du projet ECOALIM.

Dans un premier temps, les principes des méthodes basées sur l'utilisation des sols sont abordés dans cette synthèse. Néanmoins, à ce jour ces méthodes restent partielles (ScoreLCA, 2014) et ne sont pas suffisamment satisfaisantes pour être utilisées dans le cadre d'un affichage environnemental (MEDDE,

2013). Ainsi, dans un second temps, les principes de la méthode proposée dans le cadre des travaux du MEDDE pour cet affichage sont développés. Dans un troisième temps les méthodes traitant de la biodiversité identifiées par Score LCA (2014) sont évoquées. Enfin, l'applicabilité des méthodes traitées dans le cadre du projet ECOALIM sera discutée.

## **1 – Méthodes et indicateurs pour la prise en compte de la biodiversité en ACV.**

#### **1.1 – Considération de l'impact de l'occupation des sols sur la biodiversité**

L'évaluation de la biodiversité par ACV est récente. Afin de développer des méthodes pour cette évaluation l'UNEP (United Nations Environment Programme) et la SETAC (Society of Environmental Toxicology and Chemistry) se sont associés dans un groupe de travail, le Life Cycle Initiative UNEP-SETAC. Plusieurs études ont ainsi permis de créer ou d'améliorer des indicateurs de la biodiversité en s'appuyant sur l'impact de l'utilisation des terres.

De Baan et al. (2013) évaluent l'impact de l'utilisation des terres sur la biodiversité en comparant la différence relative de biodiversité entre une utilisation des terres donnée et une situation seminaturelle de référence. Dans cette étude, la biodiversité est mesurée en richesse en espèces relative (« Species Richness » (SR)). Cette mesure représente la qualité de l'écosystème considéré. Des facteurs de caractérisation liés aux impacts d'occupation ont été calculés. Ils sont définis comme étant la différence entre la qualité d'un écosystème d'une situation de référence et celle de l'écosystème – soit le type d'utilisation des sols – considéré (de Baan et al., 2013). Ces facteurs peuvent rendre compte d'un impact négatif (dommage) sur la biodiversité ou au contraire d'un impact bénéfique. Les facteurs de caractérisation permettent de calculer un impact de l'occupation des sols sur la biodiversité. Le calcul de cet impact prend en compte l'aire et le temps d'occupation requis pour une certaine activité d'utilisation des sols (de Baan et al., 2013). L'indicateur utilisé dans l'étude de de Baan et al. (2013) est le rapport entre la richesse en espèces observée pour une occupation des sols spécifique et la richesse en espèces observée pour la situation de référence.

L'indicateur utilisé dans l'étude de de Baan et al. (2013) mesure les changements relatifs en richesse en espèces observées  $(S_{rel})$  entre une occupation des terres de référence (semi-naturelle) et une occupation des terres spécifique i. Pour chaque groupe taxonomique g et région j, la richesse en espèces de chaque type d'utilisation des terres i, S<sub>LUi</sub> est divisée par la richesse en espèces de la situation de référence (Sref).

 $S_{rel,LU}$  i,j,g =  $S_{LU}$  i,j,g /  $S_{ref}$  j,g

Ce ratio mesure la qualité de l'écosystème, exprimée en biodiversité, celle-ci étant mesurée en richesse en espèces.

Ensuite les facteurs de caractérisation pour chaque type d'utilisation des terres et chaque région sont calculés :

 $CF_{\text{Occ, LU i,j}} = 1 - S_{\text{rel, LU i,j}}$ 

Pour ces facteurs, une valeur comprise entre 0 et 1 indique un dommage sur la biodiversité, tandis qu'une valeur négative indique un impact bénéfique pour la biodiversité.

L'impact de l'occupation des terres se calcule ensuite de la manière suivante :

Impact lié à l'occupation =  $CF_{\text{Occ}}$  x (A<sub>Occ</sub> x t<sub>Occ</sub>)

Avec :  $A_{\text{Occ}}$  : aire requis pour une certaine activité d'utilisation des sols ;

 $t_{\text{occ}}$ : temps d'occupation requis pour une certaine activité d'utilisation des sols.

Les auteurs proposent également une formule de calcul pour l'impact due la transformation des terres sur la biodiversité mais aucun facteur de caractérisation n'a été calculé du fait d'un manque de données.

Pour la situation de référence, les auteurs recommandent de prendre des stades d'habitats à succession tardive c'est à dire des écosystèmes futurs hypothétiques qui se développeraient si toutes les activités humaines étaient supprimées immédiatement (de Baan et al., 2013).

Les avantages de cet indicateur basé sur la richesse en espèces relative sont la simplicité de sa mise en œuvre et le fait qu'il soit déjà utilisé (de Baan et al., 2013). De plus, la disponibilité des données nécessaires à son calcul est supérieure à celle des données requises pour d'autres indicateurs de biodiversité selon les auteurs. Néanmoins cet indicateur utilise la richesse en espèces comme un proxy de la biodiversité : il contient des informations limitées sur la biodiversité (de Baan et al., 2013). En effet il enregistre seulement la présence ou l'absence des espèces à l'intérieur d'une zone géographique et donne un poids égal à toutes les espèces enregistrées dans l'échantillon (de Baan et al., 2013). De plus, certains aspects relatifs aux espèces, comme l'abondance ou le renouvellement, ne sont pas pris en compte. Enfin, cet indicateur dépend largement de l'échantillonnage et n'établit pas de lien avec les objectifs de conservation (de Baan et al., 2013).

De Baan et al. (2013) soulignent que les méthodes d'AICV devraient être complétées avec des indicateurs mesurant d'autres facettes de la biodiversité (abondance des espèces et renouvellement par exemple). Pour aller dans ce sens et pour compléter l'indicateur défini par la richesse en espèces relative, de Souza et al. (2013) ont travaillé sur un indicateur traitant de la diversité fonctionnelle (indicateur « Functional Diversity » (FD)). Ce dernier est un indicateur de la perte en biodiversité plus approprié en comparaison aux indicateurs taxonomiques grâce à l'association de traits fonctionnels des espèces avec des fonctions de l'écosystème (de Souza et al., 2013). L'indicateur FD prend en

compte des aspects quantifiables des espèces (morphologiques, physiologiques, comportementaux) qui peuvent être des indicateurs du rôle que les espèces jouent et des règles selon lesquelles elles s'assemblent en communauté et comment elles influencent les écosystèmes (de Souza et al., 2013). Selon les auteurs, l'indicateur FD permet l'évaluation des relations entre espèces (complémentarité, redondance) et des fonctions qu'elles remplissent au sein de l'écosystème. En ACV le comptage des espèces est la pratique la plus courante, or ce comptage ne permet pas de prendre en compte ces relations entre espèces (de Souza et al., 2013). Le schéma suivant présente la méthodologie appliquée et les données utilisées pour calculer les facteurs de caractérisation pour l'utilisation des sols basés sur la richesse en espèces relative et la diversité fonctionnelle.

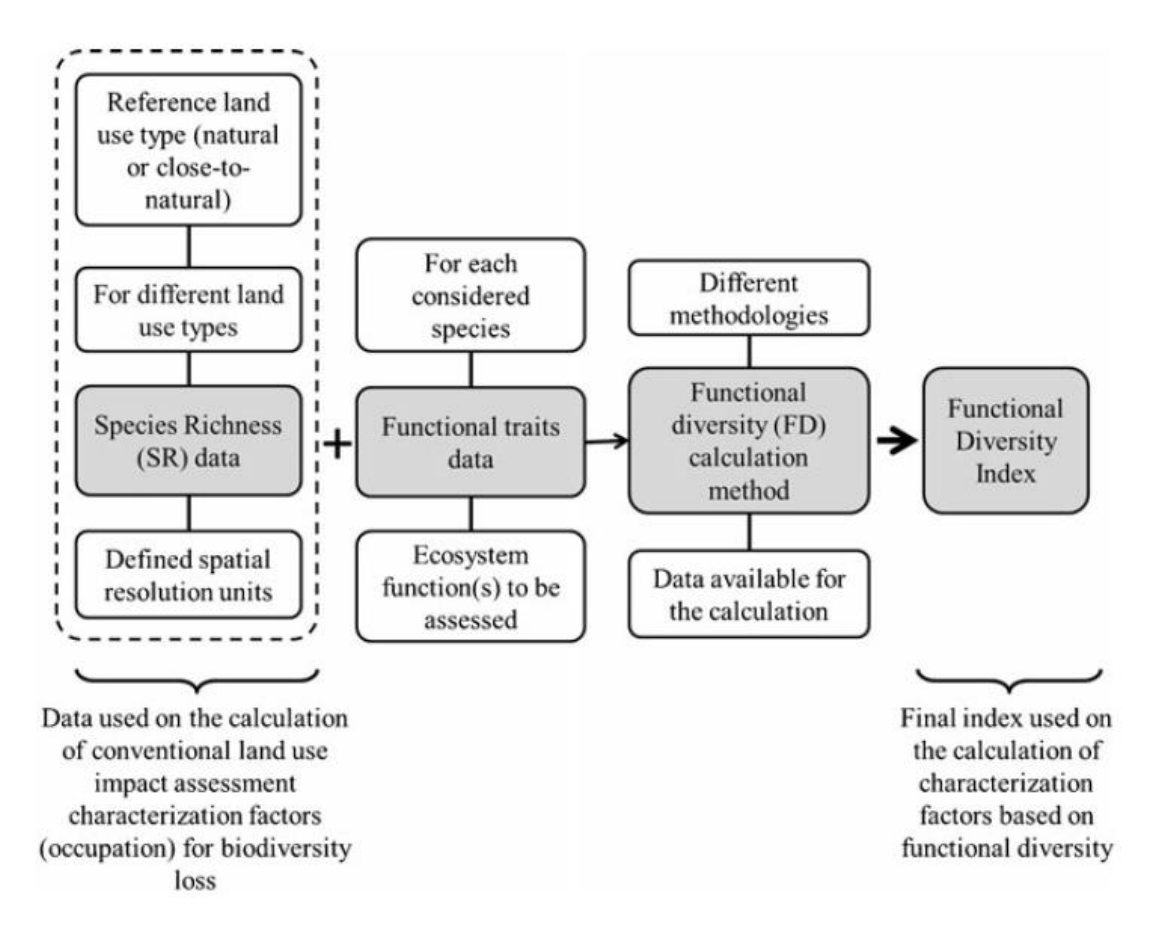

**Figure 1 - Données et méthodologie appliquée pour le calcul des facteurs de caractérisation pour l'utilisation des terres basés sur la richesse en espèces (SR) et la diversité fonctionnelle (FD) (de Souza et al., 2013).**

La méthode proposée par de Souza et al. (2013) s'appuie sur le calcul de valeurs SR (species richness) et FD (functional diversity).

Pour calculer ces valeurs, les auteurs utilisent l'index développé par Petchey et Gaston (Petchey et Gaston, 2002b ; Petchey et al., 2004, 2009, cités par de Souza et al., 2013). Cet index se calcule en quatre étapes :

- (1) Construction d'une matrice contenant les caractéristiques des espèces,
- (2) Calcul de distances multivariées entre espèces en utilisant ces caractéristiques
- (3) Construction d'un dendrogramme
- (4) Calcul des valeurs de SR et FD en se basant sur la longueur totale des branches du dendrogramme pour les espèces présentes dans une communauté particulière.

Des valeurs de SR et FD sont calculées pour chaque situation. Ensuite ces valeurs sont normalisées en attribuant une valeur de 1 à la situation de référence.

 $FD_N = FD_i/FD_{ref}$  et  $SR_N = SR_i/SR_{ref}$ 

 $FD<sub>N</sub>$  et SR<sub>N</sub> représentent les valeurs normalisées, FD<sub>i</sub> et SR<sub>i</sub> sont les valeurs pour une utilisation des terres i et FD<sub>ref</sub> et SR<sub>ref</sub> correspondent aux valeurs de la situation de référence.

Les facteurs de caractérisation se calculent ensuite de la manière suivante :

 $CF_{FD} = - ln(FD_N)$  et  $CF_{SR} = - ln(SR_N)$ 

L'impact de l'occupation des terres se calcule ensuite :

 $O|_{FD} = CF_{FD}$  x (A<sub>Occ</sub> x t<sub>Occ</sub>) et  $O|_{SR} = CF_{SR}$  x (A<sub>Occ</sub> x t<sub>Occ</sub>)

Avec :  $A_{Occ}$  : surface requise pour une certaine activité d'utilisation des sols ;

 $t_{\text{occ}}$ : temps d'occupation requis pour une certaine activité d'utilisation des sols.

Les auteurs soulignent que FD est un complément de SR : ces deux indicateurs ne doivent pas être agrégés en un index. En effet, l'index FD prend déjà en compte les données de SR. FD et SR sont des alternatives pour représenter les impacts de l'occupation des terres sur la biodiversité (de Souza et al., 2013).

La diversité fonctionnelle permet d'intégrer plus d'informations sur les espèces que la richesse en espèces. De plus, la diversité fonctionnelle peut s'appliquer à trois groupes taxonomiques (mammifères, oiseaux, plantes) alors que la richesse en espèces concerne généralement uniquement les plantes (de Souza et al., 2013). De Souza et al. (2013) ont montré l'importance de considérer des informations complémentaires à la présence ou l'absence des espèces et sur leur rôle fonctionnel dans l'écosystème. Néanmoins la mise en œuvre d'un tel indicateur n'est pas évidente. En effet des données spécifiques pour mieux évaluer l'importance du changement de l'écosystème dû à ces caractéristiques fonctionnelles sont nécessaires (de Souza et al., 2013). Les auteurs soulignent que même si l'indicateur FD n'inclut pas obligatoirement des données sur certains facteurs (abondance, vulnérabilité des espèces par exemple), il représente quand même une amélioration vers un lien numérique entre la perte en espèces et les processus de l'écosystème et sa stabilité. De plus, les facteurs de caractérisation basés sur la diversité fonctionnelle permettent un lien plus clair entre la perte en espèces et les indicateurs de la qualité de l'écosystème (meilleur lien entre indicateur midpoint et indicateur endpoint) (de Souza et al., 2013).

Finalement, les auteurs proposent une utilisation des indicateurs en richesse en espèces à côté des indices de diversité fonctionnelle, non combinés en un index, pour l'évaluation des impacts de la qualité de l'écosystème.

En plus du besoin de déterminer les données à utiliser pour le calcul de facteurs de caractérisation pour les impacts liés à l'occupation des sols – richesse en espèces et/ou diversité fonctionnelle – plusieurs simplifications sont nécessaires au calcul d'après les recommandations de l'UNEP et de la SETAC (Koellner et al., 2013). Par exemple la qualité de l'écosystème est supposée rester constante durant le temps d'occupation : ce n'est pas forcément toujours le cas (Mila i Canals 2007a, cité par Koellner et al., 2013). Un autre exemple est l'absence de prise en compte de la régénération active des écosystèmes : parfois certaines techniques peuvent contribuer à la restauration de l'écosystème (Koellner et al., 2013). Koellner et al. (2013) insistent enfin sur le choix de la situation de référence, qui est un élément clé pour la prise de décision.

#### **1.2 – Développement d'un indicateur basé sur les Infrastructures Agro-Ecologiques**

Si de nombreux travaux s'intéressent à l'impact de l'occupation des sols sur la biodiversité, d'autres cherchent à développer des méthodes différentes. C'est le cas pour l'étude financée et pilotée par le Ministère de d'Ecologie, du Développement Durable et de l'Energie (MEDDE) qui a permis de développer un indicateur « Biodiversité » fondé sur les Infrastructures Agro-Ecologiques (IAE) (MEDDE, 2013). La piste des IAE a été suivie car les méthodes basées sur l'impact de l'utilisation des terres ne sont pas satisfaisantes selon le MEDDE (2013). Les IAE sont définies comme les « milieux semi-naturels, gérés extensivement et faisant pleinement partie de l'espace agricole. Ces milieux ne reçoivent pas de pesticide, et peu ou pas d'azote. A l'exception des prairies permanentes, qui sont supports du système de production, les IAE sont peu productives ou assurent des productions marginales » (MEDDE, 2013). En agriculture, il s'agit notamment des haies, des bandes enherbées, des jachères etc… Selon l'étude, finalisée en 2013, l'intérêt des IAE pour la construction d'un indicateur « Biodiversité » pour les produits agricoles réside en trois points : (1) elles sont connues et mesurées (notamment pour la conditionnalité des aides PAC), (2) elles abritent une partie importante des espèces biologiques présentes dans les exploitations agricoles et (3) un grand nombre de données sur ces IAE est disponible à l'échelle de la France et de l'Europe (MEDDE, 2013). L'objectif de l'étude était de construire un indicateur « Biodiversité », applicable aux produits agricoles, en associant une « certaine « quantité » mesurée de la biodiversité, basée sur les IAE à une quantité standard de produit agricole ». Ainsi, l'étude a permis de mettre en place un indicateur faisant le ratio entre une quantité de biodiversité (mesurée par la nature et la quantité d'IAE présentes sur la surface concernée et exprimée en m²) et une quantité de produit agricole (exprimée en kilo ou en litre).

Afin de palier l'impossibilité d'additionner au numérateur des IAE de nature différente (prairies, haies, etc…), des coefficients de pondération spécifiques à chaque IAE ont été proposés. Ainsi, pour un territoire ou une exploitation agricole donné, la surface projetée au sol de chaque IAE est multipliée par un coefficient qui représente la quantité relative estimée de biodiversité hébergée. Plusieurs types de coefficients peuvent être utilisés. Outre des coefficients tous égaux à 1 ou des coefficients définis dans le cadre de la PAC, les auteurs se sont intéressés à des jeux de coefficients innovants : d'une part des coefficients permettant de calculer des surfaces correspondant aux aires des faces des IAE après schématisation et d'autre part des coefficients intégrant l'effet estimé des pratiques agricoles et d'élevage sur la biodiversité abritée par les IAE (MEDDE, 2013).

L'indicateur « Biodiversité » développé dans le cadre de l'étude du MEDDE se calcule de la manière suivante :

Ibiodiversité (P) = Surface de biodiversité équivalente allouée au produit P/Quantité de produit P.

La surface de biodiversité équivalente allouée au produit P s'exprime en m<sup>2</sup> et la quantité de produit P en kilo ou en litre. L'indicateur s'exprime donc en m² de biodiversité équivalente par unité physique (kg ou l). Une plus grande valeur de cet indicateur indique un impact plus favorable du produit sur la biodiversité. Cet indicateur permet de mesurer de manière synthétique la biodiversité associable à des quantités de produits agricoles issus d'espaces géographiques définis (MEDDE, 2013).

A noter que la surface de biodiversité équivalente correspond à la somme des surfaces estimées de chaque IAE nécessaires à la production du produit P, selon des jeux de coefficients définis.

L'indicateur développé permet de rendre compte de la variabilité du nombre d'IAE dans les espaces géographiques concernés (MEDDE, 2013). Néanmoins l'utilisation des IAE a certaines limites. En effet, les IAE ne permettent pas de prendre en compte l'ensemble des aspects de la biodiversité (biodiversité des sols, biodiversité des espèces cultivées…) (MEDDE, 2013). De plus, tel que l'indicateur a été construit, les valeurs calculées sont toujours positives. Ainsi l'indicateur indique surtout une contribution positive potentielle de l'espace considéré sur la biodiversité que sur son impact (MEDDE, 2013). De plus, l'indicateur permet de faire un état des lieux de l'état de la biodiversité à un moment donné : cet indicateur ne permet pas de rendre compte d'une dynamique d'amélioration ou de dégradation de la biodiversité (MEDDE, 2013). Selon les auteurs, certaines caractéristiques de l'indicateur sont encore à améliorer : par exemple la formule de l'indicateur fait que l'indicateur de biodiversité évolue en tendance inverse du rendement (effet rendement). Cet effet rendement se manifeste de la manière suivante : dans deux espaces géographiques où le même nombre d'IAE est observé, un produit ayant un rendement deux fois inférieur dans l'espace 1 par rapport au même produit dans l'autre espace a un indicateur deux fois supérieur. Pour pallier cet effet, les auteurs proposent l'utilisation d'un score surfacique, cela est en cours d'analyse (MEDDE, 2013). Enfin, certaines questions ont été traitées mais n'ont pas été résolues, notamment l'échelle utilisée pour les calculs. Cette échelle influence l'interprétation des résultats (MEDDE, 2013).

L'étude menée pour le MEDDE s'est intéressée à la prise en compte ou non des IAE associées aux aliments achetés destinés aux animaux de rente (MEDDE, 2013). Dans la logique de la méthode d'ACV, les surfaces d'IAE associées à chaque catégorie d'aliments (fourrages produits sur l'exploitation, concentrés produits sur l'exploitation, aliments achetés) devraient être additionnées selon les auteurs. Néanmoins, les aliments achetés ne sont pas tous produits dans le même espace géographique. Ainsi, la question de la pertinence d'additionner des impacts sur la biodiversité survenus dans des espaces géographiques différents se pose. De plus, l'importance de la quantité de données alors nécessaire, comme des informations sur la composition des aliments notamment, serait une contrainte importante. Enfin, une traçabilité des aliments achetés serait nécessaire pour connaître et calculer leur propre indicateur biodiversité (MEDDE, 2013).

## **1.3 – Autres méthodes**

L'étude menée par ScoreLCA (2014) a identifié des méthodes actuelles utilisées en ACV qui permettent d'évaluer les dommages sur les écosystèmes et sur la biodiversité (EcoIndicator 99, Impact 2002+, ReCiPe). Pour aboutir à ce type de dommage, ces méthodes proposent des agrégations d'indicateurs midpoints particuliers. Les indicateurs « land use », « acidification », « eutrophisation », « ecotoxicity » sont identifiés comme étant parties prenantes au dommage sur la biodiversité.

Score LCA (2014) a aussi relevé la méthode SALCA, développée par Agroscope et utilisée dans les travaux de Thomas Nemecek. Cette méthode est basée sur la modélisation qualitative des effets à partir des résultats d'un travail bibliographique. Le principe de cette méthode repose sur la distribution de différents groupes d'organismes indicateurs dans différents agroécosystèmes et habitats seminaturels des paysages cultivés. Grâce à la diversité des groupes d'organismes différents niveaux trophiques et différentes échelles spatiales peuvent être représentées. Les agroécosystèmes sont exprimés par surface agricole et selon leur type (intensif, extensif, biologique).

L'étude de Score LCA étant complète, les différentes méthodes citées ci-dessus ne sont pas détaillées dans cette synthèse. Cette étude propose plusieurs pistes pour une meilleure prise en compte de la biodiversité dans les méthodes ACV. Ces pistes concernent : (1) l'amélioration des indicateurs et des méthodes existantes ; (2) la spatialisation des flux ; (3) l'intégration d'indicateurs de pression sur la biodiversité ; (4) l'établissement de liens entre les impacts et les écosystèmes et (5) la focalisation sur les impacts sur la biodiversité les plus critiques. Ces cinq pistes, elles-mêmes détaillées en plusieurs approches, selon le délai de mise en œuvre, sont approfondies dans l'étude. La figure 2 précise les différentes approches envisageables selon ScoreLCA (2014) pour une meilleure prise en compte de la biodiversité dans les méthodes ACV.

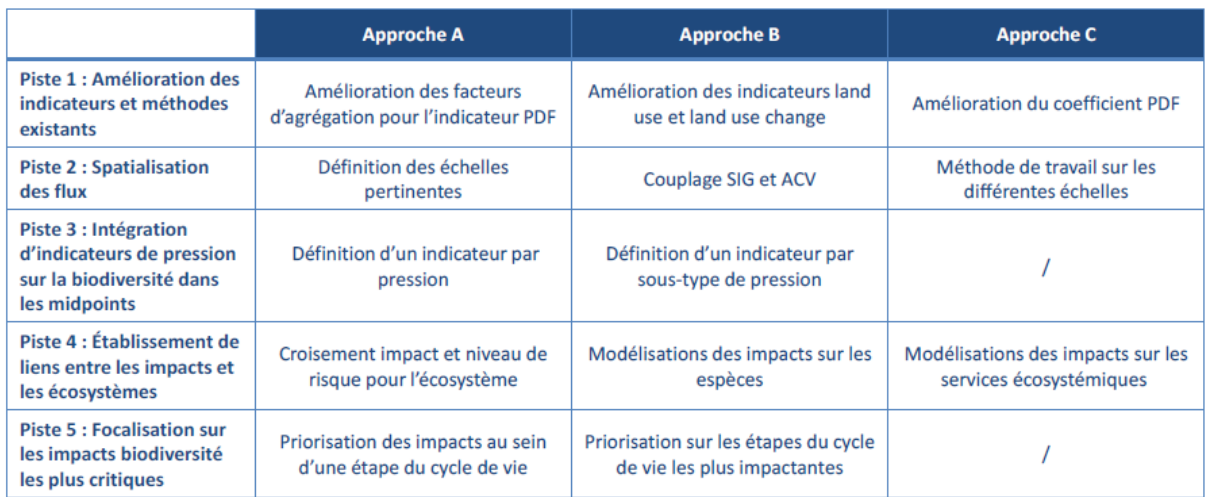

#### **Figure 2 - Synthèse des différentes approches envisageables pour chaque piste participation à l'application de l'ACV à la biodiversité (ScoreLCA, 2014)**

ScoreLCA (2014) propose également une synthèse sur les différentes pistes et approches proposées en termes de délai d'application et d'enjeu (figure 3).

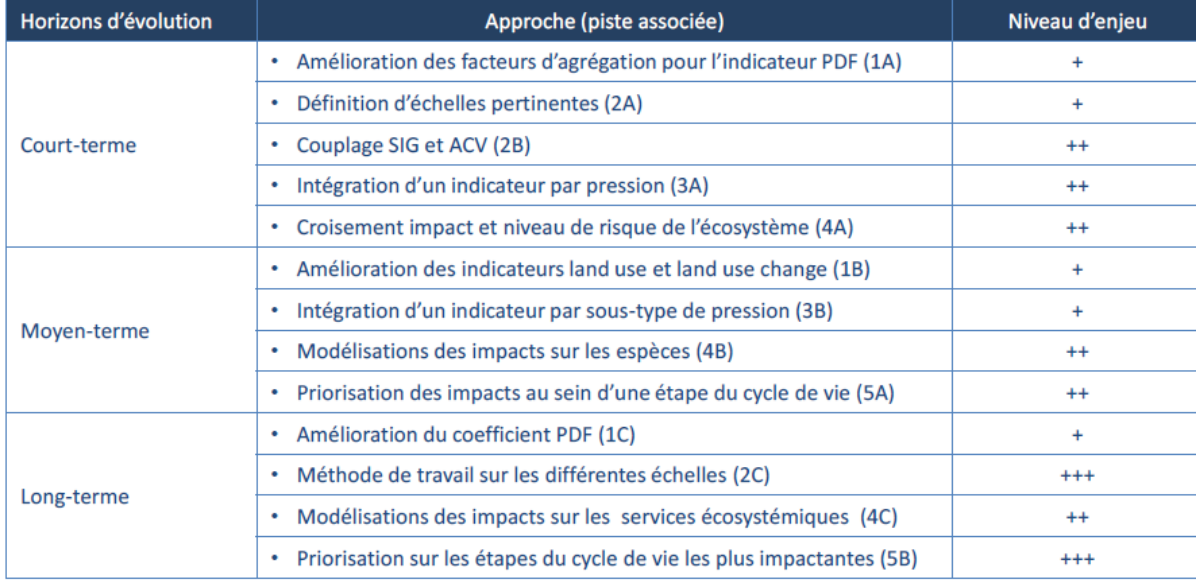

#### **Figure 3 - Synthèse sur les différentes pistes et approches en termes d'horizons d'évolution et d'enjeu (ScoreLCA, 2014).**

L'étude étant très complète, elle n'est pas détaillée davantage ici.

## **2 – Applicabilité dans le projet ECO-ALIM**

Si des méthodes traitant de la biodiversité existaient déjà depuis une dizaine d'année, elles n'étaient néanmoins pas suffisantes (ScoreLCA, 2014). Plusieurs études ont été récemment menées par des organismes spécialisés en ACV afin de faire progresser la prise en compte de la biodiversité en ACV (de Baan et al., 2013 ; de Souza et al., 2013 ; Koellner et al., 2013 ; MEDDE, 2013). La façon de traiter la biodiversité en ACV peut varier : certains auteurs développent des méthodes de caractérisation basées sur l'influence de l'occupation et de la transformation des terres sur la biodiversité, la transformation des terres étant encore assez peu considérée (de Baan et al., 2013 ; de Souza et al., 2013 ; Koellner et

al., 2013). D'autres auteurs se basent sur des structures agro-écologiques déjà connues et mesurées (MEDDE, 2013). A ce jour, l'ensemble des méthodes évoquées dans cette synthèse ne sont pas suffisamment développées pour être applicables dans le cadre du projet ECOALIM. En effet, selon Score LCA (2014), les méthodes développées à ce jour restent partielles. Elles sont généralement basées sur la richesse de l'écosystème en espèces (principalement les végétaux) sur une surface donnée. Les valeurs obtenues ne permettent pas de faire une différenciation suivant la richesse des territoires. Ainsi, les méthodes de caractérisation ne sont pas encore précises. De plus, ScoreLCA (2014) indique que les indicateurs proposés à ce jour ne sont pas complets. ScoreLCA (2014) précise que les méthodes actuellement développées ne permettent pas d'aboutir à un consensus scientifique. Les limites des méthodes évoquées sont notamment liées à un manque de données. Elles portent sur la nature des espèces présentes sur un territoire ou sur le temps de régénération des écosystèmes par exemple (de Baan et al., 2013), ainsi que sur les interactions entre les espèces dans un écosystème (de Souza et al., 2013). Dans son étude, ScoreLCA (2014) développe de nombreuses pistes pour une meilleure prise en compte de la biodiversité dans les méthodes AICV.

Ainsi les méthodes permettant d'étudier la biodiversité grâce à l'ACV ne sont pas encore directement applicables. Dans le cadre du projet ECOALIM il a donc été décidé de ne pas analyser l'impact des aliments destinés aux animaux de rente sur la biodiversité.

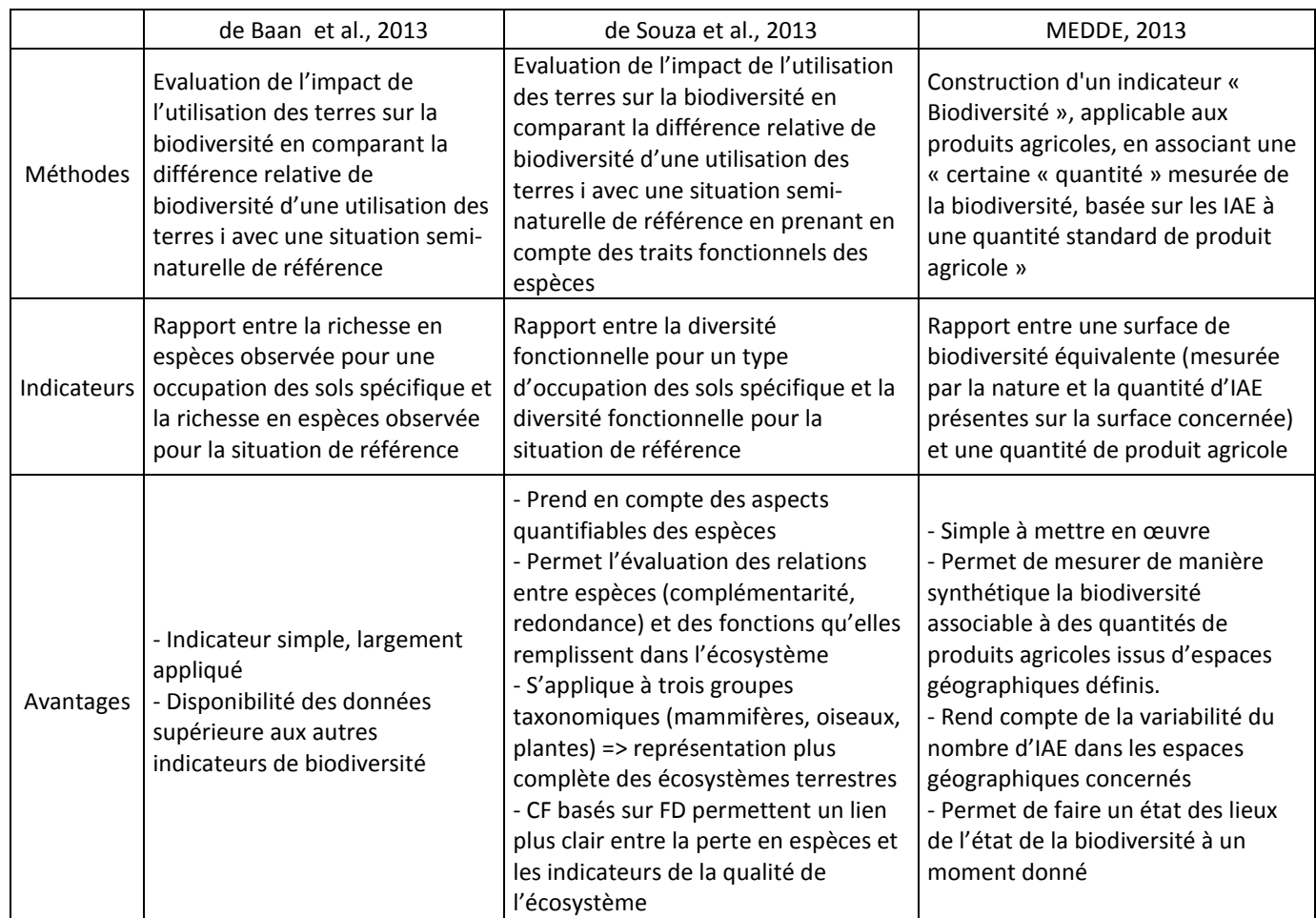

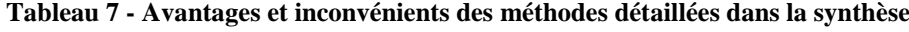

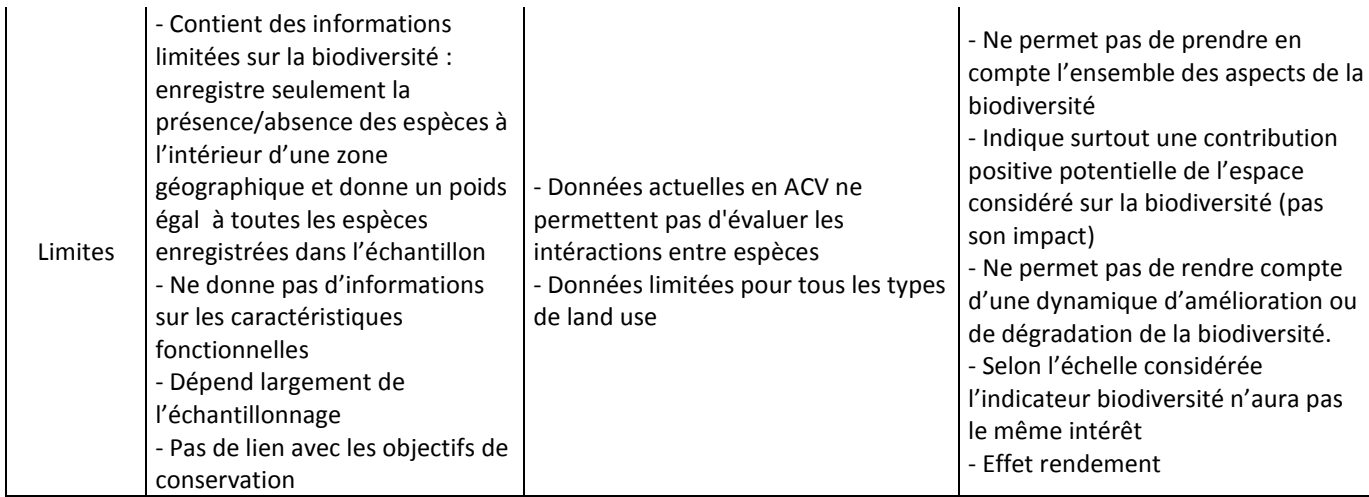

#### **Références bibliographiques**

De Baan L., Alkemade R., Koellner T. 2013. Land use impacts on biodiversity in LCA: a global approach. International Journal Life Cycle Assess. 18:1216-1230.

De Souza D.M., Flynn D.F.B., DeClerk F., Rosenbaum R.K., de Melo Lisboa H., Koellner T. 2013. International Journal Life Cycle Assess. 18:1231-1242.

Koellner T., de Baan L., Beck T., Brandao M., Civit B., Margni M., Mila i Canals L., Saad R., de Souza D.M., Muller-Wenk R. 2013. UNEP-SETAC guideline on global land use impact assessment on biodiversity and ecosystem services in LCA. International Journal Life Cycle Assess. 18:1188-1202.

Koellner T., Geyer R. 2013. Global land use impact assessment on biodiversity and ecosystem services in LCA. International Journal Life Cycle Assess. 18:1185-1187.

Ministère de l'Ecologie, du Développement Durable et de l'Energie. 2013. Etudes & documents : Analyse d'un indicateur « biodiversité » pour les produits agricoles dans le cadre de l'affichage environnemental. 17 p.

ScoreLCA. 2014. Comment utiliser les flux, indicateurs et méthodes ACV existants pour traiter l'impact sur la biodiversité. Rapport final. 148p.

**Annexe D : Comparaison des modèles d'émission pour les flux liés à la fertilisation Version juin 2014**

# **Rapport test des modèles Modèles testés : DEAC, SYST'N, INDIGO et la méthodologie AGRIBALYSE**

**Auteurs : Hanh N'Guyen, Sarah Willmann, Aurélie Tailleur, Aurélie Wilfart Avec le support de Christian Bockstaller, Jean-Pierre Cohan, Virginie Parnaudeau et l'accompagnement du groupe méthodologique d'ECOALIM**

# **Contenu**

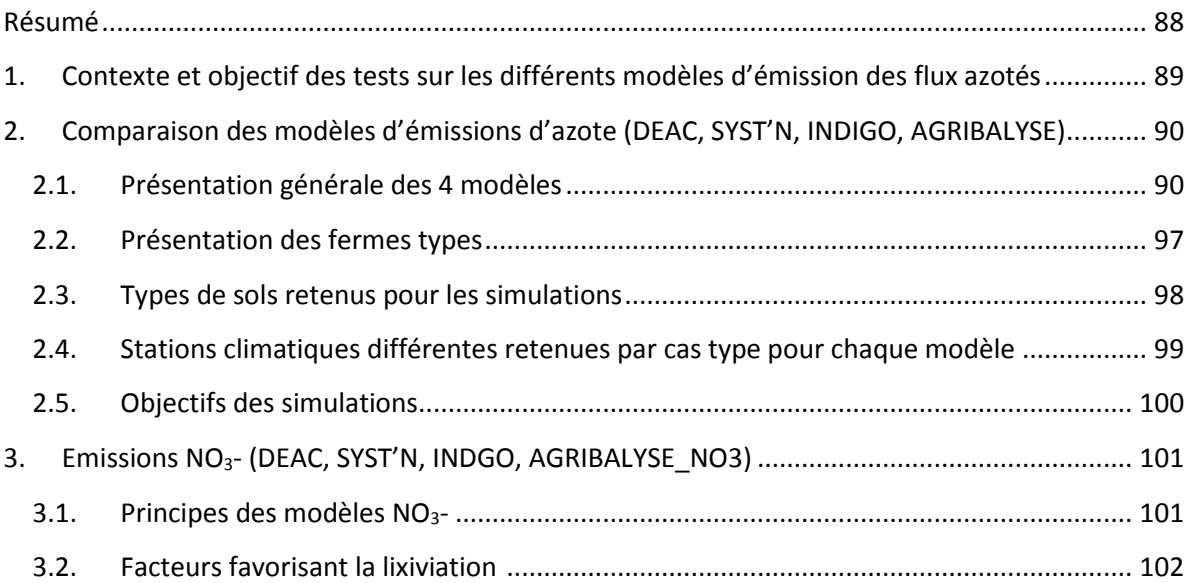

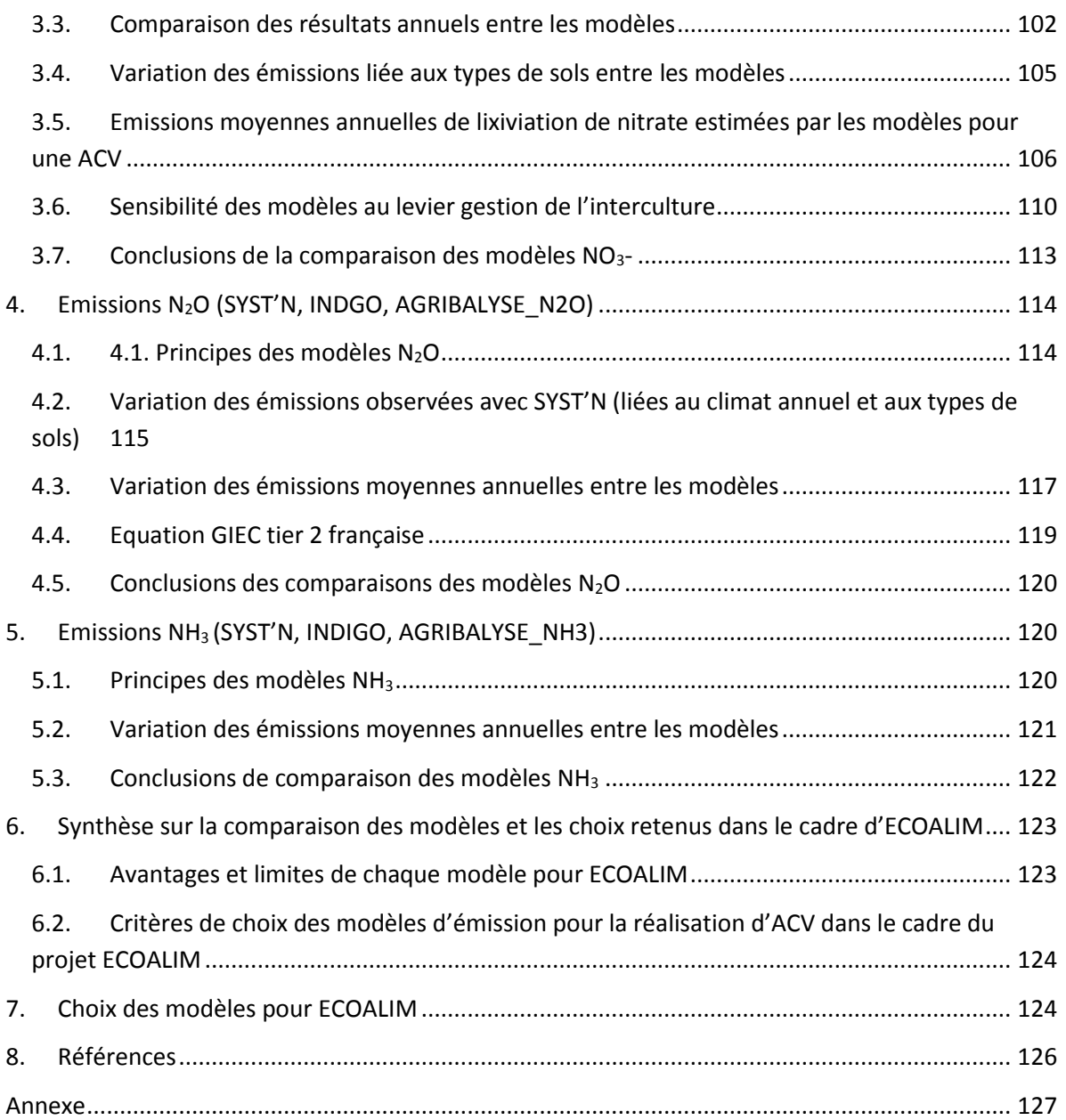

## **Résumé**

<span id="page-87-0"></span>Le projet ECOALIM a pour objectif d'optimiser les stratégies d'alimentation animale d'un point de vue environnemental à l'aide de l'Analyse de Cycle de Vie (ACV). Dans le cadre de ce projet, il est prévu d'affiner les références ACV de différentes cultures en vue d'étudier la variabilité des résultats en fonction des itinéraires techniques et des systèmes de production. Ce travail a été conduit en vue d'identifier les modèles d'émissions azotées les plus pertinents pour produire ces inventaires. Il vise ainsi à évaluer la pertinence de la granulométrie et l'applicabilité des modèles DEAC, SYST'N, INDIGO et AGRIBALYSE pour une utilisation dans le projet ECOALIM au travers de tests sur deux fermes type et différents scénarios (rotation, type de sol). Ce travail concerne les estimations des pertes moyennes en termes de lixiviation de nitrate (NO<sub>3</sub>) et émissions de protoxyde d'azote (N<sub>2</sub>O) directes et d'ammoniac (NH3) des productions agricoles au niveau de rotation. La sensibilité des modèles à la prise en compte des leviers d'action comme l'implantation de CIPAN et les repousses de colza a été évaluée. Au travers de ces tests, les modèles ont été caractérisés selon différents plans : leur facilité de mise en œuvre dans le cadre d'ECOALIM et leur sensibilité aux différents scénarios.

Le modèle DEAC simule la dynamique des flux de nitrate, avec une facilité de saisie des données (i.e. copier-coller scénarios, lien direct avec la base de données climat…) et la réalisation d'analyses fréquentielles<sup>1</sup>. SYST'N simule la dynamique de trois flux d'émissions azotées (NO<sub>3</sub>, N<sub>2</sub>O, NH<sub>3</sub>), avec des facilités de saisie des données mais est très demandeur en temps pour exporter manuellement les résultats et valider les résultats (l'outil est en phase de test). SYST'N n'a pas la fonctionnalité d'analyse fréquentielle automatique. INDIGO simule aussi les 3 flux d'azote, mais simule seulement les flux par période pour le NO3. L'estimation des émissions gazeuses sont basées sur des coefficients d'émissions issus de la bibliographie. L'utilisation d'INDIGO, dans sa version testée, est difficile et demandeur en temps (installation, création des scénarios, pas de base de données sur le sol et climat) et ne permet pas de faire des analyses fréquentielles. Cependant, il aurait été envisageable de développer une version plus adaptée aux besoins du projet ECOALIM. Avec la méthode AGRIBALYSE, les émissions d'azote sont estimées à partir de la grille de diagnostic du Comifer, 2002 pour le NO<sub>3</sub>, et des méthodes de type inventaires nationaux sont utilisées pour les deux autres flux : la méthode GIEC 2006 pour le N2O et d'EMEP/EEA 2006 et 2009 pour le NH3. Les modèles AGRIBALYSE sont très simples à utiliser et les résultats sont directement disponibles sur Excel mais ne permettent pas de prendre en compte les conditions pédoclimatiques régionales excepté pour les pertes de nitrate.

La comparaison des résultats met en avant que SYST'N estime une lixiviation annuel souvent plus élevée que DEAC. L'analyse approfondie de résultats intermédiaires montre que cette différence pourrait provenir du paramétrage des deux modèles (e.g. estimation de la minéralisation annuelle). SYST'N est plus sensible aux types de sol et aux conditions climatiques et n'a pas les mêmes estimations de simulation de croissance des cultures et/ou des effets de succession des cultures (plus sensible aux effets d'enchainement des cultures) que DEAC. L'ordre de grandeur de la lixiviation moyenne annuelle par culture ou par rotation estimée par AGRIBALYSE se trouve dans la fourchette de variation entre DEAC (le plus faible) et SYST'N et INDIGO (les plus élevés). Tous les modèles prennent en compte l'effet de la CIPAN et des repousses de colza.

**.** 

 $1$  Modélisation des pertes sur plusieurs années climatiques et analyse statistique des résultats.

L'estimation des émissions annuelles de N<sub>2</sub>O direct par SYST'N est très sensible aux types de sol. Les ordres de grandeur des émissions moyennes annuelles par culture estimés par INDIGO sont entre AGRIBALYSE\_N2O (plus élevées) et SYST'N (plus faibles). Le modèle GIEC tier 1 surestime les émissions directes de N<sub>2</sub>O. Le projet No Gas 2 est en cours de validation d'une formule tier 2 pour l'estimation des émissions de N2O françaises.

D'une façon générale, les émissions de NH<sub>3</sub> estimées par INDIGO sont les plus faibles, SYST'N donne des émissions les plus élevées sur la ferme type Bourgogne et AGRIBALYSE sur la ferme type de Bretagne. En particulier, SYST'N considère un faible effet des apports des engrais organiques (fumier et lisier bovin) sur les émissions de NH<sub>3</sub>. Le module NH<sub>3</sub> de SYST'N est en cours de reparamétrage. Il est donc difficile de valider les ordres de grandeur des émissions NH<sub>3</sub> pour les cultures à l'issue de ces comparaisons car les écarts entre les modèles sont très importants et peu de références et de mesures sont disponibles. Les méthodes utilisées dans AGRIBALYSE\_NH3 (EMEP/CORINAIR 2006 et EMEP/EEA 2009) semblent les plus applicables, car reconnues et valides pour la France.

**Parmi les différents critères retenus pour le choix des modèles, la prise en compte des trois flux par un même modèle, afin d'assurer une cohérence des bilans d'azote, était considérée. Deux modèles répondent à ce critère : SYST'N et INDIGO. Cependant, SYST'N a été écarté car il est encore en cours de phase de test, le module NH3 est en phase de révision et l'outil est dépourvu de la fonction d'analyse fréquentielle. INDIGO, en sa version actuelle, est très demandeur en temps. Son adaptation aux besoins du projet ECOALIM n'était par ailleurs pas compatible avec le calendrier du projet. Sur la base des critères de facilité d'utilisation des modèles et de validité des résultats, il a été décidé par le groupe méthodologique que le modèle AGRIBALYSE\_NO<sup>3</sup> sera appliqué pour estimer la lixiviation de nitrate, le modèle GIEC tier 1 pour le N2O et les modèle EMEP 2013 (facteurs d'émission mis à jour pour les engrais minéraux) et EMEP/EEA 2009 (pour les engrais organique) pour le NH3, et ce pour l'ensemble des inventaires grandes cultures du projet ECOALIM. Une première version du modèle N2O tier 2 sera par ailleurs testée dans le cadre d'ECOALIM afin de produire de premières estimations plus adaptées au contexte français, qui puissent être utilisées pour des analyses de sensibilité.**

# <span id="page-88-0"></span>**1. Contexte et objectif des tests sur les différents modèles d'émission des flux azotés**

Le projet ECOALIM vise à mesurer et permettre l'amélioration du bilan environnemental des élevages français au travers des aliments composés entrant dans les rations des animaux. Dans le cadre de ce projet, il est prévu d'affiner les références ACV de différentes cultures en vue d'étudier la variabilité des résultats en fonction des itinéraires techniques et des systèmes de production et de permettre ainsi aux formulateurs d'aliments de prendre en compte cette variabilité dans leurs scénarios d'optimisation. L'un des objectifs principaux du volet méthodologique de ce projet est ainsi en particulier de mieux prendre en compte le contexte local dans l'évaluation des impacts et plus particulièrement au niveau de l'estimation des émissions en prenant en compte les contextes pédoclimatiques des régions de production en France. Des modèles ont été retenus dans le cadre du projet AGRIBALYSE en vue d'estimer des références moyennes à l'échelle France. Les ACV étant conduites à une échelle plus fine dans le cadre d'ECOALIM, d'autres modèles peuvent s'avérer plus pertinents. Les travaux ont porté spécifiquement sur les émissions de pertes azotées, car ce sont de fortes contributrices aux impacts réchauffement climatique, eutrophisation et acidification.

**L'Objectif** de cette tâche est d'évaluer la pertinence de la granulométrie et l'applicabilité des différents outils pour estimer des pertes moyennes en termes de lixiviation de nitrate (N-NO<sub>3</sub>) et d'émissions directes de protoxyde d'azote (N-N<sub>2</sub>O) et d'ammoniac (N-NH<sub>3</sub>) des productions agricoles au niveau des rotations dans le cadre d'ECOALIM. Quatre modèles ont été identifiés (tableau 1) par le groupe méthodologique pour la réalisation de tests pour les raisons suivantes :

- Jugés à priori en adéquation avec les besoins d'ECOALIM,
- Support pour la mise en œuvre des modèles et l'interprétation des résultats de la part des concepteurs des outils.

| Modèle                        | Lixiviation de<br>nitrate (N-<br>NO <sub>3</sub> | Protoxyde<br>$d'$ azote (N-NO <sub>2</sub> )<br>direct | Ammoniac (N-NH <sub>3</sub> ) | Référence<br>bibliographique     |
|-------------------------------|--------------------------------------------------|--------------------------------------------------------|-------------------------------|----------------------------------|
| <b>DEAC</b>                   | x                                                |                                                        |                               | Cariolle, 2002                   |
| SYST'N                        | X                                                | x                                                      | X                             | Parnaudeau et al.,<br>2012       |
| <b>INDIGO</b>                 | x                                                | x                                                      | x                             | Bockstaller et<br>Girardin, 2008 |
| AGRIBALYSE<br>(Comifer, 2002) | x                                                | X                                                      | Χ                             | Koch et Salou, 2013              |

**Tableau 8 : Modèles identifiés pour l'analyse comparative des émissions azotées**

# <span id="page-89-0"></span>**2. Comparaison des modèles d'émissions d'azote (DEAC, SYST'N, INDIGO, AGRIBALYSE)**

## <span id="page-89-1"></span>**2.1. Présentation générale des 4 modèles**

## *2.1.1. Principes des modèles*

Les quatre modèles testés répondent à des principes et objectifs différents. Les modèles DEAC, SYST'N et INDIGO ont pour vocation d'évaluer les pertes azotées à la parcelle, d'identifier des leviers d'action et d'évaluer leur impact sur les pertes au champ. Ainsi, DEAC et SYST'N sont des modèles dynamiques. INDIGO est également un modèle dynamique mais repose sur certaines simplifications par comparaison aux modèles précédents. Enfin, les modèles retenus dans le cadre d'AGRIBALYSE ont pour vocation d'estimer les émissions à grande échelle. Ainsi, les émissions dans AGRIBALYSE sont estimés sur la base d'un modèle de diagnostic pour le nitrate et des modèles de types inventaires nationaux très simples et non spécifiquement adaptés pour la France pour l'ammoniac et le protoxyde d'azote.

**DEAC :** Conçu par trois instituts techniques, ARVALIS, CETIOM et ITB, DEAC est un modèle mécaniste de diagnostic des fuites de nitrate sous le front racinaire. A partir des données météorologiques, types de sol et pratiques culturales, le modèle calcule à un pas de temps journalier, une quantité d'eau

drainée, une concentration moyenne en nitrate dans les eaux et enfin une quantité de nitrate susceptible d'être lessivée (Cariolle, 2002).

**SYST'N :** Outil de diagnostic et d'évaluation des pertes d'azote des systèmes de culture prenant en compte les conséquences des successions et des techniques culturales, à court et plus long terme, en interaction avec les conditions du sol et climat, sur la dynamique de l'azote (Parnaudeau et al., 2012). L'outil a été conçu dans le cadre du RMT Fertilisation et Environnement, en partenariat entre l'INRA et plusieurs instituts comme l'ACTA, Arvalis, CETIOM, CTIFL, IDELE, IFIP, ITAVI, ITB. L'outil Syst'N est constitué d'un simulateur basé sur un modèle des flux d'azote (NO<sub>3</sub>, N<sub>2</sub>O et NH<sub>3</sub>) dans le système solplante-atmosphère et d'une base de données permettant de capitaliser et de consulter les résultats disponibles en matière de pertes d'azote issues de simulations ou d'expérimentations virtuelles, comme d'expérimentations réelles avec mesures au champ (Parnaudeau et al., 2012). L'outil Syst'N permet d'estimer l'importance de pertes d'azote, de comprendre quand et à quelles phases se produisent l'essentiel de ces pertes, d'identifier les leviers d'action et d'évaluer à priori l'impact des nouvelles pratiques.

**INDIGO :** Ce logiciel a été conçu par l'UMR Université de Lorraine-INRA Agronomie et Environnement Nancy-Colmar, avec le soutien de l'Association pour la Relance Agronomique en Alsace (ARAA). INDIGO calcule 8 indicateurs dont un concerne l'azote. Cet indicateur évalue le risque potentiel des pratiques culturales sur la qualité des eaux souterraines (lixiviation de nitrate), de l'air (N<sub>2</sub>O et NH<sub>3</sub>) afin d'aider l'agriculteur à adapter sa fertilisation azotée aux principes de la fertilisation raisonnée et sa gestion de l'azote durant l'interculture pour minimiser ses pertes (Bockstaller et Girardin, 2008).

**AGRIBALYSE :** Dans le cadre du projet AGRIBALYSE, il s'agissait de sélectionner des modèles reconnus scientifiquement, valides pour la France, compatibles avec les données disponibles pour le projet et utilisables à grande échelle. L'estimation des flux potentiels de pertes d'azotes des productions culturales annuelles est basée sur la grille de diagnostic du Comifer, 2002 pour la lixiviation de nitrate, la méthode d'GIEC 2006 pour le N<sub>2</sub>O, et d'EMEP 2006 et EMEP/EEA 2009 pour le NH<sub>3</sub> (Koch et Salou, 2013).

## *2.1.2. Données nécessaires pour chaque modèle*

Les modèles demandent des données plus ou moins détaillées sur les itinéraires techniques pour la culture et la rotation, les propriétés du sol et les conditions climatiques (Tableau 2). L'une des difficultés pour la réalisation des ACV grandes cultures sur la base des cas-types est l'association de types sols et climat pour les systèmes de culture étudiés.

Des bases de données sur les sols et les climats présents dans certaines régions de France sont directement disponibles dans SYST'N. DEAC inclus également des données climatiques, mais il est nécessaire de saisir un certain nombre de données manuellement sur les propriétés des sols. Dans tous les cas, il est nécessaire de connaitre le ou les types de sol correspondant à la situation modélisée, ainsi que la station climatique la plus proche du lieu étudié. Il est utile de noter que les périodes de temps ne sont pas les mêmes en fonction des stations météo disponibles dans SYST'N et DEAC car les stations météorologiques ne couvrent pas toutes la même période temporelle. Dans le cadre de ce travail, il a

été choisi de privilégier une station météorologique couvrant un plus grand nombre d'années à une station plus proche du cas type simulé mais n'ayant pas suffisamment d'années d'exploitation.

Il n'existe pas de bases de données des sols et climats intégrées dans INDIGO, il faut trouver les données nécessaires sur des bases de données externes et les entrer manuellement. De plus, certaines données climatiques pour INDIGO sont difficiles à récupérer car il ne s'agit pas de données de base comme la température ou la pluviométrie journalière. Pour obtenir les données d'entrée d'INDIGO, des calculs sont à effectuer à partir des données climatiques de base. Par ailleurs, certaines données ne sont pas directement calculables et nécessitent de recourir à du dire d'expert.

Le modèle AGRIBALYSE NO<sub>3</sub> estime la lixiviation de nitrate par l'intermédiaire d'un risque inhérent au milieu. Dans le cadre du projet AGRIBALYSE, le risque milieu a été estimé à partir des données disponibles dans la base de données des sols de l'INRA Orléans et d'une base de données climatiques d'ARVALIS de 30 ans (84 stations météorologiques) à l'échelle d'unité typologique de sol (UTS). Les surfaces correspondant à chacun des niveaux de risque milieu ont ensuite été estimées à l'échelle de petites régions agricoles puis de régions administratives. Dans le cadre des tests, par simplification, le risque milieu de la lixiviation a été estimé en fonction de la localisation des cas types et non recalculé à partir des données pédo-climatiques. Les modèles de calcul des émissions de N<sub>2</sub>O et NH<sub>3</sub> utilisés dans AGRIBALYSE ne demandent pas de données sur les sols et le climat. Les données nécessaires pour chaque modèle sont présentées dans le tableau 2 et un résumé des données à saisir en pratique est listé dans le tableau 3.

Pour résumer, il faut connaitre en plus des ITK des cultures/rotation, la localisation de la production (sélection de la station météo), et les types de sols présents pour utiliser DEAC et SYST'N, des données détaillées et à calculer sur les sols et climats pour INDIGO, et la localisation géographique pour AGRIBALYSE\_NO3.

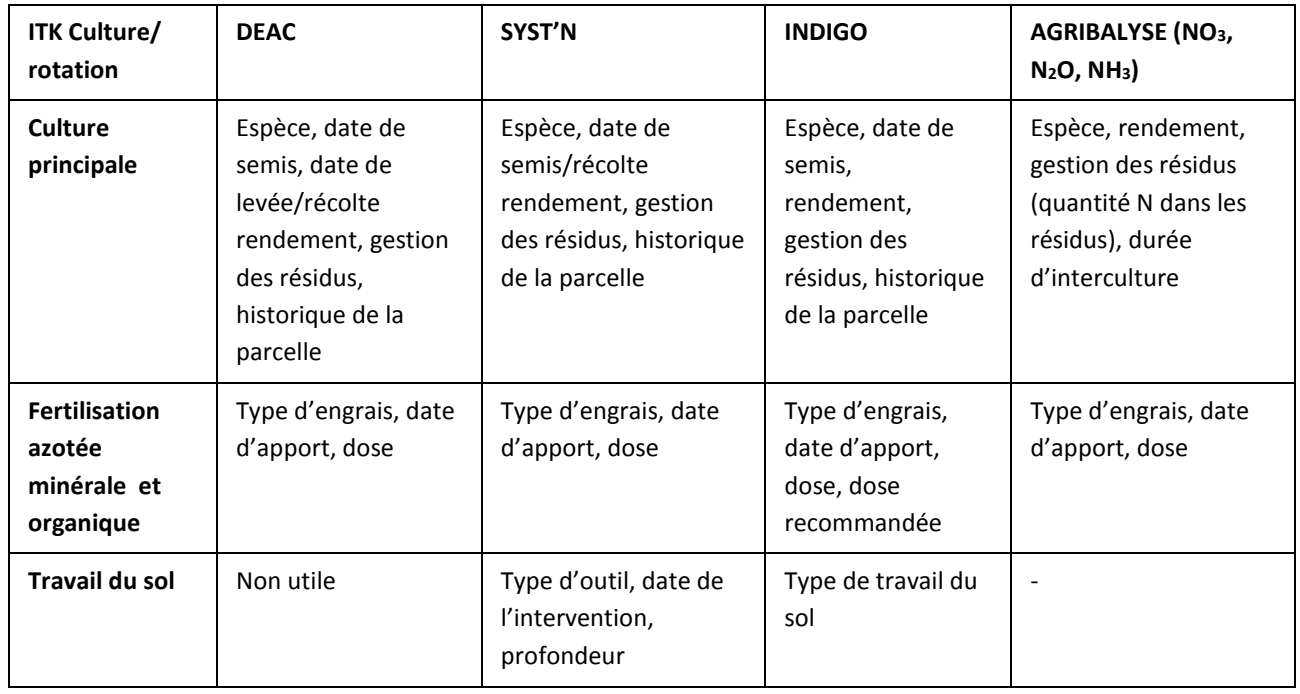

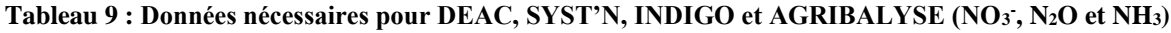

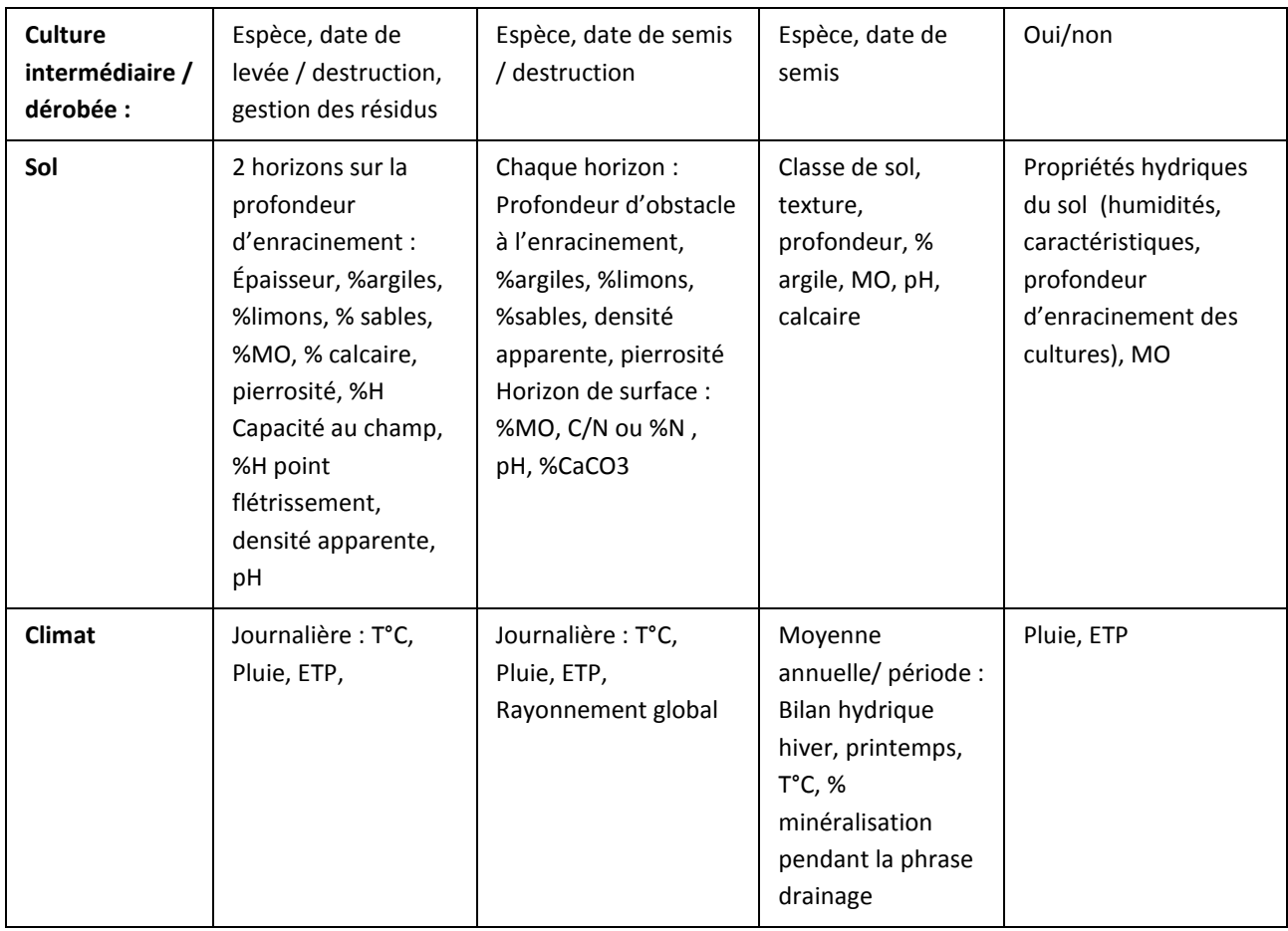

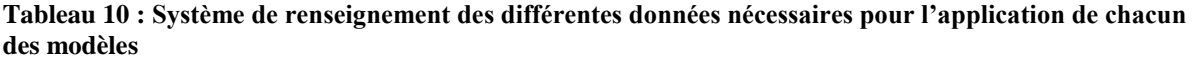

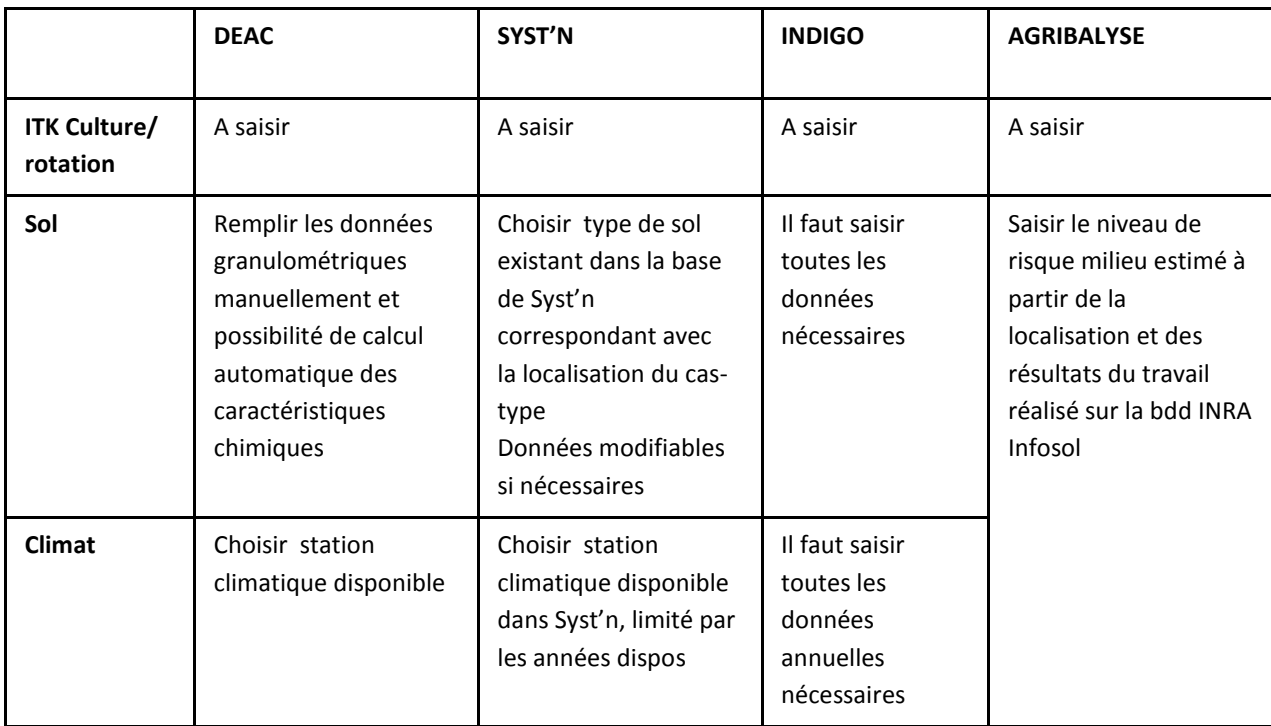

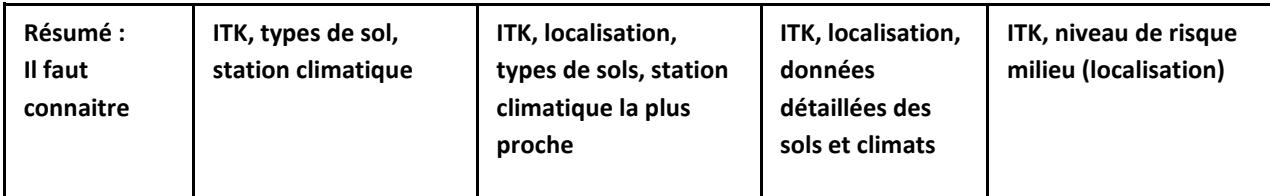

## *2.1.3. Sortie des modèles*

1. Emissions calculées

Les modèles INDIGO et SYST'N permettent de calculer les émissions de N<sub>2</sub>O, NH<sub>3</sub> et NO<sub>3</sub> et doivent seulement être complétés par un modèle permettant d'estimer les émissions de N<sub>2</sub>O indirectes. Le modèle DEAC simule uniquement les pertes de NO<sub>3</sub>. Pour le projet AGRIBALYSE, différents modèles ont été sélectionnés en fonction des flux. Les pertes de NO<sub>3</sub> sont calculées sur un modèle développé spécifiquement sur la base de la grille du Comifer, 2002, alors que les émissions de N<sub>2</sub>O et NH<sub>3</sub> sont estimées par d'autres modèles baséssur le GIEC 2006 et l'EMEP/EEA 2006 et 2009. Seul SYST'N permet de simuler de façon dynamique ces différentes pertes en fonction du climat et du sol.

2. Période considérée pour l'estimation des pertes de nitrate

Le modèle DEAC simule la lixiviation de nitrate d'une période culturale uniquement de « récolte à récolte », mais avec SYST'N, l'utilisateur peut choisir la période étudiée car les résultats des émissions sont présentés trimestre par trimestre pour toute la durée de la simulation (Tableau 4). Par défaut, les modèles INDIGO et AGRIBALYSE\_NO3 expriment la lixiviation d'une période de « semis à semis », mais l'utilisateur peut changer la période en « récolte à récolte » en prenant la lixiviation de la culture principale (précédent) et en l'attribuant à la culture suivante.

3. Format temporel des sorties (trimestriel, annuel…)

SYST'N permet de sortir manuellement des données trimestres par trimestres, qui additionnées simulent une lixiviation moyenne annuelle par culture. INDIGO simule une lixiviation pour chaque culture par année de simulation. AGRIBALYSE\_NO3 fournit une valeur moyenne pour la culture qui n'a pas de lien avec une année précise, la période temporelle couverte par le risque milieu étant de 30 ans. Seul le modèle DEAC permet de simuler la lixiviation de chaque culture par année de simulation mais également de conduire des analyses fréquentielles, c'est-à-dire simuler automatiquement la lixiviation de chaque culture pour toutes les années dans le période de simulation et d'analyser statistiquement les résultats, ce qui permet de s'affranchir d'un effet année qui viendrait se cumuler avec l'effet culture.

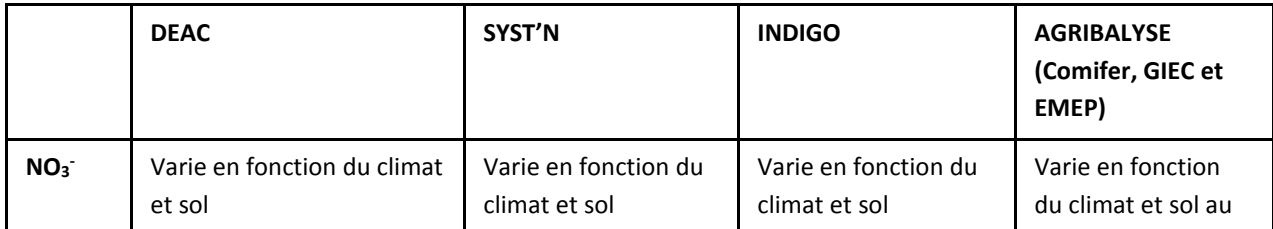

#### **Tableau 11 : Caractéristiques des sorties des modèles d'émission par type de flux (NO<sup>3</sup> - , N2O et NH3)**

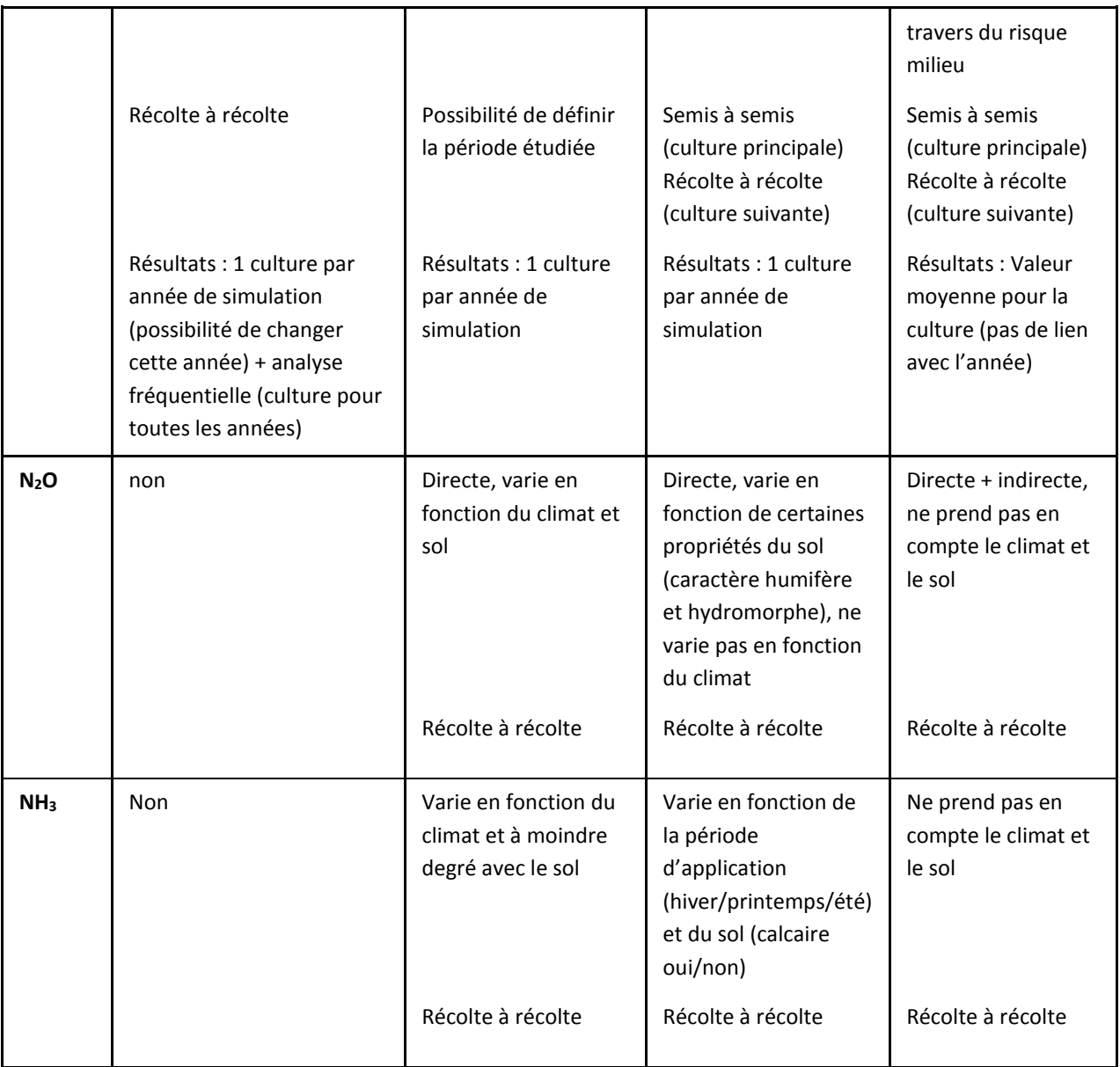

## *2.1.4. Comparaison pratique de manipulation des modèles*

D'une façon générale, les modèles AGRIBALYSE (NO<sub>3</sub>, N<sub>2</sub>O, NH<sub>3</sub>) sont les plus simples et rapides, et INDIGO est le plus complexe à manipuler.

L'installation d'INDIGO est très compliquée, il faut travailler directement avec l'informaticien du modèle (au moins une journée) et il est difficile d'installer INDIGO avec le système d'exploitation Windows7. Les modèles SYST'N et INDIGO demandent plus de temps pour la prise en main du modèle que DEAC. Ces trois modèles nécessitent également un temps de formation ou l'aide d'expert pour les manipuler, ce qui n'est pas le cas pour le modèle AGRIBALYSE.

La collecte des données d'entrée est la plus difficile pour INDIGO car les bases de données du sol et du climat ne sont pas intégrées. La saisie des données est aussi la plus lourde pour INDIGO car il n'est pas possible de copier-coller les exploitations, parcelles et cultures pour les scénarios semblables notamment pour un travail avec des leviers d'action, ni de sauvegarder la trace des simulations

effectuées. Ce point est également une difficulté pour simuler la lixiviation sur une période de plusieurs années.

La simulation est automatique et rapide pour DEAC et SYST'N après la création des scénarios. Seul DEAC permet de simuler automatiquement à la fois une culture dans une rotation sur une année donnée et une moyenne de lixiviation pour cette culture sur toutes les années de la période de simulation (analyse fréquentielle). Il est possible avec SYST'N d'exporter les résultats journaliers en utilisant une macro développée spécifiquement. Cependant, la réalisation d'analyse fréquentielle n'est pas automatique avec SYST'N et demande du temps.

La procédure d'exportation des résultats sous SYST'N est la suivante. D'abord, il faut créer les nouveaux scénarios en copiant le scénario de base (nombre de scénarios doit être égal au nombre de cultures dans la rotation). Attention, il ne faut pas oublier de dupliquer la première culture de la simulation en fin de rotation pour prendre en compte l'ensemble du système de cultures. Ensuite, il faut effectuer les simulations avec ces scénarios et récupérer les résultats soit manuellement (ce qui est très gourmand en temps car il faut récupérer 4 valeurs trimestrielles/émission pour une année simulée), soit utiliser une macro Excel qui permet d'exporter toutes les variables de sortie journalière sur toute la période étudiée (disponible en interne seulement). L'outil INDIGO permet d'exporter les résultats sous format Excel automatiquement et il est possible de faire des copier-coller les résultats de sortie sur Excel avec DEAC. Les résultats issus des modèles sélectionnés dans AGRIBALYSE sont directement calculés sous format Excel.

Enfin, l'outil SYST'N est en cours de phase de test. Après avoir exporté les résultats, un certain nombre d'allers/retours ont été nécessaires pour vérifier si les données calculées étaient valides ou si les valeurs constatées élevées étaient plutôt liées à un problème de programmation nécessitant de réexporter les données une fois le problème résolu. La comparaison des modèles est résumée dans le tableau 5 ci-dessous.

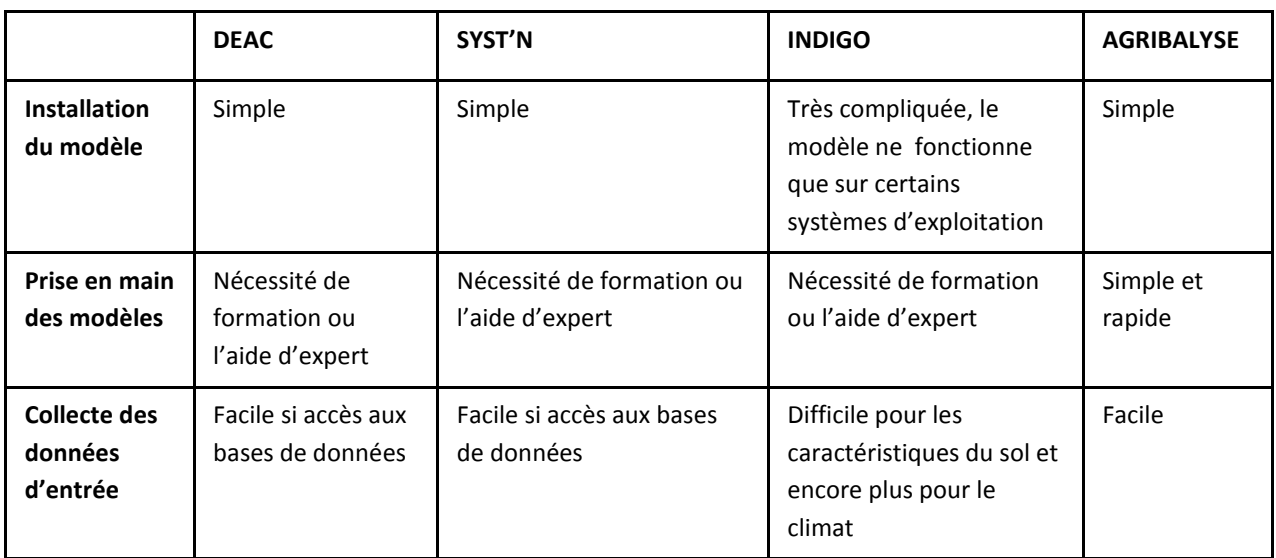

#### **Tableau 12 : Manipulation des modèles**

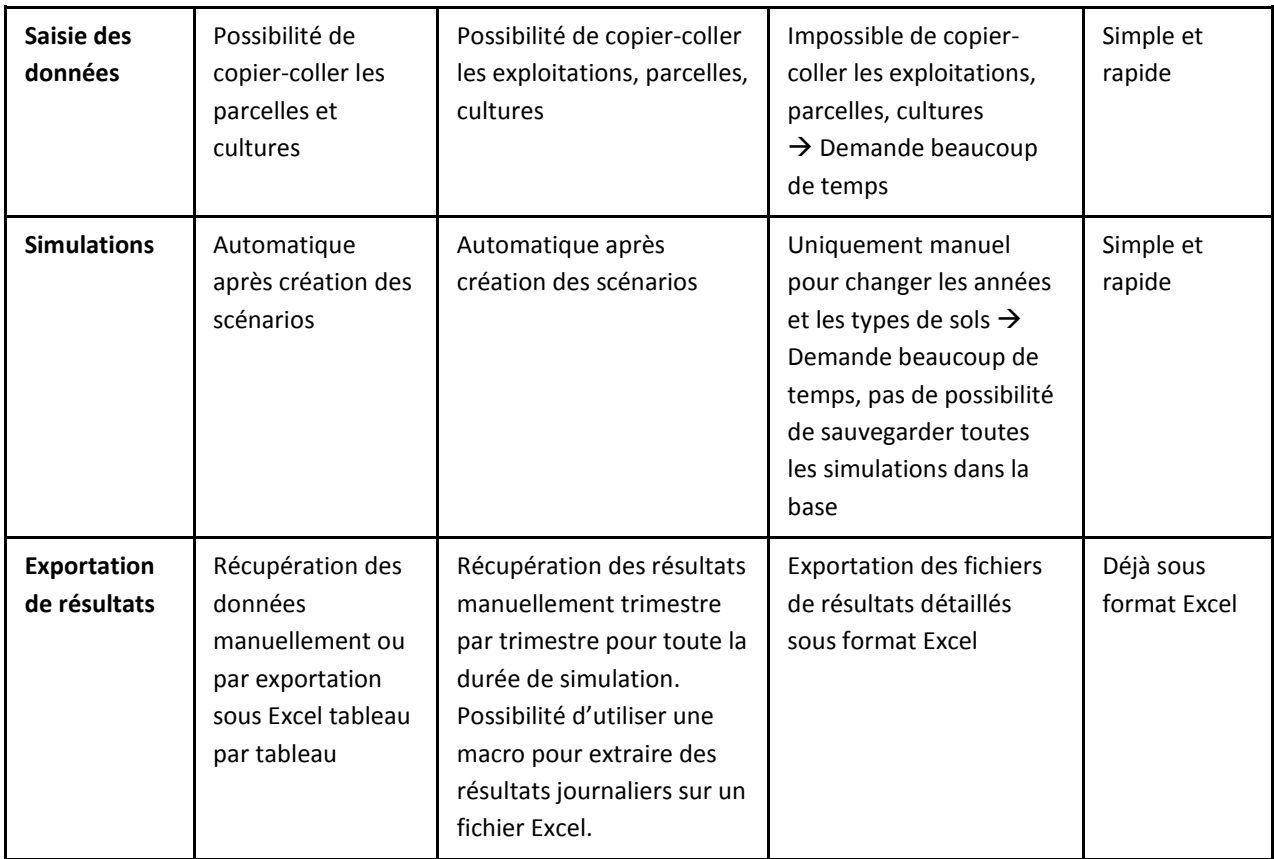

## <span id="page-96-0"></span>**2.2. Présentation des fermes types**

## *2.2.1. Ferme type : définition*

Les cas-types utilisés sont issus de la fermothèque d'ARVALIS-Institut du végétal. Il s'agit de fermes types conçues à partir de l'expertise des ingénieurs régionaux et ingénieurs service, éventuellement sur la base de fermes réelles, en vue de représenter un système de production considéré comme courant dans une région donnée. Ils sont construits sur la base de systèmes performants (rendements supérieurs aux rendements moyens régionaux). Ces cas-types ne représentent donc pas des pratiques moyennes mais des systèmes réalistes et cohérents vis-à-vis d'un contexte pédo-climatique et d'objectifs donnés.

## *2.2.2. Comparaison de différentes rotations dans deux régions de France*

Les simulations vont porter sur deux fermes types dans deux régions de France : une ferme type située en Bretagne et une ferme type située dans la Plaine de Bourgogne (Figure 1).

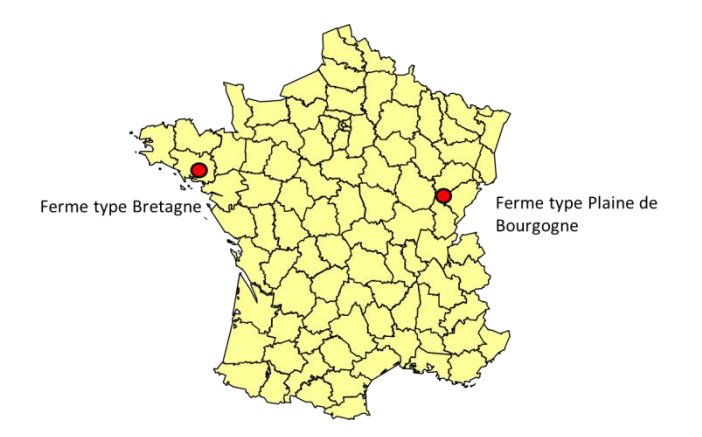

**Figure 4 : Localisation des deux fermes types étudiées dans les tests des modèles d'azote**

La ferme type Bretagne est localisée dans le Morbihan avec une rotation longue de colza / blé tendre / orge d'hiver /maïs grain / blé tendre / triticale, à partir de laquelle ont été extrapolées deux rotations courtes de maïs grain / blé tendre et maïs grain / blé tendre / orge d'hiver. Le colza et le maïs grain sont fertilisés avec respectivement du lisier et du fumier de bovins. La paille des céréales en Bretagne est systématiquement exportée. Les leviers d'action testés sur cette ferme type sont la présence de CIPAN avant le maïs grain et de repousses de colza.

La ferme type Bourgogne est localisée à Dijon avec trois rotations : colza / blé tendre / orge de printemps, colza / blé tendre / orge d'hiver et tournesol / blé tendre / orge de printemps. Ces cultures ne sont pas fertilisées avec des engrais organiques et la paille des céréales n'est pas exportée. La présence de CIPAN avant les cultures de printemps (orge de printemps et tournesol) et les repousses de colza ont aussi été testés.

L'utilisation de deux systèmes de culture très différents dans deux régions de France permet d'évaluer la sensibilité des modèles à des successions de cultures différentes et aux pratiques agricoles variées.

Les données des ITK des différentes rotations utilisées pour les simulations (Tableau A1 en Annexe) sont fournies par ARVALIS.

## <span id="page-97-0"></span>**2.3. Types de sols retenus pour les simulations**

Pour un cas type, il n'est pas forcément possible de définir un type de sol précis, étant donné les variations pouvant être observées sur le terrain, parfois même au niveau d'une seule parcelle.

Les types de sol pour les fermes types sont identifiés par l'ingénieur régional en charge de la ferme type considérée. Le type de sol identifié pour la ferme type Bourgogne est limon argileux profond (LAP), par contre trois types de sol ont été identifiés pour la ferme Bretagne : limon sur schiste tendre (LSST), limon profond sur schiste tendre (LPST) et limon battant sain (LBS). Les caractéristiques physiques des sols issus des bases de DEAC et SYST'N ont été harmonisées afin d'être similaires pour ces deux modèles (Tableau 6) et réutilisées aussi pour la simulation avec INDIGO. ATTENTION dans SYST'N. Les détails des sols se trouvent dans le Tableau 6.

Rq : pour les simulations conduites dans le cadre de cette étude, La teneur en azote organique était corrigée à 0.1% pour avoir des sorties d'émissions cohérentes pour toutes les simulations. Ce problème de paramétrage a probablement était corrigé à la suite de l'étude.

| Caractéristique du sol            | Limon<br>argileux<br>profond | Limon battant<br>sain | Limon prof/schiste<br>tendre | Limon/schiste tendre |
|-----------------------------------|------------------------------|-----------------------|------------------------------|----------------------|
| Ferme type                        | Bourgogne                    | <b>Bretagne</b>       | <b>Bretagne</b>              | <b>Bretagne</b>      |
| Raccourci nom                     | <b>LAP</b>                   | <b>LBS</b>            | <b>LPST</b>                  | <b>LSST</b>          |
| Profondeur du sol (cm)            | 90                           | 150                   | 150                          | 90                   |
| Profondeur d'enracinement<br>(cm) | 90                           | 120                   | 150                          | 70                   |
| Horizon 1 : épaisseur (cm)        | 25                           | 25                    | 30                           | 30                   |
| Horizon 1 : %argile               | 20                           | 12                    | 16.5                         | 16.5                 |
| Horizon 1 : % limons              | 65                           | 65                    | 60                           | 60                   |
| Horizon 1: % MO                   | 2.0                          | 2.0                   | 2.5                          | 2.3                  |
| Horizon 1 : % cailloux            | $\mathbf 0$                  | 0                     | 0                            | $\mathbf 0$          |
| Horizon 1 : pH eau                | 6.3                          | 7                     | 6                            | 6                    |
| Densité apparente                 | 1.3                          | 1.35                  | 1.3                          | 1.3                  |

**Tableau 13 : Caractéristiques des types de sol rencontrées dans les fermes types Bourgogne et Bretagne**

## <span id="page-98-0"></span>**2.4. Stations climatiques différentes retenues par cas type pour chaque modèle**

Les bases de données climatiques de DEAC et SYST'N ne possèdent pas les mêmes stations météorologiques, et chaque station couvre une période temporelle différente avec un nombre de données disponibles variable. Les tests ont donc dû être menés avec différents jeux de données climatiques.

Les stations climatiques dans DEAC (Dijon pour Bourgogne et Bignan pour Bretagne) et SYST'N (Bretenière pour Bourgogne et Naizin pour Bretagne) sont choisies de par leur proximité avec la localisation des fermes types et d'autre part en fonction du nombre d'années pour lesquelles des mesures climatiques sont disponibles. La comparaison des pluviométries mesurées par les stations de Dijon et de Bretennière en Bourgogne et les stations de Bignan et de Naizin en Bretagne montre que les données météorologiques choisies entre les deux modèles sont relativement proches (Figures 2 et 3). L'utilisation de stations différentes n'est donc passuffisante pour des différences de résultats entre DEAC et SYST'N.

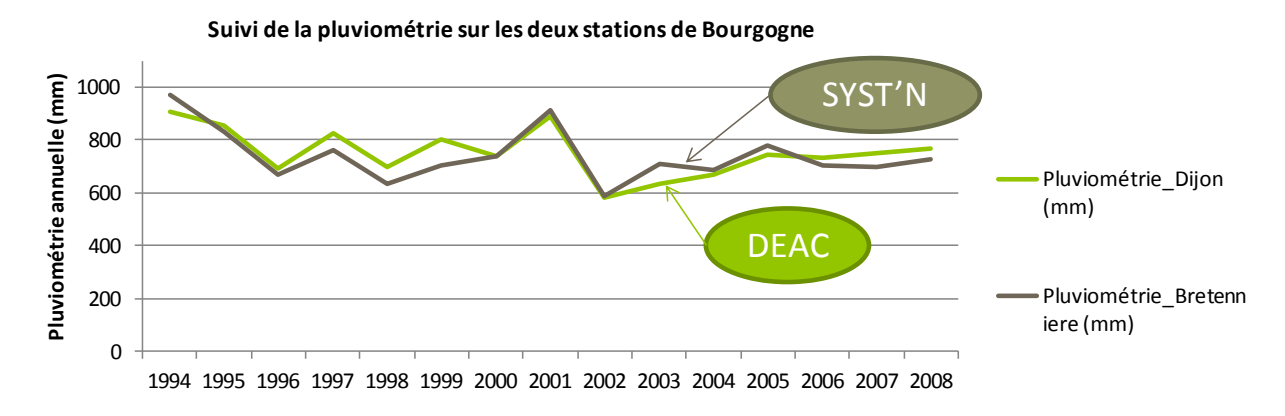

**Figure 5 : Comparaison de la pluviométrie des stations météo de Dijon et Bretennière en Bourgogne issues des modèles DEAC et SYST'N**

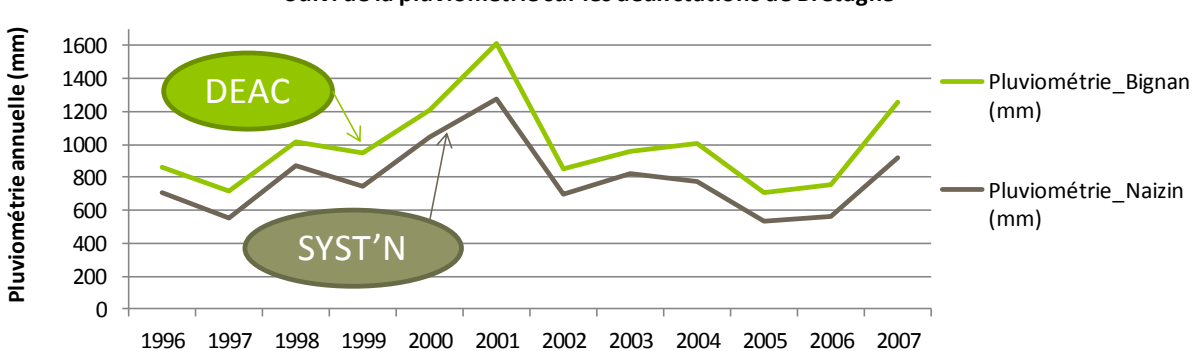

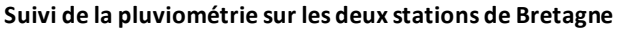

#### **Figure 6 : Comparaison de la pluviométrie des stations météo de Bignan et Naizin en Bretagne issues des modèles DEAC et SYST'N**

Les simulations avec INDIGO ont été réalisées avec les données climatiques extraites de DEAC.

#### <span id="page-99-0"></span>**2.5. Objectifs des simulations**

Les simulations visent à évaluer la pertinence des modèles pour la prise en compte du contexte pédoclimatique et des leviers d'action agronomiques, ainsi que le gain de précision obtenu au regard de la facilité d'utilisation des outils (i.e. données à collecter supplémentaires, exploitation des résultats pour obtenir des références moyennes pour les ACV…). Pour répondre à ces objectifs, les comparaisons des modèles portent sur la comparaison :

- Des résultats obtenus pour chaque année,
- De la sensibilité au type de sol,
- Des résultats moyens par culture et à l'échelle de la rotation,
- Des résultats obtenus lors du test de leviers d'action.

Les simulations avec DEAC ont été réalisées sur 20 ans (1992-2012), tandis qu'avec SYST'N, cela dépend de la disponibilité des données de chaque station (de 1991-2012 pour Bretenière et 1994-2012 pour Naizin). Faute de temps, les simulations avec INDIGO ont été réalisées de manière à ce que la durée couvre au moins 2 fois la longueur de la rotation étudiée. Pour le modèle AGRIBALYSE\_NO<sub>3</sub>, le risque milieu a été identifié de 1 à 3 pour la Bourgogne et de 3 à 5 pour la Bretagne sur la base des résultats obtenus pour ces régions à partir de la base de données sol de l'INRA Orléans. Il n'est pas nécessaire de définir une période climatique et une durée de simulation (utilisation de données climatiques sur 30 ans). Les modèles AGRIBALYSE\_N2O et NH<sup>3</sup> n'utilisent pas de donnée pédo-climatique.

Le Tableau 7 regroupe pour chaque simulation les types de sol, le climat et la période de simulation.

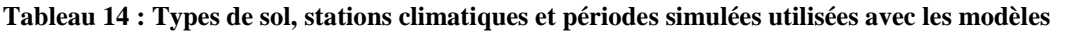

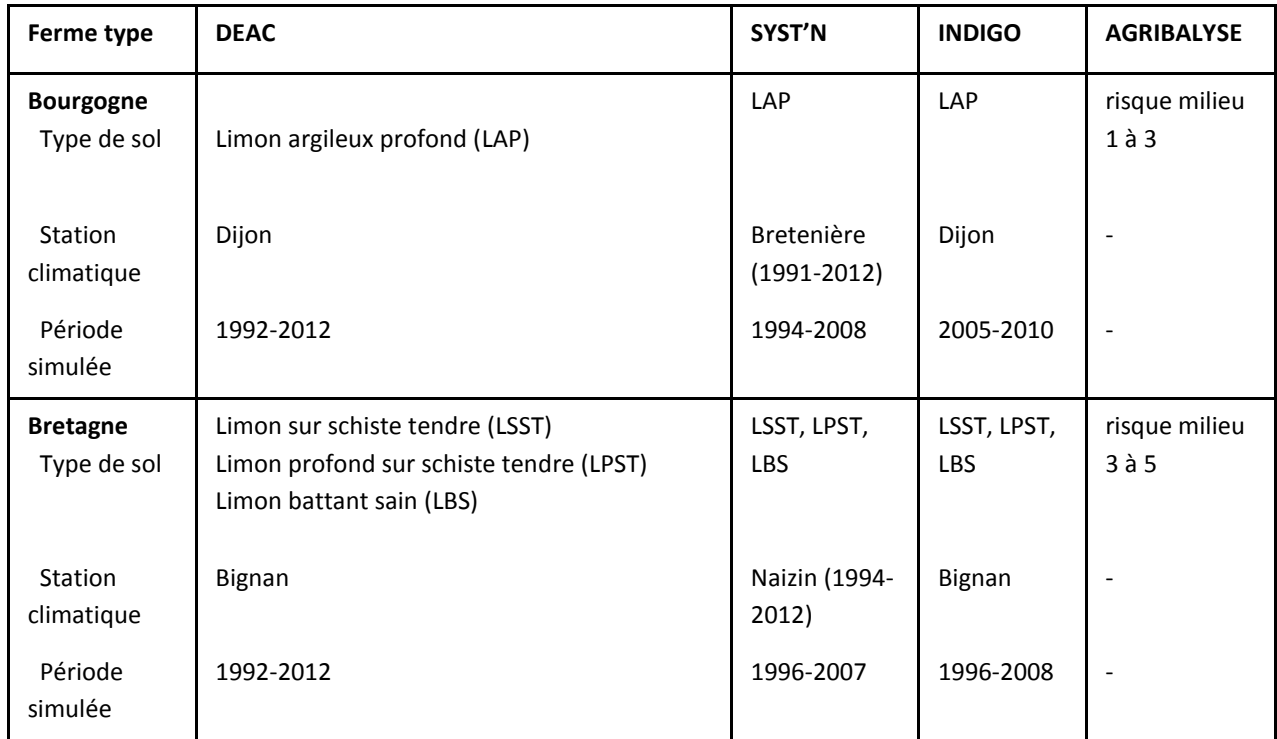

# <span id="page-100-0"></span>**3. Emissions NO<sup>3</sup> - (DEAC, SYST'N, INDGO, AGRIBALYSE\_NO3)**

## <span id="page-100-1"></span>**3.1. Principes des modèles NO<sup>3</sup> -**

Les modèles DEAC, SYST'N simulent de façon dynamique la lixiviation de nitrate dans l'eau, qui varie en fonction du sol et les conditions climatiques. Le modèle INDIGO simule la lixiviation durant les périodes critiques. La lixiviation estiméz par le modèle AGRIBALYSE varie aussi en fonction du climat et du sol au travers du risque milieu.

**DEAC :** Estime le contenu en azote minéral du sol à des périodes clés et simule son transfert en profondeur (au-delà du front racinaire). Le modèle de transfert utilisé est une version améliorée du modèle de Burns et le modèle de minéralisation est a été construit sur la base de références de l'INRA.

**SYST'N :** Simule les pertes azotées réelles sous la zone racinaire, couplées avec la croissance des cultures de la rotation. Les modèles de transfert et de minéralisation sont proches de ceux utilisés dans DEAC.

**INDIGO :** Simule le risque de lixiviation lié au décalage entre l'apport d'azote et la phase d'absorption par la culture et le risque de lixiviation hivernal post-récolte dû à la gestion de l'interculture et à une éventuelle sur-fertilisation.

**AGRIBALYSE (COMIFER) :** Associe à partir de la grille de risques COMIFER, 2002 donnant des valeurs de risques de lixiviation de nitrate qualitatives, des valeurs quantitatives de lixiviation à chaque niveau de risque. L'estimation de la lixiviation de nitrate est basée sur le croisement d'un risque culture avec un risque milieu.

## <span id="page-101-0"></span>**3.2. Facteurs favorisant la lixiviation**

Voici une liste de quelques facteurs expliquant des différences de résultats en fonction des simulations.

**Conditions climatiques :** La lixiviation est plus importante si la pluviométrie en hiver est élevée car c'est une période au cours de laquelle se conjuguent différents phénomènes (présence d'azote dans le sol sous forme nitrique et absence de couverts végétaux susceptibles d'utiliser cet azote). L'eau en excès entraîne alors partiellement le stock d'azote nitrique présent dans le sol. La température et l'humidité élevée favorisent la minéralisation d'azote dans le sol et en conséquence favorisent la lixiviation de nitrate.

**Absorption de l'azote durant la phase préférentielle de lixiviation différente en fonction des cultures :** Le colza et la moutarde (CIPAN) absorbent beaucoup plus d'azote en automne (hiver) que les céréales. Le maïs absorbe l'azote plus longtemps (absorption d'azote en été) que les céréales ou le colza.

**Effet de l'enchainement des cultures :** La lixiviation est favorisée par la succession d'une céréale après une céréale ou un colza, entre août et octobre alors que la minéralisation d'azote dans le sol est importante et qu'il n'y a pas d'absorption d'azote (sauf si CIPAN). Au contraire, l'implantation d'un colza après céréale éduit la lixiviation car l'interculture est courte, la minéralisation est faible et la capacité d'absorption de l'azote du colza rapide. Lorsqu'une CIPAN (moutarde par ex) est semée entre une céréale et la culture suivante (céréale ou colza), cela permet de réduire la lixiviation, l'interculture étant courte et l'absorption d'azote par le couvert rapide.

## <span id="page-101-1"></span>**3.3. Comparaison des résultats annuels entre les modèles**

La comparaison de la lixiviation de nitrate d'une culture sur une année donnée est ici réalisée uniquement entre DEAC et SYST'N car le modèle AGRIBALYSE\_NO3 ne délivre pas de résultats par année et les cultures calculées ne sont pas les mêmes pour une année donnée avec INDIGO vis-à-vis des deux autres outils. Cela est dû au fait que pour INDIGO, la période de calcul a été décalée à cause du périmètre défini initialement : la lixiviation de nitrate a été attribué à la culture suivante. Les comparaisons ont été effectuées sur les 3 rotations incluant la CIPAN avant maïs avec le sol LBS en Bretagne et les 3 rotations en Bourgogne sans CIPAN ni repousses de colza.

## **La comparaison des résultats annuels de DEAC et SYST'N montre que SYST'N estime un lixiviation très souvent plus élevé que DEAC.**

Tout d'abord, il est possible d'écarter le climat comme responsable des différences d'estimation de pertes de nitrate entre SYST'N et DEAC (cf. 2.4). Par exemple, pour la rotation C/B/OH/M/B/Tri sur le sol LBS (Figure 2), les écarts les plus importants sont pour OH 2004, Tri 2001 et OH 1998 pour lesquels SYST'N donne des valeurs plus élevées que DEAC de 63, 55 et 41 kg N-NO<sub>3</sub> /ha, respectivement. Or la pluviométrie enregistrée à Bignan dans DEAC est plus élevée que celle enregistrée à Naizin et utilisée dans SYST'N. De plus, le drainage estimé par DEAC est plus élevé que celui de SYST'N, sauf pour le colza début rotation (1996) et le maïs 1999. Cet exemple montre donc bien que les différences de pluviométrie et de drainage ne permettent pas expliquer les écarts importants de lixiviation estimés par SYST'N comparé à DEAC.

La lixiviation élevée estimée par SYST'N pour le triticale en 2001 est dû principalement à une pluviométrie très élevée durant l'hiver 2000-2001. La pluviométrie est également importante dans la simulation avec DEAC, mais les pertes ne sont pas aussi importantes. Pour le blé en 2003 et l'orge en 2004 la lixiviation très élevée s'explique par une température assez élevée et une minéralisation importante durant l'interculture longue. Les conditions pédo-climatiques étant très proches entre les deux jeux de données testés, les écarts observés semblent donc liés principalement aux effets cultures ou pratiques modélisés différemment dans les deux modèles, notamment au niveau de la simulation des processus de minéralisation.

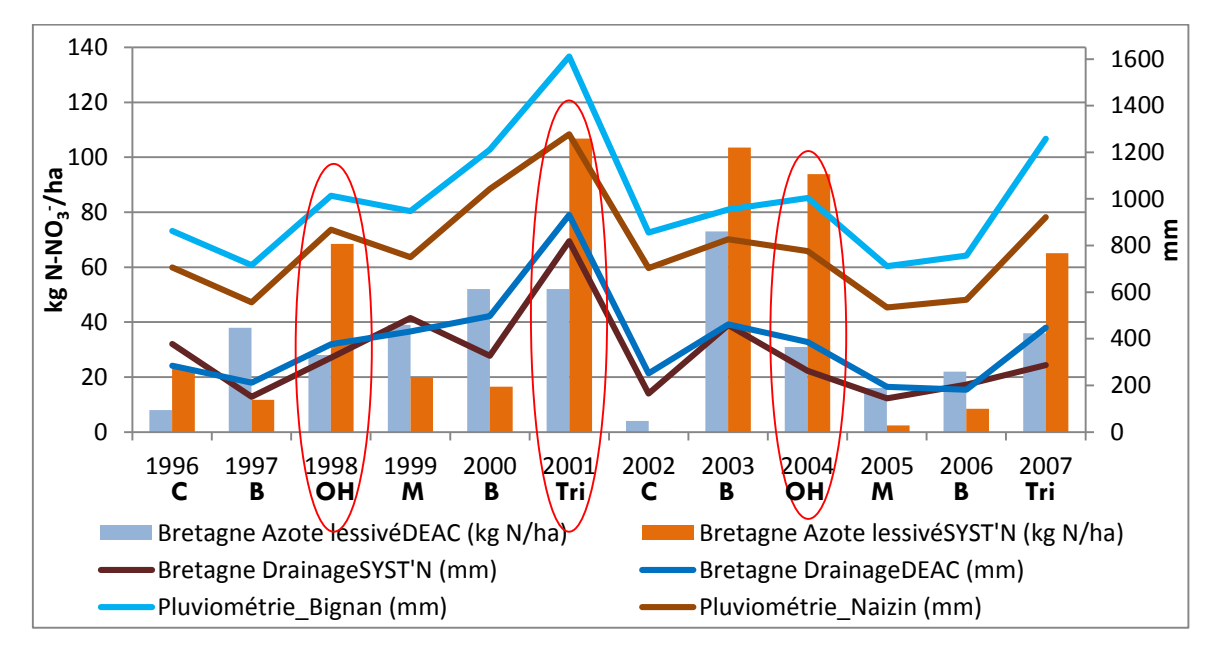

**Figure 7 : Lixiviation, drainage et pluviométrie des cultures dans la rotation colza (C) /blé (B) / orge d'hiver (OH) /maïs (M-cipan avant) / blé (B) / triticale (Tri) de 1996 à 2007 en Bretagne sur le sol Limon battant sain simulé avec le modèle SYST'N et DEAC**

Un autre exemple, montrant que la programmation des outils explique les différences de résultats, est la rotation T/B/OP en Bourgogne où les différences les plus importantes sont observées pour le tournesol en 1994 et 2006 (71 et 64 kg N-NO<sub>3</sub>/ha, respectivement) puis, les orges de printemps en 2005, 1996, 2008 et 1999 (de 32 à 46 kg N-NO $_3$ /ha) (Figure 4). Pour la Bourgogne, les stations météorologiques sélectionnées ont une pluviométrie très proche (Dijon pour DEAC et Bretenière pour SYST'N) (Figure 1A). **La pluviométrie n'est donc pas un facteur explicatif de la différence observée entre SYST'N et DEAC. Il s'agit bien d'une différence de programmation des deux modèles.** La lixiviation exceptionnellement élevé pour le tournesol en 1994 estimé par SYST'N peut être expliqué en partie par la minéralisation importante due à la température assez douce, ce qui entraine une quantité d'azote minéral importante dans le sol en automne et en hiver qui ne sera absorbée par aucune culture, le tournesol étant semé au printemps.

D'autre part, il est observé avec SYST'N que le résultat pour la 1<sup>ère</sup> année de simulation n'est pas forcément exploitable en l'état car il est plus élevé par rapport aux valeurs obtenues pour cette culture aux autres années dans la période simulée. Cette valeur est élevée car le calcul du stock d'azote déjà dans le sol au début de simulation se fait sur des données n'appartenant pas à la rotation en cours de saisie (données par défaut). La lixiviation de la première culture de la période ne prend donc pas en compte l'effet d'enchainement des cultures. C'est pourquoi, il est fortement conseillé de rajouter la dernière culture de la rotation avant la tête de rotation pour avoir une valeur exploitable pour cette première culture.

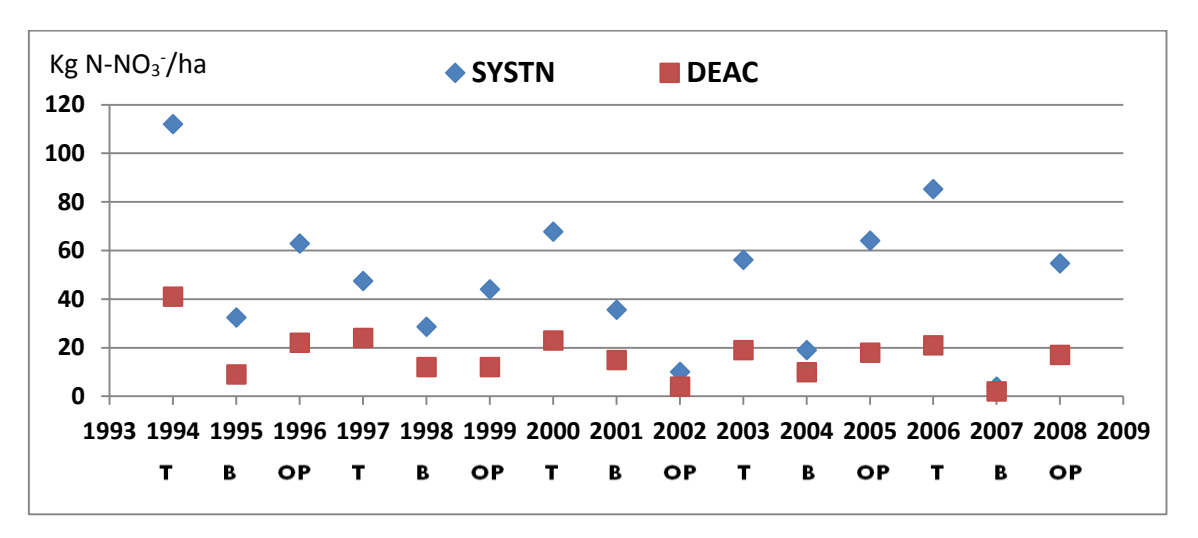

**Figure 8 : Lixiviation annuel (kg N-NO3/ha) des cultures dans la rotation Tournesol (T) / blé (B) / orge de printemps (OP) de 1994 à 2008 en Bourgogne sur le sol Limon argileux profond simulé avec le modèle SYST'N et DEAC**

Cependant les tendances entre les deux modèles peuvent s'inverser, SYST'N obtient parfois des résultats plus faibles que DEAC. Pour la rotation M/B/OH sur le sol LBS, la lixiviation estimée avec SYST'N est plus faible que celui estimé par DEAC, sauf pour le maïs début rotation (1996) et toutes les années avec l'orge d'hiver (Figure 5). Les écarts les plus importants sont pour OH 2001, puis 2004, 1998 et 2007, où SYST'N donne des valeurs plus élevées que DEAC de 66, 55, 39 et 34 kg N-NO<sub>3</sub>/ha, respectivement. La lixiviation estimée par SYST'N pour le blé est plus faible que pour l'orge d'hiver grâce à l'absorption d'azote de maïs en été avant le blé, donc il y a moins de lixiviation sous le blé après le maïs. DEAC semble réagir moins sensiblement à ce phénomène. De plus, la différence entre le blé tendre et l'orge d'hiver s'explique par une pluviométrie plus élevée les années où sont simulés les orges que les années avec le maïs ou le blé tendre. **Ce dernier point montre que l'utilisation d'un modèle sur une simple période de temps n'est pas possible à l'échelle de la culture (même en utilisant une moyenne olympique retirant la plus grande et la plus petite année). La solution à privilégier est donc de faire une analyse fréquentielle, soit de faire tourner la rotation sur un grand nombre de scénarios climatiques pour toutes les cultures**.

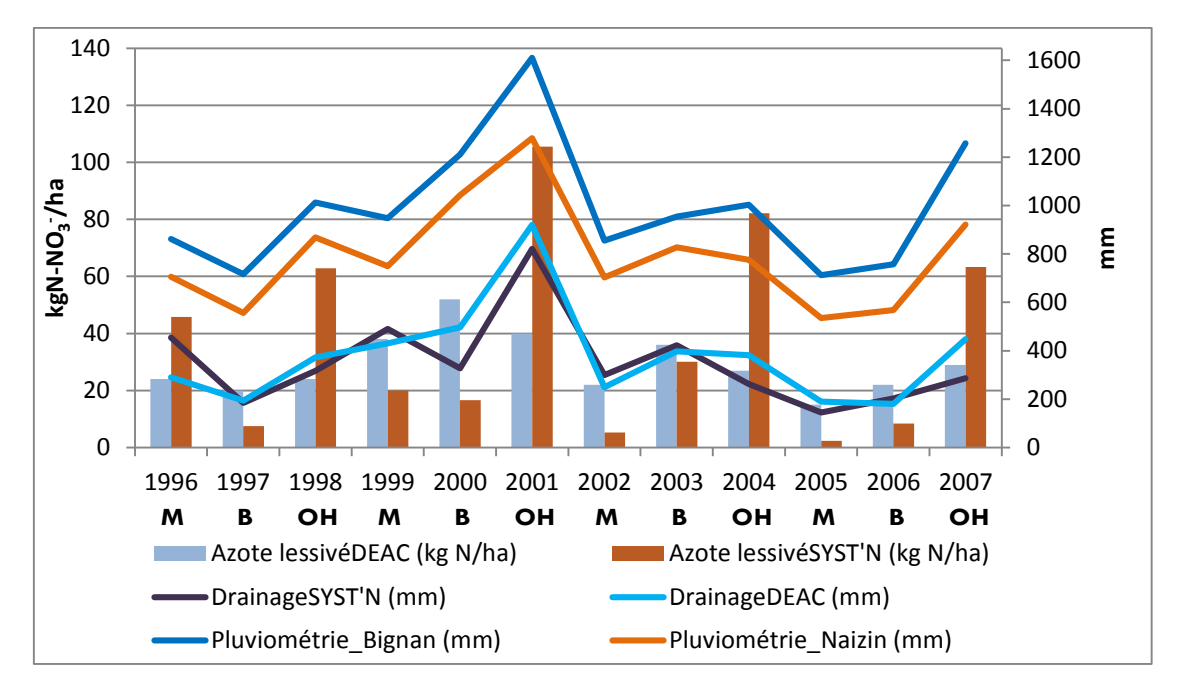

**Figure 9 : Lixiviation, drainage et pluviométrie des cultures dans la rotation maïs (CIPAN avant maïs) / blé (B) / orge d'hiver (OH) de 1996 à 2007 en Bretagne sur le sol Limon battant sain simulé avec le modèle SYST'N et DEAC**

L'estimation annuelle de la lixiviation avec les outils SYST'N et DEAC a été réalisée avec des paramètres d'entrée similaires pour les données d'ITK et les caractéristiques des sols. **Les valeurs de pertes de nitrate calculées par culture par SYST'N, presque systématiquement plus élevées que DEAC,**  montrent que les formalismes de SYST'N pour estimer la lixiviation doivent être plus sensibles aux conditions climatiques, à la simulation de croissance des cultures et/ou à la succession des cultures que DEAC. Notamment, la minéralisation annuelle estimée par SYST'N est souvent plus élevée que celle estimée par DEAC, ce qui entraine une estimation de la lixiviation systématiquement plus importante avec SYST'N par rapport à DEAC (cf tableau A4).

L'importante variabilité des pertes annuelles de nitrate, calculées avec SYST'N notamment, pose la question de comment calculer des moyennes d'émissions par cultures/rotation sur une durée de simulation en évitant des valeurs particulièrement élevées/faibles dues à des conditions climatiques extrêmes lors d'une année donnée.

## <span id="page-104-0"></span>**3.4. Variation des émissions liée aux types de sols entre les modèles**

Plusieurs types de sol ont été identifiés pour la rotation présente sur la ferme type Bretagne. Les variations de lixiviation de nitrate constatées entre les trois types de sol avec les différents modèles sont présentées dans cette partie.

**En fonction du type de sol utilisé pour la simulation, les émissions ne seront pas les mêmes pour un même ITK**. Les différences observées pour la lixiviation (pour toutes les cultures et rotations étudiées pour la ferme type Bretagne) entre le sol LSST et LBS varient de -33 à +66%, de -7 à +29% et de -11 à +36% pour SYST'N, DEAC et INDIGO respectivement. De même, entre le sol LPST et LBS, les variations sont de -31 à +50%, de -28 à +23%, et de 0 à 10% pour SYST'N, DEAC et INDIGO (Figure 7). Les différences de lixiviation observées entre les trois types de sol peuvent être expliquées par des caractéristiques des sols différentes, en particulier la profondeur d'obstacle d'enracinement, le taux

de matière organique, le taux d'argile et le pH du sol. **De plus la variation de la lixiviation de nitrate en fonction du type de sol est un plus marquée pour l'outil SYST'N que pour DEAC et INDIGO**.

**D'autre part, on n'observe pas les mêmes tendances entre les différents types de sol sur la lixiviation de nitrate avec les différents modèles**. Pour INDIGO, la lixiviation avec le sol LBS est la plus faible, puis avec le sol LPST et le plus élevé avec LSST. Pour DEAC, la lixiviation avec le sol LPST est la plus faible, puis avec le sol LBS et LSST (sauf pour le maïs et le colza). Quant à l'outil SYST'N, il ne donne pas de tendance générale pour la lixiviation entre ces 3 types de sol. Les caractéristiques des sols utilisés pour les simulations sont identiques entre les trois modèles. L'impossibilité de conclure sur une tendance entre les différents types de sol montre que les outils sont paramétrés de façons différentes pour la prise en compte des caractéristiques de sol.

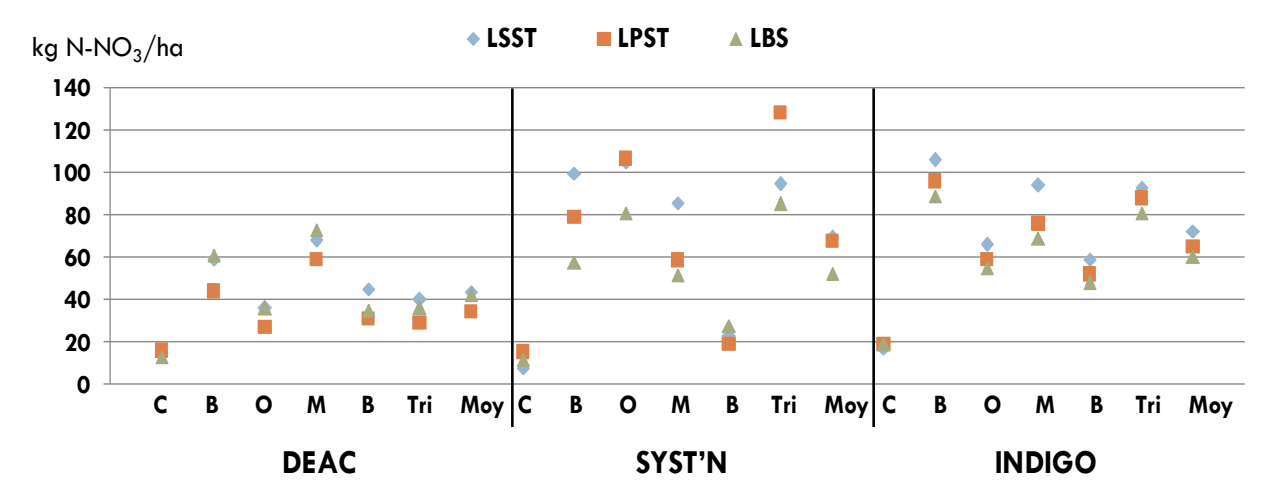

**Figure 10 : Lixiviation moyenne (kg N-NO3/ha) par culture et moyen de la rotation C/B/OH/M/B/Tri sur les 3 types de sol LSST, LPST et LBS de la ferme type Bretagne avec le modèle DEAC, SYST'N et INDIGO**

La variation de la lixiviation en fonction du type de sol pose également la question de comment définir la lixiviation moyenne par culture dans le cas où plusieurs types de sol sont identifiés sur une ferme type. Est-ce qu'il faut identifier un type de sol majeur présent sur la ferme type (ou région) ou faire une moyenne simple des lixiviations obtenus sur tous les types de sol ou une moyenne pondérée en fonction de la présence de chaque type de sol dans la région ?

## <span id="page-105-0"></span>**3.5. Emissions moyennes annuelles de lixiviation de nitrate estimées par les modèles pour une ACV**

Pour la réalisation d'une ACV de produits agricoles, il est nécessaire d'avoir une donnée unique moyenne de lixiviation de nitrate par produit étudié, avec éventuellement des informations concernant la plage de variation (min, max et courbe de distribution).

La comparaison de la lixiviation de nitrate moyen annuel par culture ou par rotation a donc été effectuée entre les 4 modèles DEAC, SYST'N, INDIGO et AGRIBALYSE-NO3. **Attention, il est important de préciser que la valeur moyenne de lixiviation annuelle n'est pas obtenue de la même façon pour les 4 modèles** étant donné les différents types de sortie pouvant être obtenus avec chaque outil (cf paragraphe 2.5). Pour le modèle DEAC, il s'agit d'une moyenne de 20 années de lixiviation (1992-2012) pour toutes les cultures, obtenue par une analyse fréquentielle. Avec le modèle AGRIBALYSE\_NO3, c'est une moyenne de deux valeurs de la lixiviation estimées à partir de deux valeurs différentes de risque milieu par cas type (1 et 3 pour la Bourgogne ; 3 et 5 pour la Bretagne). Pour les rotations en Bourgogne, il s'agit d'une moyenne de cinq valeurs pour SYST'N et de deux valeurs pour INDIGO par culture, qui correspondent respectivement à cinq et deux répétitions de la rotation pour la période 1994-2008 et 2005-2010. Pour les rotations Bretagne, les valeurs issues des modèles SYST'N et INDIGO sont composées de deux valeurs pour la rotation C/B/OH/M/B/Tri ; quatre valeurs pour M/B/OH et six pour M/B pour la période de 1996-2007 et 1996-2008. Pour la Bretagne, ce sont les moyennes des résultats des différents types de sol qui sont présentés pour chaque modèle.

#### **a. Moyennes réalisées par culture pour chaque rotation**

Pour les rotations de la ferme type Bourgogne, la lixiviation estimée par DEAC est en général plus faible Ainsi, l'écart observé entre les résultats de DEAC et ceux des autres modèles était de 32 à 80% comparée à la lixiviation en fonction des modèles et des situations (Figure 8), sauf pour le blé tendre dans la rotation C/B/OP. La lixiviation moyenne estimée par SYST'N est plus élevée que celle d'AGRIBALYSE\_NO3 (de 28 à 127%), sauf pour les colzas dans les rotations C/B/OP et C/B/OH, l'orge d'hiver dans la rotation C/B/OH et le blé tendre dans T/B/OP (différence varie de -12% à +4%). La lixiviation estimé par INDIGO est proche de celui d'AGRIBALYSE\_NO3 (différence varie de -8% à +12%), sauf pour les blés tendres dans les rotations C/B/OP et C/B/OH (+60%). La lixiviation moyenne sous tournesol estimé par SYST'N est très élevé comparé aux autres modèles ; valeur élevée due en partie au lixiviation important obtenu début de simulation pour l'année 1994 (cf. paragraphe 3.3).

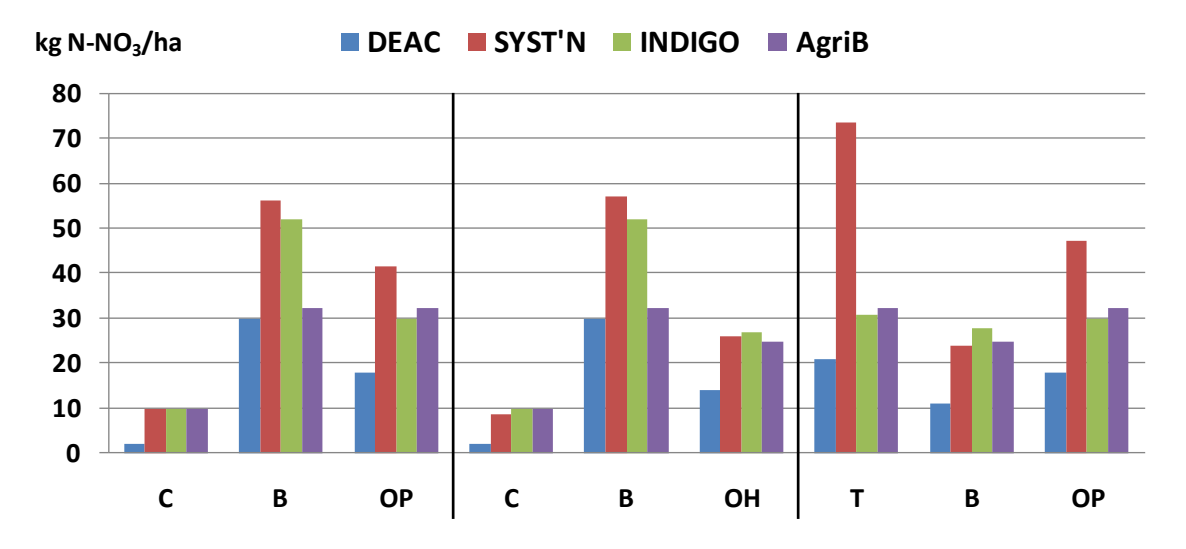

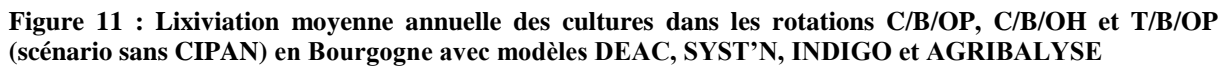

Pour les rotations de la ferme type Bretagne, les lixiviations de nitrate estimés par DEAC sont souvent les plus faibles, suivis de ceux estimés par AGRIBALYSE\_NO3, puis par SYST'N. Les lixiviations estimées par INDIGO sont souvent les plus élevés (Figure 9). Par rapport à ceux estimés par AGRIBALYSE\_NO3, l'estimation de la lixiviation par DEAC varie de -55% à + 33%, par SYST'N de -53% à +97% et INDIGO de -19% à +94%.

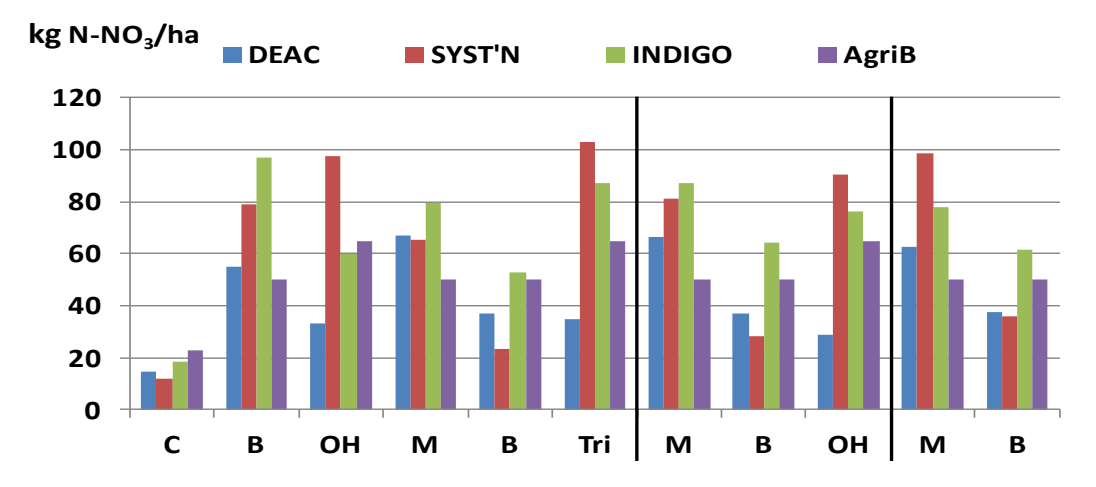

**Figure 12 : Lixiviation moyenne annuelle des cultures (kg N-NO3/ha) dans les rotations C/B/OH/M/B/Tri, M/B/OH et M/B en Bretagne (tous types de sols confondus) avec modèles DEAC, SYST'N, INDIGO et AGRIBALYSE**

#### **b. Moyennes réalisées à l'échelle de la rotation avec les différents modèles**

Lorsque les résultats sont moyennés à l'échelle de la rotation, les lixiviations estimés par DEAC sont les plus faibles, suivis par ceux calculés par AGRIBALYSE\_NO3, puis SYST'N et INDIGO.

Les valeurs de lixiviation les plus faibles sont calculées avec l'outil DEAC (de -44 à -33% pour le sol LAP ; -17 à -8% pour le sol LBS ; -32 à -15% pour le sol LPST ; -13 à -12% pour le sol LSST), sauf pour la rotation M/B sur les sols LBS et LST qui sont plus élevés de 6 et 9% par rapport à AGRIBALYSE\_NO3 (Figure 10). Les lixiviations estimés par INDIGO sont plus élevés que ceux par AGRIBALYSE\_NO3 de 23 à 32% pour le sol LAP (sauf pour T/B/OP, plus faible de -1%) ; 19 à 27% pour le sol LBS ; 29 à 38% pour le sol LPST ; 44 à 50% pour le sol LSST. SYST'N a également des résultats plus élevés que ceux d'AGRIBALYSE\_NO3 de 36 à 61% pour le sol LAP ; 4 à 23% pour le sol LBS ; 20 à 42% pour le sol LPST ; 32 à 37% pour le sol LSST.

Pour l'ensemble des comparaisons que ce soit à l'échelle de la culture ou à l'échelle de la rotation, une partie des différences de la lixiviation estimé par les modèles peut-être expliquée par la façon d'obtenir la valeur de Lixiviation moyenne (c'est-à-dire moyenne fréquentielle vs. moyenne à partir de quelques valeurs de répétition de la rotation) et de la période étudiée. La modalité propre à chaque modèle dans la prise en compte des facteurs affectant la lixiviation joue pour le reste des différences constatées.
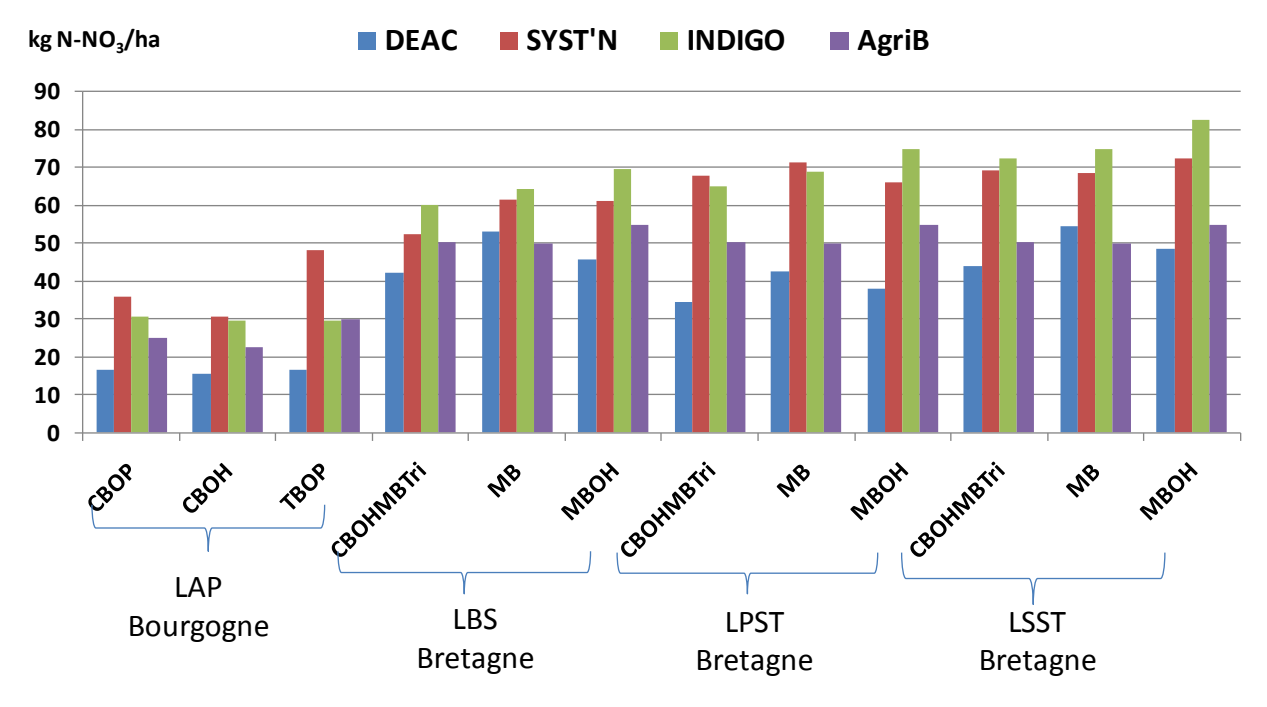

**Figure 13 : Lixiviation moyenne annuelle des rotations étudiées (sans CIPAN) (kg N-NO3/ha) en Bourgogne et en Bretagne avec modèles DEAC, SYST'N, INDIGO et AGRIBALYSE**

#### **c. Moyenne fréquentielle**

Une analyse fréquentielle de la lixiviation a été effectuée pour la rotation C/B/OH/M/B/Tri, sans CIPAN, sur le sol LBS en Bretagne pour la période 1996-2007 avec les outils DEAC et SYST'N. Comparée avec la simulation consécutive de la rotation (deux répétitions avec SYST'N pour la période 1996-2007), l'analyse fréquentielle avec SYST'N réduit les lixiviations élevés de l'orge d'hiver et du triticale de respectivement 28 et 47%, ce qui montre que l'effet année climatique est gommé pour l'orge d'hiver et le triticale en utilisant l'analyse fréquentielle (en passant de 2 à 12 répétitions) (Figure 11). Pourtant, l'analyse fréquentielle avec SYST'N augmente la lixiviation des autres cultures dans la rotation de 21 à 36%. **Le choix de la période temporelle et le nombre de répétitions impacte donc les résultats de lixiviation de nitrate sur les cultures d'une rotation.**

En revanche pour cet exemple, au niveau de la Lixiviation moyenne à l'échelle de la rotation, l'analyse fréquentielle et l'analyse de deux répétitions donnent le même résultat. Cette conclusion basée sur un seul exemple, faute de temps, ne peut toutefois être extrapolée à l'ensemble des cas types retenus pour ECOALIM.

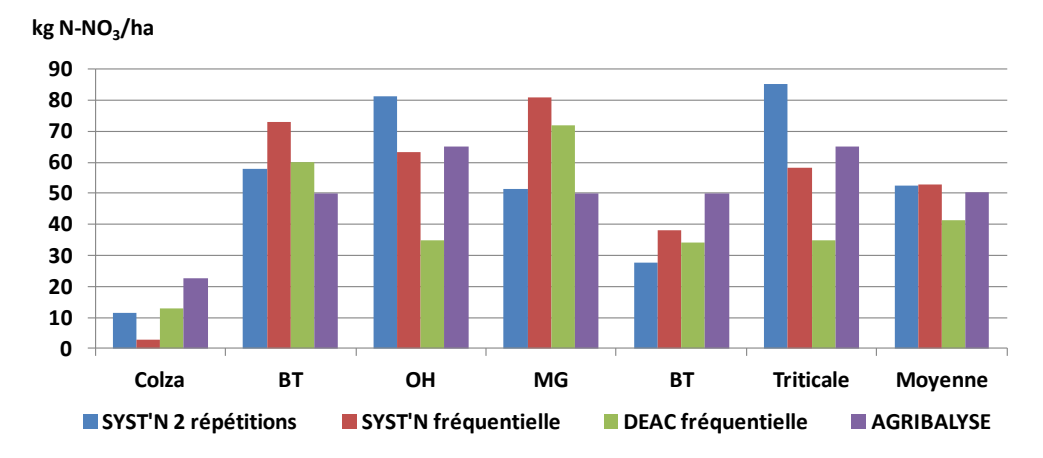

**Figure 14 : Lixiviation moyenne annuelle de la rotation C/B/OH/M/B/Tri (sans CIPAN) sur le sol LBS en Bretagne obtenu par différentes méthodes de calculs**

La différence de la lixiviation moyenne annuelle obtenue avec l'analyse fréquentielle entre DEAC et SYST'N varie en fonction des cultures, de l'ordre de 10 à 30% pour le maïs et les blés ; mais de 70 à 80 % pour les autres cultures dans la rotation (Figure 11). La Lixiviation moyenne à l'échelle de la rotation estimé par SYST'N est plus élevé de 27% comparé à celui calculé par DEAC. Pourtant, la lame drainante estimée par SYST'N semble plus faible par rapport à celle de DEAC. L'analyse fréquentielle de la lixiviation sur une même période (1996-2007) permet de réduire la différence extrême observée sur certaines cultures (orge d'hiver et triticale) entre DEAC et SYST'N. Cependant, la différence de lixiviation moyenne pour la rotation calculée avec les 2 outils ne change pas (27% vs. 24%) avec la simulation fréquentielle par rapport à la simulation consécutive de la rotation (2 répétitions avec SYST'N pour la période 1996-2007). La plage de variation de différence de lixiviation des cultures entre SYST'N et AGRIBALYSE (de -88 à +62%) est plus importante entre DEAC et AGRIBALYSE (de -46 à +44%). La Lixiviation moyenne de la rotation estimé par SYST'N est plus élevé de 5%, mais par DEAC plus faible de 18% en comparaison avec celui d'AGRIBALYSE.

#### **3.6. Sensibilité des modèles au levier gestion de l'interculture**

Deux types de simulations ont été testées pour la gestion de l'interculture : dans un 1<sup>er</sup> cas, uniquement les CIPAN sont testés avant les cultures de printemps, il s'agit du scénario CIPAN ; dans un 2<sup>nd</sup> cas, en plus des CIPAN avant les cultures de printemps, les simulations ont été réalisées avec des repousses de colza avant céréales d'hiver.

#### **CIPAN**

La présence d'une CIPAN diminue les pertes de nitrate durant la période hivernale et dans un même temps, diminue les écarts existants entre les lixiviations estimés par l'outil SYST'N, INDIGO et AGRIBALYSE, voire change le classement des outils pour certaines rotations. Ainsi, contrairement au scénario sans CIPAN, la lixiviation estimé par l'outil SYST'N est plus faible qu'avec l'outil AGRIBALYSE lors de la présence de la CIPAN, sauf pour quelques rotations où SYST'N calcule des quantités de nitrate supérieure à AGRIBALYSE (C/B/OH/M/B/Tri sur les sols LPST et LSST et M/B/OH sol LPST (Figure 12)).

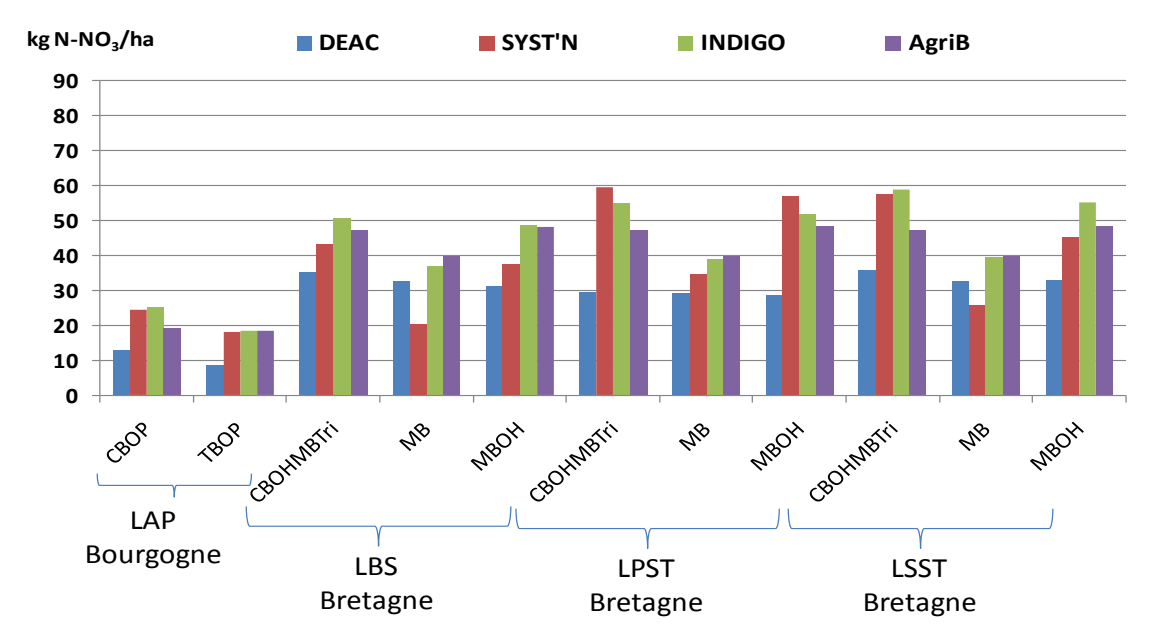

**Figure 15 : Lixiviation moyenne annuelle des rotations étudiées avec l'implantation de la CIPAN (kg N-NO<sup>3</sup> - /ha) en Bourgogne et en Bretagne avec modèles DEAC, SYST'N, INDIGO et AGRIBALYSE**

La lixiviation estimé par DEAC dans les rotations avec CIPAN, est toujours plus faible que les résultats des trois autres outils, sauf pour la rotation M/B sur les sols LBS et LSST où SYST'N donne des lixiviations les plus faibles. De plus, les écarts augmentent avec la présence de CIPAN entre les estimations de lixiviation calculées par DEAC et AGRIBALYSE. Les diminutions de lixiviation les plus fortes (de 60-62%) liées à la présence de CIPAN dans la rotation sont observées pour la rotation M/B (moyenne des 3 sols) et T/B/OP avec SYST'N. A l'inverse AGRIBALYSE estime une diminution de la lixiviation plus faible par rapport aux autres outils (de 7 à 23 %, sauf 39% pour la rotation T/B/OP comparées aux 16 à 50% pour DEAC, 16 à 62% pour SYST'N et 18 à 44 % pour INDIGO) (Tableau 8).

Les types de sol n'influencent pas les diminutions de la lixiviation calculées par chaque modèle. Le pourcentage de diminution des pertes de nitrate est proche pour les outils DEAC, SYST'N et INDIGO pour les rotations C/B/OH/M/B/Tri et M/B/OH en Bretagne. Le tableau complet présentant les pourcentages de diminution de la lixiviation liés à l'implantation de CIPAN à l'échelle de la rotation est présent en Tableau A2 dans les annexes.

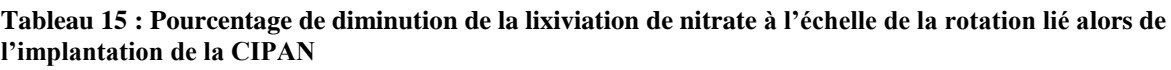

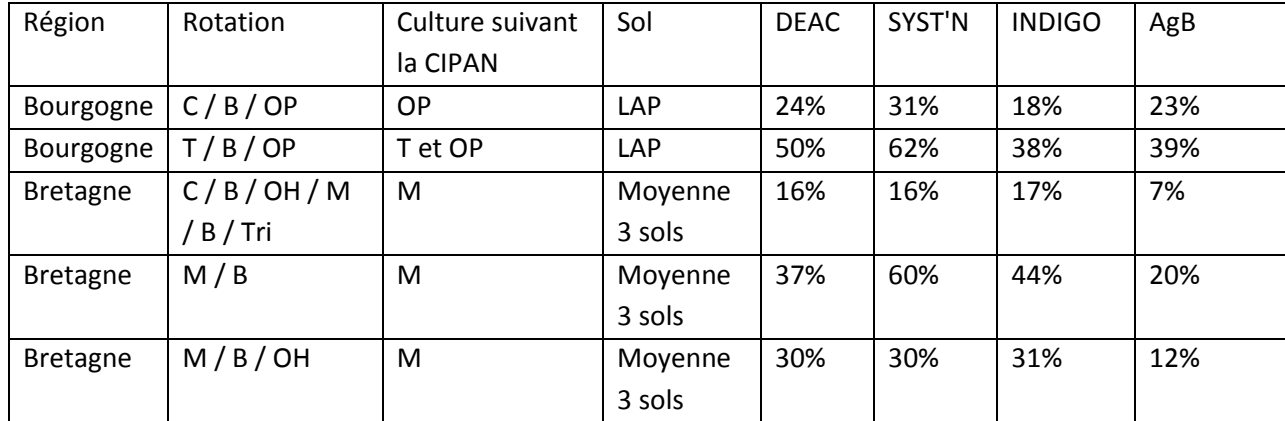

#### **CIPAN et repousses de colza**

Avec la présence de CIPAN et de repousses de colza, l'outil DEAC estime la lixiviation de nitrate le plus faible et INDIGO le plus élevé (Figure 13). Les mêmes conclusions qu'avec CIPAN se retrouvent : les écarts entre les lixiviations estimés par SYST'N, INDIGO et AGRIBALYSE diminuent, mais ceux entre DEAC et AGRIBALYSE augmentent. De plus, la diminution de la lixiviation due aux CIPAN et repousses ne varie pas en fonction du type de sol.

SYST'N simule la plus grande diminution de lixiviation de nitrate avec la présence de CIPAN et repousses de colza (Tableau 9). Les diminutions des pertes de nitrate pour la rotation C/B/OH/M/B/Tri en Bretagne sont relativement proches avec les outils DEAC, SYST'N et INDIGO (de 27, 33 et 23%, respectivement), par contre AGRIBALYSE simule un taux de réduction bien plus faible (seulement 8%). Le tableau complet présentant les pourcentages de diminution de la lixiviation à l'échelle de la rotation lié à l'implantation de CIPAN et aux repousses de colza est présenté en Tableau A3 dans les annexes.

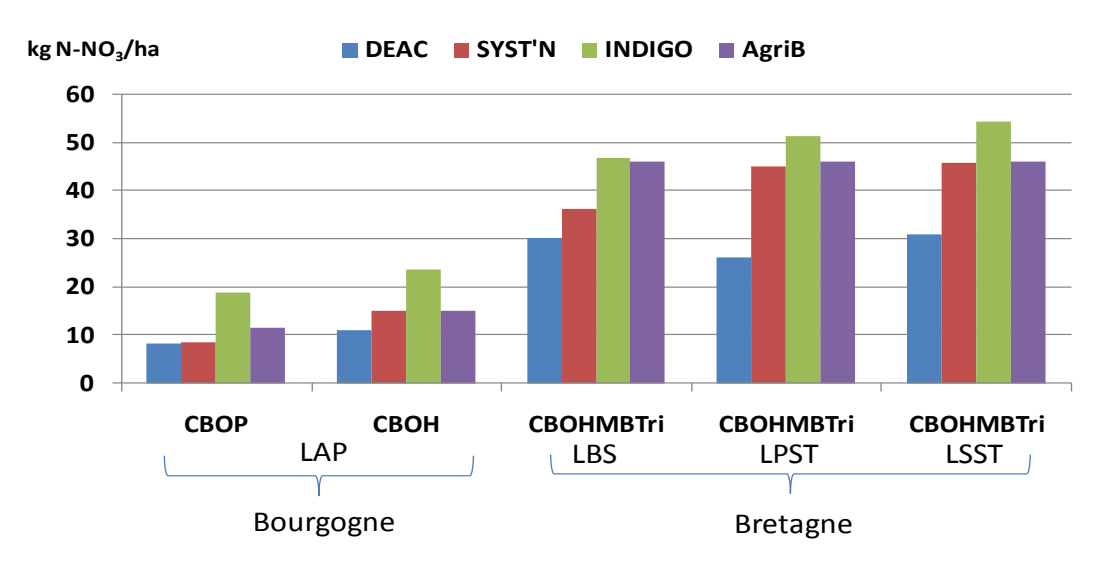

**Figure 16 : Lixiviation moyenne annuelle des rotations étudiées avec l'implantation de CIPAN et les repousses de colza (kg N-NO<sup>3</sup> - /ha) en Bourgogne et en Bretagne avec modèles DEAC, SYST'N, INDIGO et AGRIBALYSE**

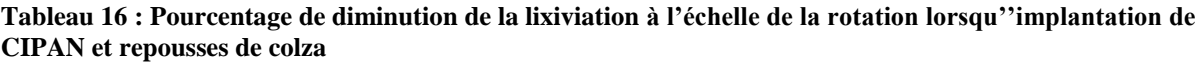

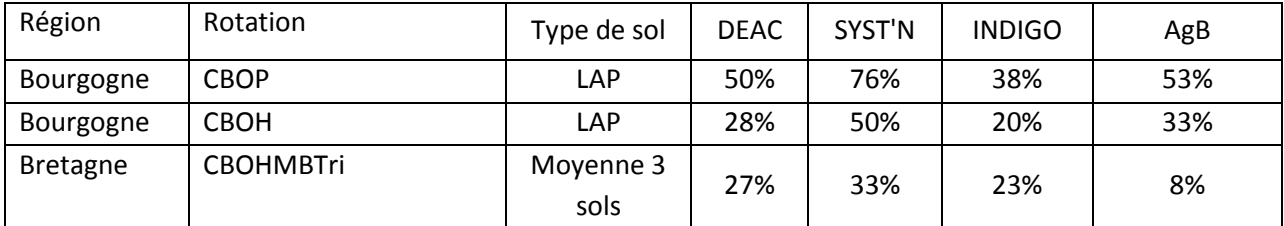

**Les quatre outils comparés dans cette étude prennent donc bien en compte l'effet de la présence de CIPAN et de repousses de colza dans l'estimation de la lixiviation de nitrate. Le critère de prise en**  **compte du levier « présence de CIPAN » ne permettra donc pas de différencier les modèles**  d'émission de NO<sub>3</sub> les uns par rapport aux autres, pour une utilisation dans le projet ECOALIM.

### **3.7. Conclusions de la comparaison des modèles NO<sup>3</sup> -**

**En termes de manipulation pratique :** l'outil DEAC permet d'effectuer rapidement les simulations grâce aux bases de données climatiques intégrées dans le modèle et à la fonctionnalité de copier-coller des simulations, et grâce à la possibilité de simuler une analyse fréquentielle sur une longue période. L'outil SYST'N permet aussi d'effectuer rapidement les simulations et cela pour les trois flux azotés, mais il n'est pas possible de simuler automatiquement les analyses fréquentielles (il faut programmer rotation/rotation). Le temps de récupération des sorties avec SYST'N peut-être économisé grâce à une macro spécifique. L'outil INDIGO permet de calculer les trois flux mais est très demandeur en temps pour saisir des ITK et faire les simulations car les bases de données climatique et pédologique ne sont pas intégrées dans l'outil. Il est également compliqué de récupérer certaines données climatiques et il n'est pas possible de copier-coller les simulations. Il est envisagé de développer une version d'INDIGO adaptée aux besoins du projet mais le développement de cette version ne sera pas compatible avec le calendrier ECOALIM. L'outil AGRIBALYSE\_NO3 est très simple à manipuler et déjà paramétré pour la France.

**En termes de résultats de lixiviation** : DEAC donne les résultats de lixiviation de nitrate les plus faibles des quatre outils étudiés. Les premiers facteurs explicatifs des différences DEAC/SYST'N, et en particulier de la moindre sensibilité de DEAC à des scénarios pédoclimatiques semblaient dus à la simulation de croissance des plantes et aux quantités de N utilisées par les céréales au cours de l'hiver notamment. L'outil SYST'N est très précis ; les sorties des émissions sont très sensibles aux conditions climatiques et aux caractéristiques des sols. L'outil SYST'N est en finalisation de test et des sorties de lixiviation de nitrate très élevées nécessitent parfois du temps et l'aide d'un expert pour valider et expliquer les résultats. L'outil INDIGO est relativement complexe et les ordres de grandeur des sorties moyennes par culture ou par rotation sont proches des autres outils testés. L'outil AGRIBALYSE\_NO3 est moins sensible aux données pédoclimatiques mais les ordres de grandeur de la lixiviation de nitrate calculé sont corrects étant situés dans la moyenne des autres modèles.

Dans le cadre du projet ECOALIM, les ACV sont réalisées au niveau d'une dizaine de cas types, pour calculer environ 40 ITK/rotation (de 1 à 6 cultures par rotation) et cela dans une période de temps limitée. Le nombre de simulations peut être encore augmenté s'il est nécessaire de faire des simulations pour chacun des types de sol identifiés par ferme type. Enfin, chaque système de culture sera décliné avec différents leviers d'action, ce qui démultipliera encore davantage le nombre de données à calculer. Il est donc souhaitable de choisir un outil qui permette d'obtenir rapidement des valeurs moyennes de lixiviation de nitrate par culture pour chaque rotation/scenario étudié. Des informations supplémentaires comme les min et max et une courbe de distribution pour renseigner les incertitudes pourraient également être collectées si les données sont faciles d'accès. Pour réaliser les ACV pour le projet ECOALIM, les questions pouvant conditionner en partie le choix des modèles d'estimation de lixiviation sont les suivantes :

L'utilisation d'analyses fréquentielles pour la lixiviation de nitrate semble obligatoire aux vues des résultats présentés. A noter : du fait de la forte sensibilité des émissions de N<sub>2</sub>O et NH<sub>3</sub> au contexte climatique, il serait également nécessaire de conduire des analyses fréquentielles pour caractériser les émissions moyennes d'un système.

- Comment définir la période temporelle des simulations pour les conditions climatiques ? Sur combien d'années faut-il faire tourner les modèles ?
- Comment définir la moyenne sur un cas type avec plusieurs types de sol identifiés ?
- Est-ce qu'il faut utiliser un modèle qui peut estimer tous les flux d'émissions d'azote (NO<sub>3</sub>,  $N_2O$ ,  $NH_3$ ) ?

Pour le projet ECOALIM, suite à la consultation des différents experts et aux tests effectués, il a été décidé d'utiliser le modèle développé dans le cadre du projet AGRIBALYSE car il calcule des émissions avec un bon ordre de grandeur et il est facilement utilisable dans un projet comme ECOALIM où il est nécessaire de simuler de très nombreux scénarios.

# **4. Emissions N2O (SYST'N, INDGO, AGRIBALYSE\_N2O)**

# **4.1. 4.1. Principes des modèles N2O**

Parmi les trois modèles d'estimation de N<sub>2</sub>O, seul SYST'N est capable de réaliser des simulations dynamiques (journalières) des émissions de  $N_2O$  directes et prendre en compte les conditions pédoclimatiques (climat et sol). L'outil INDIGO ne réalise pas de simulations dynamiques, mais permet de prendre en compte quelques caractéristiques du sol et le mode de travail du sol (majoration des émissions en cas de non labour). Quant au modèle choisi pour le projet AGRIBALYSE, il s'agit de la méthode GIEC 2006 tier 1 qui ne prend pas en compte le type de sol. Il s'agit de facteurs moyens d'émission s'appliquant aux quantités d'azote apportées sous forme organiques et minérales et aux quantités d'azote contenues dans les résidus laissés au champ (les quantités d'azote dans les résidus sont estimées à l'aide de références propres aux instituts techniques). Ces facteurs d'émission moyens ont été estimés à partir de données expérimentales internationales.

Les tests se concentrent uniquement sur le N<sub>2</sub>O direct étant donné qu'il n'existe à l'heure actuelle qu'un seul modèle permettant d'estimer les émissions de N2O indirect, le modèle GIEC 2006. Les principes d'estimation des émissions N2O des différents modèles sont résumés dans le tableau 10 cidessous.

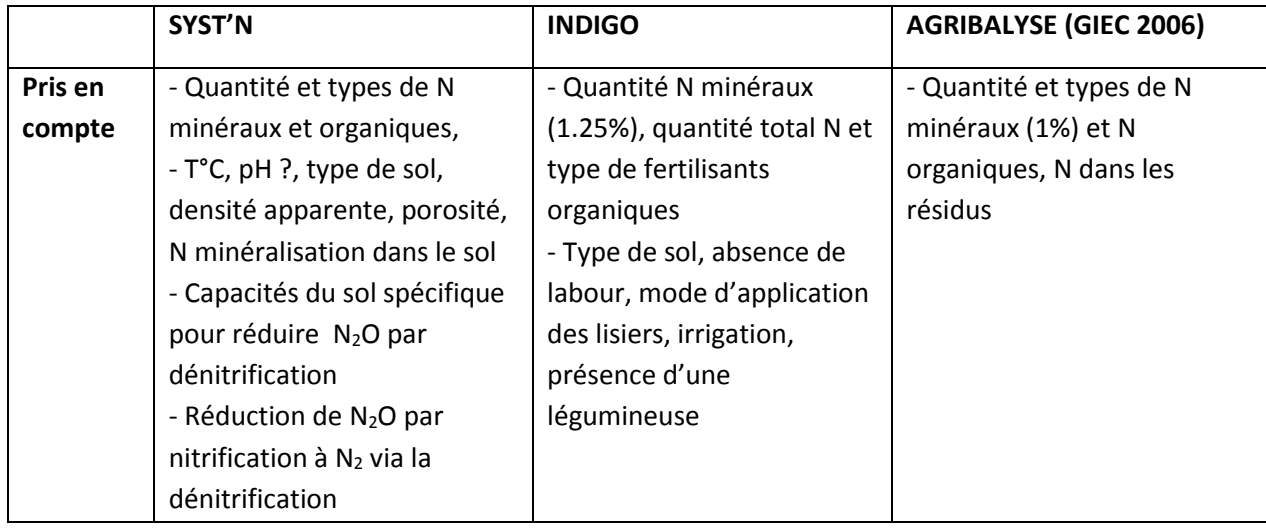

#### **Tableau 17 : Principes de calcul des émissions N2O des modèles SYST'N, INDIGO et AGRIBALYSE\_N2O**

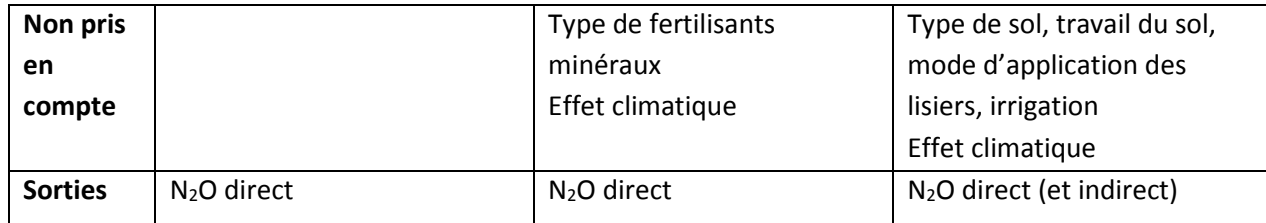

# **4.2. Variation des émissions observées avec SYST'N (liées au climat annuel et aux types de sols)**

Pour les rotations de la ferme type Bourgogne, il existe peu de différences dans les émissions de N<sub>2</sub>O directes calculées des différentes rotations, les émissions variant de 0.2 à 1.1 kg N-N<sub>2</sub>O/ha, en fonction de culture/rotation et de l'année climatique, sauf pour le tournesol en 1994 (1.8 kg N-N<sub>2</sub>O/ha) (Figure 14). La valeur du tournesol en 1994 peut être rapprochée de celle observée sur la lixiviation de nitrate : les émissions de N2O du début de simulation sont plus élevées que celles des autres années pour les mêmes cultures. Comme expliqué pour la lixiviation, les émissions directes de N2O très élevées pour le tournesol en 1994 peuvent être dues à l'utilisation de l'outil SYST'N (modélisation différente de la 1<sup>ère</sup> culture de la rotation) et également à une minéralisation importante avec une température assez douce, et l'azote qui ne sera pas absorbé pendant une longue période d'inter-culture.

Les émissions de  $N_2O$  directes pour les mêmes cultures sur une même année varient légèrement en fonction des rotations. Les différences sont relativement marquées pour les bléstendres, et à moindre degré pour les orges de printemps et les colzas. Les émissions N2O direct pour les blés après tournesol dans la rotation T/B/OP sont plus faibles de 53 à 64 % comparées aux blés les mêmes années dans les 2 autres rotations. Les différences d'émissions de N<sub>2</sub>O direct pour les orges de printemps dans les rotations C/B/OP et T/B/OP sont de 10 à 20% et pour les colzas dans les rotations C/B/OP et C/B/OH de 5 à 11% (sauf les colzas de début simulation). Ces différences ne peuvent pas être dues à la fertilisation azotée car les colzas et les orges de printemps ont reçu les mêmes quantités d'azote minéral, mais les blés dans T/B/OP ont reçus une quantité plus élevée que les blés dans les 2 autres rotations (138 kg vs. 98 kg). Les émissions directes de N<sub>2</sub>O les plus élevées pour les orges de printemps sont en 2005 et pour les blés en 2007 (plus de 50% pour orges et de 20 à 30% pour blés) pour les trois rotations. Ceci montre que l'estimation d'émission N<sub>2</sub>O directe par SYST'N est sensible à la fois aux conditions climatiques et la dynamique des enchainements des cultures dans une rotation.

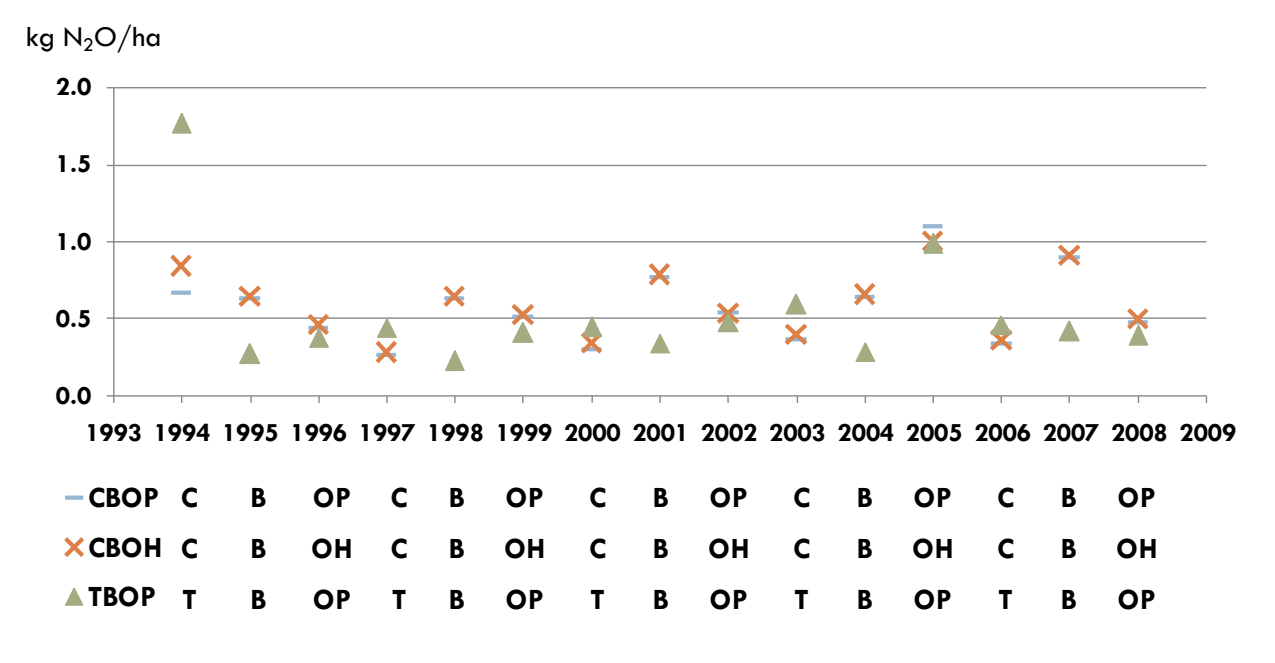

**Figure 17 : Emissions annuelles de N2O direct des cultures dans les rotations C/B/OP, C/B/OH, T/B/OP de la ferme type Bourgogne de 1994 à 2008 simulées par SYST'N (les séries de cultures pour chaque rotation correspond avec les années simulées sont présentées en dessous du graphe)**

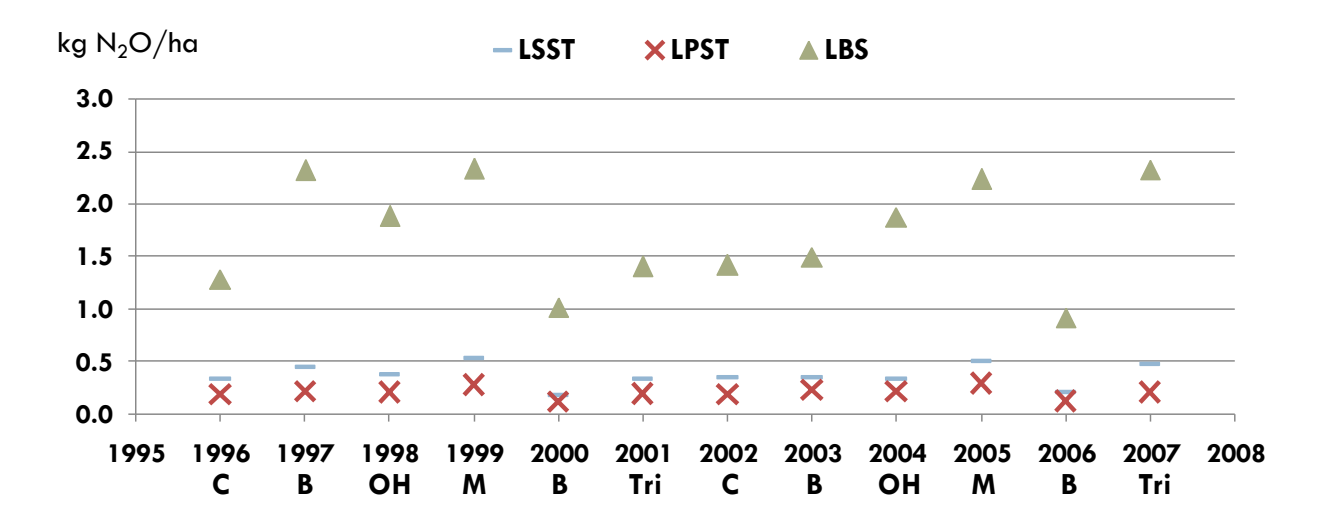

#### **Figure 18 : Emissions annuelles de N2O direct des cultures dans la rotation C/B/OH/M/B/Tri de la ferme type Bretagne avec trois types de sol LSST, LPST et LBS de 1996 à 2007 simulées par SYST'N**

Pour la ferme type Bretagne, les émissions de N<sub>2</sub>O direct varient beaucoup en fonction du type de sol (Figure 15). Les émissions N2O directes des cultures sont estimées entre0.1 à 0.3 kg N- N2O /ha pour le sol LPST, entre 0.1 à 0.7 kg N- N<sub>2</sub>O /ha pour le sol LSST et enfin entre 0.7 à 2.5 kg N- N<sub>2</sub>O /ha pour le sol LBS. Les émissions sont donc les plus pour le sol LBS et peuvent être liées à la densité apparente (1.35 vs.1.3) et/ou au pH (7 vs. 6), plus élevés que les deux autres types de sol. La variation des émissions N2O directes due à l'année de simulation et donc des conditions climatiques annuelles est aussi plus importante pour le sol LBS (de -40 à +55%) que pour les deux autres sols (de -31 à +31%). Cet exemple remet en avant la question de comment définir une émission moyenne par culture dans le cas où plusieurs types de sol ont été identifiés sur la ferme type.

Selon les résultats du projet No Gas2, les données mesurées dans le réseau No Gas ont une très grande variabilité avec des valeurs allant de 0.3 à 8 kg N-N2O/ha/an, mais 90% des valeurs mesurées se trouvent entre 0.3 et 2 kg N-N2O/ha/an. Même au sein d'une même parcelle, les données expérimentales peuvent montrer de grandes variations dans les émissions de  $N_2O$ . Les résultats obtenus avec SYST'N sont donc cohérents avec les données expérimentales mesurées (Discussion avec C. Le gall, animatrice de l'UMT GES-N2O, cf paragraphe [4.4\)](#page-118-0).

### **4.3. Variation des émissions moyennes annuelles entre les modèles**

Pour la ferme type Bretagne, les émissions moyennes de N2O direct par culture/ha/an estimées par les modèles varient respectivement de 1.5 à 2.8 et de 1.2 à 2.2 kg N-N2O/ha pour AGRIBALYSE\_N2O et INDIGO. Ces émissions sont proches de celles estimés sur le sol LBS par SYST'N (valeurs maximales pour SYST'N) et elles sont donc très élevées par rapport aux émissions minimales calculées par SYST'N pour le sol LSST (Figure 16).

Globalement, les émissions de N<sub>2</sub>O estimées à l'aide du modèle AGRIBALYSE\_N2O (GIEC 2006) sont les plus élevées, alors que le modèle SYST'N avec une grande plage de variation entre les types de sol, permet d'avoir des tendances moyennes inférieures à AGRIBALYSE\_N2O (GIEC 2006) et INDIGO. Les valeurs d'INDIGO se trouvent entre SYST'N et AGRIBALYSE\_N2O (GIEC 2006).

Les émissions de N<sub>2</sub>O calculées avec l'équation de l'GIEC 2006 tier 1 tendent à être surestimées d'après le retour d'expérience du projet No Gas 2 (cf [4.4\)](#page-118-0) : pour des émissions assez faibles (< 2 kg N-N<sub>2</sub>O/ha), la méthode GIEC surestime 2 à 3 fois les émissions par rapport à ce qui est mesuré sur le terrain. SYST'N est le modèle testé permettant d'avoir les valeurs les plus proches de ce qu'il pourrait être observé en conditions réelles en France (Discussion avec C. Le Gall).

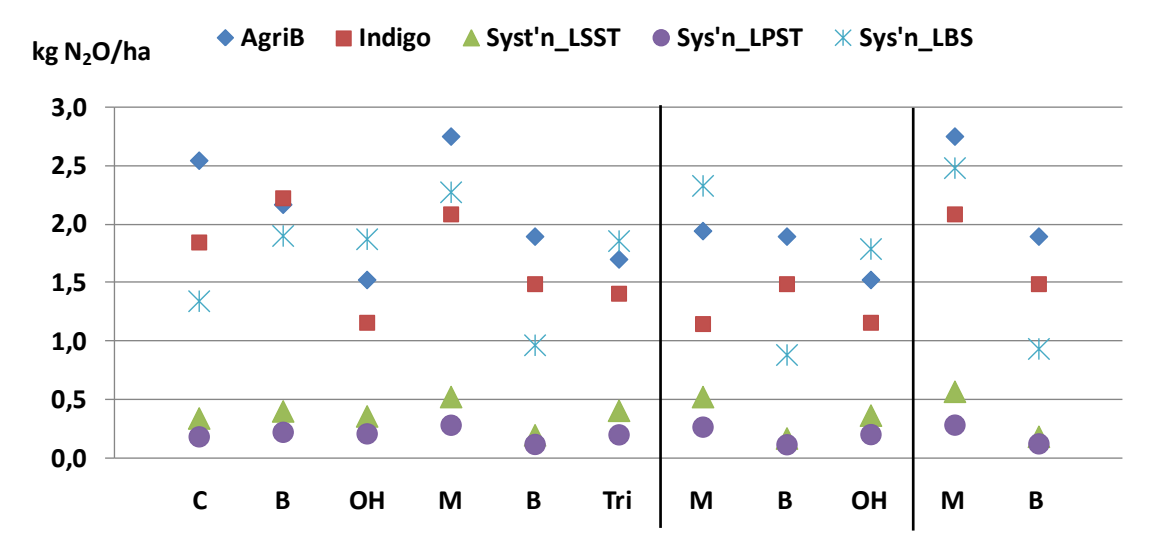

**Figure 19 : Emissions moyennes annuelles de N2O direct des cultures dans les rotations C/B/OH/M/B/Tri, M/B/OH et M/B de la ferme type Bretagne estimées par AGRIBALYSE\_N2O, INDIGO et SYST'N (pour 3 types de sol)**

Pour la suite de la comparaison, la moyenne des trois valeurs d'émission de N<sub>2</sub>O direct calculées pour les trois types de sol de la ferme type Bretagne a été considérée comme émission moyenne annuelle de N<sub>2</sub>O direct obtenue avec SYST'N (même méthodologie que celle utilisée pour les émissions de NO<sub>3</sub> ).

Les résultats de la ferme type Bourgogne montrent que les émissions moyennes annuelles de  $N_2O$ direct calculées par SYST'N sont les plus faibles (-86 à -35% comparé à AGRIBALYSE\_ N<sub>2</sub>O), suivies d'INDIGO (-64 à -14% comparé à AGRIBALYSE\_ N2O), la méthode GIEC 2006 utilisée dans AGRIBALYSE donnant les émissions les plus élevées (Figure 17). Concernant la ferme type Bretagne, les émissions moyennes annuelles de N2O direct des cultures estimées par INDIGO sont plus faibles de respectivement -41 à -17% par rapport au modèle Agribalyse N<sub>2</sub>O (GIEC, 2006) (sauf pour le blé dans la rotation C/B/OH/M/B/Tri). Quant aux émissions calculées par SYST'N, elles sont encore plus faibles avec des différences de -79 à -46% par rapport à celles estimées par AGRIBALYSE  $N_2O$ . Seulement comme vu précédemment, la méthode GIEC 2006 a tendance à surestimer les émissions de N2O direct des cultures.

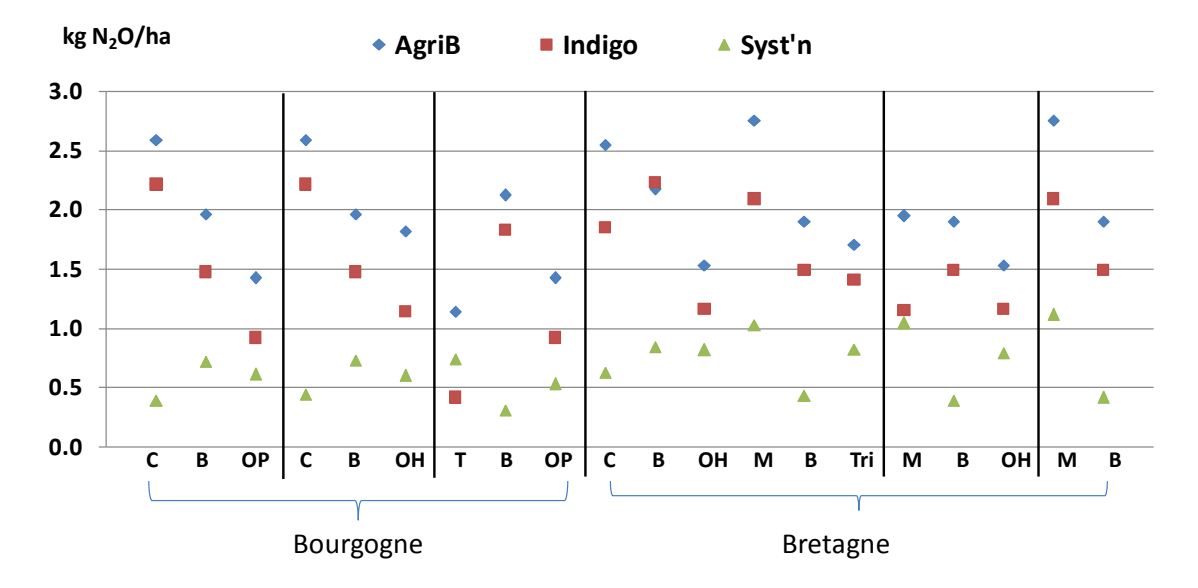

**Figure 20 : Emissions moyennes annuelles de N2O directes des cultures dans les rotations des fermes types Bourgogne et Bretagne estimées par AGRIBALYSE\_N2O, INDIGO et SYST'N (valeurs moyennes pour la ferme type Bretagne obtenues avec les trois types de sol pour SYST'N**

# <span id="page-118-0"></span>**4.4. Equation GIEC tier 2 française**

# *4.4.1. Présentation du projet No GAS 2*

Le projet No Gas 2 piloté par l'UMT GES-N<sub>2</sub>O a pour objectif de développer la méthodologie tier 2 pour calculer les émissions de N2O au champ spécifiques à la France. Jusqu'à maintenant, uniquement deux pays (le Canada et la Grande Bretagne) ont travaillé sur des facteurs tier 2. Le projet No Gas 2 a acquis un grand nombre de références en France sur les émissions de N<sub>2</sub>O sur deux années climatiques très contrastées (campagnes 2010/2011 et 2011/2012).

Une approche statistique a été utilisée pour identifier les facteurs impactant les émissions de N<sub>2</sub>O par rapport aux données expérimentales collectées. Les facteurs retenus pour une équation de type tier 2 pour la France, en plus de ceux déjà présents dans l'équation de type tier 1 (engrais minéraux, engrais organiques et résidus de culture), sont la pluviométrie cumulée annuelle (mm), le pH et le pourcentage de MO. D'autres éléments comme la texture du sol (sol plus ou moins filtrant) ou les ETP ont également un impact sur les émissions de N2O au champ, seulement ils ne peuvent être pris en compte dans une méthode de calcul national notamment pour des raisons de disponibilité des données à l'échelle France.

# *4.4.2. Enseignements du projet et pistes pour ECOALIM*

La comparaison des émissions de N<sub>2</sub>O calculées par la méthode GIEC tier 1 avec les émissions mesurées par le projet No Gas 2 a montré que l'équation GIEC tier 1 surestime les émissions de N<sub>2</sub>O.

L'équation de tier 1 est très simplifiée et de nombreux éléments non pris en compte dans la formule, viennent moduler les émissions de N2O comme le type de sol par exemple :

- Un limon sur une croute de battance constitue un sol ne permettant pas facilement à l'eau de circuler et induit beaucoup de pertes de  $N_2O$ ,
- 1 l'inverse dans les sols où il y a moins de rétention d'eau, il y aura également moins d'émissions de N2O (ex : sol sableux).

Peut-on utiliser une démarche similaire à celle mise en place au cours du projet AGRIBALYSE sur les estimations de pertes de nitrate à l'aide d'une grille qualifiant les sols en fonction de leurs émissions de N2O ? Il n'existe pas à l'heure actuelle de grille de classement des sols en fonction de leur risque de pertes de N2O, à l'instar de la grille du COMIFER, 2002 sur les risques de lixiviation, les pertes de N2O étant liées à des facteurs autres que purement pédoclimatiques. Il faut également rajouter à ces critères de sol plus ou moins filtrant l'historique des apports de MO ou encore la présence de drainage, qui sur une parcelle permet de faciliter la circulation de l'eau et donc de diminuer des émissions de  $N<sub>2</sub>O$ .

Le réseau No Gas 2 avec le CITEPA, finalise une méthode de tier 2 pour l'évaluation d'émissions de protoxyde d'azote dans un contexte français en gardant comme données d'entrée : engrais minéraux, engrais organiques et résidus de culture et ajoutant d'autres facteurs comme le pH et la teneur en matière organique du sol, et la pluviométrie cumulée annuelle.

# *4.4.3. Applicabilité pour ECOALIM*

L'utilisation de l'équation tier 2 en cours de développement pourrait être la meilleure option, en attendant un module fréquentiel dans SYST'N qui permettrait de sortir rapidement les résultats des différents flux calculés. Cependant, les échéances annoncées par le projet No Gas 2 ne sont pas compatibles avec le projet ECOALIM car le choix définitif et la validation de l'équation tier 2 pour la France, ne pourront pas se faire avant septembre 2014 (discussion avec C. Le Gall du CETIOM, réunion du 18/02/2014). Selon C. Le Gall, une première version de l'équation intégrant les variables qui ont le plus d'effet sur les émissions directes de N2O et qui seront retenus dans l'équation tier 2 finale, peut être utilisée. Pour ECOALIM, il est donc convenu d'intégrer cette version intermédiaire dans les calculs, pour tester la faisabilité d'une telle méthode, commencer la collecte de données et livrer une première estimation de ces émissions plus adaptées au contexte français que celles obtenues avec l'GIEC 2006 tier 1. De nouvelles données telles que pluviométrie annuelle, pH et teneur en MO des sols devront donc être collectées en supplément pour chacun des cas types.

### **4.5. Conclusions des comparaisons des modèles N2O**

La modèle AGRIBALYSE\_N2O, basé sur la méthodologie d'GIEC 2006, est simple à appliquer, mais surestime les émissions de N2O direct. Les émissions directes estimées par INDIGO sont entre celles estimées par AGRIBALYSE\_N2O et SYST'N, mais ce modèle ne permet pas de prendre en compte les conditions pédoclimatiques (en particulier le climat). De plus, il très compliqué à manipuler en règle générale. Par ailleurs, le paramétrage nécessiterait d'être mis à jour puisque le modèle prend en compte l'effet de légumineuse. Ceci est conforme aux anciennes lignes directrices de l'GIEC mais a été revu en 2006, suite à différentes publications ne montrant pas d'effet spécifique de ces cultures. Pour SYST'N, il est important de (1) définir comment obtenir la moyenne annuelle des émissions N<sub>2</sub>O direct des cultures sur une ferme type s'il y a plusieurs types de sol identifiés et (2) vérifier les ordres de grandeur des émissions par des experts.

En termes de perspectives, la méthode GIEC tier 2 spécifique à la France pour estimer les émissions de N2O au champ, proposée par le projet No Gas 2, est en cours de construction et de validation par le CITEPA. Cette méthode est donc une piste intéressante à appliquer dans le cadre du projet ECOALIM. Cependant, les échéances du projet No Gas 2 ne sont pas compatibles avec ECOALIM.

**Pour le projet ECOCALIM, la décision a été prise d'appliquer le modèle GIEC tier 1 pour l'estimation des émissions de N2O pour les inventaires finaux**. En parallèle, la première méthode d'estimation du projet No Gas 2 sera également utilisée pour objectif (1) d'adapter dès maintenant la collecte de données à la méthode tier 2 car les données d'entrée seront les mêmes que la 1° méthode d'estimation, (2) de permettre aux utilisateurs de faire une analyse de sensibilité de leurs résultats en fonction de l'utilisation ou non d'une méthode paramétrée pour la France et (3) de contribuer aux travaux du CITEPA et du CETIOM sur le sujet.

# **5. Emissions NH3 (SYST'N, INDIGO, AGRIBALYSE\_NH3)**

# **5.1. Principes des modèles NH<sup>3</sup>**

Pour l'outil INDIGO, la volatilisation se produit rapidement, c'est-à-dire dans les heures qui suivent l'apport, et varie en fonction du type de fertilisant, de la période d'apport, du type de sol (calcaire ou non) et de l'enfouissement rapide (dans les 24heures) ou non du fertilisant.

La méthode utilisée dans AGRIBALYSE pour les émissions de NH<sub>3</sub> des cultures est basée EMEP/EEA 2009 niveau 2 pour la fertilisation organique et EMEP/CORINAIR 2006 niveau 2 pour la fertilisation minérale. Ces méthodes fournissent des facteurs moyens d'émissions de NH<sup>3</sup> différenciés selon la forme de l'engrais (type d'engrais minéral et engrais organique) et s'appliquant aux quantités d'azote apportées.

L'estimation des émissions NH<sub>3</sub> par SYST'N prend en compte les types et les doses de fertilisants, le pH et la teneur en matière sèche des fertilisants organiques, la présence du couvert végétal, le type de travail du sol et l'intervalle entre les opérations, la pluviométrie…

Les données utilisées par les différents outils sont compilées dans le Tableau 11.

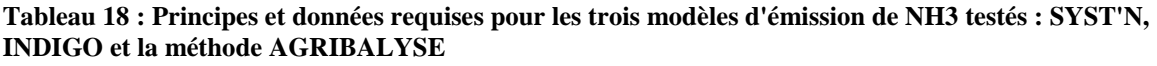

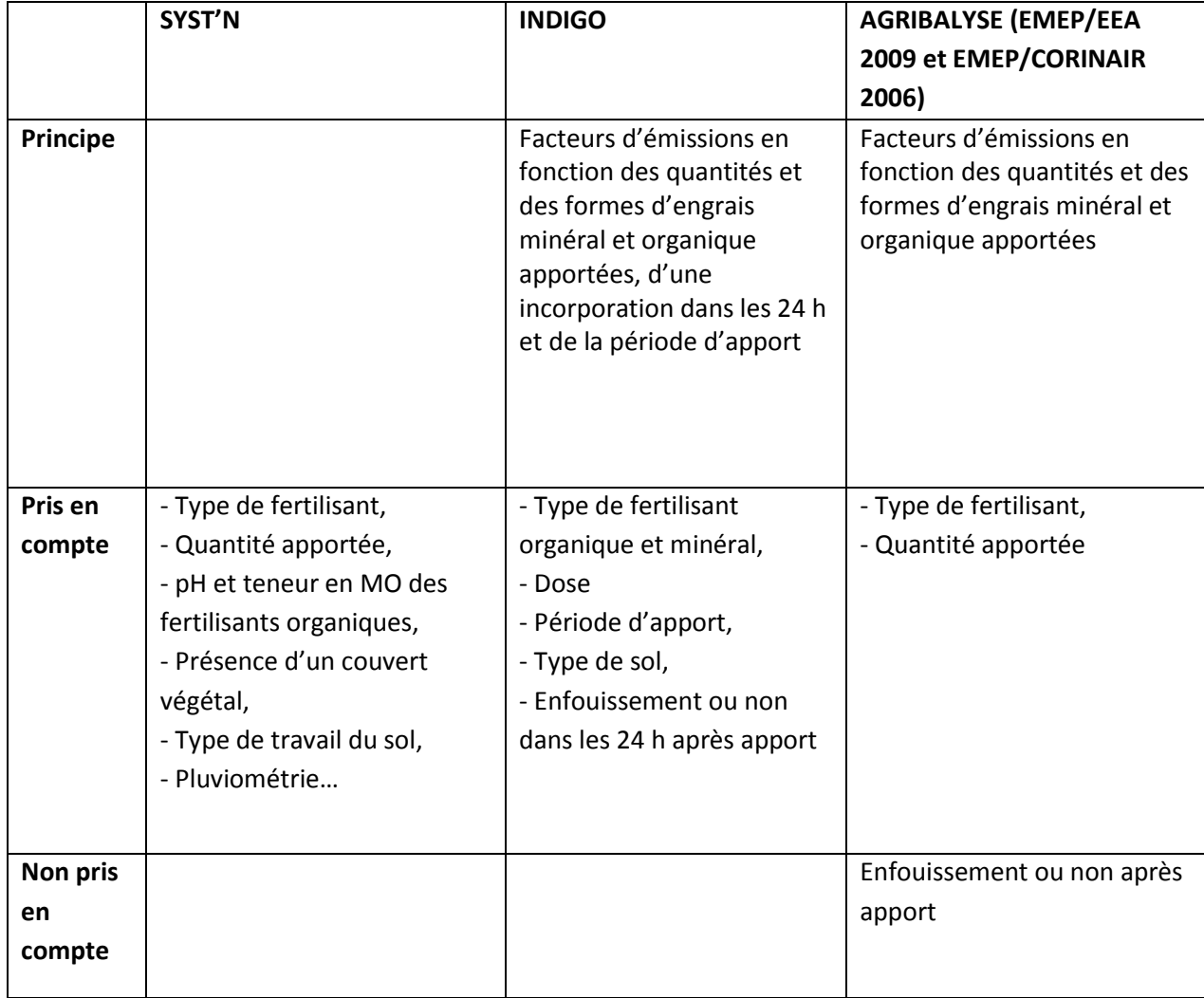

# **5.2. Variation des émissions moyennes annuelles entre les modèles**

Pour les rotations de la ferme type Bourgogne, les émissions moyennes annuelles de NH<sub>3</sub> pour les cultures sont les plus faibles lorsqu'estimées par INDIGO (globalement des ordres de grandeur proches de AGRIBALYSE\_NH3, écart de -50 à -11% en fonction des situations), et les plus élevées avec l'outil SYST'N (de 24 à 166% par rapport celles estimées par AGRIBALYSE\_NH3) (Figure 18).

Pour la ferme type Bretagne, les estimations du NH<sup>3</sup> par INDIGO sont toujours les plus faibles (de -80 à -20% par rapport celles estimées par AGRIBALYSE\_NH3). Des apports d'engrais organiques sont effectués dans les rotations de la ferme type Bretagne (sur les colzas et maïs). Les valeurs d'émissions de NH<sub>3</sub> estimées par SYST'N et AGRIBALYSE\_NH3 sont très variées en fonction des cultures (de -85 à + 127%). Sur les cultures ayant un apport d'engrais organique, les émissions calculées avec la méthode AGRIBALYSE sont beaucoup plus élevées que celles calculées par SYST'N. Sur les autres cultures de la rotation, SYST'N a plutôt tendance à calculer des émissions de NH3 plus élevées que celles du modèle AGRIBALYSE. SYST'N ne semble donc pas prendre en compte ou que très faiblement les effets des apports des engrais organiques (fumier et lisier bovin) sur les émissions de NH3. Ces observations suggèrent qu'il est nécessaire de revoir/valider les modalités d'estimation des émissions NH<sub>3</sub> des cultures dans SYST'N lorsqu'apports d'engrais organiques (module en cours de modification).

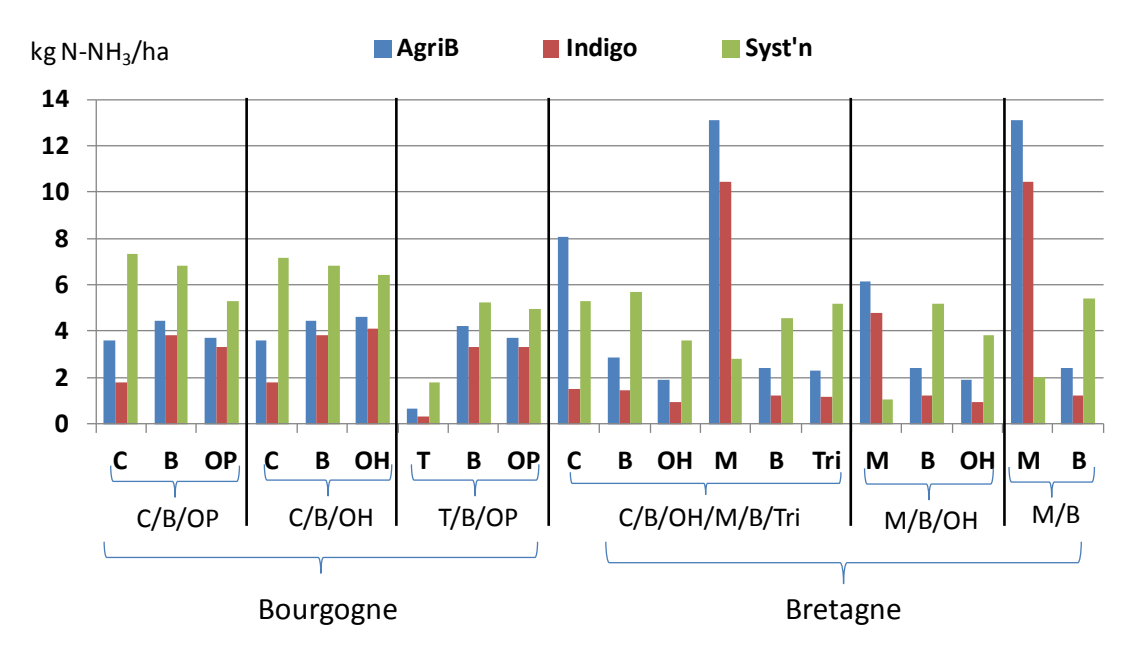

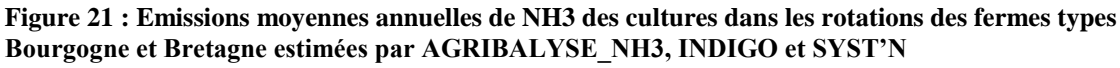

**5.3. Conclusions de comparaison des modèles NH<sup>3</sup>**

Il est difficile pour valider les ordres de grandeur des émissions de NH<sub>3</sub> pour les cultures à l'issu de ces comparaisons car les écarts entre les modèles sont très importants et peu de références et de mesures sont disponibles. Pour l'instant, seule la méthode utilisée dans AGRIBALYSE (EMEP/CORINAIR 2006 et EMEP/EEA 2009) semble la plus applicable, car reconnue et validée pour le contexte européen. Il est toutefois à noter que la méthode EMEP a été récemment mise à jour avec des facteurs d'émission niveau 2, mise à jour prise en compte dans l'inventaire CITEPA. Pour SYST'N, il est nécessaire de revoir les facteurs d'estimation des émissions de NH3, en particulier ceux utilisés pour les fertilisants organiques. Le module NH<sup>3</sup> de SYST'N est actuellement en cours de vérification et validation au sein des équipes INRA en charge du développement de SYST'N, mais cette mise à jour ne sera probablement pas disponible dans un délai suffisant pour une application dans le projet ECOALIM. **Pour ces raisons, il a été décidé d'appliquer la méthode AGRIBALYSE\_NH<sup>3</sup> avec les facteurs d'émissions mis à jour de l'EMEP 2013 pour estimer les émissions de NH<sup>3</sup> des inventaires grandes cultures ECOALIM**.

# **6. Synthèse sur la comparaison des modèles et les choix retenus dans le cadre d'ECOALIM**

# **6.1. Avantages et limites de chaque modèle pour ECOALIM**

Les atouts et les difficultés rencontrées lors de la réalisation des tests de comparaison des outils DEAC, SYST'N, INDIGO et AGRIBALYSE pour estimer les émissions de NO<sub>3</sub>, N<sub>2</sub>O direct et NH<sub>3</sub> sont présentés dans le tableau 12. Ces atouts et difficultés sont identifiés pour une application dans le cadre du projet ECOALIM.

| <b>Modèles</b>                                                           | Atout de l'outil pour une utilisation                                                                                                    | Difficultés rencontrées                                                                                                    |
|--------------------------------------------------------------------------|----------------------------------------------------------------------------------------------------|----------------------------------------------------------------------------------------------------|
| Flux simulés                                                             | dans le cadre d'ECOALIM                                                                                                    |                                                                                                    |
| SYST'N<br>$N_2O$ , $NO_3$ <sup>-</sup> et<br>NH <sub>3</sub>             | Simulation complète du cycle de<br>l'azote N <sub>2</sub> O, NO <sub>3</sub> et NH <sub>3</sub> (émissions<br>N <sub>2</sub> O indirectes à calculer<br>séparément)<br>Modèle sensible au contexte pédo-<br>climatique<br>Saisie des données d'entrée facile<br>(lien avec BDD, possibilités de<br>copier/coller) | Outil relativement complexe car très précis :<br>Nécessité de formation ou l'aide d'expert,<br>Nécessité de simuler plusieurs scénarios pédo-<br>climatiques pour un même cas-type, qui peut<br>souvent se rattacher à plusieurs contextes.<br>Très demandeur en temps pour :<br>-Valider les données sorties (outil tjrs en test)<br>-Exporter les résultats (4 données par an à<br>additionner pour autant d'années simulées)<br>-Pas d'analyse en fréquentielle |
| <b>INDIGO</b><br>N <sub>2</sub> O, NO <sub>3</sub> et<br>NH <sub>3</sub> | Calcul en période critique des<br>émissions dl'azote N <sub>2</sub> O, NO <sub>3</sub> et NH <sub>3</sub><br>(Emissions N <sub>2</sub> O indirectes à calculer<br>séparément)<br>Export automatique des données                                                                                                   | Version disponible :<br>Installation très difficile<br>Outil relativement complexe : Nécessité<br>de formation ou l'aide d'expert<br>Nécessité de mises à jour des facteurs<br>d'émission (pour le N <sub>2</sub> O)<br>Données climat et sol compliquées à<br>$\overline{\phantom{0}}$<br>récupérer<br>Très demandeur en temps pour saisir<br>les ITK et faire les scénarios<br>Version adaptée sous format excel non<br>disponible dans le calendrier imparti    |
| <b>DEAC</b><br>NO <sub>3</sub>                                           | Possibilité de calculer rapidement la<br>lixiviation de NO <sub>3</sub> moyen (analyse<br>fréquentielle)<br>Saisie des données d'entrée facile<br>(lien avec BDD, possibilités de<br>copier/coller)                                                                                                    | Demandeur en temps<br>Faible sensibilité au type de sol sur un cas-type<br>(en cours d'analyse)<br>Uniquement le flux NO <sub>3</sub> , besoin d'utiliser<br>d'autres modèles pour les autres flux azotés                                                                                                    |
| <b>AGRIBALYSE</b><br>(Comifer,<br>2002)                                  | Modèle simple et facile d'utilisation<br>avec résultat de lixiviation de NO <sub>3</sub>                                                                                                    | Uniquement le flux NO <sub>3</sub> <sup>-</sup> , besoin d'utiliser<br>d'autres modèles pour les autres flux azotés                                                                                                    |

**Tableau 19 : Atout des outils d'estimation des émissions d'azote et difficultés rencontrées dans le cadre d'ECOALIM**

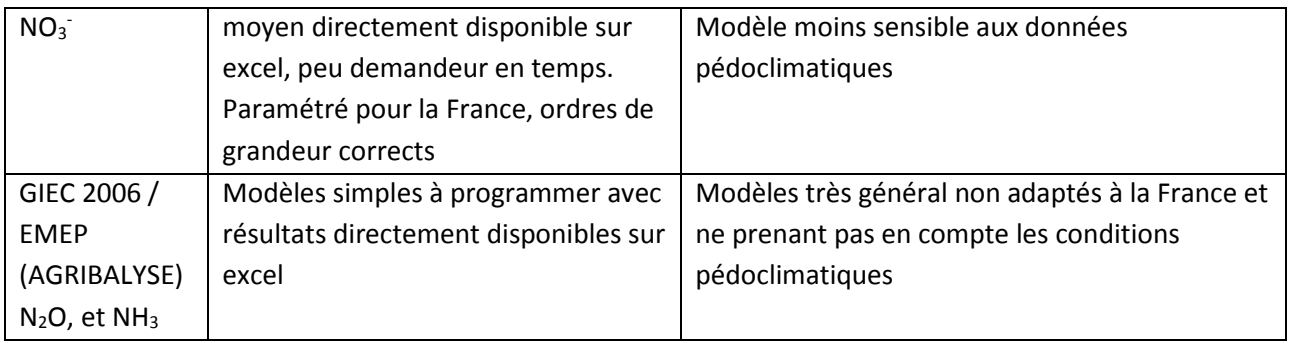

# **6.2. Critères de choix des modèles d'émission pour la réalisation d'ACV dans le cadre du projet ECOALIM**

Un des objectifs du projet ECOALIM est de produire des références ACV des matières premières agricoles pouvant prendre en compte les contextes pédoclimatiques. Pourtant, le planning est relativement serré pour produire des ACV avec un grand nombre de cas types à travailler. C'est la raison pour laquelle, le temps de prise en main de l'outil, le temps alloué aux calculs et à la récupération des résultats et le niveau d'autonomie pour manipuler l'outil sont des critères importants. La facilité de collecte des données d'entrées pour l'outil, en particulier des données des caractéristiques des sols et des conditions climatiques est aussi prise en compte. La validation des sorties d'émission joue un rôle important dans le choix des modèles. Le nombre de flux d'émissions estimé par l'outil contribue également à la sélection d'un modèle car un modèle qui peut simuler les trois flux d'azote comme SYST'N permet de boucler le cycle et d'estimer les différents flux de manière cohérente. Cela permet également de réduire le temps alloué aux estimations des émissions. Mais ce point n'est pas rédhibitoire étant donné que la pratique couramment employée en ACV est d'utiliser des modèles différents pour chaque flux azoté. Enfin l'outil doit être capable de prendre en compte les leviers agronomiques disponibles (implantation de la CIPAN, utilisation des fertilisations organiques) qui seront testés dans ECOALIM.

# **7. Choix des modèles pour ECOALIM**

Vu les avantages et limites des différents modèles en termes de praticité d'utilisation, de résultats d'émission obtenus, ainsi que des contraintes du projet ECOALIM, trois solutions ont été proposées pour la sélection des modèles pour ECOALIM (Tableau 13).

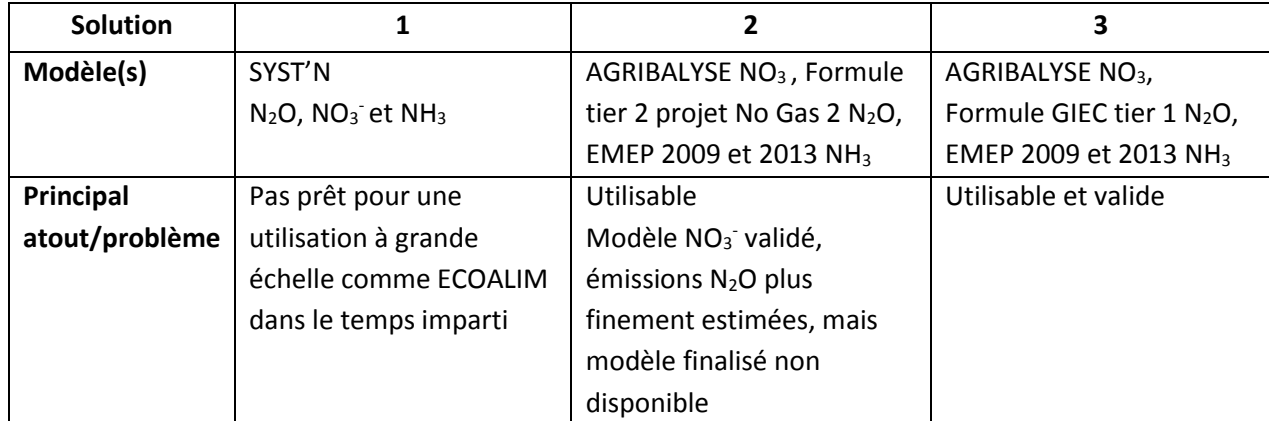

#### **Tableau 20 : Différents choix identifiés pour ECOALIM**

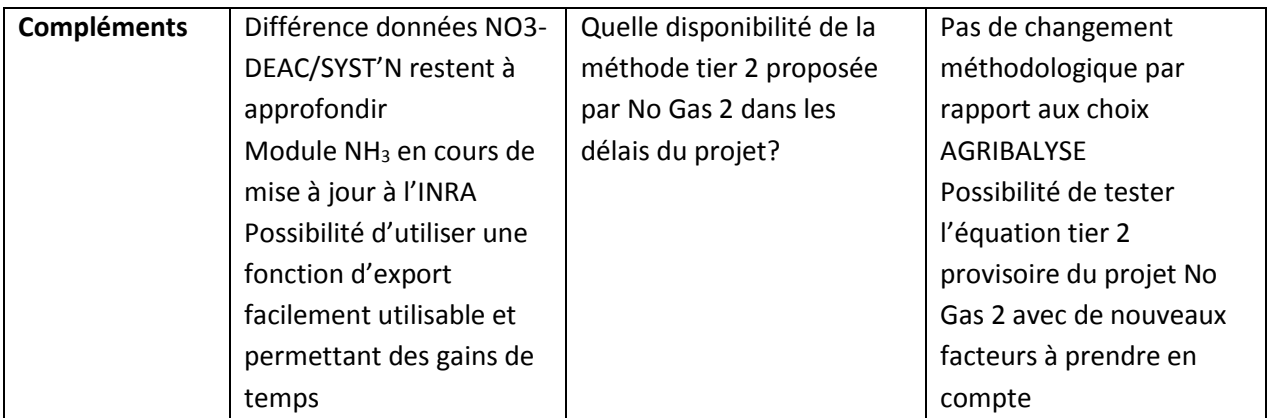

**Il est décidé par le groupe méthodologique que le modèle AGRIBALYSE\_NO3 sera appliqué pour estimer la lixiviation de nitrate, le modèle GIEC tier 1 pour le N2O et le modèle EMEP/EEA 2009 et EMEP/CORINAIR 2013 pour le NH<sup>3</sup> pour les inventaires grandes cultures du projet ECOALIM.**

# **8. Références**

Bockstaller C., Girardin P. (2008). Mode de calcul des indicateurs agi-environnementaux de la méthode INDIGO®. UMR Nancy-Université -INRA Agronomie et Environnement Nancy-Colmar, 119p

Cariolle M.: 2002, DEAC-Azote, "Un outil pour diagnostiquer la lixiviation de l'azote à l'échelle de l'exploitation agricole de polyculture. Proceedings of the 65th IIRB Congress, 13-14 février 2002, Bruxelles (B), pp 67-74.

Koch P., Salou T. (2013). AGRIBALYSE®: Rapport Méthodologique – Version 1.0. Ed ADEME, Angers, France. 473p

Parnaudeau V., Reau R., Dubrulle P. (2012). Un outil d'évaluation des fuites d'azote vers l'environnement à l'échelle du système de culture: le logiciel Syst'N. Innovations agronomiques 21, 59- 70

# **Annexes**

**Tableau A1 :** ITK des rotations C/B/OP, C/B/OH, T/B/OP de la ferme type Bourgogne et C/B/OH/M/B/Tri, M/B/OH et M/B de la ferme type Bretagne

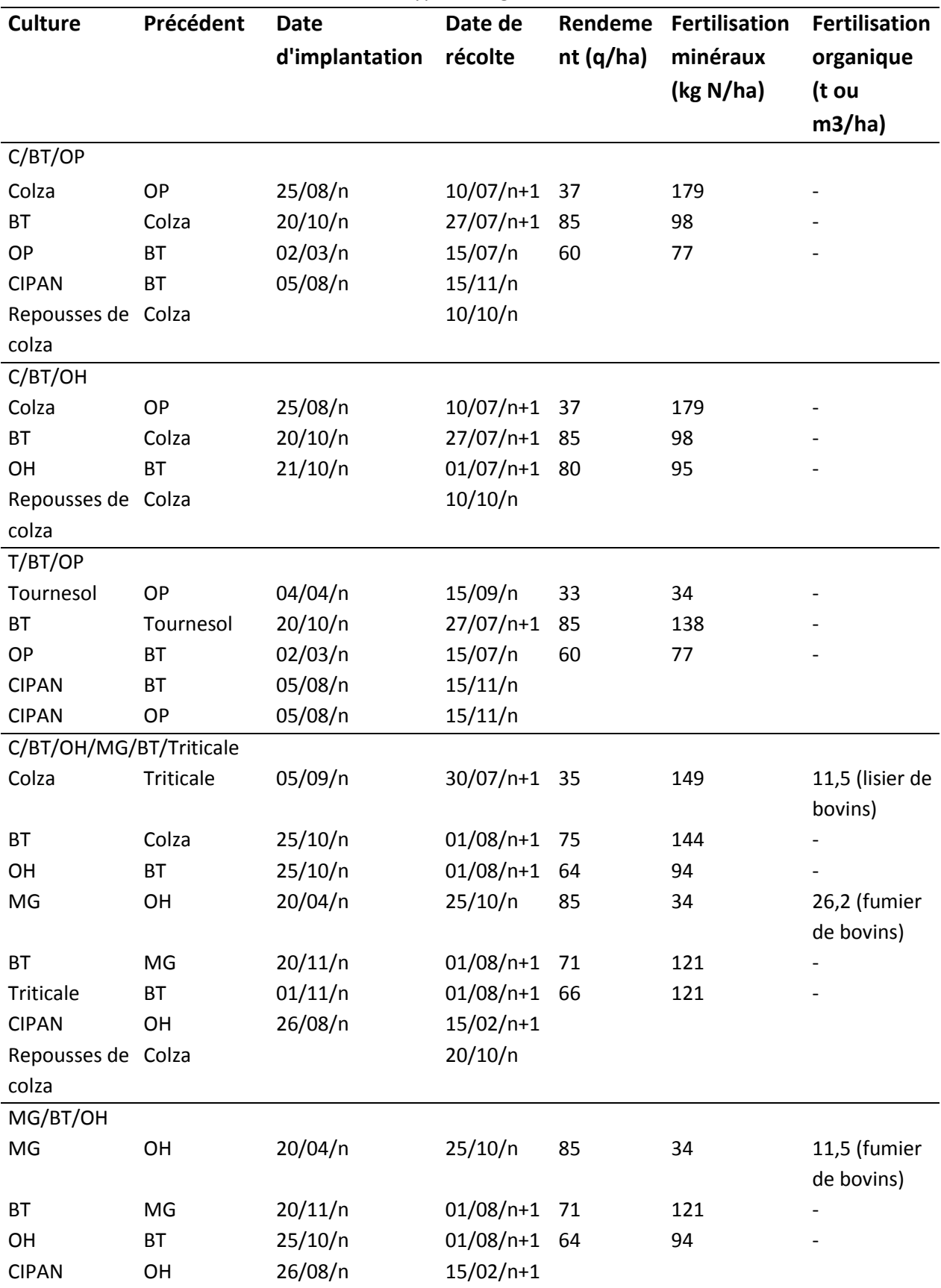

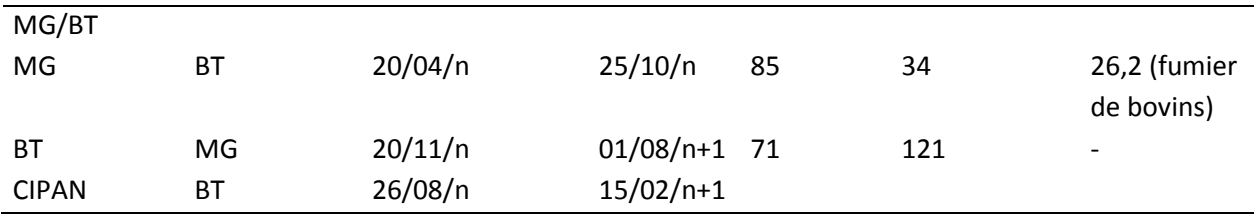

**Tableau A2 :** Taux de diminution de la lixiviation de la rotation lié à l'implantation de la CIPAN

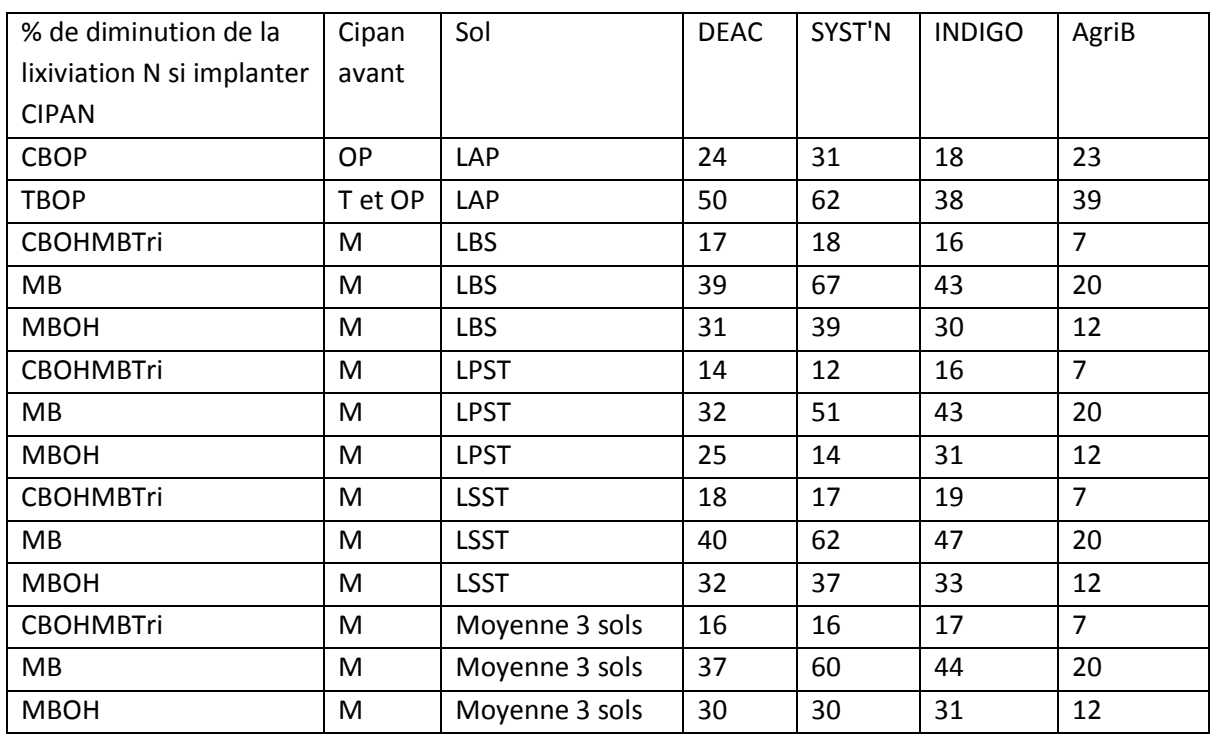

**Tableau A3 :** Taux de diminution de la lixiviation de la rotation lié à l'implantation de la CIPAN et repousse de colza

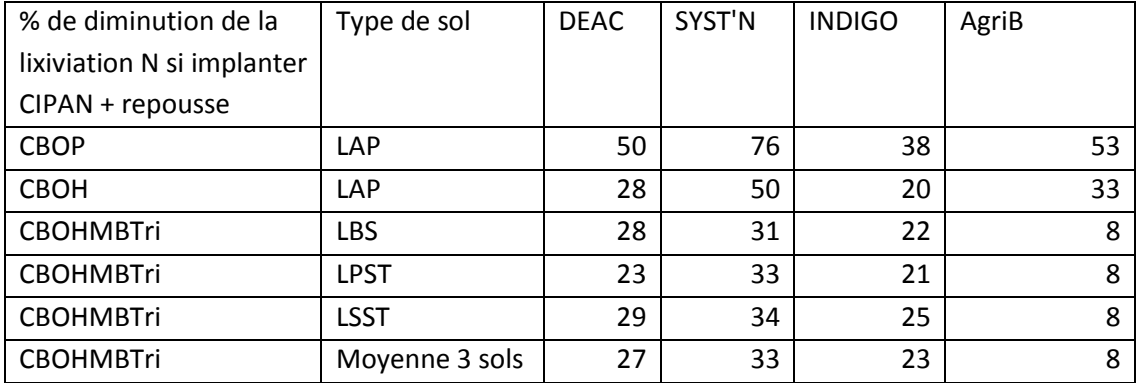

**Tableau A4 :** Comparaison des valeurs intermédiaires pour l'estimation de la lixiviation de DEAC et SYST'N

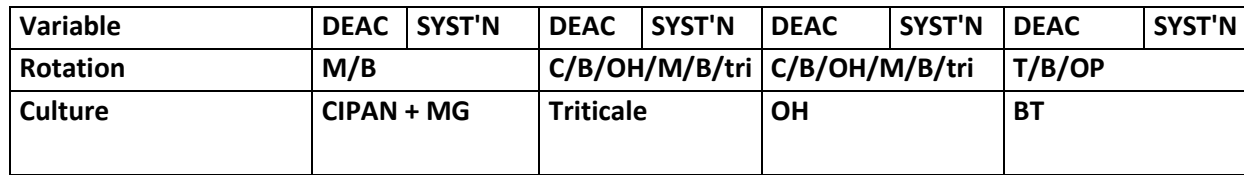

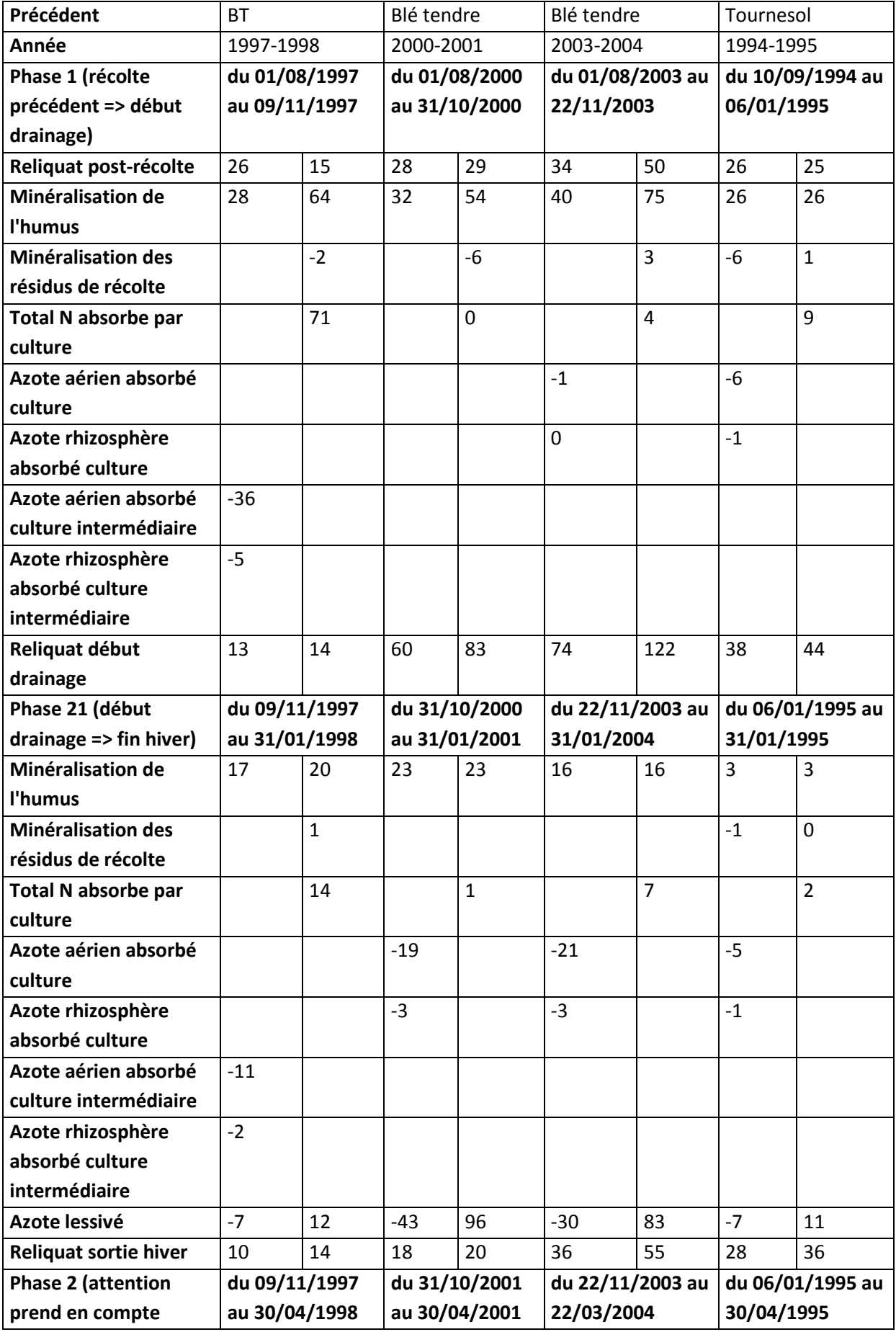

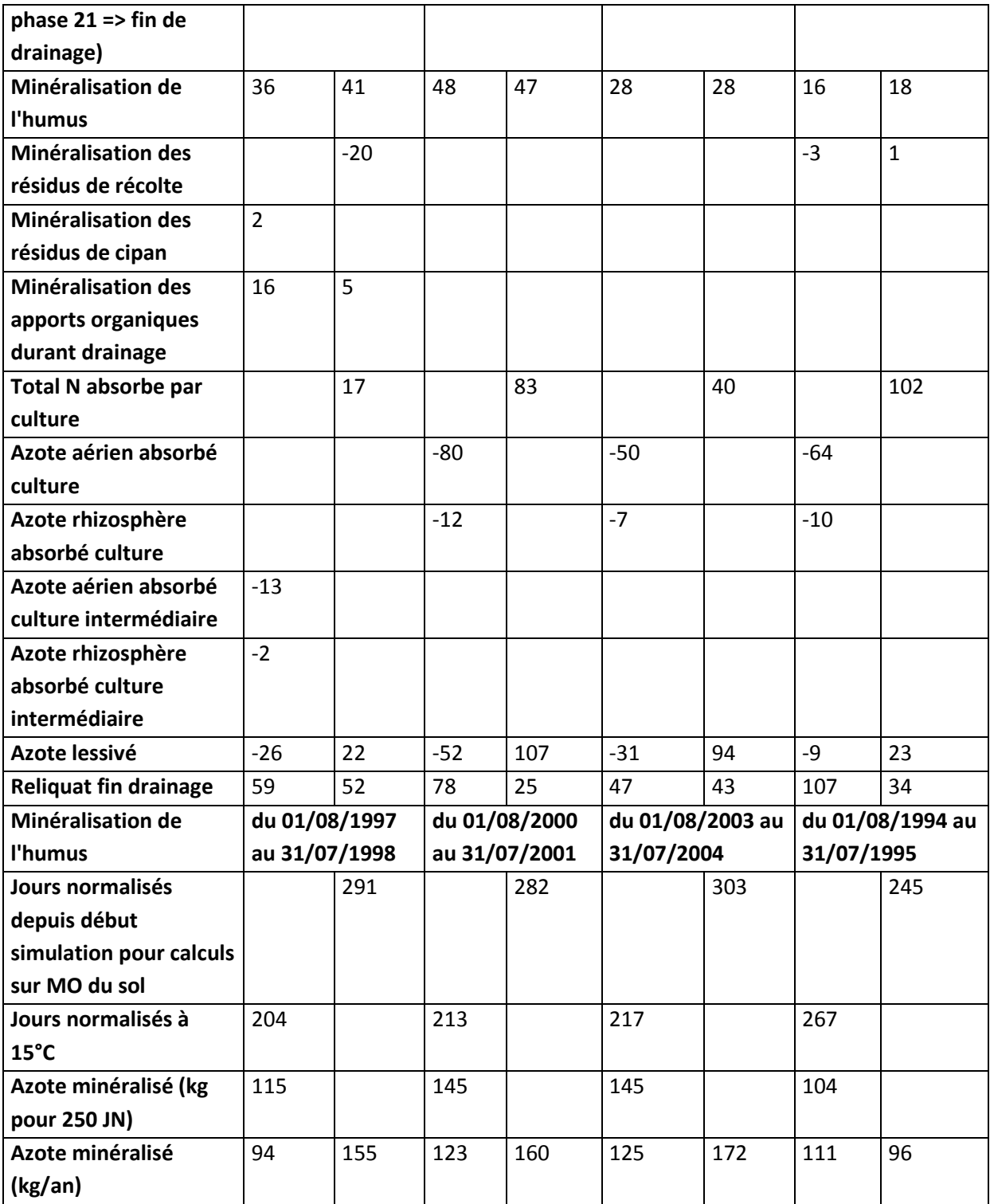

a

# **Annexe E : Répartition des impacts entre les cultures de la succession culturale – synthèse des tests des règles d'allocation**

Il est difficile de réattribuer les impacts d'un système à chacune des cultures pour les raisons suivantes :

- Certaines pratiques peuvent bénéficier à plusieurs cultures de la succession culturale,
- Certaines émissions sont fonction des pratiques et caractéristiques liées à une culture mais également sur celles liées aux cultures suivantes ou précédentes.

S'agissant dans ECOALIM de comparer l'intérêt environnemental de l'introduction dans les stratégies d'alimentation animale de matières premières les unes par rapport aux autres, cette question de l'allocation des impacts entre les cultures d'une même succession est cruciale.

Un premier travail conduit dans le cadre d'un projet ACTA Arvalis IRSTEA a permis d'identifier dans la bibliographie des propositions pour réallouer certains impacts et de tester certaines d'entre elles sur des cas types. Si un consensus sur l'allocation de l'azote organique a été obtenu, cela n'a pas toujours permis d'identifier des règles d'allocation satisfaisantes. Des règles ont été fixées dans le cadre d'Agribalyse mais présentent des limites. Par ailleurs, les inventaires ECOALIM étant réalisés à l'échelle de la rotation sur la base de cas types, les données disponibles peuvent permettre d'utiliser des règles d'allocation plus fine. Il a donc été décidé de poursuivre ce travail sur les questions d'allocation des impacts des apports de phosphore, de lixiviation du nitrate et de l'azote des résidus, , afin d'identifier les règles qui sont les plus adaptées dans le cadre d'ECOALIM. Ces règles peuvent en effet influencer les résultats des indicateurs réchauffement climatique, consommation d'énergie primaire non renouvelable, acidification et eutrophisation

# **A.Les apports et pertes de phosphore**

# *1. Problématique*

#### *a) Les facteurs déterminant le raisonnement des doses d'apport phosphatés*

Les éléments pris en compte dans le raisonnement de la fertilisation phosphatée d'une culture sont les suivants :

- Les exportations de P2O5 et les exigences de la culture (les cultures exigeantes sont des cultures qui ont une plus faible capacité à extraire du sol les quantités d'élément nutritif nécessaires à la satisfaction de ses besoins et pour lesquels les besoins sont par conséquent supérieurs aux exportations),
- Les réserves en P2O5 du sol qui peuvent être estimées via la richesse en P2O5 du sol et les pratiques et cultures observées sur les années précédentes,
- Les besoins et les exigences des cultures suivantes : une culture exigeante peut ainsi recevoir des apports supérieurs à ces besoins, l'excédent bénéficiant aux cultures suivantes.
- Le contexte économique : l'agriculteur peut être amené à effectuer des impasses ou des blocages en fonction du prix des intrants.

### *b) Travaux antérieurs*

Les clés d'allocation suivantes ont déjà été testées sur deux cas types dans le cadre du projet ACTA Arvalis IRSTEA :

- Allocation sur la base des exportations des cultures,
- Allocation sur la base des doses préconisées.

L'allocation sur la base des doses préconisées s'est avérée peu pertinente car elle peut conduire à allouer aucun impact à l'une culture dans certaines conditions (impasse préconisée pour des sols riches et apports déjà réalisés au cours des années précédentes).

L'allocation sur la base des exportations des cultures n'est pas non plus totalement satisfaisante puisqu'elle n'intègre pas l'exigence des cultures. Des cultures très exigentes, telles que la betterave et la pomme de terre, se voit réattribuer des impacts faibles du fait de quantités exportées relativement faibles. Toutefois, elle présente l'avantage d'être facile à mettre en œuvre. Par ailleurs, elle peut s'avérer pertinente si l'on considère que les préconisations actuelles tendent à terme à faire évoluer la teneur sol vers une teneur « pivot » (propre au système de culture), pour laquelle on appliquera une fertilisation égale à l'exportation (une fois qu'on aura stabilisé la teneur sol autour de cette teneur pivot). Le niveau d'exigence des cultures n'interviendrait donc plus. Cela mériterait cependant d'être vérifié. On peut également douter que le système se maintienne au cours du temps jusqu'à l'obtention de cette teneur pivot.

Cette deuxième règle a été retenue dans le cadre d'AGRIBALYSE.

# *c) Objectifs*

Les travaux sur l'allocation des impacts des apports de P ont porté sur 2 axes :

- Explorer de nouvelles règles d'allocation (répartition égale entre les cultures, définition d'une règle prenant en compte à la fois exigence et exportations) sur la base d'un cas type de la fermothèque Arvalis,
- Vérifier l'hypothèse que les préconisations actuelles tendent à terme à faire évoluer la teneur sol vers une teneur « pivot » (propre au système de culture), pour laquelle on appliquera une fertilisation égale à l'exportation (une fois qu'on aura stabilisé la teneur sol autour de cette teneur pivot). Le niveau d'exigence des cultures n'interviendrait donc plus. Cette hypothèse permettait d'argumenter en faveur de la règle utilisée dans Agribalyse (sur la base des exportations et non sur la base des exigences.

# *2. Tests sur les règles d'allocation des impacts des apports de phosphore*

# *a) Règles testées*

Les règles suivantes ont été testées sur la base d'un cas type localisé en Champagne Ardennes avec une rotation colza / blé tendre d'hiver (BTH) / betterave / BTH / Orge de printemps (OP) :

- Sans allocation,
- Allocation totale des apports sur la base des exportations,
- Allocation totale des apports sur la base des exportations multipliées par un coefficient multiplicateur fonction de l'exigence des cultures (coefficient fixé à partir des coefficients proposés par le COMIFER pour estimer les doses préconisées). Différentes valeurs de coefficients ont été testées
- Allocation totale des apports sur la base des préconisations estimées à partir des recommandations du COMIFER pour une teneur du sol en P2O5 moyenne (60 ppm),
- Allocation égale entre toutes les cultures de la rotation.

#### *b) Résultats*

Les impacts de ces règles ont été évalués à différents niveaux : sur la dose de P allouée à chacune des cultures, sur les émissions de P au champ dans l'eau (estimées par la méthode SALCA-P réadaptée pour ECOALIM) et sur les résultats d'indicateurs ACV. Les choix méthodologiques ECOALIM n'ayant pas tous été retenus, la méthode utilisée dans le cadre du projet ACTA Arvalis IRSTEA pour l'obtention des résultats ACV. Les principales différences résident dans le choix des données secondaires (issus d'Ecoinvent v2 et non v3).

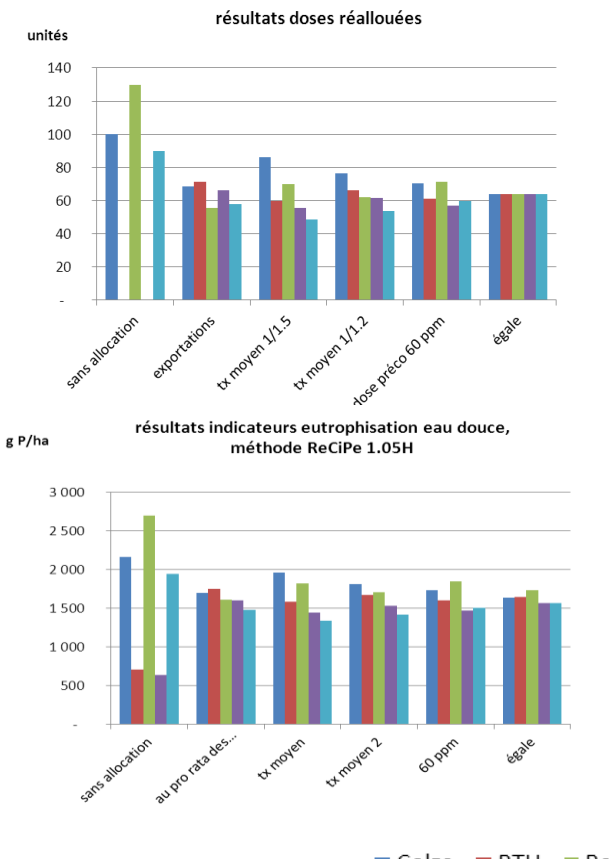

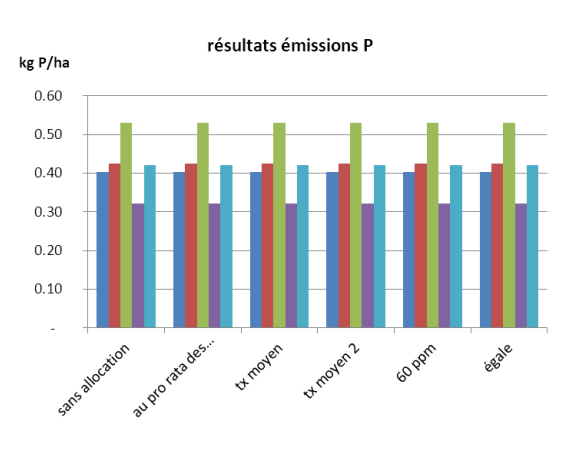

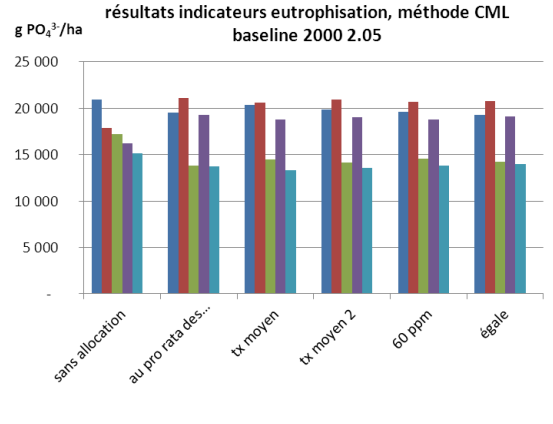

■ Colza ■ BTH ■ Betterave ■ BTH ■ OP

**Figures A.1 : résultats tests allocation des apports de phosphore sur les doses allouées à chacune des cultures, les émissions de P dans l'eau au champ et deux exemples d'indicateur eutrophisation**

Les tests ont mis en évidence une forte variabilité des doses allouées à chacune des cultures en fonction de la règle d'allocation choisie. Cela n'a pas de répercussion sur les estimations des émissions de P dans l'eau au champ. Cependant, du fait de la contribution de la production des engrais P aux pertes de P dans l'eau, les règles influencent les résultats eutrophisation eau douce obtenus avec la méthode ReCiPe 1.05H et dans une moindre mesure les résultats eutrophisation aquatique obtenus par la méthode CML 2000 2.05 (méthode qui agrège des émissions azotées et phosphorés tandis que l'indicateur eutrophisation eaux douces de ReCiPe ne tient compte que des émissions phosophorées).

# *3. Tests sur l'évolution des teneurs du sol en P2O5 avec des apports équivalents aux doses préconisées*

Pour tester que l'hypothèse que les préconisations actuelles (Ex : COMIFER) prenant en compte la teneur du sol, les niveaux de fertilisation passés, l'exigence de la culture, conduisent à terme à des doses proches des exportations et vérifier dans quelle situation cette hypothèse peut être vérifiée, nous avons construit un simulateur Excel.

Les simulations ont été réalisées avec les données suivantes :

- sur une période de 50 ans
- pour 2 rotations : Colza h./Blé h./Orge h./Maïs grain/Blé h./Triticale, et Colza h./Blé h./Orge h./ testées par ailleurs (cf. c) Allocation de la lixiviation de nitrate) .
- une valeur annuelle aléatoire des rendements (au sein d'un intervalle de variation paramétré par culture (Ex : ±10 %)
- pour deux niveaux de fertilisation : doses préconisées (selon méthode COMIFER, 2009) et un cas : +20 % sur colza et + 35 % sur maïs et impasse sur les autres cultures (à faible exigence), proche d'un scénario pratiqué.
- pour 3 niveaux de teneur initiale : pauvre/moyenne/riche.

Pour estimer l'évolution des teneurs, un calcul du bilan fertilisation-exportation (basé sur le rendement estimé de l'année à partir de la fonction de variation aléatoire) est fait chaque année. Nous posons l'hypothèse d'une variation linéaire de la teneur en P du sol à l'année en fonction du niveau de fertilisation /exportation en nous basant sur les données de Le Souder et al. (1997) sur des essais pluriannuels :

- variation de : 5 ppm P2O5/an si impasse répétée
- 0 si fertilisation = exportations
- $-$  +7 ppm P2O5/an si fertilisation = 2  $*$  exportations

#### Les résultats montrent que :

# CBOMBT CBO

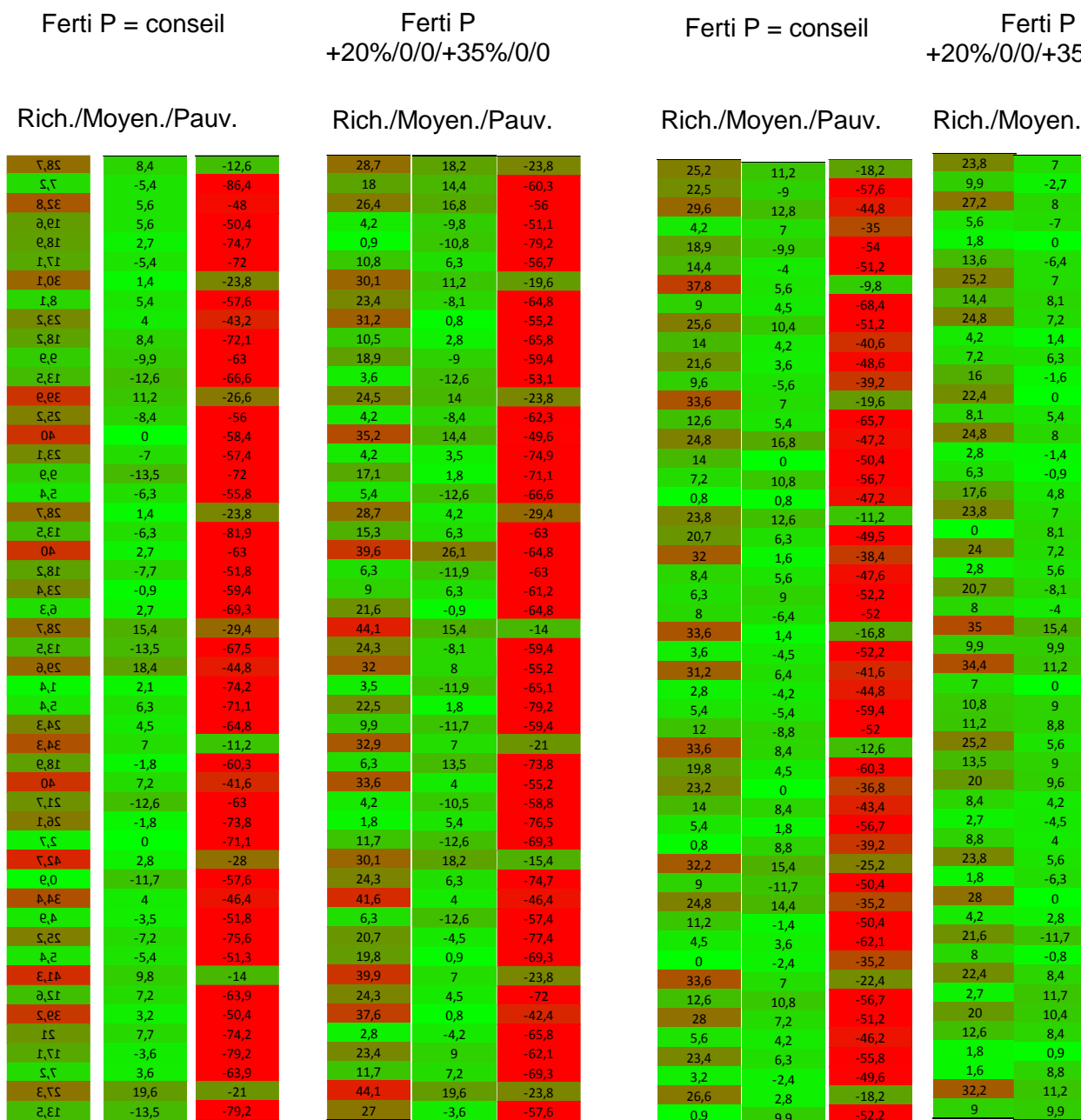

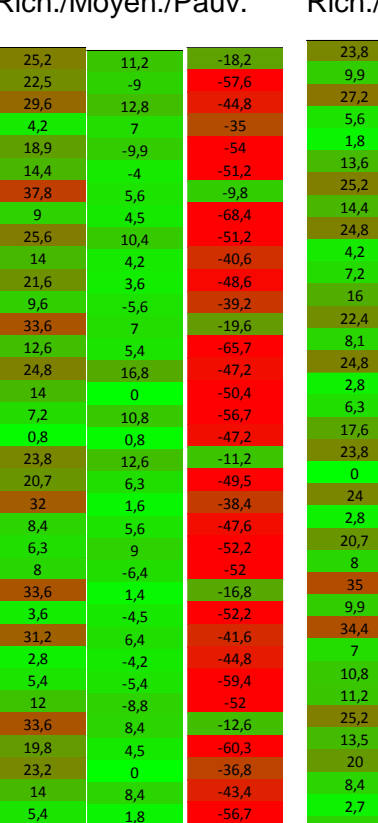

+20%/0/0/+35%/0/0

Rich./Moyen./Pauv. Rich./Moyen./Pauv.

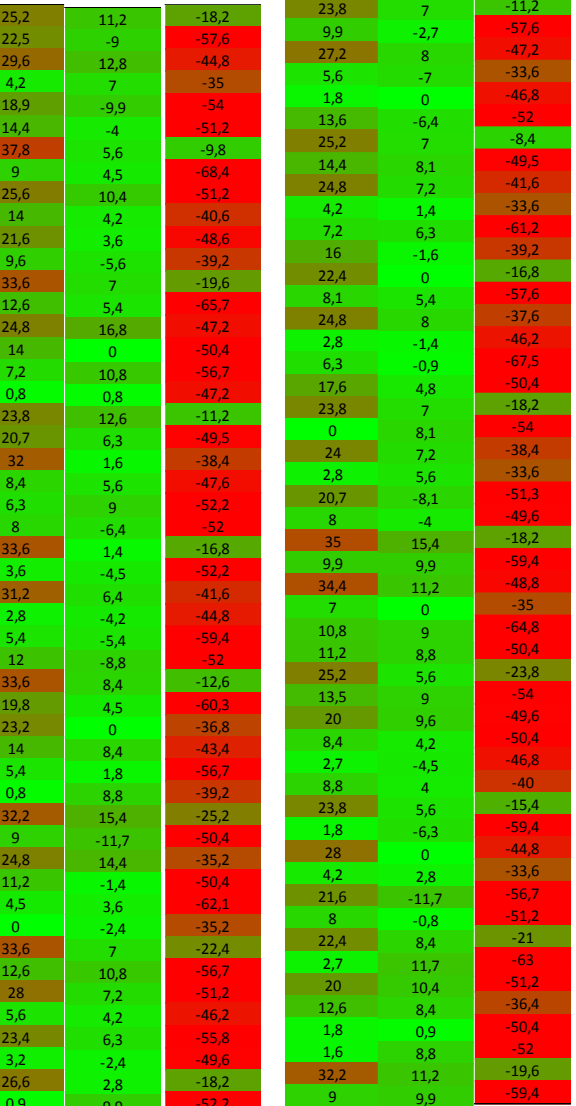

**Figure A.1: évolution de la teneur en ppm P2O5/an sur 50 ans sur 2 rotations, pour différentes teneurs initiales en sol et en fonction de deux scénarios de fertilisation**

0,9

9,9

-52,2

- en sol à teneur moyenne initiale, l'hypothèse est vérifiée.
- en sol à teneur pauvre et surtout riche, l'hypothèse est infirmée.
- un faible effet de la rotation et du régime de fertilisation sur ces résultats.

Le fait que les préconisations ne conduisent pas systématiquement à des doses proches des exportations plaident en faveur d'une règle d'allocation tenant compte de l'exigence des cultures.

# *4. Conclusion tests*

Chacune des règles fixées présente des avantages et limites qui ont été discutés au sein du groupe méthodologique (**Erreur ! Source du renvoi introuvable.**A.2). Aucune règle testée ne faisant consensus, une cinquième règle d'allocation a été identifiée. Cette règle d'allocation du surplus des apports de P est différenciée en fonction de l'écart entre les quantités apportées et les quantités exportées :

Si les apports sont inférieurs aux apports, on peut considérer que l'on est dans une situation dans laquelle le sol est suffisamment riche pour pourvoir en partie aux besoins des cultures et que la notion d'exigence n'intervient plus.

Si les apports sont supérieurs aux exportations, on peut considérer que cet excédent s'explique majoritairement par la présence de culture exigente. On alloue à chacune des cultures une quantité équivalent à leurs exportations et on alloue le surplus restant au pro rata des exportations multipliées par un coefficient multiplicateur fonction de l'exigence des cultures (coefficient fixé à partir des coefficients proposés par le COMIFER pour estimer les doses préconisées).

Cette dernière règle a finalement été jugée acceptable, bien que difficile à mettre en œuvre à l'échelle nationale.

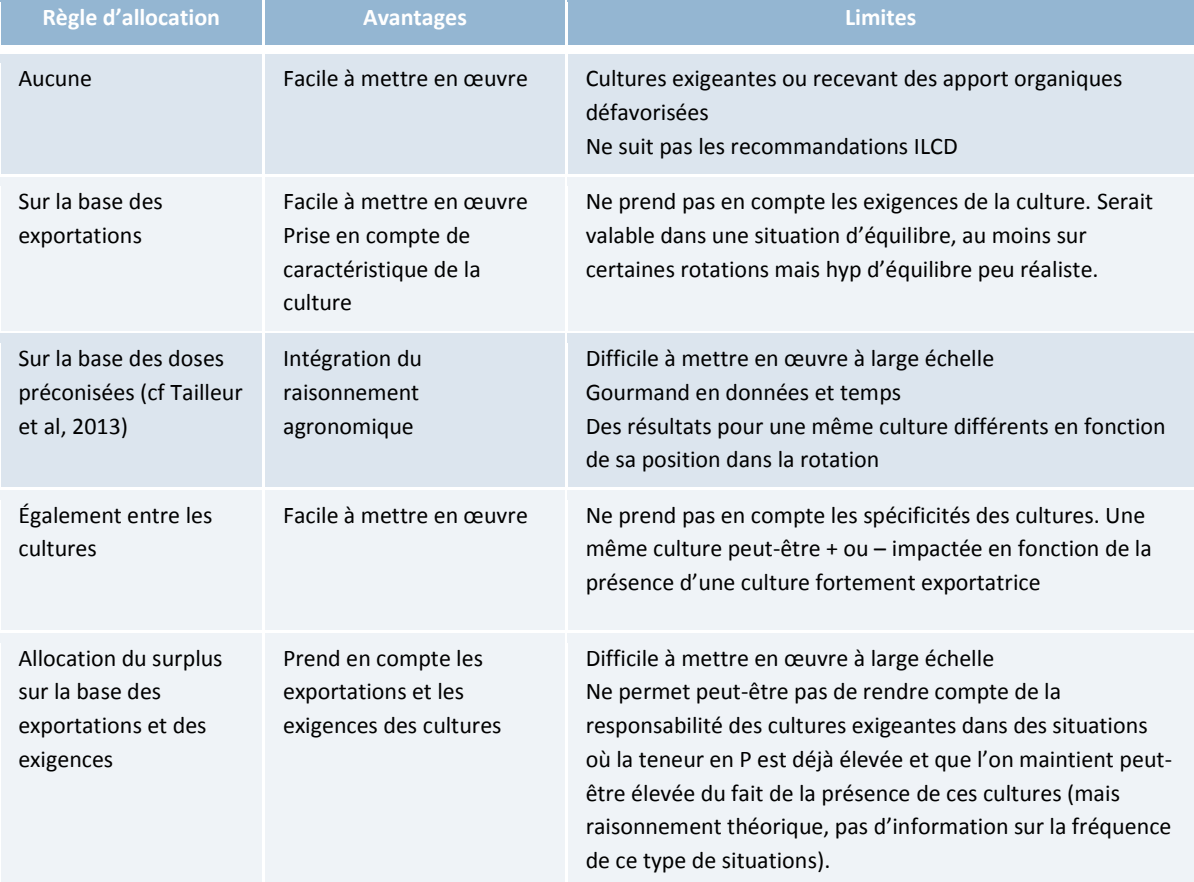

#### **Tableau A.2: Avantages et limites des différentes d'allocation des apports de P**

# *5. Intégration de la règle d'allocation retenue dans les inventaires Agribalyse*

Il est difficile d'appliquer la règle obtenue à l'échelle nationale, cela supposant de disposer de données statistiques à l'échelle de la rotation des apports et des exportations. Le travail conduit s'appuie sur la démarche mise en œuvre dans le cadre d'Agribalyse sur la base des données statistiques pratiques culturales de 2006 du SSP (Koch et Salou, 2013) pour allouer les apports au prorata des exportations. Le raisonnement a été appliqué à l'échelle de lots de parcelles appartenant à un groupe de successions culturales (définie par leur localisation et les cultures intervenant dans l'historique de la parcelle). Ainsi, si les apports totaux apportés sur les cultures d'un lot excèdent les exportations totales du lot, le « surplus » est alloué à chacune des cultures identifiées dans le lot en fonction de leurs exportations et de leur exigence. Dans le cas contraire, les apports sont réalloués au pro-rata des exportations. Il s'est avéré que les résultats obtenus sont peu éloignés des résultats obtenus sur la base des allocations au pro-rata des exportations (**Erreur ! Source du renvoi introuvable.**A.3).

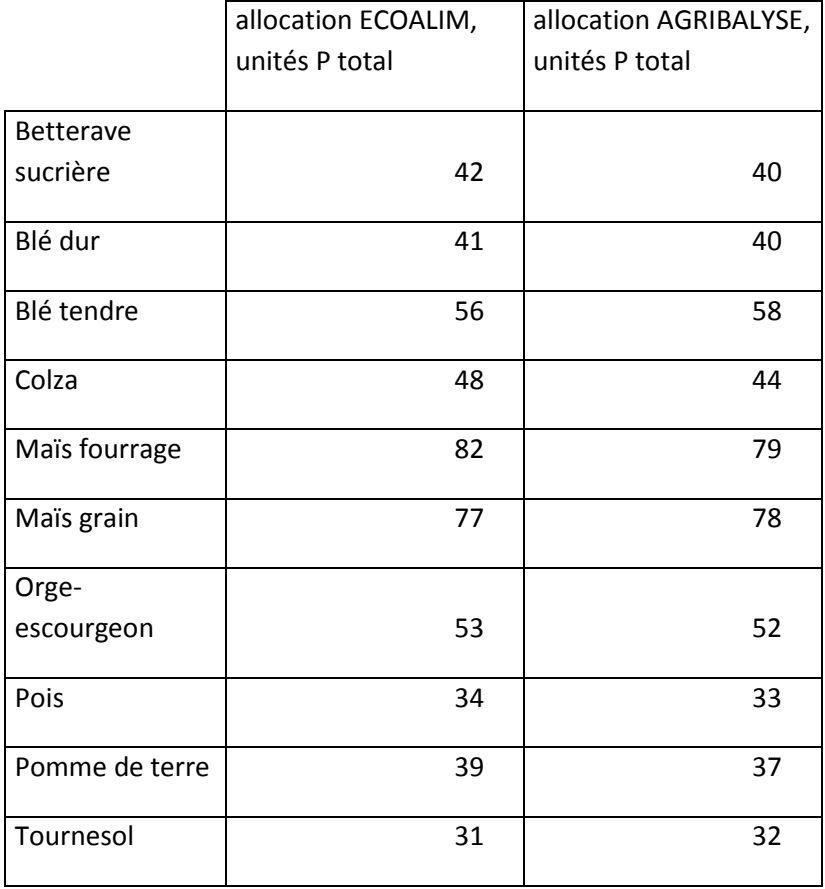

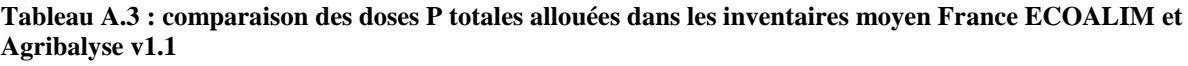

# *Bibliographie*

Comifer, 1995, Aide au diagnostic et à la prescription de la fertilisation phosphatée et potassique des grandes cultures, 28p.

Comifer, 2009, grille de calcul des doses P2O5 à apporter, Comifer PKMg, Novembre 2009, disponible en ligne :

<http://www.comifer.asso.fr/images/stories/publications/livres/tablesexportgrillescomifer2009.pdf>

Gueudet Alice, 2012, Allocation du phosphore de la fumure de fond.

Le Souder C., Taureau J. C., 1997. Formes d'engrais, quelle incidence sur le rendement et la teneur en proteines du blé tendre d'hiver ? Perspectives Agricoles, n°221, 67-74.

# **B.La lixiviation au cours de l'interculture**

# *1. Problématique*

### *a) contexte*

La lixiviation est un phénomène dépendant des conditions pédo-climatiques et de pratiques culturales. L'azote sous forme nitrate (N-NO3-) généré par un apport d'engrais n'est en général pas lixivié sur une seule campagne. C'est au cours de l'interculture, laps de temps entre deux cultures principales, que se manifestent les risques les plus élevés de fuite de nitrates dans l'eau. En effet, au cours de cette période se cumulent plusieurs processus :

d'accumulation d'azote : reliquat d'azote à la récolte de la culture 1 (cf. figure 1), minéralisation depuis la récolte, éventuels apports d'effluents organiques en vue de l'implantation de la culture 2 (cf. figure B.1) ;

de transfert d'azote : absence de couverts susceptibles d'utiliser l'azote présent, excédent pluviométrique contribuant à l'infiltration (COMIFER, 2001).

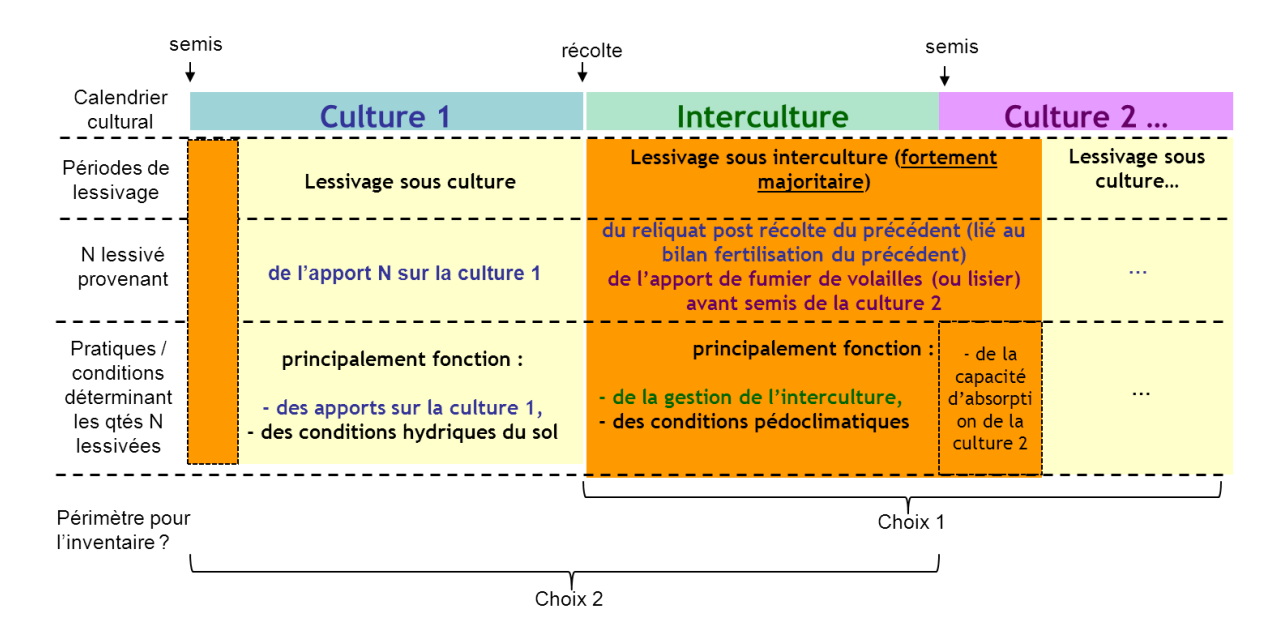

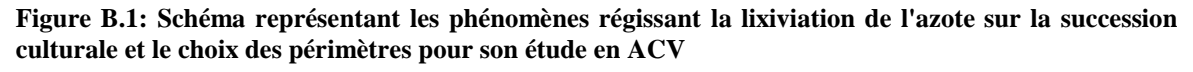

#### *b) Problèmes rencontrés en ACV*

Les modèles d'émission ne permettent pas d'allouer les quantités d'azote lixiviées à chacune des cultures d'une rotation. Ils les estiment au cours de différentes périodes (période culturale, période interculturale). Les quantités lixiviées au cours de chacune de ces périodes sont fonction des conditions pédo-climatiques ainsi que des pratiques sur la culture précédente et la culture suivante. Il est donc difficile de réattribuer une quantité lixiviée à chacune des cultures.

Il est courant en ACV de raisonner par période pour allouer la lixiviation entre les cultures (**Erreur ! Source du renvoi introuvable.**B.1). Dans le cadre d'Agribalyse, nous avons retenu le choix 2 (la

lixiviation au cours de l'interculture entre la culture n et n+1 est attribué à la culture n). Cela peut poser des problèmes de cohérence avec le périmètre temporel fixé pour l'inventaire à l'échelle d'une culture. En effet, l'impact négatif de certaines pratiques permettant de réduire les émissions de nitrate peuvent se retrouver à attribuer à l'une culture tandis que ce sera une autre qui se verra attribuer une réduction de la lixiviation.

*Ex : IACV d'un blé suivi d'une betterave précédé d'une culture intermédiaire*

*Périmètre pour l'inventaire : de la récolte du précédent à la récolte de la culture.*

*Estimation des émissions de nitrate : prise en compte des émissions lors de l'interculture entre le blé et la betterave.*

*Dans cette situation, la betterave porte l'impact environnemental de l'implantation et entretien de la culture intermédiaire (et éventuellement un impact positif en termes de fertilisation avec un apport d'azote lié à cette CIPAN), tandis que le blé se voit réattribuer l'aspect positif de réduction de la lixiviation.* 

# *c) Travaux déjà réalisés*

Dans le cadre du projet ACTA IRSTEA, les clés d'allocation suivantes ont déjà été testées sur deux cas types :

- Allocation de la lixiviation au cours d'une interculture n n+1 à la culture n,
- Allocation de la lixiviation au cours d'une interculture n n+1 à la culture n+1,
- Allocation de la lixiviation observée sur l'ensemble de la rotation au pro-rata à chaque culture en fonction de son reliquat post-récolte de chaque culture.

Aucune des deux premières options ne semblent satisfaisantes.

Le reliquat post-récolte (RPR ou encore reliquat à la récolte RAR) traduit un écart entre l'azote disponible et l'azote utilisé par la culture. Il pourrait donc être considéré comme un indicateur du surplus d'azote apporté sur la culture. D'après le CORPEN, c'est un bon indicateur de pression de lessivage de nitrate mais difficile à appliquer du fait de la faible disponibilité de la donnée (CORPEN 2006, bonne pertinence agronomique et faible faisabilité du RAR).

Dans le cas où les données de reliquats post-récolte sont disponibles pour toutes les cultures de la rotation, la troisième solution permet de ne pas attribuer une quantité lixiviée au cours d'une période de lessivage à une culture, alors que cette quantité est bien fonction de pratiques mises en œuvre tout au long de la rotation. En revanche, cette méthode d'allocation n'intègre pas certains paramètres tels que la capacité d'absorption de la culture ou l'apport de fertilisants organiques à l'automne.

# *2. Tests sur les règles d'allocation du nitrate*

# *a) Règles d'allocation testées*

Les règles suivantes ont été sur deux cas types issus de la fermothèque d'Arvalis (Bourgogne et Bretagne), avec des modalités avec et sans CIPAN :

- Allouer les quantités lixiviées au cours de l'interculture à la culture précédente (règle « précédent »)
- Allouer les quantités lixiviées au cours de l'interculture à la culture suivante (règle « suivant »)
- Allouer les quantités lixiviées au cours de l'interculture également entre les cultures n et n+1 (règle « 50/50 »)
- Allouer les quantités lixiviées sur l'ensemble de la rotation également entre toutes les cultures de la succession culturale (règle « également »)

Les impacts de ces règles ont été évalués à différents niveaux : sur la quantité de nitrate lixivié attribuée à chacune des cultures et sur l'indicateur eutrophisation eau marine de ReCiPe 1.8H.

Cette étude a également été complétée par un travail conduit par l'UNIP visant à évaluer plus finement l'effet de la présence de culture sur le lessivage sur la base d'un traitement statistique de résultats issus des expérimentations « Pois – Colza – Blé ».

- *b) Résultats des tests*
- **Effet des méthodes d'allocation de la lixiviation au cours de l'interculture sur la quantité lixiviée et l'impact eutrophisation marine des cultures dans la rotation**

#### *Lixiviation de nitrate*

Entre les 4 règles d'allocation de la lixiviation au cours de l'interculture envisagées, les écarts entre les quantités lixiviées obtenues avec les règles « précédent » et « suivant » sont les plus importants : il y a une variation de -69% à + 225%, en fonction du couple de cultures (précédente-suivante) et de la rotation étudiée (Figure B.2). Ces écarts importants sont expliqués par le fait que suivant la règle d'allocation « précédent » ou « suivant », toute la lixiviation au cours de l'interculture est attribuée soit à la culture précédente, soit à la culture suivante, respectivement. Alors que pour le règle « 50/50 », ou « également », cette quantité lixiviée est soit partagée également entre la culture précédente et suivante, soit accumulée sur toute la rotation et puis partagée également entre toutes les cultures dans la rotation, respectivement. Les écarts des quantités lixiviées obtenus entre les règles « 50/50 » et « également » sont plus faibles, puisque variant de -23% à +39%, en fonction du couple de cultures (précédente-suivante) et de la rotation étudiée. D'autre part, les règles « 50/50 » et « également » permettent de réduire les différences de lixiviation entre les cultures dans la rotation. Ces règles d'allocation sont plus cohérentes avec l'échelle à laquelle l'agriculteur raisonne ses pratiques (succession culturale et non les cultures individuellement. Ces allocations permettent de partager les bénéfices/émissions entre les couples de cultures et toutes les cultures dans la rotation.

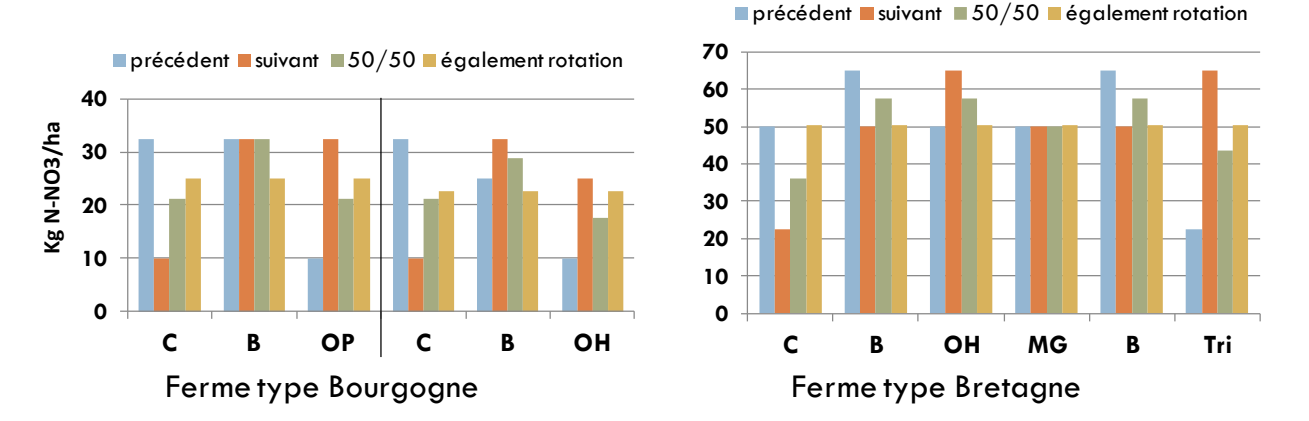

**Figure B.2 Quantité de nitrate lixivié (kg N-NO3/ha) alloué à chaque culture dans la rotation C-B-OP et C-B-OH de la ferme type Bourgogne et C-B-OH-MG-B-Triticale de la ferme type Bretagne en fonction des règles d'allocation de la lixiviation au cours de l'interculture (précédent, suivant, 50/50 ou également)**

#### *Impact eutrophisation marine (ReCiPe H1.8)*

Les différentes règles d'allocation ont été testées jusqu'à l'évaluation des impacts à l'aide d'une méthode de caractérisation, afin de voir l'impact de ces règles sur des résultats d'ACV en grandes cultures. L'impact eutrophisation est l'un des plus impactés par les flux de nitrate, les différentes méthodes de caractérisation ayant des facteurs de caractérisation appliqués directement au NO3-. Deux types d'éléments sont actuellement comptabilisés dans les méthodes de caractérisation de l'impact eutrophisation : les flux de P et les flux de N. La méthode ReCiPe H1.8, permettant de séparer l'impact lié au P et au N, l'étude actuelle se focalise donc uniquement sur l'indicateur eutrophisation marine qui est lié aux flux de N.

L'impact eutrophisation marine d'une culture prend en compte l'ensemble de l'itinéraire technique à partir de la préparation du sol jusqu'à la récolte de la culture, ainsi que l'ensemble des processus de production des intrants. L'unité fonctionnelle est 1 kg de produit à humidité de référence.

Les écarts des impacts eutrophisation marine des cultures obtenus entre les règles « précédent » et « suivant » sont les plus importants. Ils varient de -67% à +192%, en fonction du couple de cultures (précédente-suivante) et de la rotation étudiée (Figure B.3, résultat disponible seulement pour la rotation C-B-OP et C-B-OH-MG-B-Triticale). Les écarts des impacts eutrophisation marine obtenus entre les règles « 50/50 » et « également » varient de +/- 20%. Au global, les écarts entre impacts eutrophisation marine des cultures dus aux différentes règles d'allocation de la lixiviation au cours de l'interculture sont du même ordre de grandeur que les écarts de nitrate lixivié, les flux de nitrate étant le 1er contributeur de l'impact eutrophisation marine d'une culture.

Dans la partie **Erreur ! Source du renvoi introuvable.** (cf p **Erreur ! Signet non défini.**), différentes règles d'allocation sont testées pour les résidus de culture et une de ces règles est utilisée pour dans les tests présentés ci-dessous afin de tester l'impact cumulé de règle d'allocation sur les émissions de nitrate et les résidus. Dans le cas de l'allocation des résidus représentée ci-dessous, les émissions de N2O sont donc recalculées à partir de données résidus de cultures alloués au prorata de l'azote des résidus bénéficiant à chacune des cultures, puis allouées également entre les cultures de la rotation.

L'association des règles d'allocation « NO3 également » et « au pro-rata de l'azote des résidus bénéficiant à chacune des cultures de la rotation » (NO3 égal + résidu N bénéficiant à chacune des cultures de la rotation) donne des résultats d'impact eutrophisation marine proche de l'impact obtenu avec la règle « également » (différence de 8% environ). La règle d'allocation appliquée aux résidus de culture dans la rotation affecte peu l'impact eutrophisation marine des cultures.

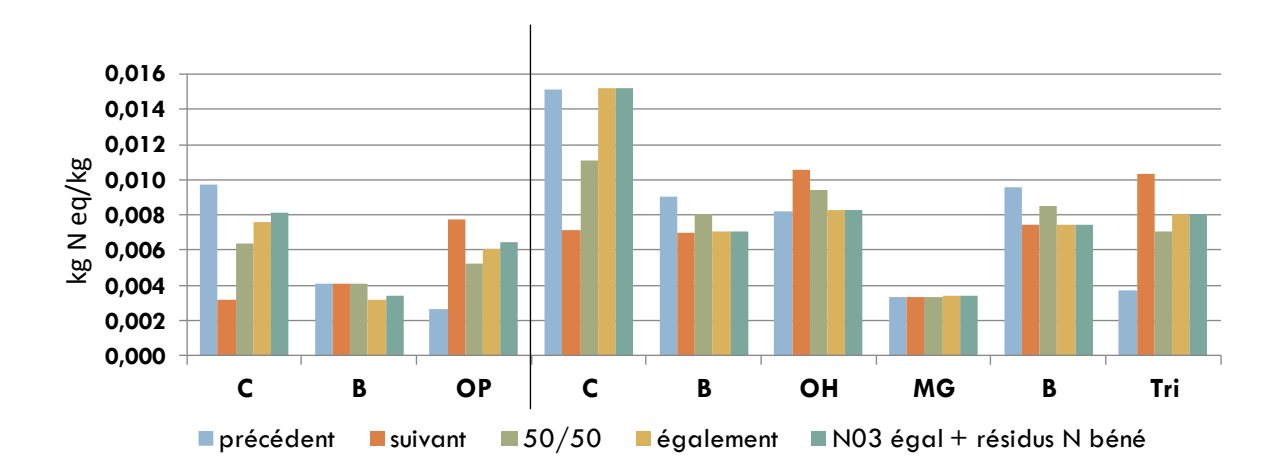

**Figure B.3 : Impact eutrophisation marine (kg N eq/kg, ReCipe H1.8) par culture dans la rotation C-B-OP de la ferme type Bourgogne et C-B-OH-MG-B-Triticale de la ferme type Bretagne en fonction des règles d'allocation de la lixiviation au cours de l'interculture (précédent, suivant, 50/50 ou également + également avec allocation des résidus de culture)**

### **Visibilité des effets des CIPAN et repousses suite à l'application des méthodes d'allocation de la lixiviation au cours de l'interculture**

Globalement, les effets des CIPAN et repousses sont visibles (i.e. la réduction de la lixiviation suite à l'implantation du CIPAN ou de repousses est bien présente) au niveau de la quantité lixiviée et aussi de l'impact eutrophisation marine et ce, quelle que soient les différentes règles d'allocation appliquées sur la lixiviation au cours de l'interculture. Sur toutes les rotations testées, les effets du CIPAN et des repousses sur la réduction du nitrate lixivié et l'impact eutrophisation marine pour les cultures sont plus importants pour les règles « précédent » et « suivant » (réduction allant de 40 à 69%) que pour « 50/50 » (réduction de 17 à 62%) et « également » (réduction de 16 à 53%) (Tableau B.1).
|                   | « Sans cipan »                 |                                          | Différence (%)/ « Sans cipan » |                    |                              |
|-------------------|--------------------------------|------------------------------------------|--------------------------------|--------------------|------------------------------|
|                   |                                |                                          | Cipan                          | Cipan et repousses |                              |
|                   | Lessivage<br>(kg N-<br>NO3/ha) | Eutrophisation<br>marine<br>(kg N eq/kg) | Lessivage<br>(%)               | Lessivage<br>(%)   | Eutrophisation<br>marine (%) |
| C-B-OP            |                                |                                          |                                |                    |                              |
| Colza             |                                |                                          |                                |                    |                              |
| Précédent         | 33                             | 0,0098                                   | O                              | -69                | -67                          |
| Suivant           | 10                             | 0,0032                                   | 0                              | 0                  | 0                            |
| 50/50             | 21                             | 0,0064                                   | 0                              | $-53$              | $-50$                        |
| Egalement         | 25                             | 0,0076                                   | $-23$                          | $-53$              | $-50$                        |
| <b>Blé</b>        |                                |                                          |                                |                    |                              |
| Précédent         | 33                             | 0,0041                                   | $-54$                          | $-54$              | $-51$                        |
| Suivant           | 33                             | 0,0041                                   | 0                              | -69                | -66                          |
| 50/50             | 33                             | 0,0041                                   | -27                            | -62                | -59                          |
| Egalement         | 25                             | 0,0032                                   | $-23$                          | $-53$              | $-50$                        |
| Orge de printemps |                                |                                          |                                |                    |                              |
| Précédent         | 10                             | 0,0026                                   | 0                              | 0                  | 0                            |
| Suivant           | 33                             | 0,0077                                   | $-54$                          | $-54$              | $-51$                        |
| 50/50             | 21                             | 0,0052                                   | $-41$                          | -41                | $-38$                        |
| Egalement         | 25                             | 0,0060                                   | $-23$                          | $-53$              | $-50$                        |

**Tableau B.1, 2 et 3 : Effet du CIPAN et de la repousse sur la lixiviation des cultures dans les rotations en fonction de différentes clés d'allocation de la lixiviation au cours de l'interculture 1. C-B-OP, 2. C-B-OH et 3. C-B-OH-MG-B-Tri**

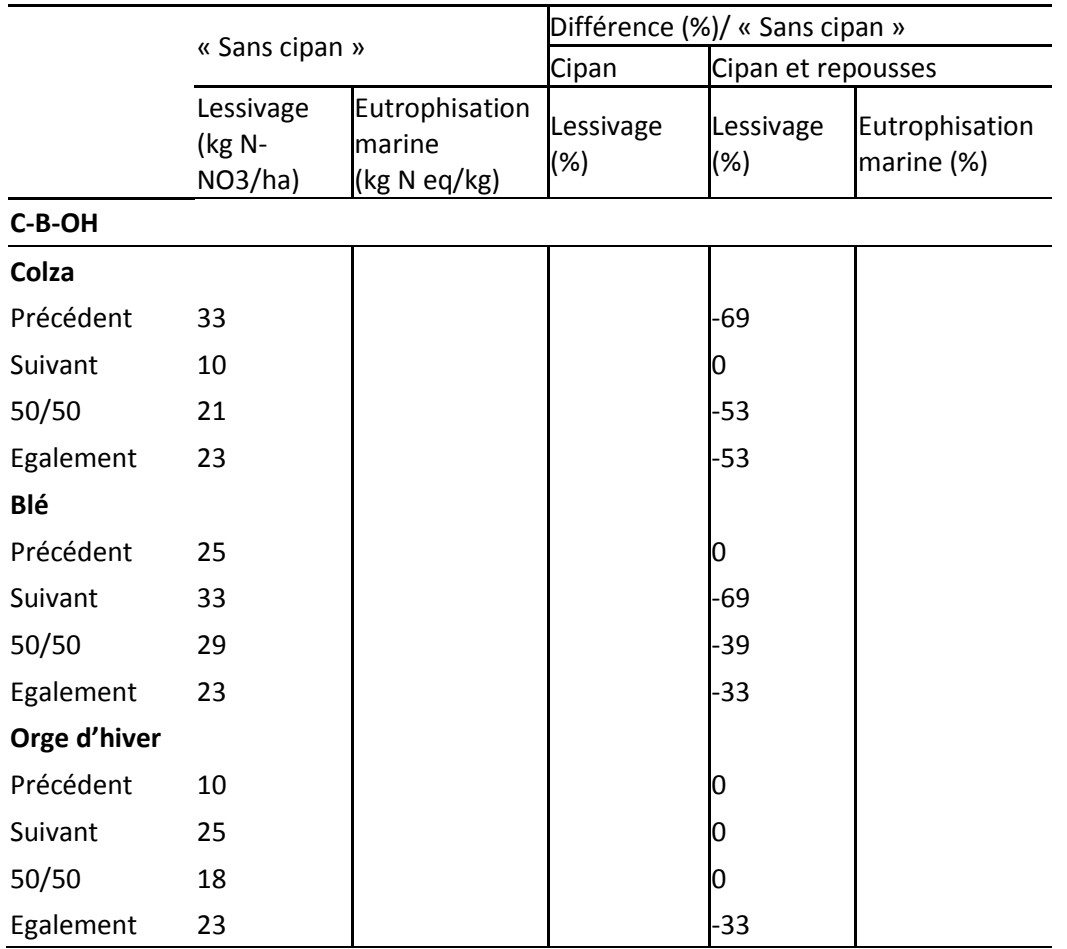

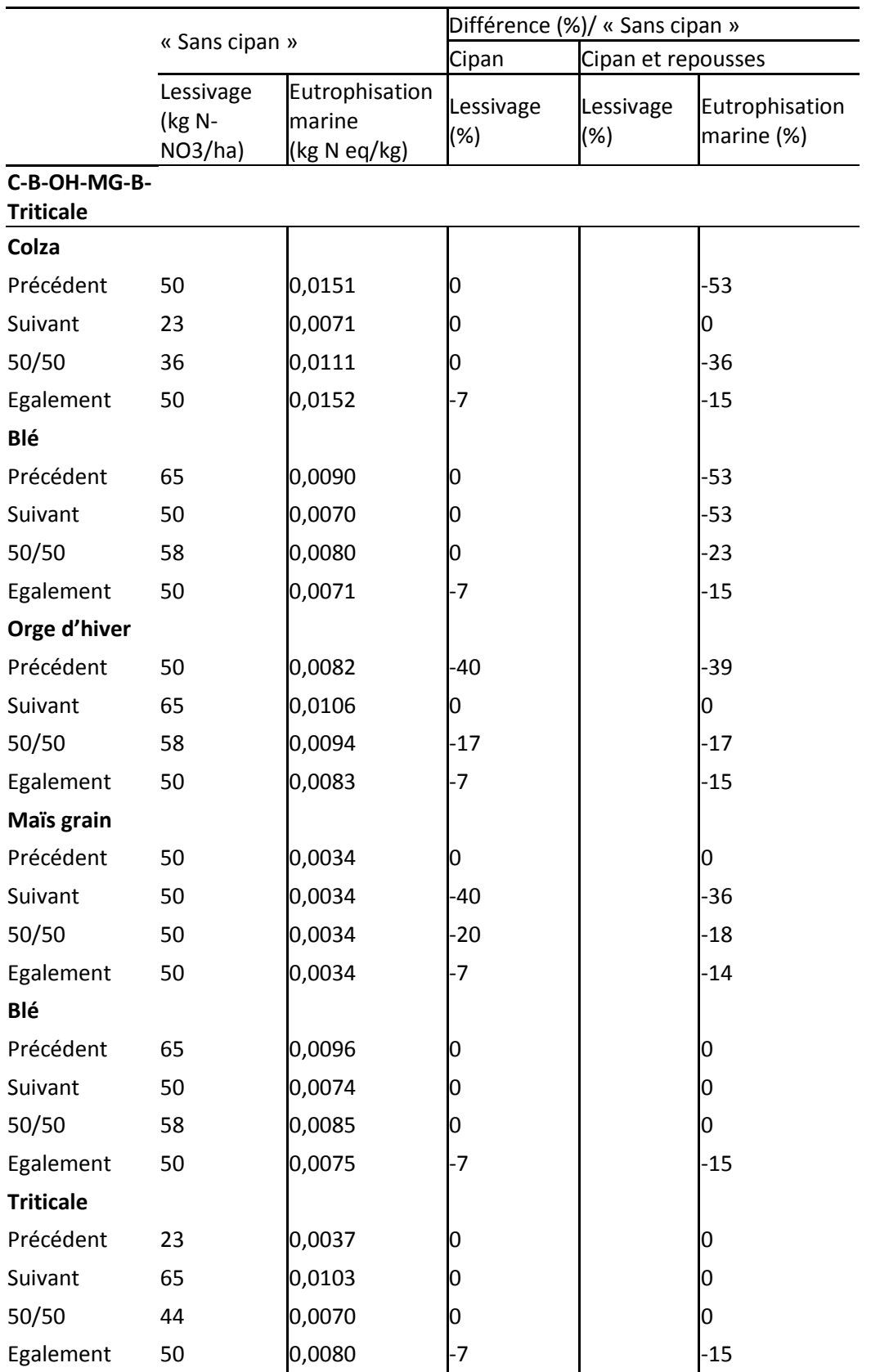

### *c) Avantages et limites des règles d'allocation*

Les avantages et limites des règles d'allocation de la lixiviation au cours de l'interculture sont résumés dans le Tableau B.4. En général, les règles d'allocation sont faciles à appliquer sur le jeu de données « cas-type » dans le cadre du projet d'ECOALIM. Cependant, les règles d'allocation « 50/50 » et « également » sont plus difficilement applicables à plus grande échelle, notamment avec le jeu de données d'AGRIBALYSE : la règle « 50/50 » nécessite de reconstituer des successions de 3 cultures (pour l'instant seuls des couples ont pu être identifiés), et la règle « également » implique d'associer chaque couple de cultures à des groupes de cultures. Les avantages de la règle « précédent » sont : 1/ cette règle a été retenue dans le cadre du projet AGRIBALYSE et 2/ permet de voir l'effet de la réduction de la lixiviation lors de la présence de repousses sur colza. Pourtant, l'effet du CIPAN est observé pour la culture précédente qui est en générale une culture d'hiver. Les avantages de la règle « suivant » sont 1) la période de la prise en compte de la lixiviation correspond à la période culturale définie par le périmètre choisi pour l'ACV (i.e. de récolte à récolte) et 2) cette règle permet de voir l'effet du CIPAN pour la culture de printemps. Pourtant, l'effet de la repousse de colza sur la réduction des pertes de nitrate est observé sur le blé qui suit le colza. Pour la règle « 50/50 » et « également », les quantités lixiviées sont partagées soit entre les deux cultures (50/50), soit entre toutes les cultures dans la rotation (également). En conséquence, les effets du CIPAN et des repousses sont donc partagés entre deux cultures ou toutes les cultures dans la rotation. Ces constats peuvent être considérés à la fois comme avantage ou limite, selon le point de vue. Cela peut-être considéré comme un avantage dans la mesure où l'estimation de la contribution de chacune des cultures dans la rotation au lessivage est très complexe et que les agriculteurs raisonnent à la rotation, et non pas sur la culture elle-même. Le partage de la lixiviation ou le bénéfice de l'implantation d'une CIPAN ou laisser des repousses de colza semble donc plus approprié que de tout attribuer à une culture plutôt qu'à une autre dans la rotation. D'un autre côté, si la lixiviation et les bénéfices du CIPAN ou des repousses sont partagés entre les cultures dans la rotation, cela veut dire que ces deux cultures (règle «50/50 ») ou toutes les cultures dans la rotation (règle « également ») agissent de la même manière sur la lixiviation, le CIPAN ou à la repousse. Par contre, avec ces deux règles, il peut être difficile d'identifier les plans d'action en termes d'optimisation des impacts environnementaux des formules d'alimentation animale.

| Règle d'allocation | <b>Avantages</b>                                                                                                    | <b>Limites</b>                                                                                                    |
|--------------------|----------------------------------------------------------------------------------------------------|----------------------------------------------------------------------------------------------------|
| Précédent          | -Facile à mettre en œuvre<br>-Règle appliquée dans AGRIBALYSE<br>-Visibilité de l'impact des repousses<br>pour le colza                                                                                                    | -Pas de visibilité de l'effet du CIPAN<br>pour les cultures de printemps/<br>Impact du CIPAN allouée aux<br>cultures précédentes (souvent des<br>cultures d'hiver) |
| <b>Suivant</b>     | -Facile à mettre en œuvre<br>-La période de lessivage prise en<br>compte correspond à la période<br>culturale définie pour ACV (récolte à<br>récolte)<br>-Visibilité de l'effet du CIPAN pour les<br>cultures de printemps | -Pas de visibilité de l'impact des<br>repousses pour le colza / Impact des<br>repousses attribuées à la culture<br>suivante (souvent un blé)                       |
| 50/50              | -Facile à mettre en œuvre sur le jeu de<br>données « cas-types » d'ECOALIM                                                                                                    | -Pas faisable avec le jeu de données<br>AGRIBALYSE pour réimplanter la<br>méthode ECOALIM                                                                          |

**Tableau B.2 : Avantages et limites des règles d'allocation de la lixiviation au cours de l'interculture pour l'approche d'ACV appliquée dans le projet ECOALIM** 

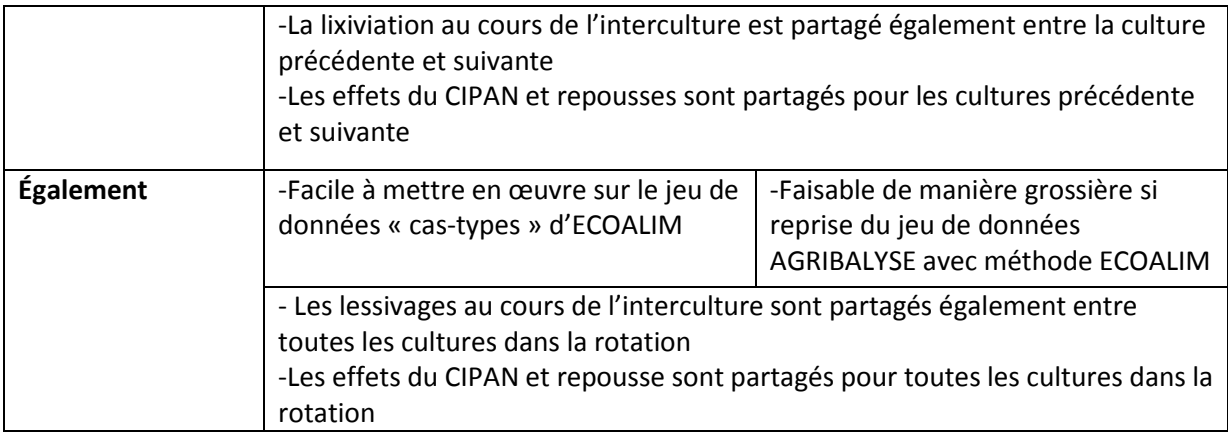

## *3. Conclusion des tests et décision*

Il est difficile d'identifier la contribution de chaque culture de la rotation au lessivage de nitrate. Il est montré que la lixiviation de nitrate est fonction à la fois de la culture précédente, de la culture suivante et également de la gestion de l'interculture. Il existe des travaux pour estimer la contribution de chacune des cultures mais ils sont très complexes et difficiles à mettre en œuvre dans le cadre d'ECOALIM nécessitant notamment un jeu de données conséquent. D'autre part, les leviers d'action pour réduire la lixiviation se raisonnent à la rotation et non à la culture. C'est pour ces raisons que la règle **d'allocation de la lixiviation au cours de l'interculture également entre les cultures de la rotation** est retenue dans le cadre du projet ECOALIM.

## *4. Intégration de la règle d'allocation retenue dans les inventaires Agribalyse*

Il est difficile d'appliquer la règle obtenue à l'échelle nationale, cela supposant de disposer de données statistiques à l'échelle de la rotation des apports et des exportations. Le travail conduit s'appuie sur la démarche mise en œuvre dans le cadre d'Agribalyse sur la base des données statistiques pratiques culturales de 2006 du SSP (Koch et Salou, 2013) pour allouer les apports au prorata des exportations. Le raisonnement a été appliqué à l'échelle de lots de parcelles appartenant à un groupe de successions culturales (définie par leur localisation et les cultures intervenant dans l'historique de la parcelle). Les quantités de nitrate totales estimées sur l'ensemble des parcelles d'un même lot ont été réparties également entre les cultures présentes sur ces parcelles. Les résultats obtenus sont peu différents des quantités de nitrate attribuées à chacune des cultures dans Agribalyse v1.1, excepté pour la betterave.

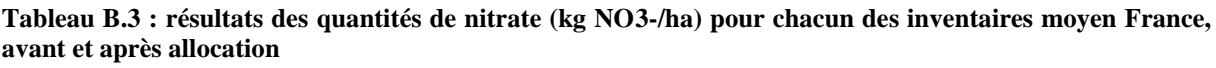

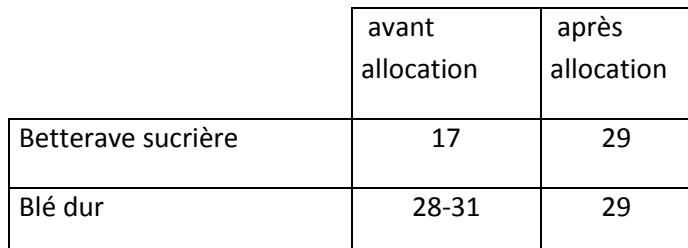

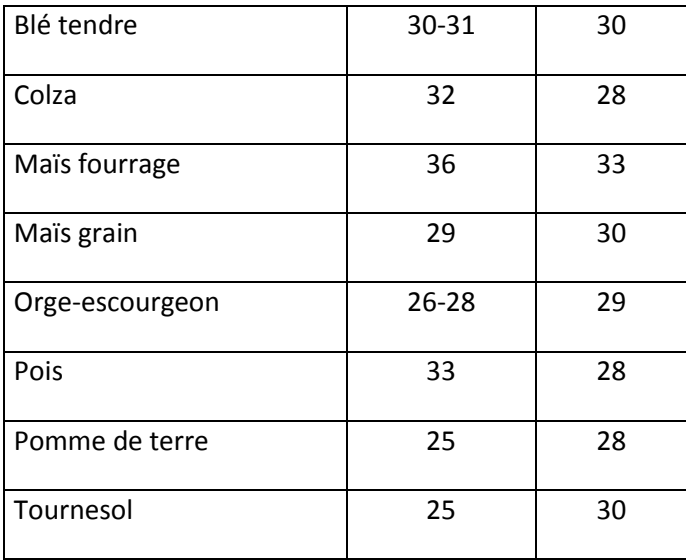

# *Bibliographie*

Rapport méthodologique Agri-BALYSE – annexe sur le modèle nitrate

Gueudet Alice, 2012, Allocation du phosphore de la fumure de fond.

# **C. L'azote des résidus de culture**

## *1. Problématique*

L'azote des résidus génère plusieurs effets en termes d'émissions azotées.

D'une part, il peut induire une restitution d'éléments fertilisants, azote en particulier, qui est pris en compte dans le raisonnement de la fertilisation azotée. La cinétique de minéralisation de cet azote est cependant fonction de sa composition en carbone et azote (ratio C/N). Pour des résidus au ratio C/N faible, une fraction de l'azote sera rapidement minéralisée et pourra bénéficier à la culture suivante. En revanche, pour des résidus au ratio C/N élevé (ex : paille de céréales), leur restitution conduit à une organisation nette de la matière organique des sols et donc diminue l'azote qui aurait pu être disponible à la culture suivante. Toutefois, l'azote restitué vient compléter le stock d'azote du sol qui est valorisable à plus long terme.

D'autre part, cet azote est source d'émissions au champ. Ainsi, l'azote minéralisé au cours de l'interculture peut être en partie perdu sous forme de nitrate, ou au contraire, les résidus peuvent conduire à une réduction de ces pertes en cas d'organisation nette de la matière organique.

Par ailleurs, la méthode du GIEC tier 1, 2006 comptabilise des émissions d'ammoniac et de protoxyde d'azote liées à l'azote. Celle-ci n'est toutefois pas conçue pour des estimations à la parcelle et les résultats obtenus dans le cadre du projet NO GAS montrent un effet négligeable de ces résidus. Celuici pourrait aboutir à une méthode d'estimation des émissions pour les inventaires nationaux qui ne prenne pas en compte cet azote.

NB : les résidus de culture peuvent également contribuer à stocker du carbone dans les sols. En l'absence de méthode satisfaisante, ce stockage ne sera pas pris en compte dans le cadre d'ECOALIM. L'allocation du carbone ne sera donc pas traitée.

Le choix retenu dans le cadre d'Agribalyse est d'attribuer les émissions de gaz à effet de serre (GES) induits par l'azote de résidus à la culture qui a produit ses résidus. Cependant, la culture suivante pouvant bénéficier d'une partie de cet azote ne porte aucun impact. Cela n'est pas cohérent avec les recommandations de l'ILCD qui préconisent de considérer les éléments nutritifs valorisables par les cultures suivantes comme un co-produit de la culture. Cela n'est pas non plus cohérent avec la règle retenue dans le cadre d'Agribalyse pour allouer les impacts de l'azote apportés sous forme organique en tenant compte de la disponibilité de cet azote pour chacune des cultures.

## *2. Règles d'allocation testées*

Il paraît difficile de proposer une clé d'allocation satisfaisante entre les cultures, celui-ci pouvant avoir des effets sur le long terme et des effets positifs ou négatifs en fonction des flux étudiés et des caractéristiques des résidus.

Trois règles (Figure C.1) ont été testées sur deux cas type (Bourgogne et Bretagne), issus de la fermothèque d'Arvalis.

|                                                                                                    |                                                                          | <b>Emissions GES</b><br>(N2O) résidus n |              | <b>Emissions GES</b><br>(N2O) résidus<br>$n+1$ |  |
|----------------------------------------------------------------------------------------------------|--------------------------------------------------------------------------|-----------------------------------------|--------------|------------------------------------------------|--|
| Règle 1 (retenue dans le<br>cadre d'AGRIBALYSE)                                                                                                    | <b>Culture n</b>                                                         |                                         | Culture n +1 |                                                |  |
| Emissions GES des résidus cumulés sur l'ensemble de la rotation réparti<br>Règle 2<br>également entre toutes les cultures                                                                       |                                                                          |                                         |              |                                                |  |
| Règle 3                                                                                                    | Au pro rata de l'azote bénéficiant à chacune des cultures de la rotation |                                         |              |                                                |  |
| Emissions GES d'une partie de résidus Mr(n) :<br>$attribuer n+1$<br>- Minéralisation des résidus n : Mr(n) >0<br>Le reste de GES de résidus : partage<br>également toute culture                |                                                                          |                                         |              |                                                |  |
| Emissions négative GES de N supplément Mr(n) :<br>$attribuer n+1$<br>- Organisation nette des résidus $n : Mr(n) < 0$<br>≥Le reste de GES de N supplément : partagel<br>également toute culture |                                                                          |                                         |              |                                                |  |

**Figure C.1 : Règles d'allocation des émissions de GES de l'azote des résidus de culture dans la rotation testées (avec Mr(n) : minéralisation nette des résidus de culture)**

Dans le cadre de la règle 3, lorsque les résidus induisent une minéralisation nette, le ratio Mr / quantité d'azote totale est utilisé pour estimer la fraction de l'azote des résidus à attribuer à la culture suivante. L'azote restant sera réattribué également à l'ensemble des cultures de la rotation.

Lorsque les résidus induisent une organisation nette, on réattribuera également à chacune des cultures de la rotation le supplément d'azote minéral apporté (émissions GES de la production et émissions au champ) à la culture suivante ainsi que l'azote des résidus de culture.

Les impacts de ces règles ont été évalués à différents niveaux : impact sur les émissions de GES induites par l'azote des résidus selon la méthode GIEC tier 1, 2006 et impacts sur l'indicateur réchauffement climatique (GIEC, 2007).

Rq : les références utilisées sur les quantités d'azote minéralisées sont issues des références dans le document Calcul de la fertilisation azotée du COMIFER (2012).

## *3. Résultats des tests*

### *a) Résultats des quantités d'azote réattribuées à chacune des cultures*

Les écarts de dose d'azote attribués à chacune des cultures varient sur les deux cas d'étude en fonction des règles de 3 à 30 kg N/ha.

**Tableau C.1 : résultats des quantités d'azote réallouée entre les cultures en fonction de la règle d'allocation de l'azote des résidus, rotation Bourgogne**

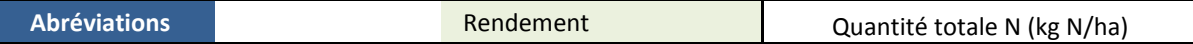

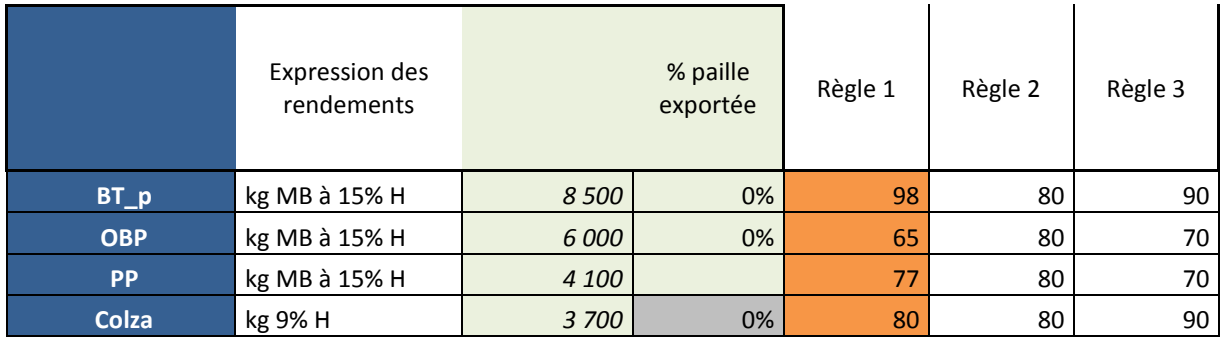

#### **Tableau C.2 : résultats des quantités d'azote réallouée entre les cultures en fonction de la règle d'allocation de l'azote des résidus, rotation Bretagne**

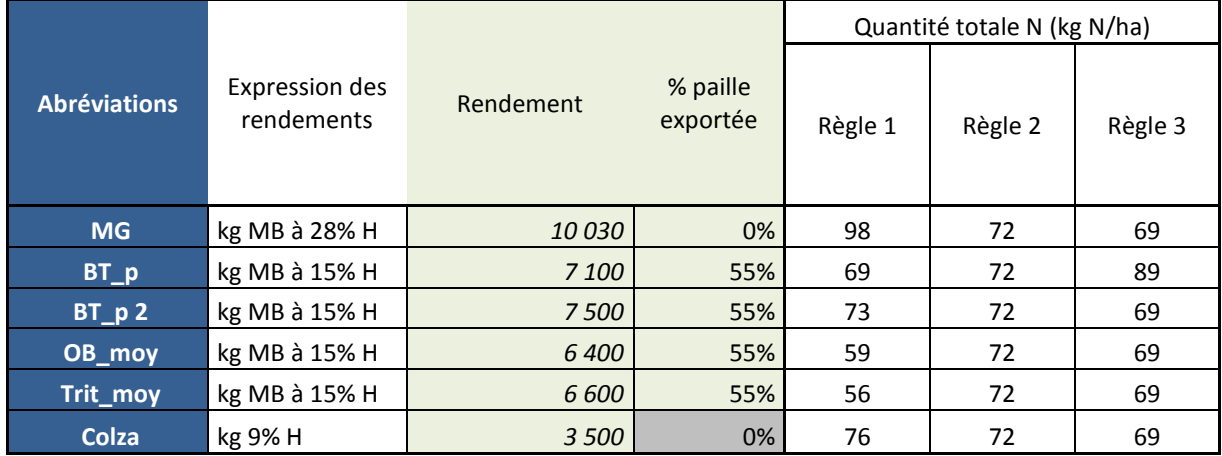

### *b) Emissions de GES des résidus*

Dans un 1<sup>er</sup> temps, seules les émissions GES liées à la gestion des résidus de culture sont étudiées avec les différentes règles d'allocation présentées précédemment. Les émissions de GES liées aux résidus induisent des différences entre culture plus importantes pour la règle « Au pro-rata de N » (variation de -50 à +54%, en fonction de la culture) que pour la règle « également entre les cultures » (variation de -27 à +27%, selon la culture) en comparaison avec la règle « sans allocation » (Figure C.2). En effet, pour la règle d'allocation « Au pro-rata de N », lorsque les résidus induisent une organisation nette de la MO, les émissions des GES liées aux résidus attribuées à la culture suivante sont réduites.

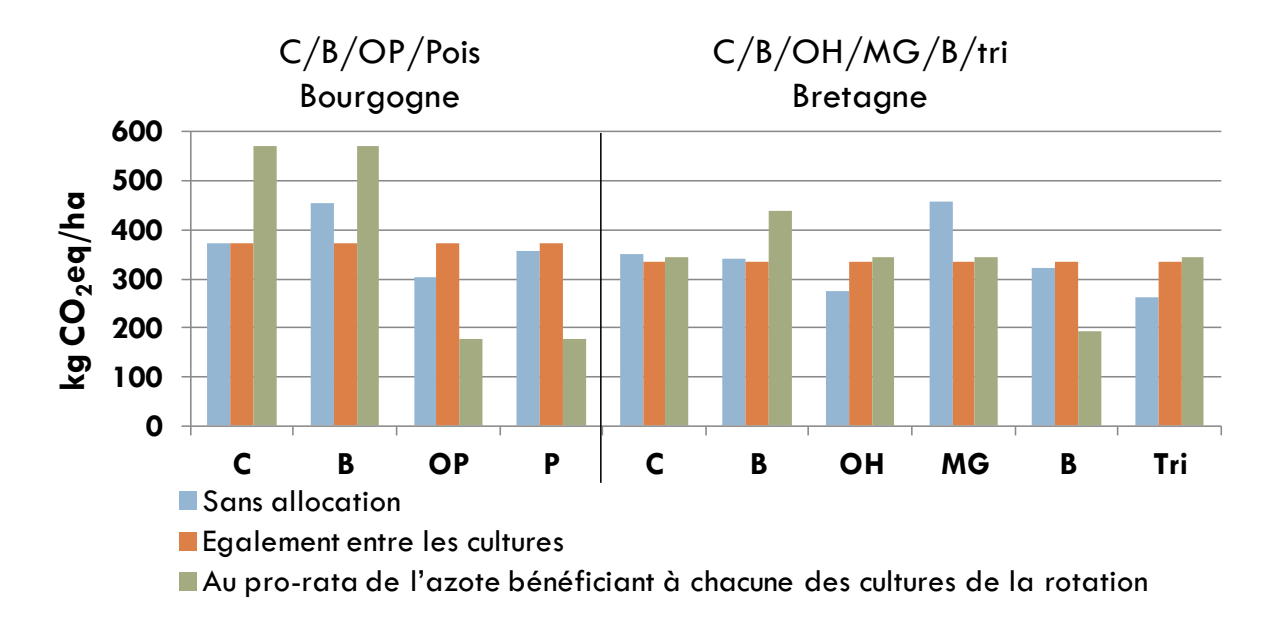

**Figure C.2 : Emissions de GES liées aux résidus de culture selon différentes méthodes d'allocation de N résidus (GIEC, 2007)**

### *c) Impact changement climatique*

L'impact changement climatique d'une culture prend en compte l'ensemble de l'itinéraire technique à partir de la préparation du sol jusqu'à la récolte de la culture, ainsi que l'ensemble des processus de production des intrants. L'unité fonctionnelle est 1 kg de produit à humidité de référence.

Les différences observées entre les méthodes d'allocation des émissions de GES des résidus (y compris la règle associée « NO3 également » et « au prorata de N ») sur l'impact changement climatique varient de moins de 10%, sauf pour le triticale (35% entre « au prorata de N» et « sans allocation ») (Figure C.3, impact/kg de produit ; Figure C.4, impact/ha). Les différences observées entre les méthodes d'allocation des émissions de GES liées aux résidus sur l'impact changement climatique par ha de surface agricole sont similaires à l'impact exprimé par kg de produit. La différence importante observée pour le triticale s'explique par le choix de l'allocation du nitrate et non des résidus. Les écarts entre les émissions de GES liées aux résidus entre les méthodes d'allocation sur le N présent dans les résidus, sont réduits fortement au niveau de l'impact changement climatique. Ce qui signifie que le choix des méthodes d'allocation sur le N résidu n'a pas d'incidence majeure sur l'impact global changement climatique des cultures.

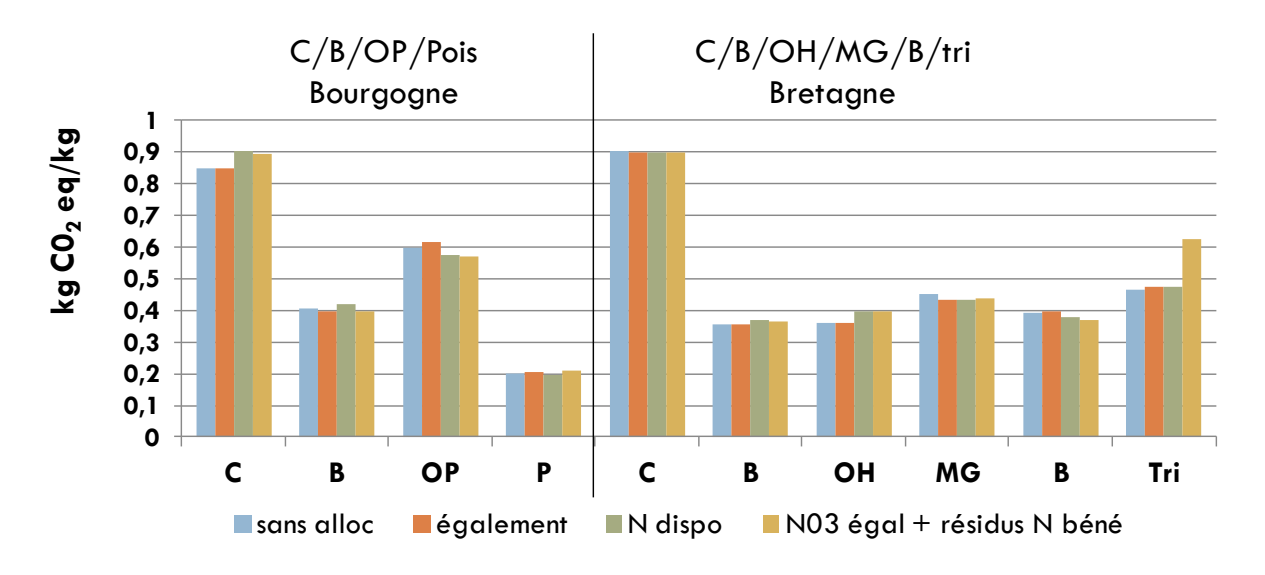

**Figure C.3 : Impact changement climatique des cultures (par kg de produit) avec différentes méthodes d'allocation des émissions de GES liées aux résidus de culture**

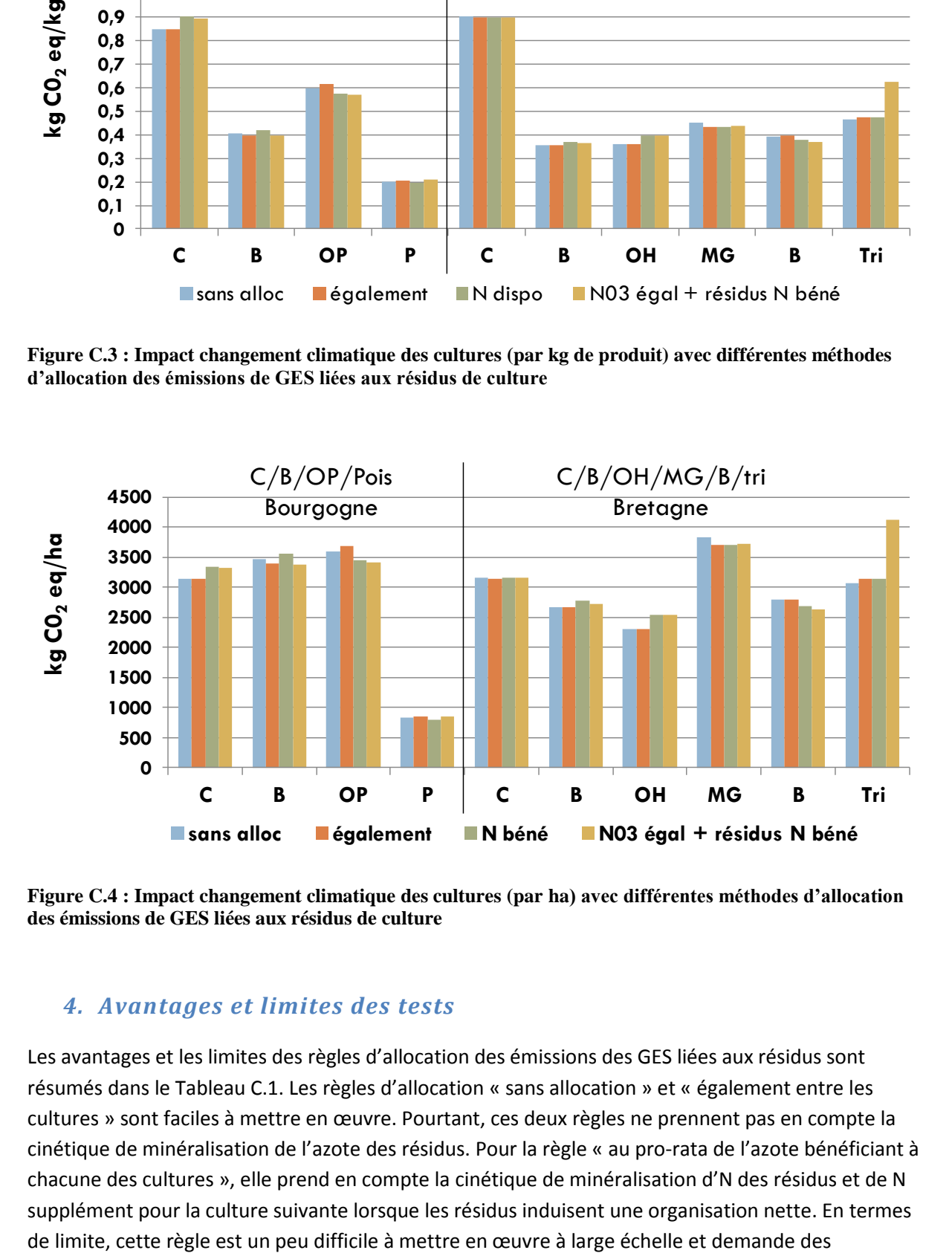

**Figure C.4 : Impact changement climatique des cultures (par ha) avec différentes méthodes d'allocation des émissions de GES liées aux résidus de culture**

### *4. Avantages et limites des tests*

Les avantages et les limites des règles d'allocation des émissions des GES liées aux résidus sont résumés dans le Tableau C.1. Les règles d'allocation « sans allocation » et « également entre les cultures » sont faciles à mettre en œuvre. Pourtant, ces deux règles ne prennent pas en compte la cinétique de minéralisation de l'azote des résidus. Pour la règle « au pro-rata de l'azote bénéficiant à chacune des cultures », elle prend en compte la cinétique de minéralisation d'N des résidus et de N supplément pour la culture suivante lorsque les résidus induisent une organisation nette. En termes

informations sur la quantité, la forme et les émissions d'azote supplément lorsque les résidus induisent une organisation nette.

| Règle d'allocation                                                                   | <b>Avantages</b>                                                                                                    | <b>Limites</b>                                                                                                    |
|--------------------------------------------------------------------------------------|----------------------------------------------------------------------------------------------------|----------------------------------------------------------------------------------------------------|
| Sans allocation                                                                      | Facile à mettre en œuvre                                                                                                    | Ne prends pas en compte la<br>cinétique de minéralisation d'N des<br>résidus                                                           |
| Egalement entre les<br>cultures de la<br>rotation                                    | Facile à mettre en œuvre                                                                                                    | Ne prends pas en compte la<br>cinétique de minéralisation d'N des<br>résidus                                                           |
| Au pro-rata de<br>l'azote bénéficiant à<br>chacune des<br>cultures de la<br>rotation | Prends en compte la cinétique de<br>minéralisation d'N des résidus et de N<br>supplément pour la culture suivante<br>lors que les résidus induisent une<br>organisation nette | Un peu difficile à mettre en œuvre<br>à large échelle<br>Demande d'infos sur la quantité, la<br>forme, les émissions d'N<br>supplément |

**Tableau C.2 : Avantages et limites des règles d'allocation des émissions de GES liées à l'azote des résidus**

## *5. Conclusion des tests et décision*

Les règles d'allocation des émissions des GES liées aux résidus induisent des écarts importants au niveau des émissions de GES liées aux résidus des cultures (différence maximum de +/- 50%). Pourtant, elles n'ont pas d'incidences majeures au niveau de l'impact changement climatique des cultures (différence de l'ordre de 10%). Les méthodes d'allocation des émissions des GES liées aux résidus ont donc peu d'effet sur les résultats d'impact changement climatique. C'est pourquoi, il est décidé que la règle « sans allocation » des émissions des GES liées aux résidus des cultures est retenue pour le projet ECOALIM, en adéquation avec le choix méthodologique fait dans le cadre d'AGRIBALYSE.

### *6. Annexe*

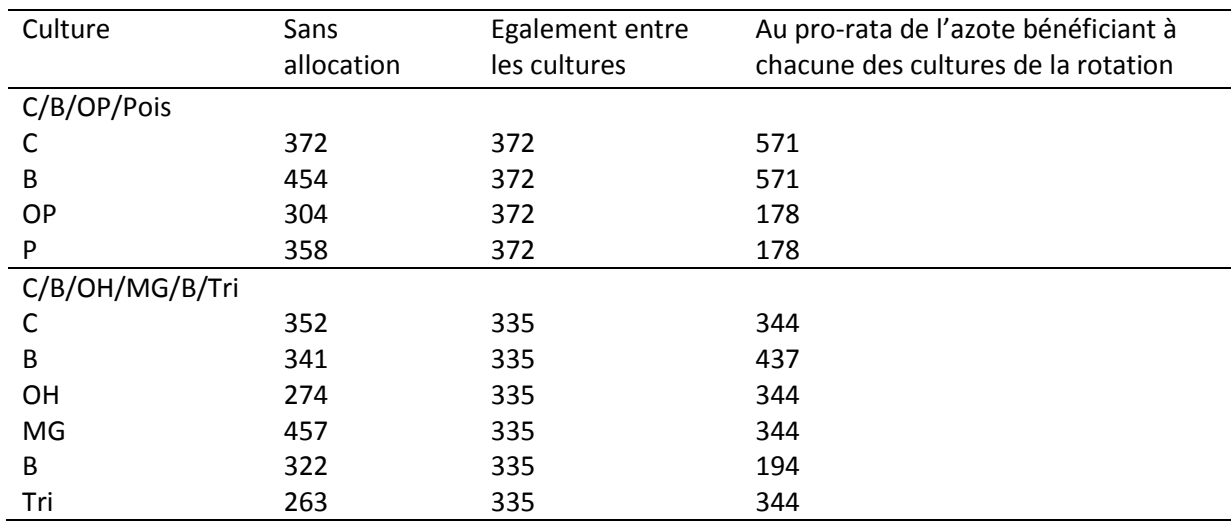

#### **Tableau C.3 : Emissions des GES (kg CO2 eq/ha) des résidus selon différentes règles d'allocation**

# *Bibliographie*

COMIFER, 2012 – Calcul de fertilisation azotée, guide méthodologique pour l'établissement des prescriptions locales.